## **Escuela Superior Politécnica del Litoral**

## **Facultad de Ingeniería en Ciencias de la Tierra**

Diseño estructural sismorresistente e instalaciones hidrosanitarias y eléctricas de una vivienda en San Clemente – Manabí INGE-2282

## **Proyecto Integrador**

Previo la obtención del Título de:

## **Ingeniero Civil**

Presentado por: Andrés David Cedeño Cedeño Juan Carlos Alcívar Molina

> Guayaquil - Ecuador Año: 2023

Este proyecto está dedicado principalmente a mis padres, por todo el esfuerzo, cariño y el apoyo que me han brindado. A mis tíos, hermanos, abuelos y padrinos por nunca dejar de estar presentes a lo largo de toda esta etapa. A mí novia por nunca dejar de creer en lo que soy capaz.

#### **Juan Carlos Alcívar Molina**

El presente proyecto lo dedico principalmente a mis padres y hermano por ser quienes me han apoyado en todo momento a pesar de las dificultades. También se lo dedico a las personas que sin ser mi familia me han ayudado y me abrieron las puertas para seguir estudiando.

#### **Andrés David Cedeño Cedeño**

Le agradezco a Dios y a la vida por haberme brindado las oportunidades y herramientas para lograr este proyecto, a mis padres Juan Carlos y Natacha, por su apoyo incondicional, a mis hermanos y familia, mi mayor motivación. A mi abuela Martha por enseñarme la pasión por estudiar. Agradezco al colegio Talentos de Manta por enseñarme los valores necesarios para avanzar en la vida. A mis compañeros y amigos que me acompañaron desde el primer día.

**Juan Carlos Alcívar Molina**

Agradezco a la vida y mis padres David Cedeño y Jesenia Cedeño por siempre tener palabras de aliento en tiempos de duda, a mis hermanos por su ayuda y motivación. También agradezco a mi familia y a las personas que dios puso en el camino para brindarme apoyo incondicional, a la Sra. Martha por confiar en mí para culminar mis estudios después de pandemia; también agradezco a la familia Salas por su ayuda en mis primeros semestres.

**Andrés David Cedeño Cedeño**

"Los derechos de titularidad y explotación, nos corresponde conforme al reglamento de propiedad intelectual de la institución; Juan Carlos Alcívar Molina y Andrés David Cedeño Cedeño damos nuestro consentimiento para que la ESPOL realice la comunicación pública de la obra por cualquier medio con el fin de promover la consulta, difusión y uso público de la producción intelectual"

Juan

Juan Carlos Alcívar Molina

Andrés David Cedeño Cedeño

## **Evaluadores**

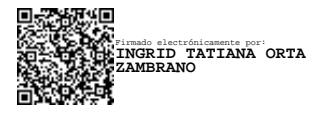

**MSc. Ingrid Orta**

Profesor de Materia

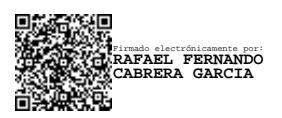

**MSc. Rafael Cabrera**

Tutor de proyecto

#### **Resumen**

<span id="page-6-0"></span>El presente proyecto aborda el diseño estructural sismorresistente y el diseño de las instalaciones hidrosanitarias como eléctricas de una vivienda unifamiliar de dos plantas ubicada en San Clemente provincia de Manabí, cuyo principal problema entre los habitantes de la costa, es su vulnerabilidad a grandes eventos sísmicos que se puedan suscitar en la región y en el país. En este sentido, se realizó un diseño estructural tradicional de hormigón armado por las múltiples ventajas que contiene, uno de ellos el costo, y sumado al cumplimiento de la normativa ecuatoriana de construcción en las diferentes ingenierías involucradas como del código ACI 318- 19 asegura una estructura estable y confiable frente a grandes sismos. Entre los resultados obtenidos fueron vigas descolgadas, columnas cuadradas, losa nervada en dos direcciones, zapatas aisladas y para las ingenierías se obtuvo tuberías que van desde ½" hasta 4" dependiendo del sistema requerido; a esto se sumó la instalación de un biotanque séptico para el tratamiento de las aguas servidas generadas en la vivienda. El diseño cumple con las demandas requeridas por el cliente, no afectando al diseño arquitectónico del proyecto y a su vez garantizando la optimización de recursos y eficiencia en el proyecto.

**Palabras Clave:** Diseño, Vivienda, Sismo, Región costa, Vulnerabilidad.

#### **Abstract**

<span id="page-7-0"></span>*This project deals with the seismic-resistant structural design and the design of the hydraulic and electrical installations of a two-story single-family house located in San Clemente, province of Manabí, whose main problem among the inhabitants of the coast is its vulnerability to major seismic events that may occur in the region and in the country. In this sense, a traditional reinforced concrete structural design was carried out due to the multiple advantages it has, one of them being the cost, and added to the compliance with the Ecuadorian construction regulations in the different engineering involved as well as the ACI 318-19 code, it ensures a stable and reliable structure in the face of large earthquakes. Among the results obtained were beams with sagging beams, square columns, ribbed slab in two directions, isolated footings and for the engineering, pipes ranging from ½" to 4" were obtained depending on the required system; to this was added the installation of a septic biotank for the treatment of sewage generated in the house. The design complies with the demands required by the client, without affecting the architectural design of the project and at the same time guaranteeing the optimization of resources and efficiency in the project.*

*Keywords: Design, Housing, Earthquake, Coastal Region, Vulnerability*

<span id="page-8-0"></span>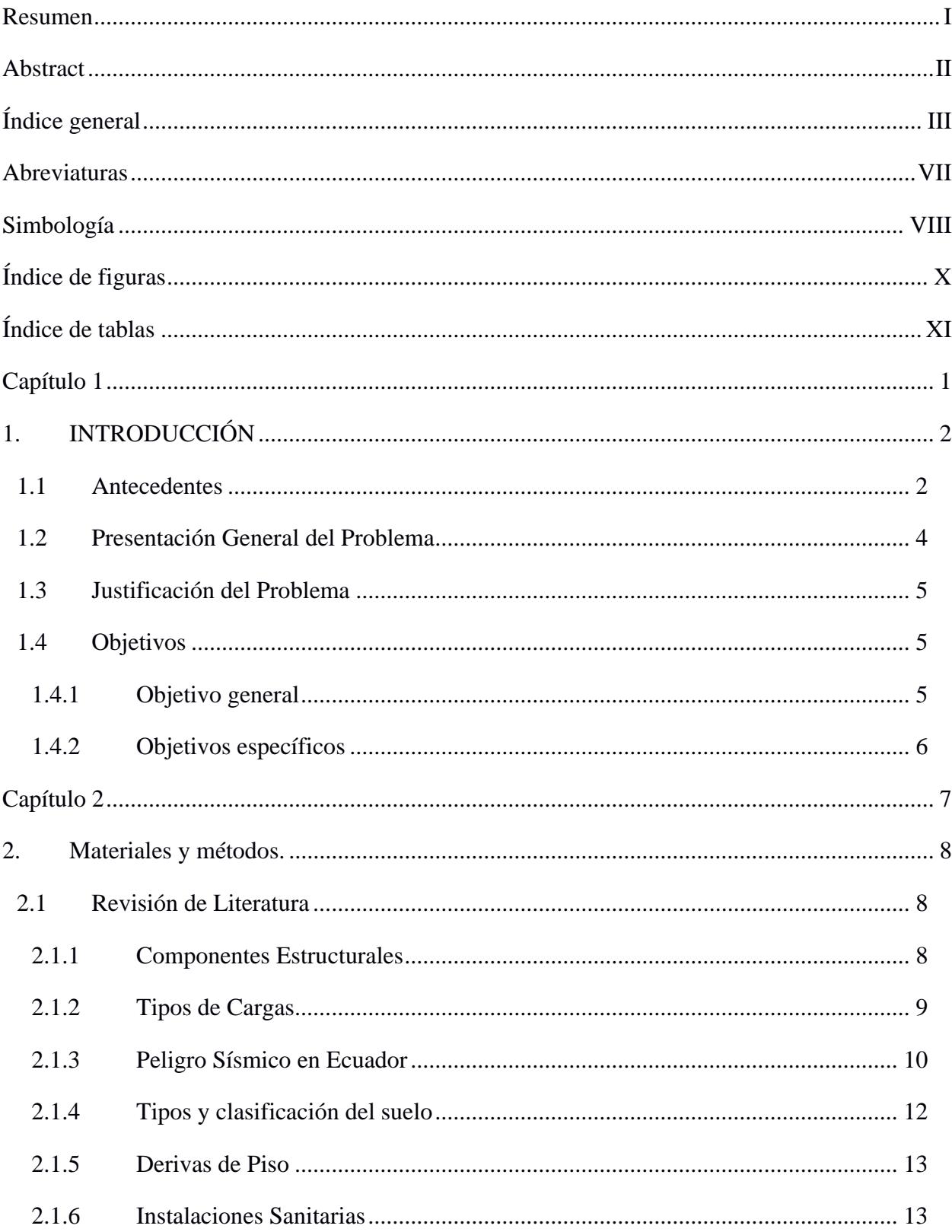

## Índice general

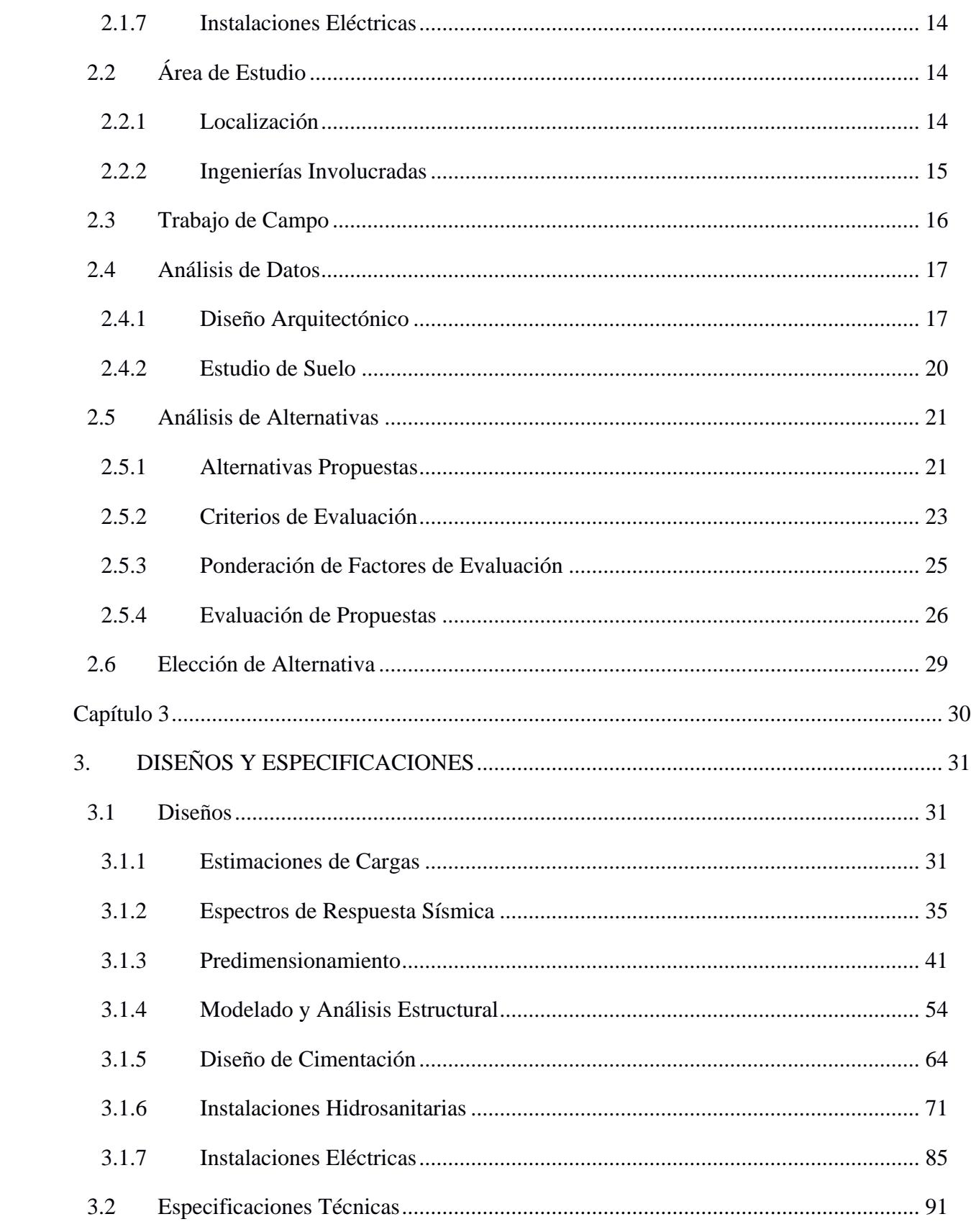

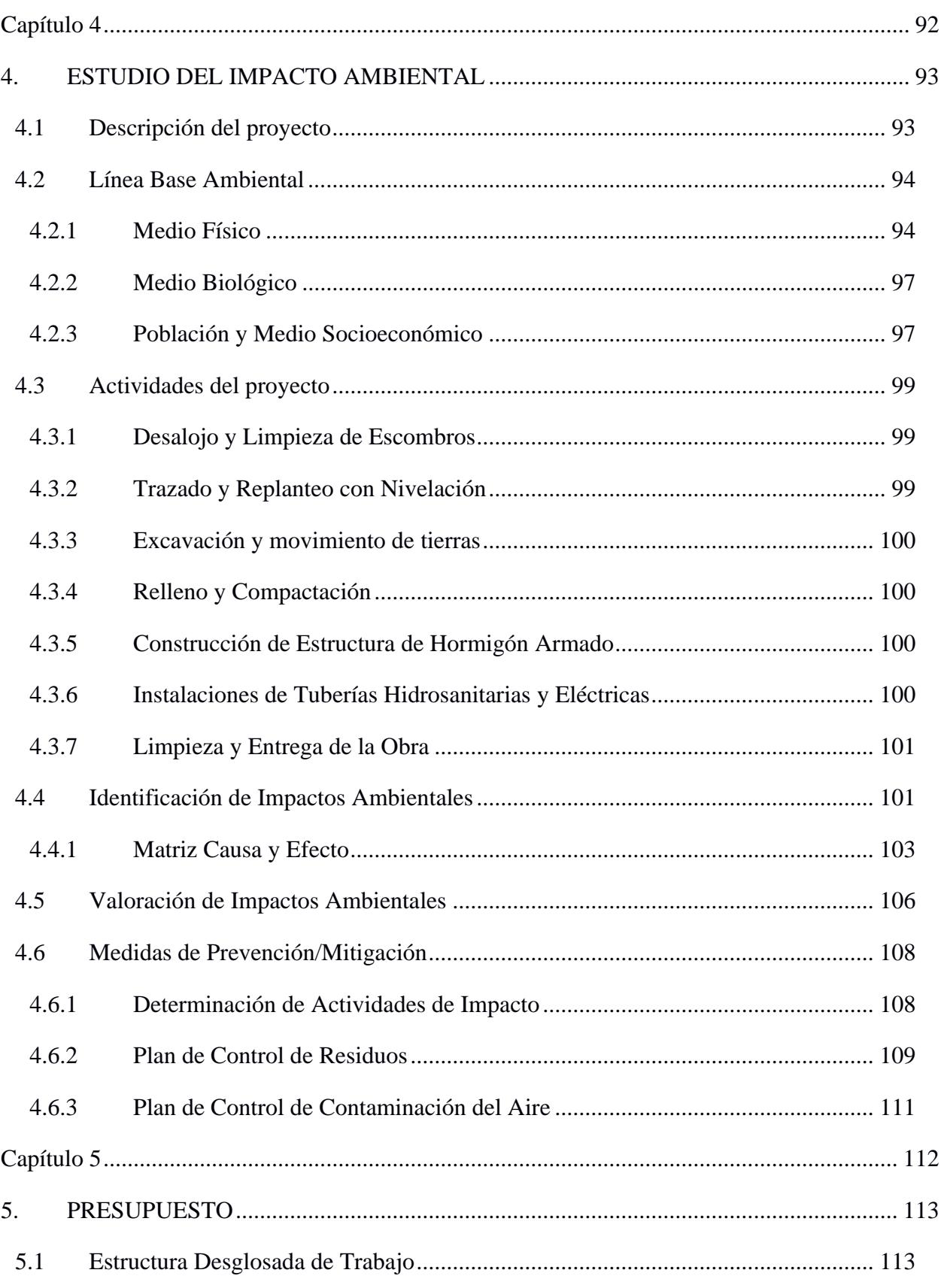

 $\vee$ 

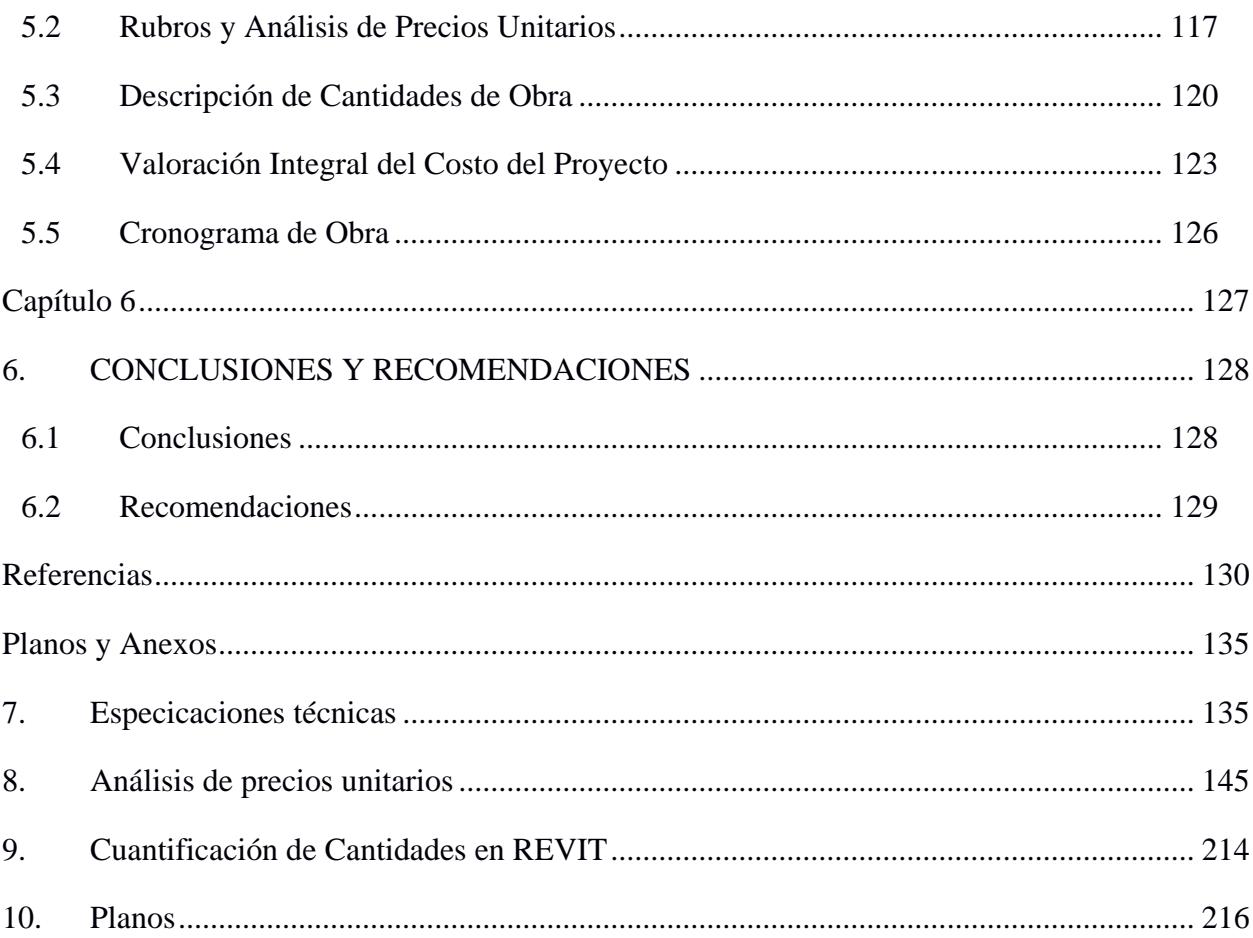

 $VI$ 

## **Abreviaturas**

<span id="page-12-0"></span>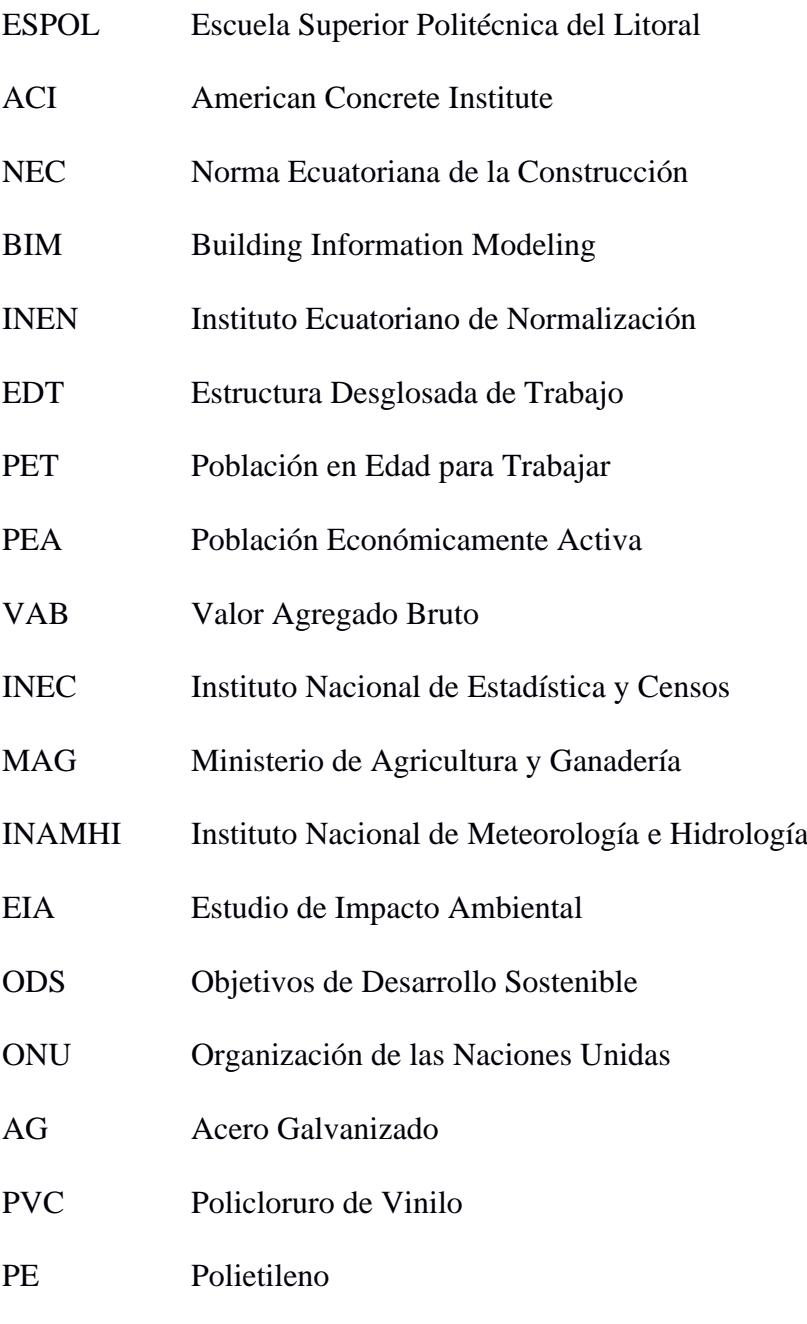

PP Polipropileno

## **Simbología**

<span id="page-13-0"></span>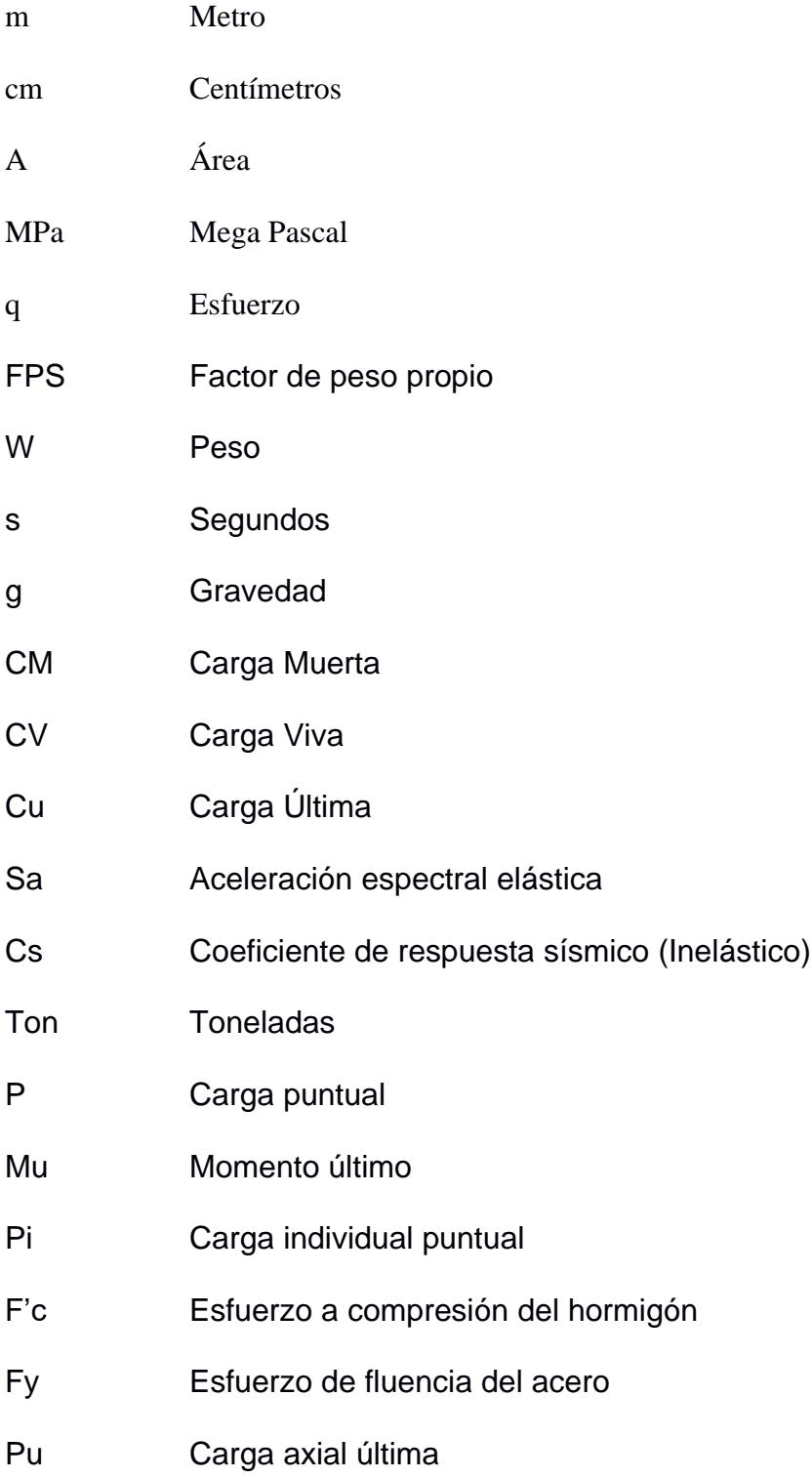

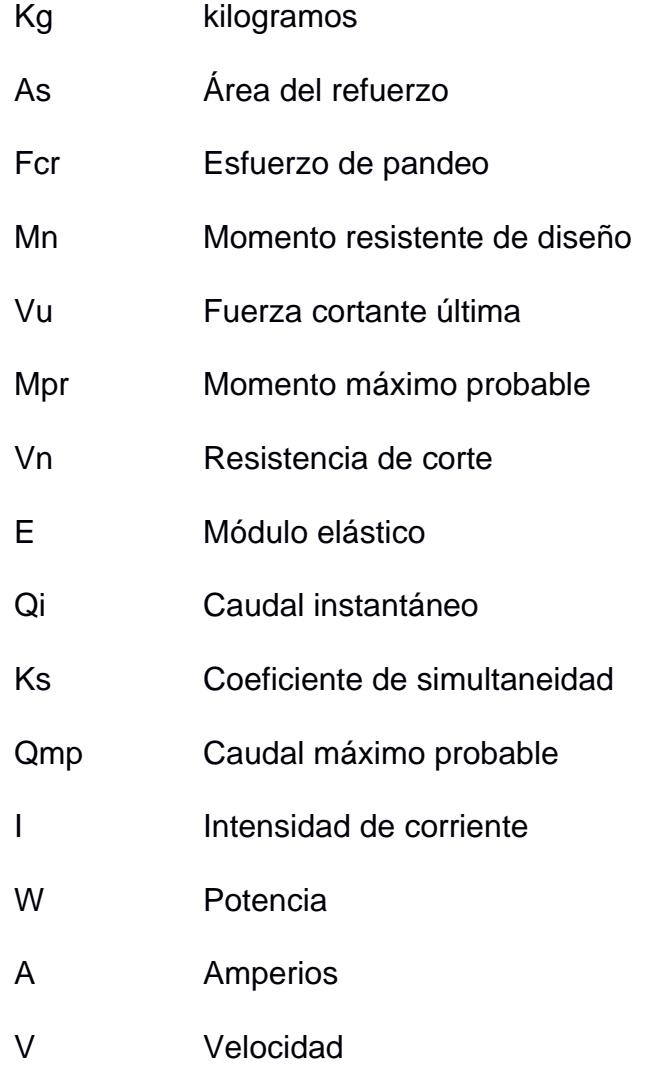

## Índice de figuras

<span id="page-15-0"></span>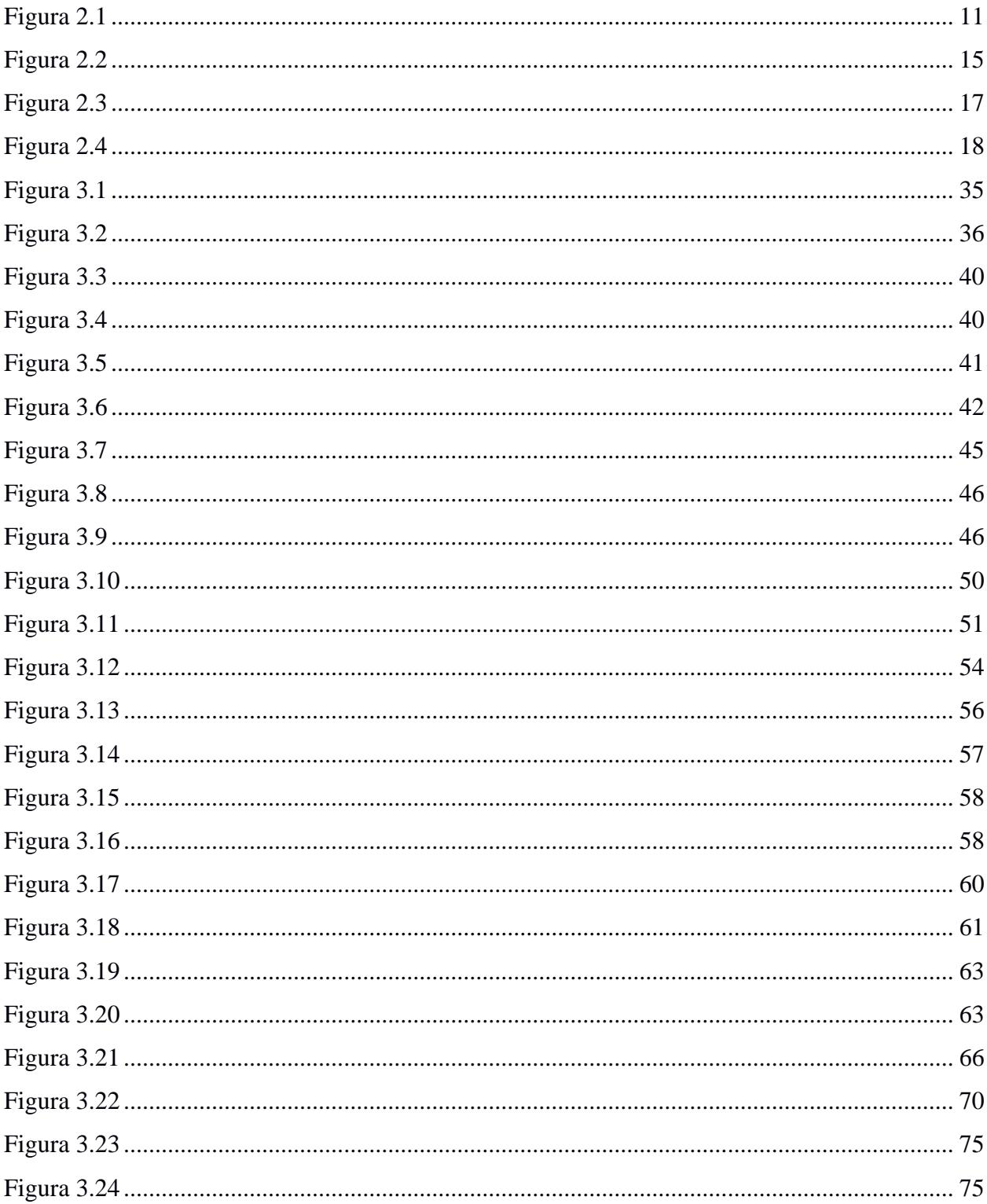

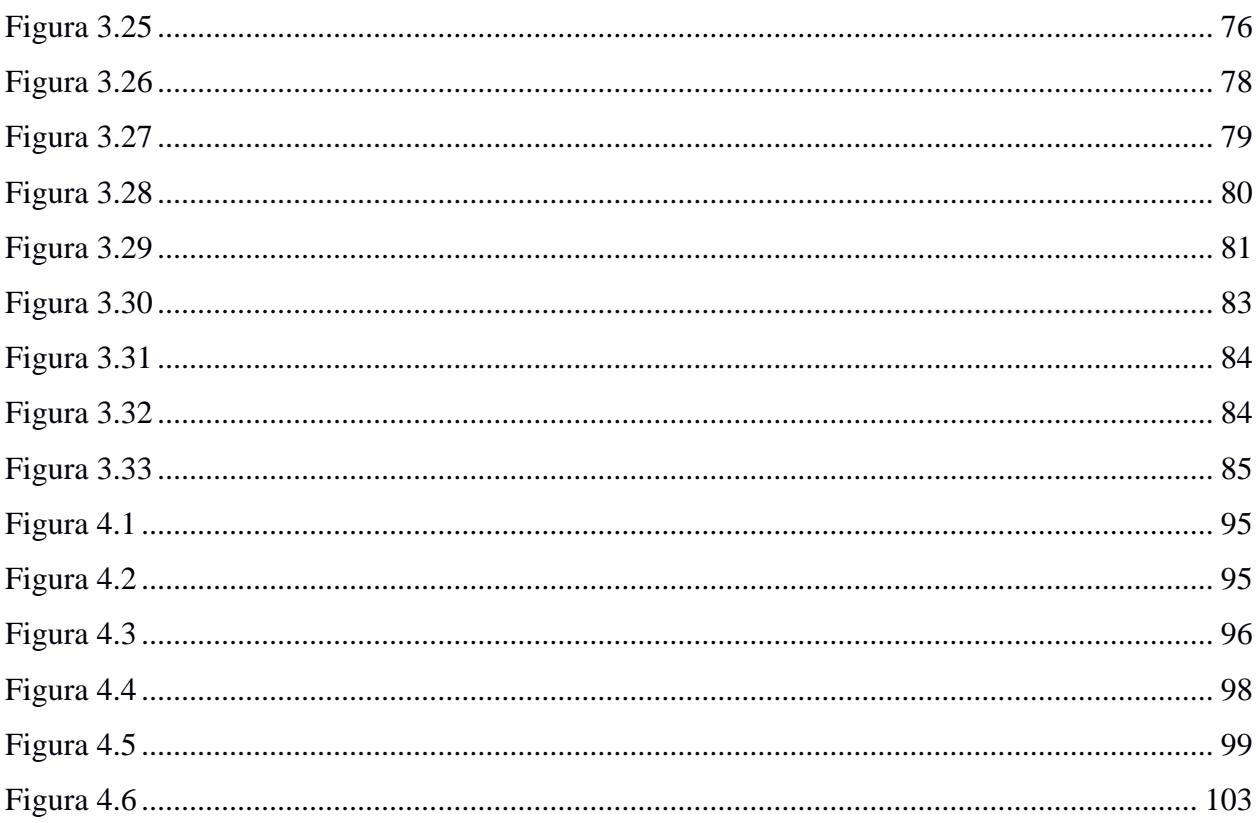

## Índice de tablas

<span id="page-16-0"></span>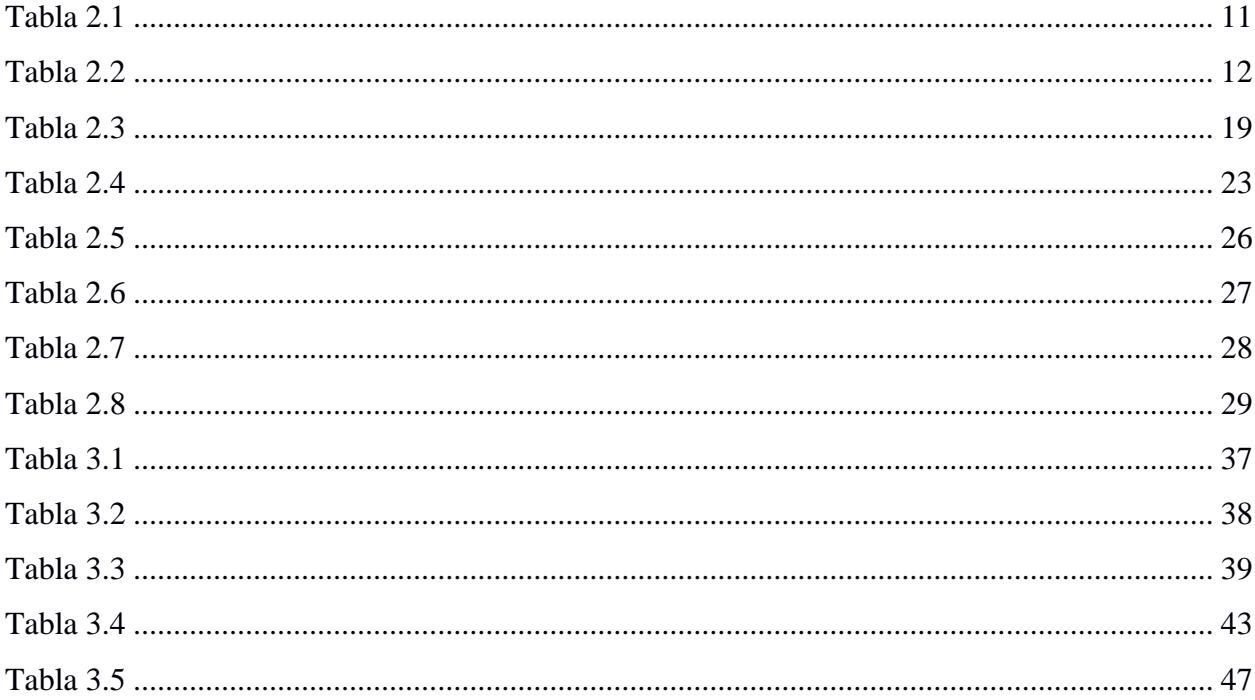

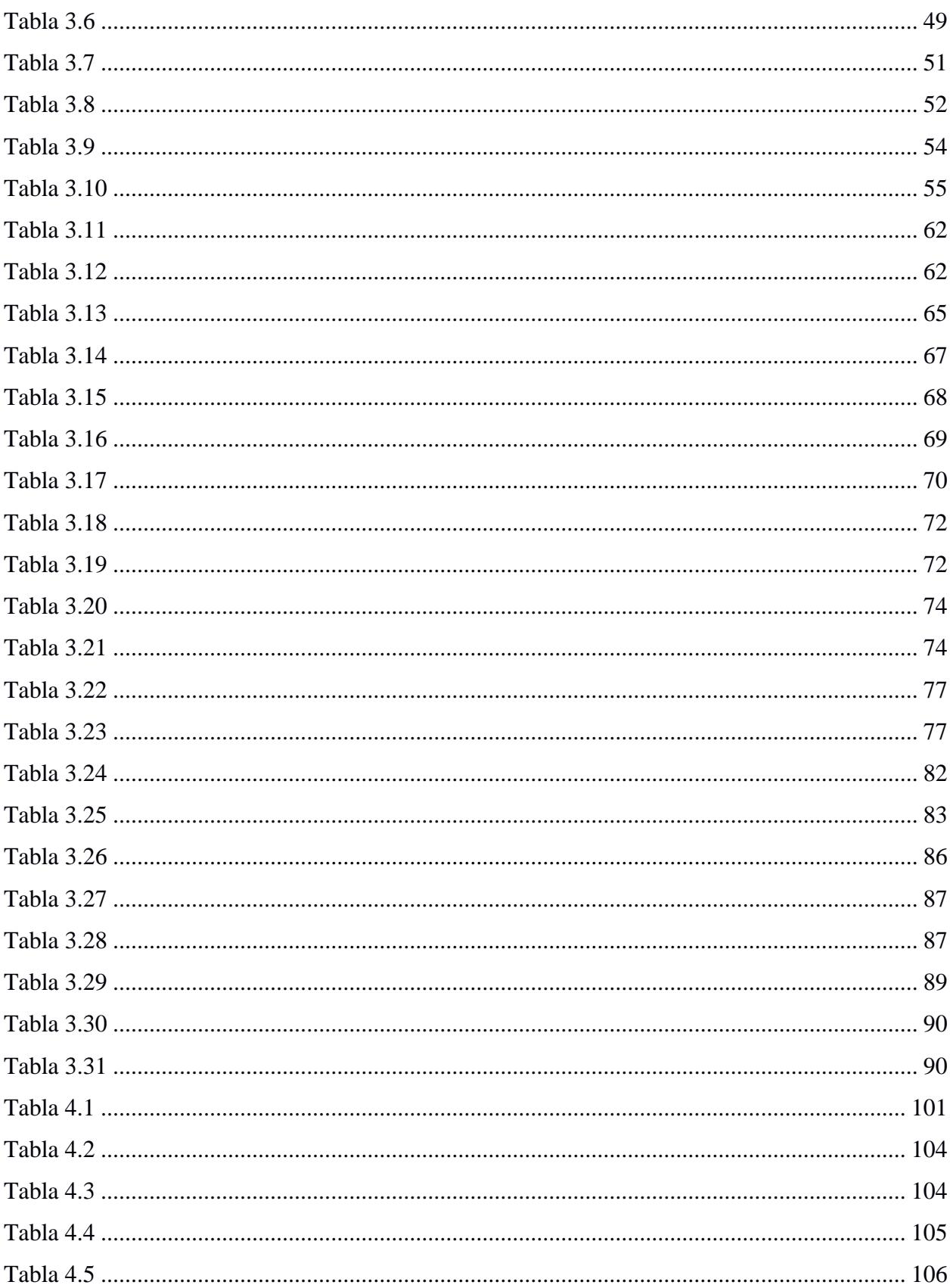

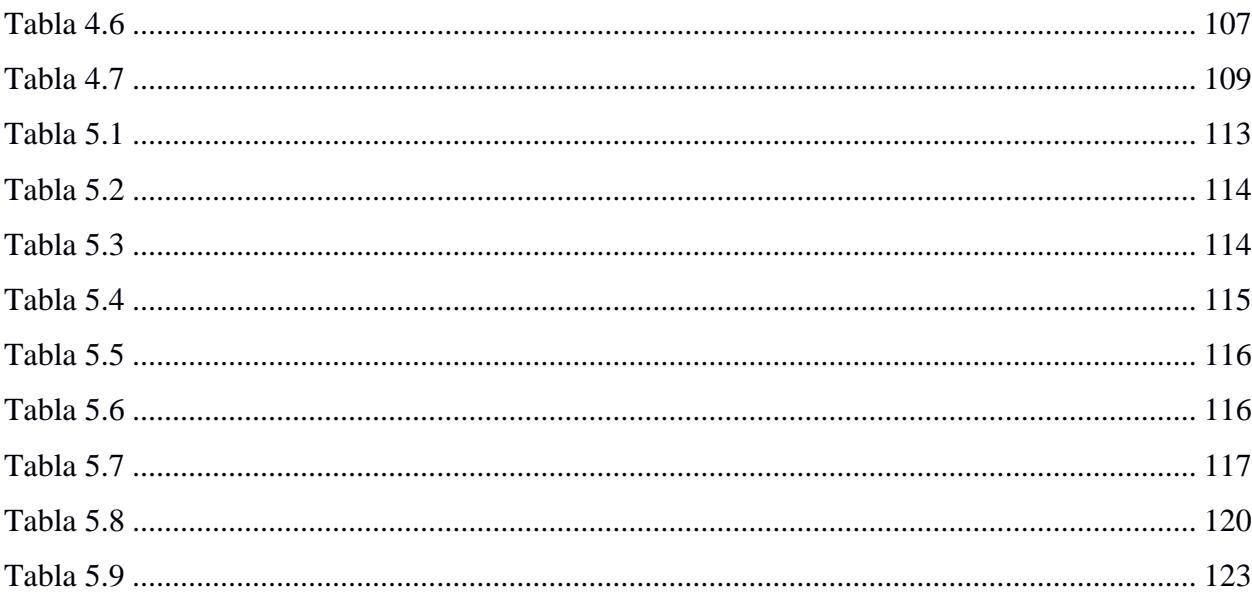

# $XIII$

<span id="page-19-0"></span>**Capítulo 1**

#### <span id="page-20-0"></span>**1. INTRODUCCIÓN**

#### <span id="page-20-1"></span>**1.1 Antecedentes**

En las zonas rurales de Manabí existen varios cantones en el litoral que atraen a múltiples turistas, nacionales como extranjeros, que buscan una vivienda cercana a la playa debido al atractivo natural que existe y la búsqueda de un lugar para desconectar de la ciudad, entre estos encontramos a San Clemente (Turisec, 2022).

San Clemente es un pueblo costero del cantón Sucre conocido por sus playas que llaman la atención de muchos visitantes, por lo que crece continuamente en número de edificaciones como hoteles y viviendas, aumentando la demanda de proyectos inmobiliarios que involucran diseños arquitectónicos y estructurales en el sector. Este Proyecto está ubicado a 600 metros de la playa con el objetivo de estar cerca de la playa, pero manteniendo la calma del campo, contando con un gran terreno destinado a espacios verdes que mantengan la cercanía con la naturaleza y a espacios recreacionales.

Las regiones costeras de Ecuador son muy vulnerables a la actividad sísmica, existen registros desde el año 1906 de cinco grandes terremotos de magnitud superior a 7.7 teniendo un gran impacto en la sociedad donde San Clemente presenta una zonificación sísmica considerada de muy alto peligro sísmico (Norma Ecuatoriana de la Construcción, 2015) al estar ubicada dentro el cinturón de fuego del pacifico siendo afectadas por la subducción entre las placas Nazca y Sudamericana (Beauval et al., 2013).

La Normativa Ecuatoriana de la construcción presenta capítulos para diseños sismorresistentes en el código NEC-SE-DS, siendo de gran importancia conocer la normativa vigente y estar a la vanguardia para la correcta aplicación de diseños sismorresistentes estructurales para cualquier tipo de edificación que se quiera realizar.

Al tener una cercanía a la playa existen dificultades en el diseño por el tipo de suelo donde se encontraron tres estratos de arcilla arenosa, teniendo las siguientes características: mediana plasticidad, alta plasticidad y altamente plástica. Esto representa en gran porcentaje un estrato de consistencia media. Otro factor para tener en cuenta es la exposición a la corrosión de los miembros metálicos que se requieran en la estructura, ya sean perfiles metálicos usados como columnas, vigas, losas o las varillas en el armado en una estructura con hormigón.

En el diseño arquitectónico se especifica una casa unifamiliar de dos plantas, con áreas designadas:

- Comedor
- Sala
- Cocina
- Medio Baño
- Cuarto de Bomba
- Balcón
- Dos baños completos
- Tres dormitorios
- Dormitorio Máster

Para todas estas zonas se debe de considerar el diseño hidrosanitario y eléctrico que abastezca todos los equipos que deben ser implementados.

Al ser una zona alejada de la ciudad, nos encontramos en zonas rurales sin el acceso a sistemas de alcantarillado o de agua potable, aunque si cuenta con conexión a la red eléctrica.

#### <span id="page-22-0"></span>**1.2 Presentación General del Problema**

Entre los habitantes de la Costa del país existe la preocupación constante tener una estructura diseñada correctamente capaz de resistir otro evento sísmico como el del 16 de abril de 2016 que afectó decenas de edificaciones en Manabí de modo que se necesita la implementación de diseños sismorresistentes en la región, encontrándose en la zonificación sísmica VI considerada de muy alto peligro sísmico.

La construcción informal fue una de las principales razones por las cuales existieron una gran cantidad de afectaciones en el terremoto, estas construcciones se deben a su bajo costo al no ser realizadas por Ingenieros o Arquitectos, careciendo de personal capacitado en la construcción y supervisión técnica, como residentes de obra o fiscalizadores, que procuren el cumplimiento de estándares de calidad y normas de seguridad para lograr una estructura eficaz contra los sismos sin poner en riesgo la vida y la salud de los habitantes (Hidalgo Palacios, 2022; Vallejo Coral, 2018).

La escasez de recursos como el agua es uno de los mayores problemas que existen en la actualidad por las fuentes limitadas de agua dulce que existen y el mal uso que se le da, así como con la energía eléctrica que puede ser generada a partir de recursos no renovables y la falta de interés de los habitantes en buscar formas de ahorrar el uso de estos (Agudelo C., 2005).

Para este proyecto se requiere desarrollar y aplicar la normativa ecuatoriana vigente para diseños sismorresistentes de una vivienda, adecuándose a las necesidades del cliente, alcanzando niveles de seguridad suficientes para garantizar la integridad de la estructura y salvaguardar la vida de las personas que la habitan, además poder satisfacer con todas las funciones que debe cumplir una vivienda contando con sus respectivas instalaciones eléctricas e hidrosanitarias para

brindar una correcta funcionalidad cumpliendo con la operabilidad de cada zona de la vivienda bajo un uso eficiente.

#### <span id="page-23-0"></span>**1.3 Justificación del Problema**

Debido a la ubicación geográfica del terreno, que se encuentra a pocos metros del perfil costero de la playa de San Clemente – Manabí, este presenta un suelo compuesto de arcilla arenosa de alta plasticidad según el estudio de suelo realizado por la empresa CONGEOTEC S.A., en consecuencia, este tipo de suelo es categorizado como un suelo tipo D, propenso a retener agua por su alta plasticidad, aumentando el riesgo de tener un nivel freático alto. Esto conlleva un elevado riesgo cuando se presenten eventos sísmicos importantes en la provincia y en la región, debido a la licuefacción del suelo, en donde el suelo dejar de comportarse como un sólido y adquiere capacidades de fluir similar al comportamiento de un líquido, afectando a la resistencia del suelo provocando asentamientos diferenciales y desplazamientos significativos en la estructura y cimentación. Por ello, es necesario tener claro los conceptos ingenieriles ante situaciones presentes en el día a día para dar solución y seguridad a las personas que construyan en dichas zonas.

#### <span id="page-23-1"></span>**1.4 Objetivos**

#### <span id="page-23-2"></span>*1.4.1 Objetivo general*

Desarrollar el diseño estructural sismorresistente e instalaciones de una vivienda unifamiliar, bajo conceptos de economía y sostenibilidad.

#### **Preguntas de diseño:**

¿Qué parámetros se deben evaluar para escoger el sistema estructural más adecuado en este proyecto?

¿Cuáles son los aspectos de diseño en las instalaciones considerados para optimizar el uso de recursos?

## <span id="page-24-0"></span>*1.4.2 Objetivos específicos*

- 1. Diseñar la estructura sismorresistente de la vivienda cumpliendo con los requisitos de la Normativa Ecuatoriana de la Construcción (NEC).
- 2. Desarrollar el diseño eléctrico e hidrosanitario enfocados en optimizar el consumo de agua y energía establecidos en el objetivo de desarrollo sostenible No. 9.
- 3. Aplicar la metodología BIM para la obtención de planos estructurales, hidrosanitarios y eléctricos de la vivienda.

<span id="page-25-0"></span>**Capítulo 2**

#### <span id="page-26-0"></span>**2. MATERIALES Y MÉTODOS.**

#### <span id="page-26-1"></span>**2.1 Revisión de Literatura**

Para la ejecución de un proyecto de construcción es necesario abordar ciertos temas relacionados para dar conocimiento y contexto de los criterios de diseño que se emplearan para el diseño de cualquier edificación.

#### <span id="page-26-2"></span>*2.1.1 Componentes Estructurales*

Una edificación está compuesta por una estructura que a su vez se compone de elementos estructurales que le proporcionará la resistencia y estabilidad a la construcción, estos elementos son diseñadas para resistir cargas de gravedad como sísmicas y son esenciales para transmitir y distribuir estas cargas a lo largo de la estructura (Chinchón-Payá et al., 2021). Entre los elementos estructurales que se presentan en una edificación son:

- *Columnas:* son elementos verticales encargados de resistir las cargas de compresión de la estructura, es decir, las cargas sísmicas como las de gravedad, que incluye la carga muerta y viva de la estructura, y transmitirlas hasta el suelo por medio de la cimentación (Nina Farfan & Quispe Mansilla, 2020; Revollo Oporto & Delgadillo Zurita, 2017). Las columnas pueden ser de hormigón armado o de acero.
- *Vigas:* son elementos horizontales que soportan cargas a flexión y se conectan a las columnas para transmitirles, de manera uniforme, los esfuerzos de tracción y de compresión de la estructura (Moreno Herrera et al., 2022).
- *Losa:* Son elementos de superficie plana que ocupan el área de construcción de la edificación y se apoyan sobre las vigas principales y secundarias de la

construcción; las losas soportan las cargas vivas que se encuentran sobre su superficie como las cargas muertas de la estructura (Reyes et al., 2021).

• *Cimentación:* tiene como objetivo distribuir el peso de la estructura al suelo de forma uniforme en toda el área que ocupa la estructura y evitar asentamientos diferenciales, estas cimentaciones pueden ser superficiales o profundas, y su elección dependerá de la calidad y tipo de suelo en donde se edificará la construcción (Yepes Piqueras, 2020).

#### <span id="page-27-0"></span>*2.1.2 Tipos de Cargas*

Para el diseño de una edificación se hacen consideraciones de diferentes tipos de cargas que pueden actuar sobre una estructura, esto es necesario para tener una evaluación de la capacidad que deben tener los diferentes elementos estructurales para resistir dichas cargas sobreimpuestas (Diez, 2005).

- *Carga Muerta:* Se considera carga muerta al peso que compone una estructura, es decir, incluye el de las columnas, vigas y losas, más los elementos no estructurales como las paredes, cerámica de piso, tumbado, mortero de enlucido, entre otros (Astudillo Vásconez & Reyes Sánchez, 2022).
- *Carga Viva:* Hace referencia al peso de todos los elementos móviles que pueden encontrarse en una construcción, es decir, la cantidad de personas, mobiliarios como muebles, camas, escritorio, refrigeradora, etc.
- *Carga Sísmica:* Es la carga causada por la aceleración del suelo, es por ello que depende de la calidad del suelo donde se asentará la construcción; esta carga es muy importante para el diseño de la estructura y las restricciones y factores de seguridad que tendrá la misma (Rodríguez Suesca, 2007).

• *Carga de Viento y Nieve:* Son cargas donde interviene el clima y la ubicación de la construcción, por eso, si en la localidad existen vientos de gran velocidad y un clima frio donde se presentan nevadas recurrentes, se deben considerar para el diseño de la edificación (Guerra Romero et al., 2021).

#### <span id="page-28-0"></span>*2.1.3 Peligro Sísmico en Ecuador*

Ecuador presenta un peligro sísmico que se fundamenta en 2 tipos de fuentes sísmicas: La primera por subducción, profundas, entre las placas de Nazca y la Sudamericana; y la segunda fuente sísmica es de tipo corticales, superficiales de poca profundidad, que corresponden a sismos ligeros que ocurren dentro de la placa Sudamericana (Quinde Martínez & Reinoso Angulo, 2016). Por ello, se han creado normas de construcción más rigurosos para evitar y mitigar el riesgo prominente de un evento sísmico.

#### **2.1.3.1 Zonificación Sísmica y Factor de Zona Z**

Al realizar cualquier proyecto de construcción es necesario conocer la ubicación donde se ejecutará y se diseñará la estructura para determinar la zona sísmica y su riesgo en donde se encontrará. El Instituto Ecuatoriano de Normalización (INEN) organismo encargado de establecer las especificaciones y normativas técnicas mediante la Norma Ecuatoriana de Construcción (NEC) establece, un valor del factor de zona (Z) a través de un mapa de zonificación sísmica, que representa la máxima aceleración esperada del suelo para el sismo de diseño, dividiendo el mapa en 6 zonas, a pesar de que el territorio esté catalogado como amenaza sísmica alta.

## <span id="page-29-0"></span>**Figura 2.1**

*Mapa de zonificación sísmica del Ecuador*

*Nota.* La figura muestra los valores del factor de zona (Z) (NEC, 2011).

Como se observa en el mapa, para cada zona se establece un factor de zona de aceleración del suelo específico, donde se establece con una probabilidad del 10% de excedencia en 50 años para un periodo de retorno de 475 años. Una vez determinado la zona sísmica del proyecto y el valor del factor Z se obtiene la caracterización de peligro sísmico del lugar donde se ejecutará el proyecto.

#### <span id="page-29-1"></span>**Tabla 2.1**

*Valores del factor Z dependiendo de la zona sísmica*

| Zona Sísmica                                  |            |      |      |      |      | VI       |
|-----------------------------------------------|------------|------|------|------|------|----------|
| Valor factor Z                                | 0.15       | 0.25 | 0.30 | 0.35 | 0.40 | > 50     |
| <b>Caracterización</b><br>del peligro sísmico | Intermedia | Alta | Alta | Alta | Alta | Muy alta |

*Nota.* Datos obtenidos del código NEC-SE-DS de la norma ecuatoriana de la construcción

(2015).

## <span id="page-30-0"></span>*2.1.4 Tipos y clasificación del suelo*

La normativa ecuatoriana de construcción establece en el código NEC-SE-DS los tipos de

perfiles de suelo presentes en el Ecuador, donde los define en 6 tipos: A, B, C, D, E y F.

## <span id="page-30-1"></span>**Tabla 2.2**

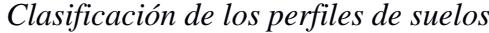

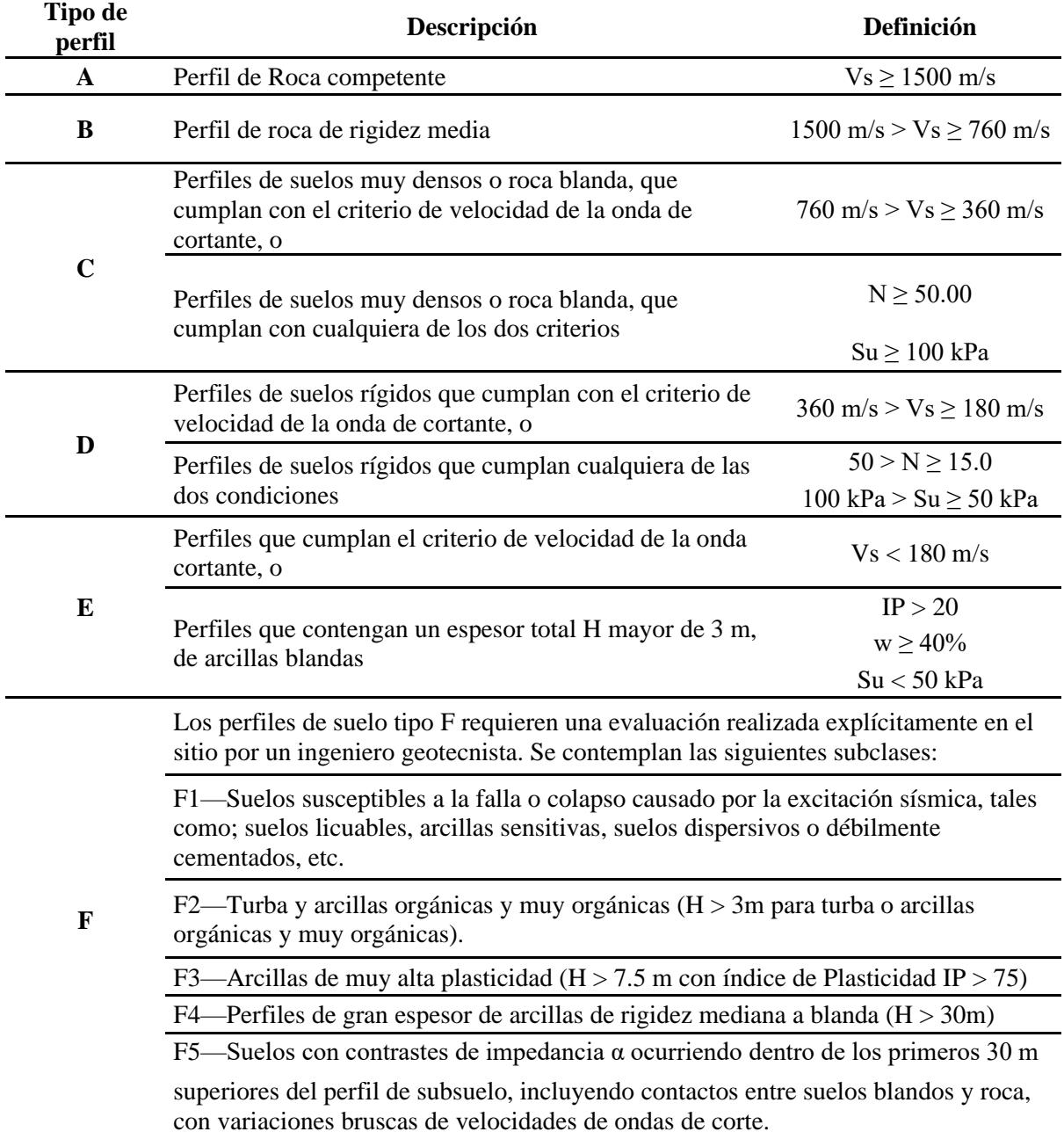

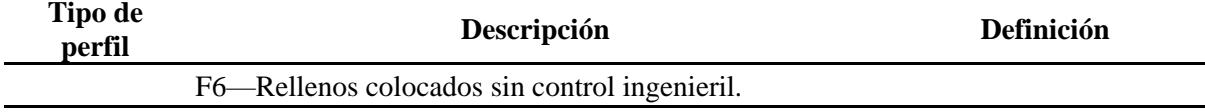

*Nota.* Datos obtenidos del código NEC-SE-DS de la norma ecuatoriana de la construcción (2015).

#### <span id="page-31-0"></span>*2.1.5 Derivas de Piso*

Las derivas en una estructura se definen como el desplazamiento lateral de un piso, ocasionado por la fuerza horizontal producido por un sismo o vientos muy fuertes, con respecto al piso consecutivo. Las derivas permisibles para estructuras de hormigón armado y estructuras metálicas son del 2% (Norma Ecuatoriana de la Construcción, 2015).

#### <span id="page-31-1"></span>*2.1.6 Instalaciones Sanitarias*

Las instalaciones sanitarias hacen referencia a las tuberías, mobiliarios y accesorios que permiten el suministro y distribución de agua potable y agua servida en una edificación. Estas instalaciones cumplen con las normas técnicas necesarias reguladas por el Instituto Ecuatoriano de Normalización (INEN) para garantizar la calidad, el diseño y mantenimiento de las instalaciones en todo espacio y tiempo dentro de la edificación (Norma Ecuatoriana de la Construcción, 2011).

#### **2.1.6.1 Elementos Sanitarios**

Los elementos sanitarios para una vivienda o edificación se componen de:

• **Tuberías:** Permiten el suministros y evacuación de agua de una vivienda. Se conectan con la red principal de agua potable o el sistema de alcantarillado sanitario público. Estas tuberías pueden ser acero galvanizado (AG), policloruro de vinilo (PVC), polietileno (PE) y polipropileno (PP).

- **Válvulas:** Sirven para controlar y regular el paso, dirección y presión del agua; Estas válvulas pueden ser manuales como automáticas, entre las que se encuentran las válvulas de compuertas, válvulas mariposas, válvulas de esferas y válvulas check,
- **Accesorios:** Sirven para unir las tuberías y formar la línea de conducción que se desea hasta llegar al mobiliario sanitario; estos accesorios tienen diferentes tamaños, formas y materiales, entre los cuales se pueden encontrar los codos, tees y reductores.

#### <span id="page-32-0"></span>*2.1.7 Instalaciones Eléctricas*

Las instalaciones eléctricas es el conjunto de sistemas integrados por dispositivos y componentes eléctricos que facilitan el suministro, distribución y consumo de energía en una edificación. Estas instalaciones son diseñadas bajos criterios técnicos dadas por las normativas locales para satisfacer las necesidades de las personas que habitan la vivienda (Norma Ecuatoriana de la Construcción, 2018).

#### <span id="page-32-1"></span>**2.2 Área de Estudio**

#### <span id="page-32-2"></span>*2.2.1 Localización*

San Clemente se encuentra en el cantón Sucre de la provincia de Manabí, ubicada en las coordenadas 555,313.66 E 9,917,034.29 N en la región costa al oeste de Ecuador. El terreno de la vivienda es de 20m de ancho por 40m de largo conformando un área de 800m<sup>2</sup> localizado frente a una calle pública no asfaltada y al lado de la urbanización terrazas de punta bikini.

## <span id="page-33-1"></span>**Figura 2.2**

#### *Ubicación del terreno*

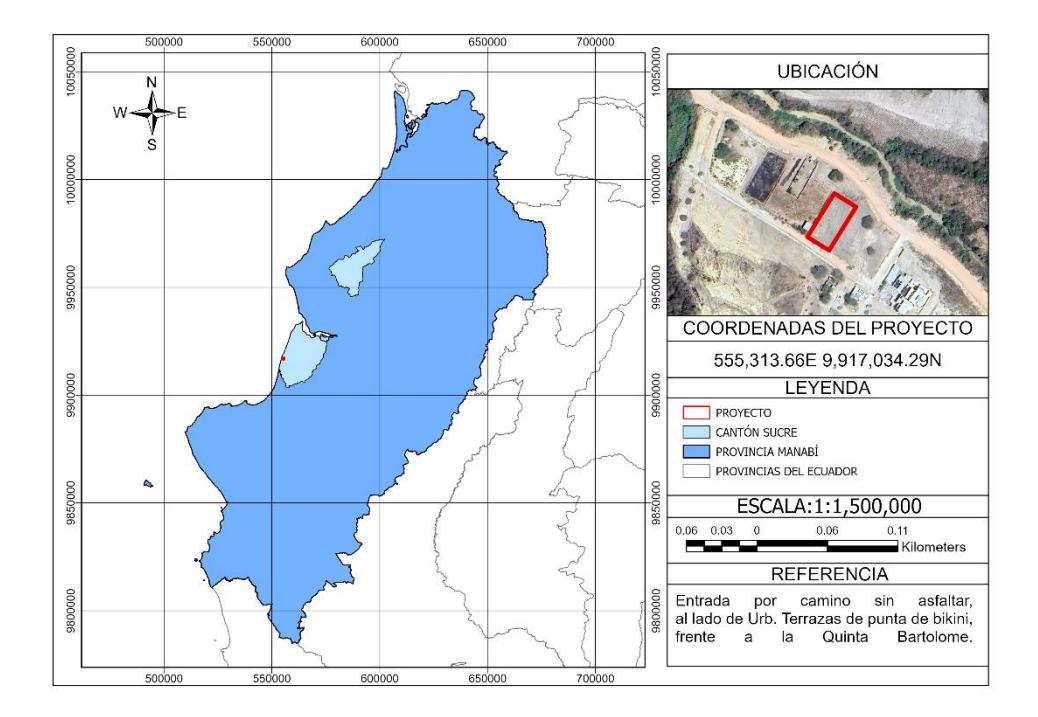

#### <span id="page-33-0"></span>*2.2.2 Ingenierías Involucradas*

La ingeniería estructural sismorresistente es el área que prima en este estudio, esta busca cubrir las vulnerabilidades que existen en las estructuras frente a eventos sísmicos y ser capaces de resistir las fuerzas generadas por estos. Mediante la combinación de cargas, la configuración y el posicionamiento de la estructura busca transmitir todas las fuerzas y dimensionar los elementos estructurales con las cantidades necesarias de materiales cumpliendo con las normativas.

Parte principal de todas las construcciones son los circuitos eléctricos con sus bases en ingeniería eléctrica con el objetivo de abastecer y transmitir la suficiente energía para la vivienda mediante el dimensionamiento de todo el sistema eléctrico como cables, tableros y breakers

cumpliendo con las normativas de seguridad y logrando satisfacer las necesidades en la iluminación y los equipos eléctricos.

Dentro de las necesidades básicas a suplir en la construcción de una vivienda está el sistema hidrosanitario que conduce el agua potable hacia todos los salones de la casa y la recolección y distribución de aguas grises y negras que se requieren en áreas como lavandería, baños, cocina y todos los puntos que requieran de una salida de agua. La ingeniería sanitaria se enfoca en la gestión de la salud pública y seguridad ambiental por lo que dentro de un proyecto inmobiliario se encarga del diseño de toda la red de tuberías de agua potable desde la acometida hasta los puntos de salida de agua cumpliendo con las velocidades y presiones establecidas en la NEC. Desarrolla también la gestión de los residuos destinados al alcantarillado sanitario público con el uso de tuberías, accesorios y cajas domiciliarias, así como el uso de canaletas y tuberías para el alcantarillado pluvial.

La necesidad de realizar estudios de impacto ambiental en todos los proyectos es cada vez mayor con el cambio climático y la urgencia de preservar los recursos naturales, por lo que tener en cuenta las consecuencias que puede ocasionar el proyecto es decisivo en el momento de escoger una alternativa. La Ingeniería ambiental se encarga de estudiar el impacto que tendrán las actividades a realizar en la construcción, incluyendo el gasto de materiales a utilizar teniendo en cuenta el ciclo completo de cada una de las partes desde su creación hasta su desecho, por lo que analiza las distintas opciones e implementa soluciones para reducir su efecto.

#### <span id="page-34-0"></span>**2.3 Trabajo de Campo**

Se realizó una visita a campo para conocer la ubicación exacta del proyecto que se contempla construir en San Clemente, donde se pudo encontrar un terreno amplio de 800 m2 y predominancia de vegetación del lugar; también se pudo corroborar los datos presentados por el

cliente como las coordenadas del terreno, las medidas de los linderos, el estudio de suelo presentado, donde efectivamente el suelo predominante en el zona es arenoso – arcilloso y por último, la visita nos ayudó a tener una mejor compresión de los espacios que requiere el proyecto presentado en los planos arquitectónicos.

### <span id="page-35-2"></span>**Figura 2.3**

*Visita a campo del terreno*

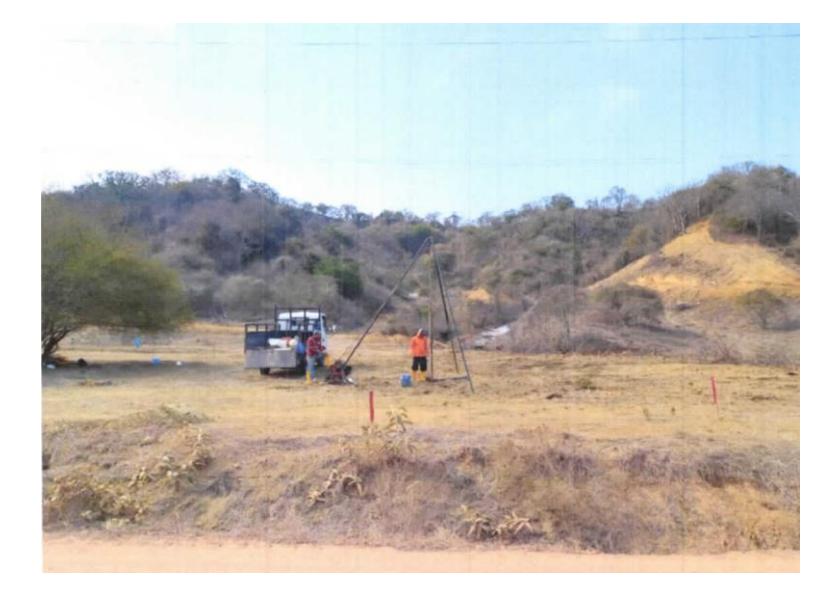

#### <span id="page-35-0"></span>**2.4 Análisis de Datos**

#### <span id="page-35-1"></span>*2.4.1 Diseño Arquitectónico*

El diseño arquitectónico otorgado por el cliente nos define la distribución y dimensiones que tendrá cada área de la vivienda en los dos pisos para un uso residencial, como se puede observar en la Figura 2.4.
# **Figura 2.4**

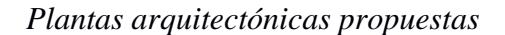

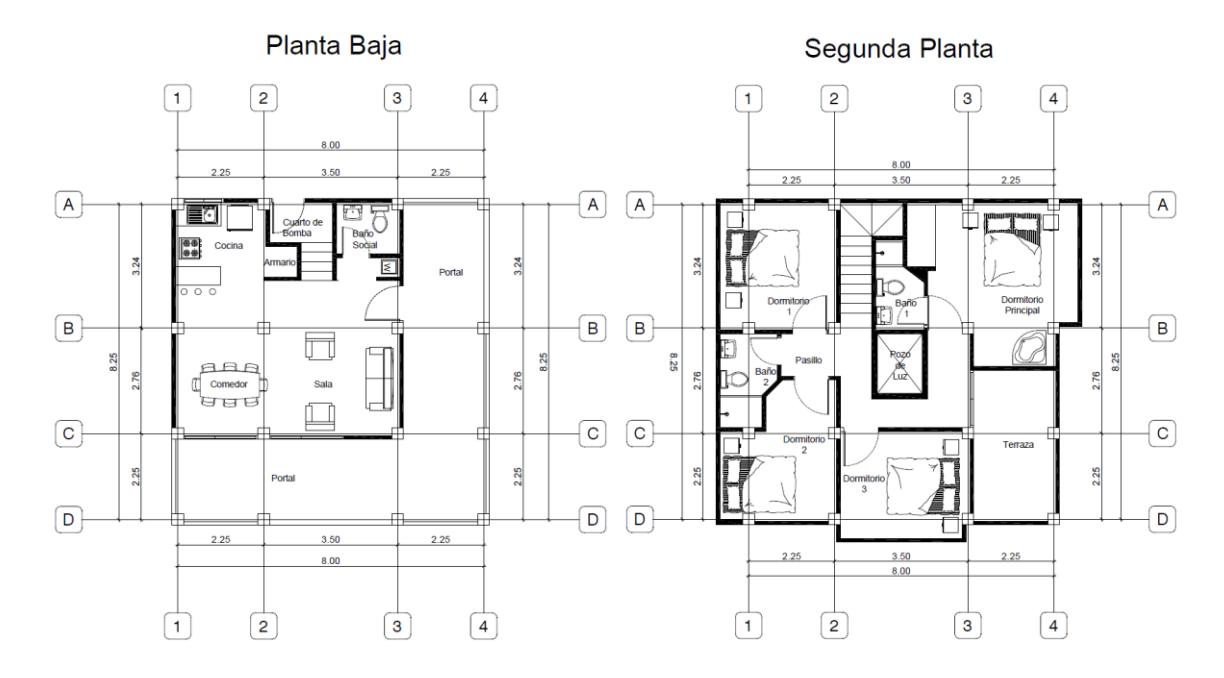

Además, esto nos permite realizar un análisis de las cargas vivas para las que se va a diseñar, usando los valores que asigna la normativa sobre las cargas (uniformes y/o concentrada) de acuerdo con la ocupación o usos; estos valores se presentan en la tabla 9 del código NEC-SE-CG de Cargas (No Sísmicas) para una vivienda. Seleccionando una carga viva de piso,  $W_{Lp}=0.2$ ton/m<sup>2</sup>, y una carga viva de cubierta  $W_{Lc}=0.07$  ton/m<sup>2</sup>.

# **Tabla 2.3**

# *Sobrecargas mínimas uniformemente distribuidas*

| Ocupación o Uso                                                                                                    | Carga<br>uniforme<br>(kN/m <sup>2</sup> ) | Carga concentrada<br>(kN) |
|----------------------------------------------------------------------------------------------------|-------------------------------------------|---------------------------|
| <b>Hospitales</b>                                                                                                    |                                           |                           |
| Sala de quirófanos, laboratorios                                                                                                    | 2.90                                      | 4.50                      |
| Sala de pacientes<br>Corredores en pisos superiores a la planta baja                                                                                                    | 2.00<br>4.00                              | 4.50<br>4.50              |
|                                                                                                    |                                           |                           |
| <b>Instituciones penales</b>                                                                                                    |                                           |                           |
| <b>Celdas</b>                                                                                                    | 2.00                                      |                           |
| Corredores                                                                                                    | 4.80                                      |                           |
| Pasamanos, guardavías y agarraderas de seguridad                                                                                                    | Véase sección 4.5 ASCE/SEI 7-10           |                           |
| Pasarelas y plataformas elevadas (excepto rutas de<br>escape)                                                                                                    | 3.00                                      |                           |
| Patios y terrazas peatonales                                                                                                    | 4.80                                      |                           |
| Pisos para cuarto de máquinas de elevadores (áreas de<br>$2600$ mm <sup>2</sup> )                                                                                                    |                                           | 1.40                      |
| <b>Residencias</b>                                                                                                    |                                           |                           |
| Viviendas (unifamiliares y bifamiliares)                                                                                                    | 2.00                                      |                           |
| <b>Hoteles y residencias multifamiliares</b><br><b>Habitaciones</b>                                                                                                    | 2.00<br>4.80                              |                           |
| Salones de uso público y sus corredores                                                                                                    |                                           |                           |
| Ocupación o Uso                                                                                                    | Carga<br>uniforme<br>(kN/m <sup>2</sup> ) | Carga concentrada<br>(kN) |
|                                                                                                    |                                           |                           |
| <b>Cubiertas</b>                                                                                                    |                                           |                           |
| Cubiertas planas, inclinadas y curvas                                                                                                    | 0.70                                      |                           |
| Cubiertas destinadas para áreas de paseo<br>Cubiertas destinadas en jardinería o patios de reunión.                                                                                          | 3.00<br>4.80                              |                           |
| Cubiertas destinadas para propósitos especiales<br>Toldos y carpas<br>Construcción en lona apoyada sobre una estructura ligera<br>Todas las demás                                            | i<br>$0.24$ (no reduc.)<br>1.00           | ĩ                         |
| Elementos principales expuestos a áreas de trabajo                                                                                                    |                                           | 8.90                      |
| Carga puntual en los nudos inferiores de la celosía de cubierta,<br>miembros estructurales que soportan cubiertas sobre fábricas,<br>bodegas y talleres de reparación vehicular              |                                           | 1.40                      |
| <b>Todos los otros usos</b><br>Todas las superficies de cubiertas sujetas a mantenimiento de<br>trabajadores                                                                                 |                                           | 1.40                      |
| En la región andina y sus estribaciones, desde una cota de 1000 m sobre el nivel del mar, no se<br>permite la reducción de carga viva en cubiertas para prevenir caídas de granizo o ceniza. |                                           |                           |

*Nota.* Datos obtenidos de la normativa ecuatoriana de construcción (NEC, 2015).

También se proporcionó el uso de las áreas en las que encontramos puntos de agua, en las que encontramos:

- Cocina
- Cuarto de bomba
- Baños
- Lavandería
- Patio

En el análisis para el diseño de las instalaciones eléctricas encontramos el uso de cada habitación para poder asignar la cantidad de luces y tomacorrientes de 110 volteos y de puntos especiales que se añaden puntos de 220 volteos para el uso de aires acondicionados, se debe considerar también un pozo de luz en medio de la planta alta especificado en el plano que van a afectar en la iluminación de la casa, esta puede ser favorable y requerir de un uso diferente de luces en esa zona.

#### *2.4.2 Estudio de Suelo*

El cliente proporcionó el estudio de suelo realizado en la zona donde se realizaron dos perforaciones de 6 metros lineales donde se encontraron tres sustratos de arcilla arenosa de mediana plasticidad, alta plasticidad y altamente plástica, indicándonos la necesidad de un relleno granular para mejoramiento. La resistencia del suelo a utilizarse para el cálculo de la cimentación será de qa=12  $T/m^2$ con un perfil de suelo clasificado como D en una zona con alta actividad sísmica con factor  $Z \ge 0.50$  y coeficientes de suelo de:

- $Fa=1.12$
- $Fd=1.11$
- $Fs=1.40$

#### **2.5 Análisis de Alternativas**

#### *2.5.1 Alternativas Propuestas*

Entre las alternativas contempladas para el diseño estructural de la vivienda se presenta:

#### **2.5.1.1 Alternativa A: Estructura de Hormigón Armado**

Una de las principales alternativas para la construcción de viviendas es el uso de hormigón armado como estructura principal, la cual es la más común en nuestro país por lo que tiene una mayor acogida y representa una mayor fiabilidad en los habitantes, tiene una gran capacidad de resistir sismos y a su vez es muy resistente al desgaste y a la corrosión que son las principales adversidades que podemos encontrar en este proyecto debido a su ubicación.

Entre las ventajas que puede presentar el utilizar una estructura de hormigón armado encontramos que no requiere de una mano de obra calificada por lo que es accesible encontrar mano de obra disponible, tiene una larga vida útil sin requerir mucho mantenimiento en comparación a otros materiales. En las desventajas podemos incluir el tiempo de construcción por los grandes periodos de tiempo para que este adquiera su máxima resistencia, es de gran peso por lo que va a aumentar considerablemente el peso de la estructura y tiene un impacto ambiental muy negativo al requerir de tantos recursos que representan una gran cantidad de emisiones de carbón con elementos que no son de gran facilidad para reciclar (Rojas Lopez & Arenas Giraldo, 2008).

#### **2.5.1.2 Alternativa B: Estructura de Acero**

El uso de una estructura de acero estructural es la principal alternativa usada al hormigón armado que por el contrario esta representa un mucho menor tiempo de construcción, al no requerir de los tiempos que demora en fundir el hormigón en su estructura principal para adquirir resistencia, por el contrario, utiliza perfiles prefabricados que únicamente requieran de montaje y realizar las conexiones entre elementos, por lo que cuenta con una mayor rapidez en la ejecución de la obra (Borrallo-Jiménez, 2019).

Entre los factores positivos del uso de acero estructural encontramos un bajo peso que disminuirá la carga muerta sobre la vivienda, se debe contratar mano de obra certificada por lo que son de mayor costo, pero al tener un menor tiempo de ejecución de la obra es más económico en los costos de mano de obra (Borrallo-Jiménez, 2019).

El impacto ambiental se puede ver reducido con esta estructura ya que el acero es un elemento que puede ser reciclado y reutilizado. En los factores negativos encontramos principalmente el mantenimiento que este material requiere en mayor escala en este proyecto al estar expuesto a una alta corrosión, no se encuentran fácilmente todos los perfiles necesarios por lo que se suele requerir de importación o adaptarse con los perfiles existentes en el país lo que puede significar un mayor gasto en el material, además de ser poco resistente a los incendios, al estar expuestas estos materiales a altas temperaturas pueden afectar sus propiedades (Robles Quijano, 2015).

#### **2.5.1.3 Alternativa C: Estructura de Steel Framing**

El Steel framing es un método innovador de construcción en el cual se utilizan perfiles de acero galvanizado conformados en frío de dimensiones inferiores a las de los elementos utilizados comúnmente en construcciones, su montaje es similar al del acero estructural y cuenta con conexiones empernadas. El uso de estas estructuras nace por la necesidad de agilizar las obras y disminuir el peso de estas, por lo que al usar elementos prefabricados y de bajos espesores permiten a esta alternativa presentar diferentes ventajas frente a las convencionales (Babic, 2014).

Entre las desventajas que podemos encontrar en este método no representa la misma fiabilidad a su diseño sísmico como en las demás alternativas, al utilizar diferentes formas no tradicionales de respuesta frente a sismos integrando distintos materiales de bajo peso, en consecuencia, existe desconfianza por parte de los usuarios y a su vez una falta de personal con experiencia para trabajar en este tipo de estructuras.

#### *2.5.2 Criterios de Evaluación*

Para la evaluación de los criterios de las alternativas se utilizará una matriz Likert como se muestra en la tabla 3 en el cual se califica el criterio del 1 al 5 y, además, entre los criterios considerados cada uno presenta un peso específico designados de acuerdo con el cliente hasta completar un peso del 100%.

#### **Tabla 2.4**

*Criterios de evaluación de alternativas mediante la matriz Likert*

| <b>Totalmente</b><br>desfavorable | Poco<br>desfavorable | <b>Indiferente</b> | Poco | <b>Totalmente</b><br>favorable favorable |
|-----------------------------------|----------------------|--------------------|------|------------------------------------------|
|                                   |                      |                    |      |                                          |

#### **2.5.2.1 Factor Económico**

Se evaluará el factor económico de las alternativas planteadas, donde el costo de la construcción depende de muchos factores como los materiales a utilizar, acabados y mano de obra a usar. Por ello, para las edificaciones de hormigón armado se estima un costo aproximado de alrededor de \$450.00/m2 a \$500.00/m2 (Castillo & Peñaloza, 2023). Para una estructura hecha de acero, donde se necesita personal calificado para realizar las soldaduras en las uniones de los perfiles, se estima un costo aproximado de \$600/m2 a \$800/m2 (Carphio Martínez &

Estrada Aguayo, 2017); mientras que una construcción realizada con Steel Framing se estima un costo de \$535/m2 aproximadamente.

#### **2.5.2.2 Factor Tiempo**

El tiempo es otro factor importante para considerar porque está ligada directamente con el presupuesto y cronograma de ejecución de una obra. Por ello, una vivienda hecha de hormigón armado puede demorar en construirse unos 6 a 9 meses; mientras que una vivienda realizada en acero estructural puede tardar en construirse en unos 3 a 4 meses aproximadamente; y una vivienda hecha de material prefabricado o de Steel framing puede durar alrededor de un par de meses o menos, todo depende de la disponibilidad de recursos, materiales y mano de obra.

#### **2.5.2.3 Factor Ambiental**

Otro de los aspectos que se deben considerar es el impacto ambiental entre los sistemas de construcción propuestos; El sistema constructivo tradicional genera cada año alrededor de 4000 millones de toneladas de cemento, lo que representa el 8% de las emisiones de CO2 en todo el mundo (Segui, 2019). A esto se suma que cerca de 2600 millones de toneladas de CO2 son emitidos cada año por la fabricación de hierro y acero estructural, representando el 7% de las emisiones globales (ReportAcero, 2022).

#### **2.5.2.4 Factor Técnico**

El factor técnico hace referencia al nivel de conocimiento que se debe tener para realizar la construcción de una edificación, esto se ve reflejado en la calidad de mano de obra que se vaya a contratar para su ejecución; En este sentido, para una construcción de hormigón armado se necesita un personal con mediano conocimiento, mientras que para la construcción en acero

estructural si es necesario que de personal calificado y en el caso del sistema Steel framing el personal requerido necesita tener de mediano a alto conocimiento.

#### **2.5.2.5 Preferencia del Cliente**

La opinión del cliente siempre debe prevalecer en todo proyecto y de sus requerimientos, por ello, si el cliente le gusta, le atrae y le llama la atención una estructura tradicional en vez de un sistema prefabricado o de acero estructural hay tenerla presente en el diseño de la misma a pesar de las ventajas y desventajas que pueda presentar el sistema constructivo a elegir. Por ello, se deben tener claro los conceptos de diseño de cada tipo de estructura.

### *2.5.3 Ponderación de Factores de Evaluación*

La ponderación que se llevó a cabo para este proyecto fue la siguiente:

El factor más determinante en este proyecto es la preferencia del cliente, porque es quien nos determina el material que tendrá la estructura como el sistema a utilizar por ello, su ponderación es del 30%

El otro factor importante es el económico, porque es un proyecto de inversión privada realizada por una persona natural y no por una empresa que invierta en el proyecto; por este motivo su ponderación es del 25%

El siguiente factor con una ponderación del 20% es el aspecto técnico, que tiene relación con el económico, ya que la mano de obra del personal a contratar le puede resultar más barata dependiendo del sistema constructivo que use.

En cuento al tiempo de construcción de acuerdo con el cliente no es un gran problema, ya que cuando ejecute la construcción lo realizará en la medida que su economía se lo permita. Teniendo una ponderación del 15% el factor del tiempo.

Por último, el impacto ambiental, el cliente busca que sea, en la medida de lo posible,

bajo, comprando material de baja contaminación, sin olvidar los otros aspectos considerados y

que el cliente los toma como prioridad; por ello, su ponderación será del 10%

### *2.5.4 Evaluación de Propuestas*

### **2.5.4.1 Alternativa A: Estructura de Hormigón Armado**

## **Tabla 2.5**

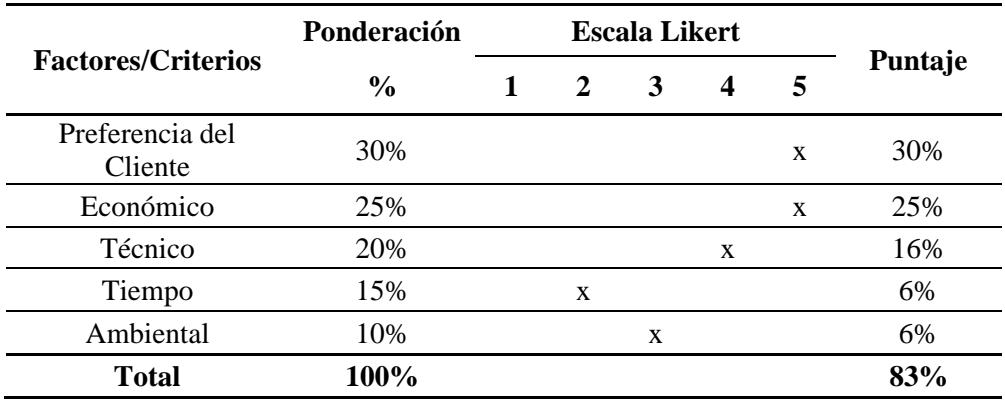

*Evaluación de la alternativa A*

- **Preferencia del cliente:** El cliente manifestó su preferencia de realizar la vivienda con estructura de hormigón armado en comparación con los otros sistemas, por ese motivo el valor asignado es 5 en la escala Likert.
- **Económico:** En este sentido una estructura de hormigón armado cuesta menos que una estructura de acero o Steel framing, por eso su valor asignado es de 5.
- **Técnico:** La estructura de hormigón armado en este aspecto sugiere una mano de obra menos calificada técnicamente que la de los otros sistemas estructurales, por ello su calificación es de 4.
- **Tiempo:** Al ser la vivienda de hormigón armado, esta requiere mayor tiempo de construcción, por este motivo su valor es de 2.
- **Ambiental:** Las emisiones de CO2 en la producción de cemento es casi iguales al de la producción de acero y hierro, por este motivo su valor asignado es de 3.

### **2.5.4.2 Alternativa B: Estructura de Acero**

### **Tabla 2.6**

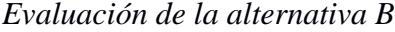

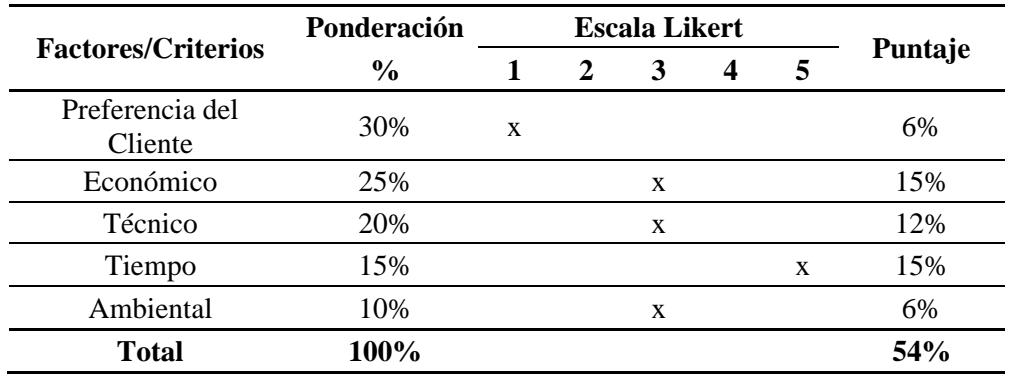

- **Preferencia del cliente:** Como se mencionó en la alternativa A, el cliente prefiere una estructura de hormigón armado, por ello su valor es de 1.
- **Económico:** El costo de una estructura de acero es mayor que la del hormigón armado y la de Steel framing, en este sentido su valor asignado es de 3.
- **Técnico:** La estructura de acero estructural en este aspecto requiere una mano de obra más calificada técnicamente que la de los otros sistemas estructurales, por ello su calificación es de 3.
- **Tiempo:** Al ser la vivienda de acero estructural, esta requiere menor tiempo de construcción, por este motivo su valor es de 5.

• **Ambiental:** Como se mencionó anteriormente las emisiones de CO2 en la producción de acero es casi igual al de la producción de cemento, por este motivo su valor asignado es de 3.

### **2.5.4.3 Alternativa C: Estructura de Steel Framing**

## **Tabla 2.7**

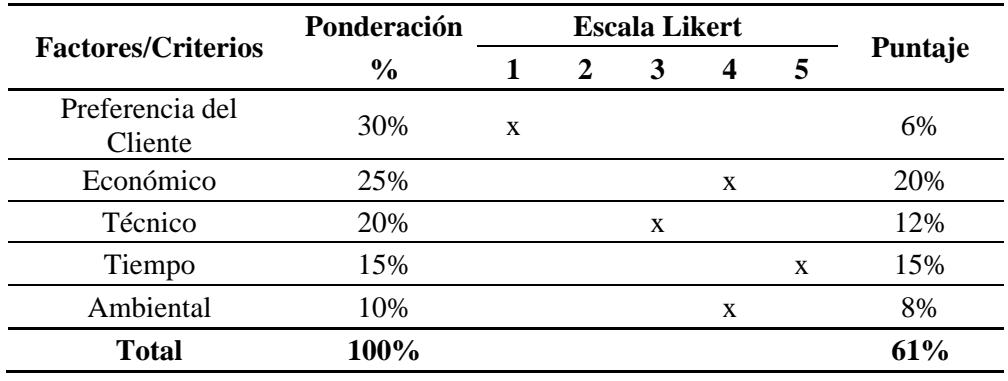

*Evaluación de la alternativa C*

- **Preferencia del cliente:** Como se mencionó en la alternativa A, el cliente prefiere una estructura de hormigón armado, por ello su valor es de 1.
- **Económico:** El costo de una estructura de Steel framing es un poco mayor que la del hormigón armado y menor que la de acero estructural, en este sentido su valor asignado es de 4.
- **Técnico:** La estructura de Steel framing en este aspecto requiere una mano de obra aún más calificada técnicamente que la de los otros sistemas estructurales, por ello su calificación es de 3.
- **Tiempo:** Al ser la vivienda de Steel framing, esta requiere mucho menor tiempo de construcción, por este motivo su valor es de 5.

• **Ambiental:** Como se mencionó anteriormente las emisiones de CO2 en la producción de acero es casi igual al de la producción de cemento, en cambio el Steel framing es menor, por este motivo su valor asignado es de 4.

# **2.6 Elección de Alternativa**

# **Tabla 2.8**

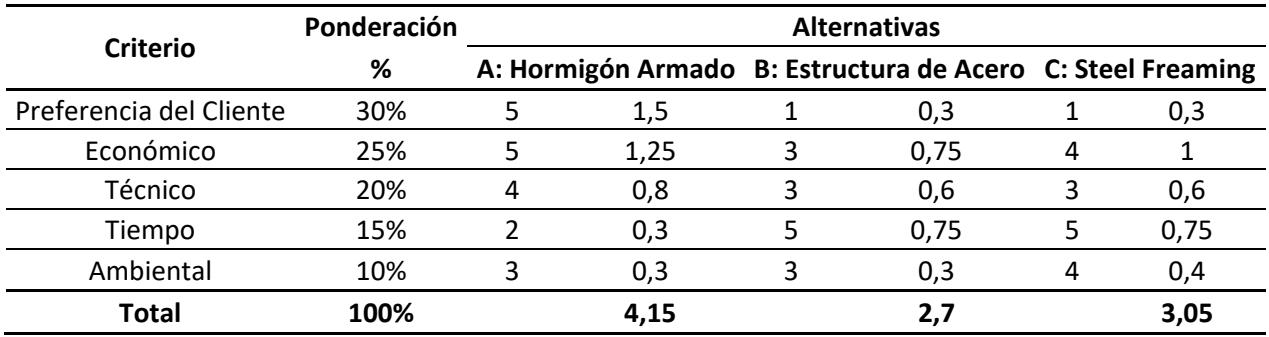

*Resultados de la evaluación por criterios*

Una vez calificada cada alternativa con la ponderación establecida en la sección 2.5.3 y utilizado la escala Likert la alternativa ganadora es el diseño de la vivienda unifamiliar con estructura de hormigón armado, y esto se debe a los factor y criterios seleccionados anteriormente que se ven influenciados en la elección del cliente y las limitaciones de otros factores.

**Capítulo 3** 

### **3. DISEÑOS Y ESPECIFICACIONES**

#### **3.1 Diseños**

Se presenta el diseño de la vivienda unifamiliar de estructura convencional de hormigón armado y lo que respecta a sus instalaciones hidrosanitarias y eléctricas.

### *3.1.1 Estimaciones de Cargas*

#### **3.1.1.1 Carga Muerta**

Para estimar la carga muerta de la estructura se consideró el peso de las paredes, enlucido de paredes, el peso del piso (incluye la cerámica y mortero), el peso del tumbado y enlucido de losa, el peso de la losa y el peso de los bloques alivianados de la losa.

#### • **Peso de Paredes**

Para estimar el peso primero se consideró ladrillos de dimensiones (12X8X26) cm, cuyo peso es aproximadamente de 3,5 kg por unidad. Después se calculó la cantidad de ladrillos por metro cuadrado.

Número Ladrillos = 
$$
\frac{1m^2}{\text{Area de ladrillo}}
$$
(3.1)  
Número Ladrillos = 
$$
\frac{1m^2}{0.26 * 0.12} = 32 \left[ \frac{unidades}{m^2 \text{ pared}} \right]
$$

Una vez calculado la cantidad de ladrillos, se debe calcular la cantidad de paredes que se construirán en la vivienda, para ello se hizo una relación de la pared con la losa para obtener cuantos  $m^2$  de pared por cada  $m^2$  de losa, cuantificando toda la longitud lineal de las paredes de la vivienda (74 m) multiplicándolo por la altura de piso (2,80 m), obteniendo el área total de las paredes, y así dividirlo para el área de la losa o el área de construcción de la planta alta.

$$
Relación Pared/Losa = \frac{\text{Área de pared}}{\text{Área Losa}}
$$
\n(3.2)

$$
Relación \frac{Pared}{Losa} = \frac{74 \, m \cdot 2,80 \, m}{80,36 \, m^2} = 2,5 \, [\frac{m^2 \, pared}{m^2 \, losa}]
$$

Esto quiere decir que en 1  $m^2$  de losa existe 2,5  $m^2$  de pared. Por último, estimó el peso total con la siguiente expresión:

$$
Wpared = Peso \: Ladrillo * Número \: Ladrillos * Relación \frac{Pared}{Loss}
$$
\n
$$
Wpared = 3.5 \left[ \frac{kg}{unidad} \right] * 32 \left[ \frac{unidades}{m^2 \: pared} \right] * 2.5 \left[ \frac{m^2 \: pared}{m^2 \: losa} \right] = 280 \left[ \frac{kg}{m^2 \: losa} \right]
$$
\n(3.3)

#### • **Peso de Enlucido**

Para estimar el peso, se consideró para el enlucido un espesor no mayor a 1,5 cm para ambos lados de pared, una densidad del mortero de 2100 kg/m3 y la relación pared/losa. Obteniendo el peso de enlucido con la siguiente expresión:

*Wellucido* = *espesor* \* *#lados* \* *Comotero* \* *Relación* 
$$
\frac{Pared}{Loss}
$$
 *(3.4) Wellucido* = 0,15  $[m]$  \* 2  $[lados]$  \* 2100  $\left[\frac{kg}{m^3}\right]$  \* 2,5  $\left[\frac{m^2 \text{ pared}}{m^2 \text{ losa}}\right]$  *Wellucido* = 157,5  $\left[\frac{kg}{m^2 \text{ losa}}\right]$ 

## • **Peso de Piso y Tumbado**

Para la estimación del peso piso y del tumbado se usó valores referenciales de los materiales de construcción estipulados en la normativa ecuatoriana de construcción (NEC)

$$
Wpiso = 30 \left[ \frac{kg}{m^2 \log a} \right]
$$
  

$$
Wtumbado = 25 \left[ \frac{kg}{m^2 \log a} \right]
$$

#### • **Peso de Losa**

Para la vivienda se estimó una losa nervada de 2 direcciones y para obtener su peso se usó la siguiente expresión:

$$
W_{LN2D} = Volumen_{LN2D} * \delta Hormig\acute{o}n
$$
\n
$$
W_{LN2D} = 0,104 \, [m^3] * 2400 \, \left[\frac{kg}{m^3}\right] = 249,6 \, \left[\frac{kg}{m^2 \, loss}\right]
$$
\n
$$
(3.5)
$$

### • **Peso de Bloques Alivianados**

Se consideró que para una losa nervada de 2 direcciones la cantidad de bloques que entran por cada  $m^2$  es de 8 y se estimó que el peso por bloque es de 10 kg de dimensiones de (40X20X15) cm.

$$
Wbloques = 80 \left[\frac{kg}{m^2 \log a}\right]
$$

La carga muerta (CM) total de la estructura es la suma de todos los pesos considerados anteriormente:

$$
CM = Wpared * Wenlucido * Wpiso * Wtumbado * WLN2D * Wbloques
$$
 (3.6)  
\n
$$
CM = 822.1 \left[ \frac{kg}{m^2} \right]
$$

Para la carga muerta de cubierta se consideró una cuarta parte del peso del enlucido, el 80% del peso del tumbado, el peso de los bloques alivianados y el peso de la losa nervada de 2 direcciones, teniendo un peso total:

$$
CM = 388.9 \left[ \frac{kg}{m^2} \right] \tag{3.7}
$$

#### **3.1.1.2 Carga Viva**

La normativa ecuatoriana de la construcción del código NEC-SE-CG en la sección 4.2. "Carga viva" estima en la tabla 9 que, para las residencias, incluyendo viviendas unifamiliares y bifamiliares, el valor de carga viva es de 2 kN/m2 y para cubiertas planas, inclinadas o curvas la carga es de 0,70 kN/m2.

$$
CV_{piso} = 200 \left[\frac{kg}{m^2}\right]
$$

$$
CV_{cubicerta} = 70 \left[\frac{kg}{m^2}\right]
$$

#### **3.1.1.3 Carga Mayorada**

Para el prediseño de los elementos estructurales se tomó en consideración la carga mayorada o ultima de resistencia que está dada por la combinación:

$$
QU = 1.2 * CM + 1.6 * CV \tag{3.8}
$$

Donde:

CM: Carga muerta

CV: Carga viva

Se reemplaza los datos con las cargas definidas en las secciones 3.1.1.1 y 3.1.1.2, sin embargo, como se tiene 2 tipos de cargas vivas, se realiza la combinación de cargas para cada una; esto sirve para predimensionar las vigas de las cubiertas y de la primera planta para no sobredimensionar las secciones.

Combinación de cargas con carga muerta y viva de piso:

$$
QU = 1,2 * 822,1 \left[\frac{kg}{m^2}\right] + 1,6 * 200 \left[\frac{kg}{m^2}\right] = 1,307 \left[\frac{ton}{m^2}\right]
$$
 (3.9)

Combinación de cargas con carga muerta y viva de cubierta:

$$
QU = 1,2 * 388.9 \left[\frac{kg}{m^2}\right] + 1.6 * 70 \left[\frac{kg}{m^2}\right] = 0.58 \left[\frac{ton}{m^2}\right]
$$
 (3.10)

#### *3.1.2 Espectros de Respuesta Sísmica*

## **3.1.2.1 Espectro elástico horizontal de diseño en aceleraciones**

Para el cálculo de los espectros de respuesta sísmica utilizamos el código de diseño sismo resistente NEC - SE – DS. En este código podemos encontrar la zonificación sísmica VI antes mencionada que junto a la clasificación del suelo D obtenemos los coeficientes Fa, Fd y Fs.

Se calcula el espectro de respuesta de aceleración elástica (Sa)

### **Figura 3.1**

*Espectro sísmico elástico de aceleraciones del sismo de diseño*

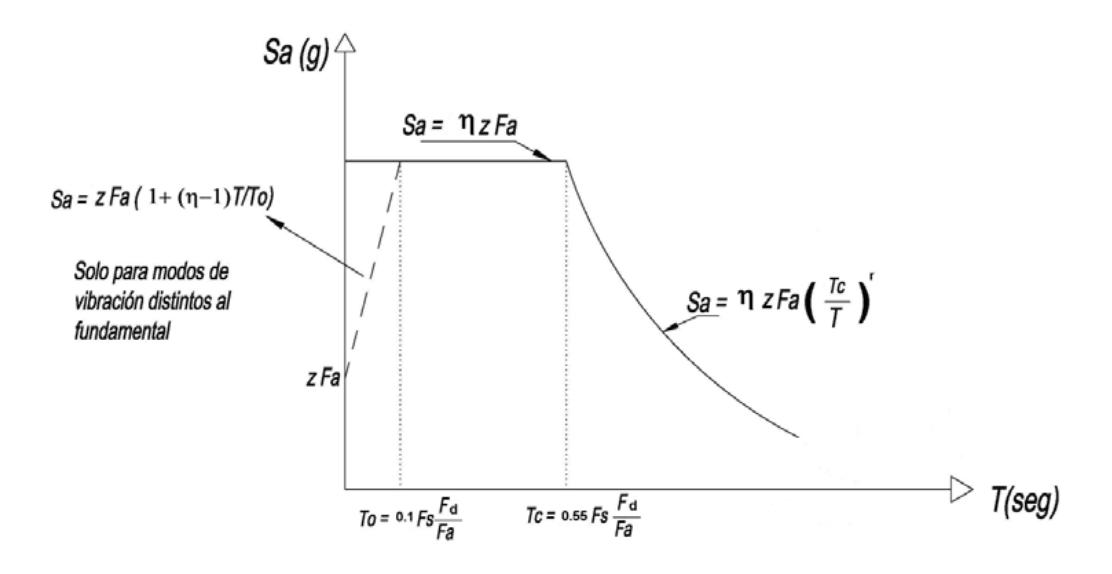

*Nota.* Imagen obtenida de la norma ecuatoriana de construcción (NEC, 2015)

Donde el valor de  $n=1.8$  al tratarse de la región Costa y un factor  $r=1$  para el suelo tipo D, para esto calculamos los periodos límite de vibración (To y Tc) durante el sismo:

Cálculo del periodo de vibración To

$$
To = 0, 1 * Fs * \frac{Fd}{Fa}
$$
  
\n
$$
To = 0, 1 * 1, 4 * \frac{1,11}{1,12} = 0,139 [s]
$$
\n(3.11)

Cálculo del periodo de vibración Tc

$$
Tc = 0.55 * Fs * \frac{Fd}{Fa}
$$
\n
$$
Tc = 0.55 * 1.4 * \frac{1.11}{1.12} = 0.763 [s]
$$
\n(3.12)

Con estos valores calculados se obtuvo el espectro de aceleración elástica (Sa) como se muestra en la figura 3.2.

## **Figura 3.2**

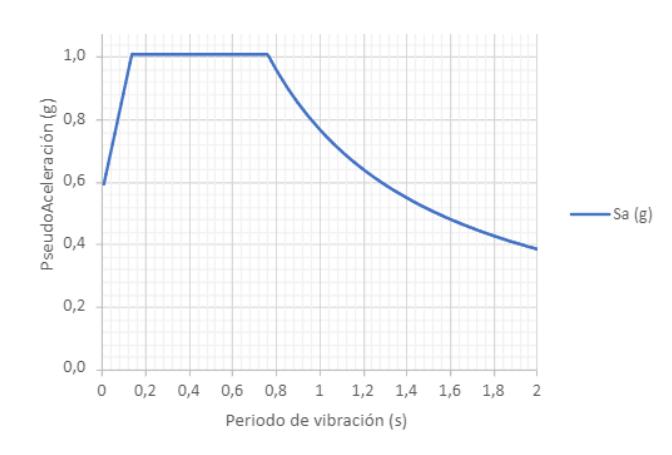

*Espectro de aceleración elástica*

# **3.1.2.2 Periodo Fundamental de Vibración (T)**

Para estimar el periodo fundamental de vibración aproximado de la estructura, será calculado por 2 métodos, a continuación, se presenta el cálculo del periodo T con el método 1 presentado en la normativa NEC - SE – DS.

$$
T = Ct * h_n^{\alpha} \tag{3.13}
$$

Donde,

 $h_n$ : Es la altura máxima que alcanza la edificación, medida desde la base de la estructura : Periodo de vibración

: Coeficiente que depende de la estructura de la vivienda o edificación

# **Tabla 3.1**

#### *Coeficientes para el cálculo del periodo de vibración T*

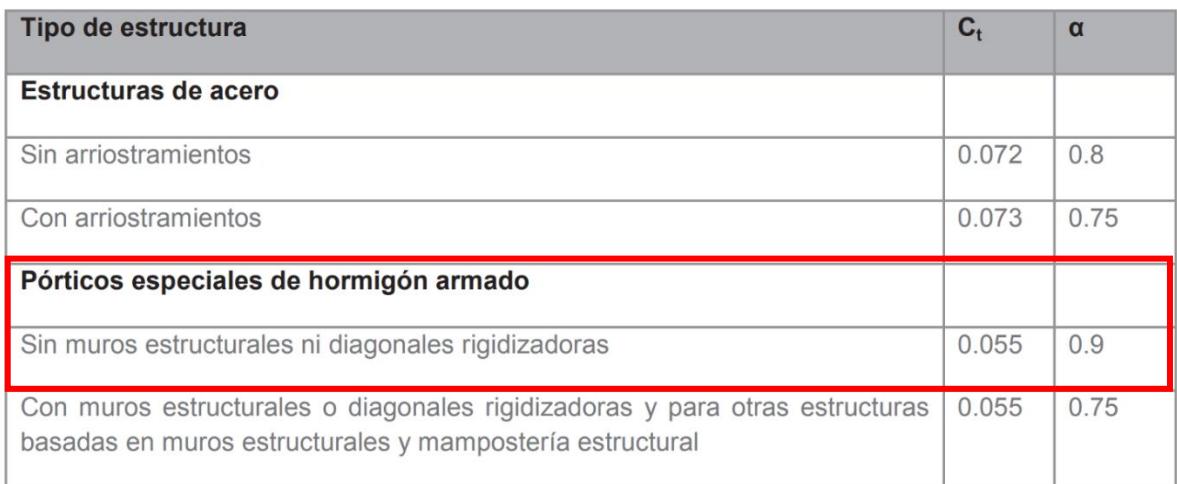

*Nota.* Datos obtenidos en la normativa ecuatoriana de construcción (NEC, 2015)

Contando con una altura promedio máxima de 7 metros desde la base hasta la cubierta,

obteniendo un periodo de vibración:

$$
T = 0.055 * 7^{0.9} = 0.32 s
$$

### **3.1.2.3 Espectro de Aceleración Inelástico de Diseño**

Para obtener los valores del espectro inelástico requerimos del cálculo de varios factores

que se presentan a continuación

### *3.1.2.3.1 Factor de Reducción de Resistencia Sísmica (R)*

De acuerdo con la normativa permite la reducción de fuerzas sísmicas siempre y cuando

la estructura se diseñe para que tenga una falla previsible con la ductilidad adecuada.

## **Tabla 3.2**

### *Coeficiente R para estructuras dúctiles*

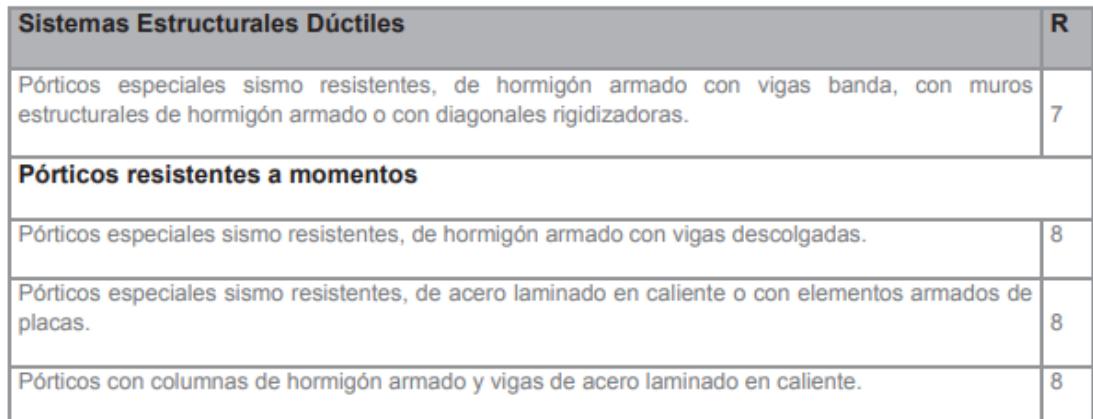

*Nota.* Datos obtenidos de la norma ecuatoriana de construcción (NEC, 2015)

Para el proyecto de la vivienda como es una estructura de hormigón armado el factor R que corresponde es 8 (Pórticos especiales sismo resistentes, de hormigón armado con vigas

descolgadas)

# *3.1.2.3.2 Factor de Importancia (I)*

El factor de importancia (I) busca aumentar la demanda sísmica en la estructura que depende de la función, característica, importancia y el tipo de proyecto que se quiere ejecutar, en este ámbito, una vivienda unifamiliar de 2 pisos según la normativa ecuatoriana de construcción entra en la categoría de "Otras estructuras" como se aprecia en la tabla 3.3

# **Tabla 3.3**

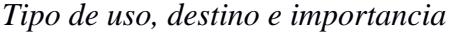

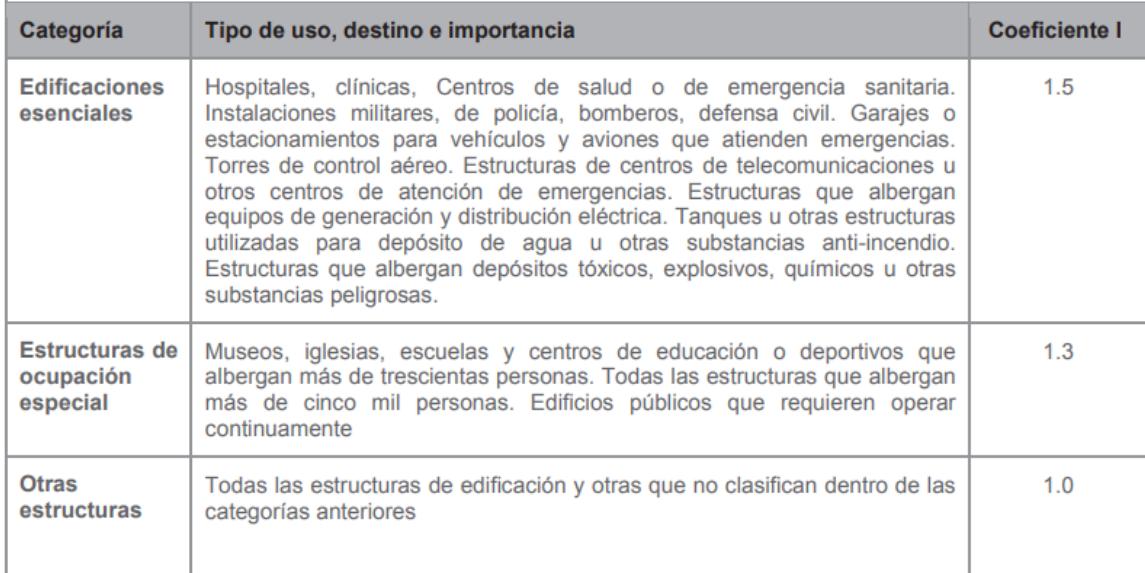

*Nota.* Datos obtenidos en la norma ecuatoriana de construcción (NEC, 2015)

En este sentido el factor o coeficiente de importancia (I) para el proyecto es igual a 1

# *3.1.2.3.3 Factor de Irregularidad en Planta (ØP) y en elevación (ØE)*

Al presentar una estructura regular no encontramos factores diferentes en planta o

elevación por lo que ambos factores tienen el valor de 1.

Una vez definidos y obtenido los valores necesarios para calcular los valores del espectro

inelástico (Cs), se hace uso de la siguiente formula:

$$
Cs(T) = \frac{Sa \times I}{R \times \emptyset P \times \emptyset E}(T)
$$
\n(3.13)

# **Figura 3.3**

*Espectro de aceleración inelástico*

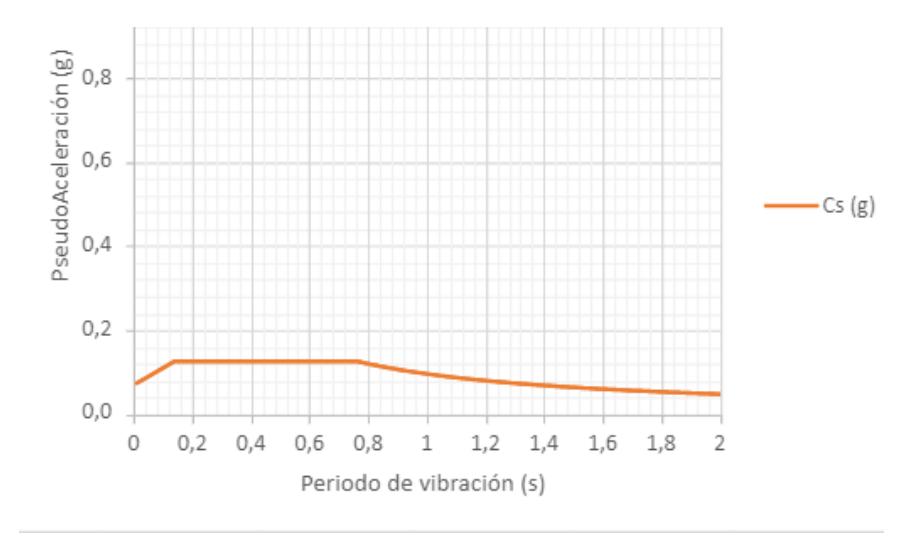

Obteniendo una aceleración máxima inelástica (Cs) de la estructura de 0,126 g

Completando así los espectros de aceleración elástico (Sa) e inelástico (Cs) de la estructura como se observa en la figura 3.4.

## **Figura 3.4**

*Espectros de aceleración elástica e inlástica*

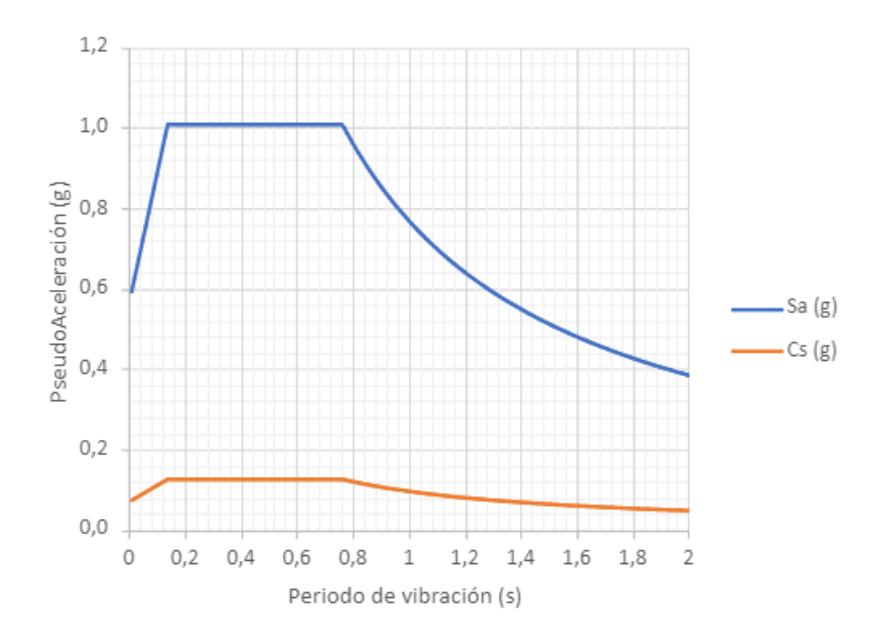

#### *3.1.3 Predimensionamiento*

Una vez realizado la estimación y mayoración de cargas podemos empezar con el predimensionamiento de los elementos estructurales de Hormigón armado para la estructura, tanto vigas como columnas, teniendo en cuenta que para el diseño utilizaremos una losa nervada en dos direcciones al ser esta la forma más común de construcción en el país por su eficiencia. Este predimensionamiento nos servirá como secciones preliminares de los elementos a optimizar para el diseño final.

### **3.1.3.1 Predimensionamiento de Columnas**

Para el predimensionamiento se tomó en consideración la ubicación de las columnas como está representado en el plano provisto por el cliente del diseño arquitectónico de la vivienda como se parecía en la figura 3.5 y 3.6.

#### **Figura 3.5**

*Distribución de las columnas en la planta baja*

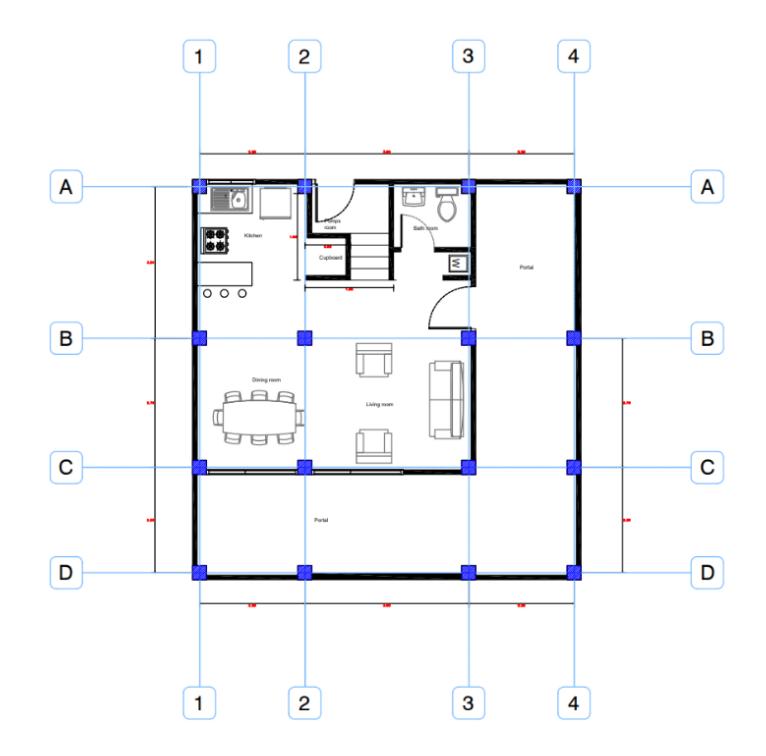

# **Figura 3.6**

*Distribución de las columnas en la segunda planta*

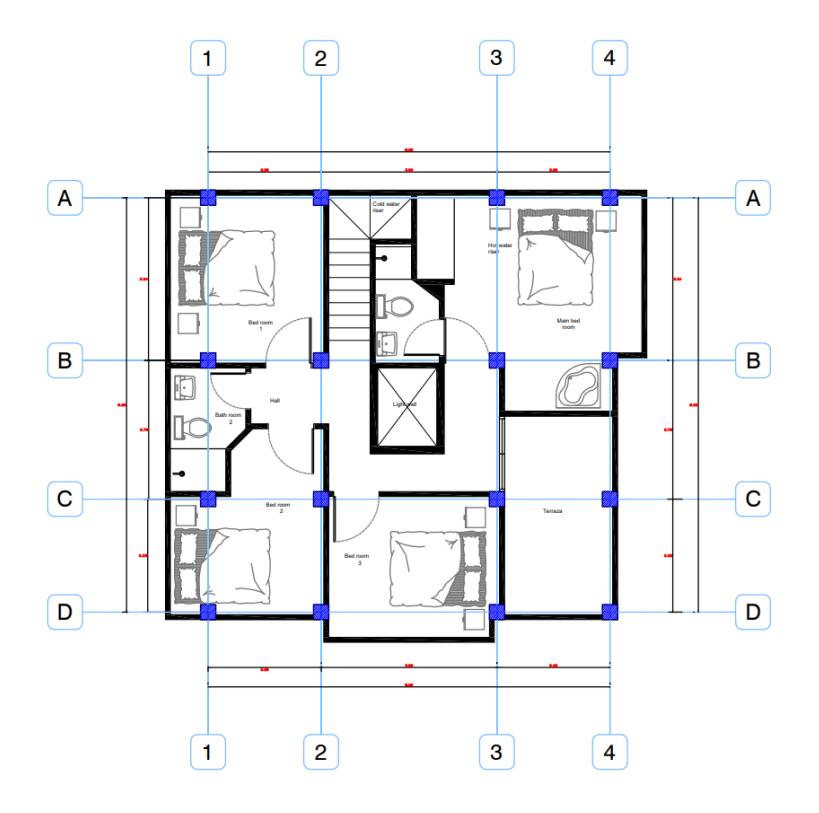

Una vez conocido las distribuciones de las columnas, se seleccionó la columna más crítica, siendo esta la que tenga mayor área tributaria. El área se calcula conociendo las longitudes de cada eje que rodea la columna dividiéndolas a la mitad, esto se simplifica con la siguiente formula

$$
At = \frac{(L1x + L2x) * (L1y + L2y)}{4}
$$
\n(3.14)

Donde,

 $L1x, L2x$ : Es la longitud en el sentido x del eje que rodea a la columna L1y, L2y: Es la longitud en el sentido y del eje que rodea a la columna : Es el área tributaria de la columna

At = 
$$
\frac{(2,25+3,5) \text{ m} * (3,24+2,76) \text{ m}}{4} = 8,625 \text{ m}^2
$$

Obtenido el área tributaria se definió la carga total que tendrá la columna, por ello, se multiplicó la caga mayorada de cada piso, dadas en la ecuación 3.9 y 3.10, por el área previamente obtenido, ecuación 3.14.

$$
Pi = At * QU_{piso} + At * QU_{cubicerta}
$$
\n
$$
Pi = 8,625 * 1,307 + 8,625 * 0,58 = 16,26 \, [Ton]
$$
\n(3.15)

Para el cálculo de la dimensión de la sección se usó la siguiente ecuación

$$
Ac = \frac{Pi}{\alpha * f'c}
$$
 (3.16)

Donde,

Ac: Es el área total de la sección de la columna

Pi: Es la carga total que soportará la columna

α: Es un factor que depende del tipo de la columna que se está prediseñando, como se

muestra en la tabla 3.4

f'c: Es la resistencia a compresión del hormigón

### **Tabla 3.4**

*Coeficientes para el prediseño de columnas*

| Tipo de Columna | $\alpha$ |
|-----------------|----------|
| Esquinera       | 0,17     |
| Exterior        | 0,20     |
| <b>Interior</b> | 0,25     |

$$
Ac = \frac{16260 \, [kg]}{0.25 * 210 \, [kg/cm2]} = 309.71 \, cm^2
$$

Una vez obtenido el área, se le sacó la raíz para conocer las dimensiones las dimensiones de la columna, esto nos dio una base y una altura de aproximadamente 18 cm, pero según la

normativa ACI 318-19 recomienda que la sección mínima debe ser de al menos de 300 mm, es decir, de 30 cm por lado. Por ello, nuestra sección de columna será de 30x30 cm, teniendo un área de 900 cm2

#### *3.1.3.1.1 Refuerzo Transversal de la Columnas*

Para el refuerzo transversal se debe proporcionar el confinamiento de cara a cada nudo donde se puede producir rótulas plásticas cuando se suscite sismos. Para ello, la zona de confinamiento (Lo) será el mayor de las siguientes proposiciones:

- la mayor dimensión de la sección de la columna
- la sexta parte de la luz libre de la columna
- 450 mm.

En este caso, la longitud de confinamiento es de 47 cm, ya que la mayor longitud es la sexta parte de la luz libre que es de 2,80 m, dando como resultado la dimensión mayor.

Para la separación de los estribos en la zona de confinamiento será la menor de:

- 100 mm
- 6 db, refuerzo longitudinal menor

La menor separación es 6 db, ya que el refuerzo longitudinal seleccionado es de 12 mm, dando como resultado 72 mm de separación y para mayor facilidad en la obra se lo dejará en 7 cm de separación en la zona de confinamiento.

La separación para la zona que no requiere confinamiento será de 9.5 cm.

### **Cuantía de Refuerzo**

La cuantía seleccionada es del 1%, y para conocer la cantidad de acero longitudinal se usará la siguiente formula que relaciona el área del refuerzo longitudinal (ρg) con el área bruta de la sección (Ag)

$$
0.01 = \frac{Pg}{Ag}
$$
\n
$$
Pg = 0.01 * 900 = 9 \, cm^2
$$
\n(3.17)

Como el área de refuerzo es de 9 cm<sup>2</sup> se distribuirán 12 varillas de 12 mm en la sección de 30x30 cm, obteniendo un área de 13.57 cm<sup>2</sup>

### **Figura 3.7**

*Sección transversal de la columna*

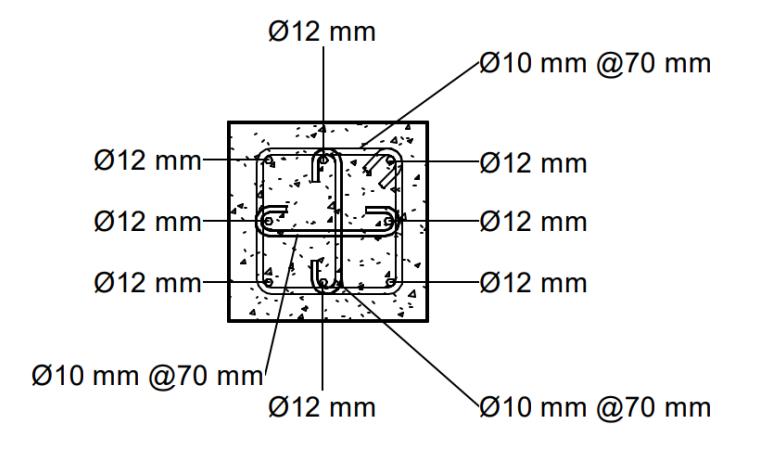

#### **3.1.3.2 Predimensionamiento de Vigas**

# *3.1.3.2.1 Cálculo del Momento Último*

Para realizar el prediseño de las vigas principales, se utilizó el método de trapecios y triángulos, para esto analizamos el diseño arquitectónico de las plantas.

# **Figura 3.8**

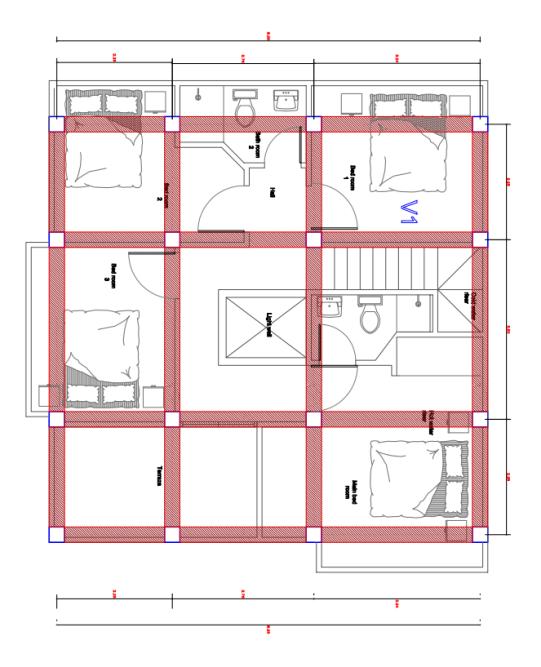

# *Esquema de vigas principales de la vivienda*

Revisando la distribución de las columnas y las longitudes de las vigas, escogimos la viga más crítica para el análisis, basándonos en el código ACI las cargas de las losas se van a distribuir homogéneamente en el área tributaria en cada viga.

# **Figura 3.9**

*Viga más crítica a predimensionar*

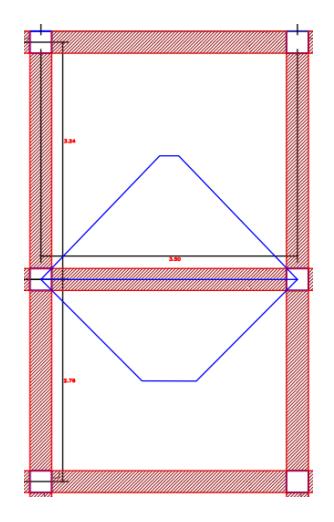

Una vez obtenido los datos de las dimensiones de los ejes que se ven involucrados en la viga a predimensionar, se realizó el cálculo del área tributaria mediante la fórmula de trapecios y triángulos si se requiere como se observa en la figura 3.9.

### **Tabla 3.5**

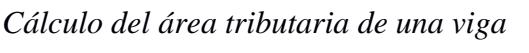

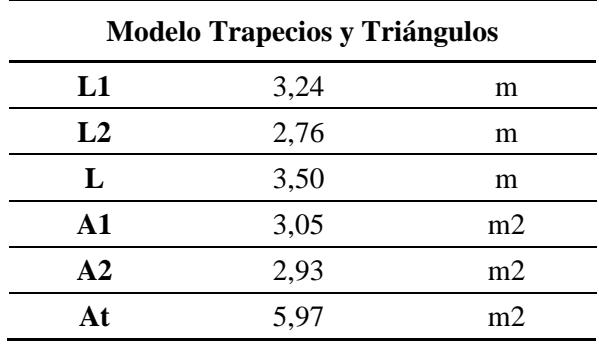

Obteniendo un área tributaria total de la viga (At) de 5,97 m<sup>2</sup>, saliendo de la suma del área 1 (A1) y el área 2 (A2).

Con el área tributaria de la viga definido en la tabla 3.5 podemos llegar a calcular la carga lineal para el prediseño, dividiendo la multiplicación entre la carga mayorada (Qu) obtenida en la ecuación 3.9 con el área tributaria (At), para la longitud de la viga (L).

$$
QuR = \frac{QU_{piso} * At}{L}
$$
\n
$$
QuR = \frac{1.31 * 5.97}{3.5} = 2.23 \left[\frac{ton}{m}\right]
$$
\n(3.18)

Con la carga lineal (QuR) podemos calcular el Momento Ultimo (Mu) utilizando una de las fórmulas aproximadas del método de coeficientes del ACI para el cálculo de las vigas con tramos continuos y considerando un factor (fps) igual a 1.30 que considera el peso propio de la viga y un valor por sismos.

$$
Mu = \frac{QuR * (L - Bc)^2}{10} * fps \tag{3.19}
$$

Donde, L es la longitud de la viga y Bc es la dimensión de la base de la columna seleccionada.

$$
Mu = \frac{2,23*(3,5-0,3)^2}{10} * 1.30 = 2.97 \text{ ton} * m
$$

#### *3.1.3.2.2 Diseño a Flexión*

Para el cálculo del peralte efectivo (d) se usó la siguiente expresión que esta de manera aproximada el peralte de la viga a prediseñar de acuerdo con lo que indica la normativa ACI 318.

$$
d = \sqrt{\frac{Mu}{0.145 * bw * f'c}}
$$
 (3.20)

Donde,

Mu: Es el momento último de diseño, [Kg\*cm]

bw: Hace referencia a la dimensión de la base de viga, para este se escogió la mínima (25 cm)

f'c: Es la resistencia a compresión del hormigón

$$
d = \sqrt{\frac{297000}{0.145 * 25 * 210}} = 19.74 \text{ cm}
$$

Una vez conocido el peralte efectivo (d), se calculó la altura que tendrá la viga (h) sumando el recubrimiento (rec), el diámetro del estribo  $(\emptyset e)$  y la mitad de la varilla longitudinal considerada (Øl).

$$
h = d + rec + \emptyset e + \frac{\emptyset l}{2} \tag{3.21}
$$

$$
h = 19,74 + 4 + 1 + \frac{1,4}{2} = 25,44 \, \text{cm}
$$

Para mayor facilidad en obra la altura escogida es de 30 cm, se volvió a calcular el peralte efectivo real con la altura seleccionada, dando un resultado de  $d = 24.30$  cm

# **Tabla 3.6**

*Resumen de dimensiones de la viga*

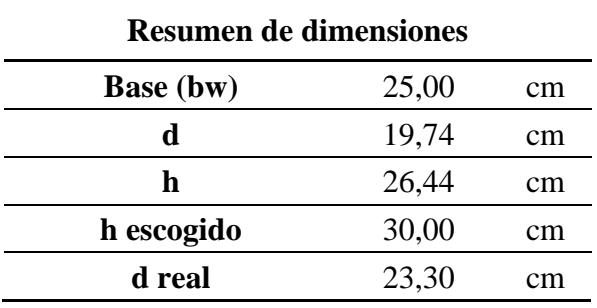

Una vez obtenido las dimensiones, se calculó el área de acero total que se necesita a tracción mediante la siguiente formula que nos proporciona la normativa ACI 318.

$$
As = \frac{0.85 * f'c * b * d}{fy} - \sqrt{\frac{(0.85 * f'c * b * d)}{fy}} = \frac{(1.70 * f'c * b * Mu)}{\phi * fy^2}
$$
(3.21)

Ya obtenido el acero a tracción (As), se calculó el acero requerido por demanda a compresión de la viga (As'), la normativa nos indica que el acero a compresión debe ser por lo menos la mitad del acero a tracción colocado. Se obtuvo:

$$
As' = \frac{As}{2}
$$
\n
$$
As' = 1,73 \, \text{cm}^2
$$
\n
$$
(3.22)
$$

Para cumplir con el acero a tracción se colocó 2 varillas perimetrales de 14mm y una central de 12mm. Obteniendo un As colocado de 4,21 cm<sup>2</sup>, siendo mayor que 3,64 cm<sup>2</sup>.

Para el acero a compresión se colocó 2 varillas perimetrales de 12mm, obteniendo un As' de  $2,26$  cm<sup>2</sup>.

### **Figura 3.10**

#### *Sección Transversal de la Viga*

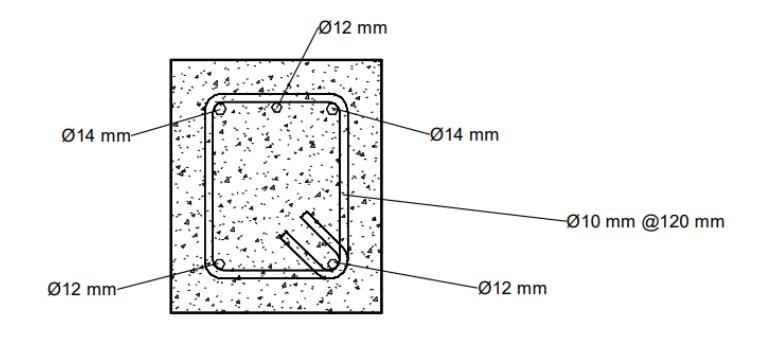

Finalmente se comprueba la capacidad de la viga:

$$
\emptyset Mn > Mu \tag{3.23}
$$

Donde φMn se calcula mediante la siguiente formula

$$
\emptyset Mn = 0.9 * As * fy * (d - \frac{(A s * fy)}{2})
$$
\n
$$
\emptyset Mn = 3{,}552 \tan * m
$$
\n(3.24)

Como se muestra en la ecuación 3.24, se obtuvo un φMn de 3,552 ton\*m, siendo mayor al momento ultimo de diseño (Mu=2,97 ton\*m), cumpliendo la premisa.

### *3.1.3.2.3 Diseño a Cortante*

Para el diseño a cortante se determinó primero la zona de confinamiento que tendrá la viga, siendo esta por normativa de 2 veces la altura de la sección de la viga, es decir, 60cm. Así mismo, la separación máxima (S) que tendrá los estribos en la viga en esa zona será el menor de:

- $\bullet$  d/4, siendo (d) el peralte efectivo
- 6 veces el diámetro menor de refuerzo longitudinal
- 200 mm

Obteniendo un valor de 6,075 cm, aproximándolo a 6 cm para la zona de confinamiento

La longitud central es de 2 m, que se calcula restando las zonas de confinamientos y la sección que ocupa la columna en cada unión respecto al eje, la separación de estribos será de 12 cm, que se obtiene con la mitad del peralte efectivo real.

Una vez determinado las zonas de confinamiento y separaciones de estribos, se calculó los momentos probables para verificar si cumple el prediseño a cortante por capacidad.

### **Figura 3.11**

*Esquema del acero colocado en la viga*

| Inicio de viga | Fin de viga |
|----------------|-------------|
| 4,21           | 4,21        |
| 2,26           | 2,26        |
| <b>COLL</b>    |             |

Primero se necesitó conocer la altura de compresión (a) del acero colocado (As), para ello, la normativa ACI 318 nos provee de la siguiente formula, donde relaciona el esfuerzo a compresión del hormigón, el esfuerzo de fluencia (4200 kg/cm2) y la base de la viga:

$$
a = \frac{As * 1.25 * fy}{0.85 * f'c * b}
$$
 (3.25)

### **Tabla 3.7**

*Resumen de altura de compresión por acero colocado*

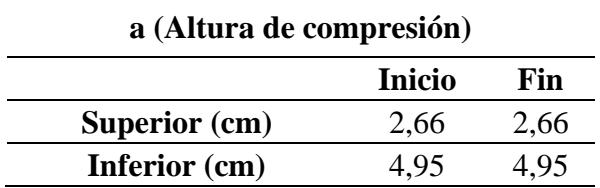

Se prosiguió con el cálculo de los momentos probables de cada acero colocado siguiendo el esquema de la figura 3.11, mediante la siguiente formula:

$$
Mpr = As * 1,25 * fy * (d - \frac{a}{2})
$$
\n(3.26)

Obteniendo los siguientes resultados:

## **Tabla 3.8**

*Resumen de momentos probables por acero colocado*

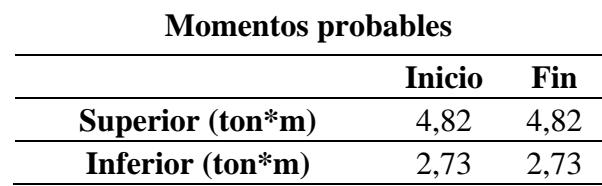

Luego se calculó el cortante probable

$$
Vpr = \frac{Mpr1 + Mpr2}{(L - BC)}
$$
\n(3.27)

Donde,

Mpr1 y Mpr2: Son los momentos probable Inicio y fin respectivamente

L: Longitud de la viga

Bc: Base de la columna

Obteniendo un cortante probable (Vpr) de 2,36 toneladas (Se escogió el cortante probable mayor de entre el superior y el inferior)

Después se procedió a calcular el cortante de la viga esperado (Ve):

$$
Ve = Vpr + \frac{Wu * (L - Bc)}{2}
$$
\n(3.28)

Donde Wu es la carga mayorada entre la carga viva y muerta establecida, pero la NEC establece que para el valor de cortante se considere el 75% de la carga muerta mayorada, obteniendo:

$$
Wu = 1,2 * 0,75 * QD + 0,5 * QL
$$
\n
$$
Wu = 1,2 * 0,75 * 1,40 \left[\frac{ton}{m}\right] + 0,5 * 0,34 \left[\frac{ton}{m}\right] = 1,43 \left[\frac{ton}{m}\right]
$$
\n(3.29)

Reemplazando todos los valores en la ecuación 3.26, se obtuvo el siguiente resultado

$$
Ve=4,65\;ton
$$

Finalmente se comprueba si cumple el diseño a cortante por capacidad, calculando el área de acero necesario (Av) vs el área de acero colocado, siendo este el que debe ser mayor.

### **Área de acero necesario**

$$
Avn = \frac{\left(\frac{Ve}{\phi} - Vc\right) * S}{fy * d}
$$
\n(3.30)

$$
Avn = \frac{\left(\frac{4650 \, kg}{0.75} - 0\right) * 6 \, cm}{4200 \, \frac{kg}{cm} * 24,30 \, cm} = 0,365 \, cm^2
$$

### **Área de acero colocado**

$$
Avc = n \text{úmero ramales} * \frac{\pi * D^2}{4}
$$
\n
$$
Avc = 2 * \frac{\pi * 10^2}{4} = 1{,}57 \text{ cm}^2
$$
\n(3.31)

Entonces, como el acero colocado es mayor al acero necesario, cumple el diseño a cortante por capacidad de la viga.

#### **3.1.3.3 Predimensionamiento de Losa**

Para el prediseño de la losa se consideró una nervada en 2 direcciones, este tipo de losas provee muchas ventajas con respecto a una losa maciza de hormigón armado, entre sus ventajas es la reducción considerable de peso de la estructura, alivianándola. Por ello, en la ecuación 3.5 se estima un peso de losa nervada de 20 cm, que se distribuye conforme se indica en la figura
3.12 y es la que se utilizó para el diseño de la vivienda, se colocó una malla de 15x15 cm de 6mm de diámetro y φ10mm en los nervios.

### **Figura 3.12**

#### *Esquema de losa nervada de 2 direcciones*

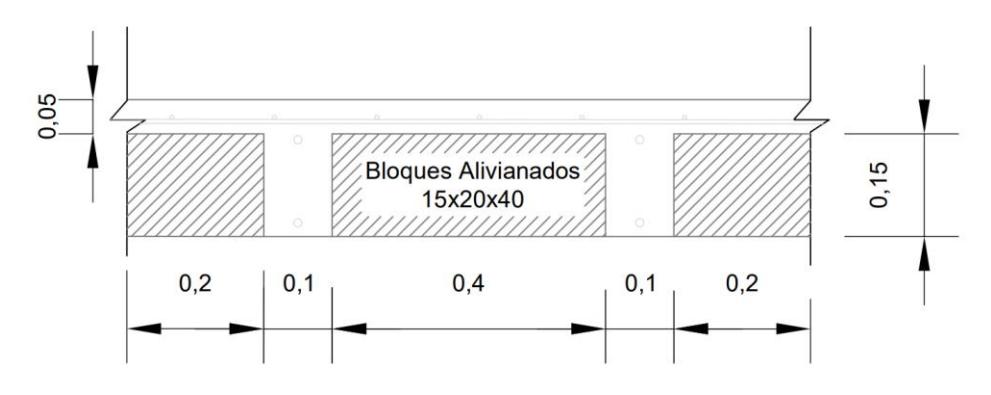

### *3.1.4 Modelado y Análisis Estructural*

La superestructura de la vivienda como se ha mencionado consiste en pórticos resistentes a momentos con vigas descolgadas de hormigón armado, una vez determinado los prediseños de los elementos estructurales, se procedió con el análisis estructural utilizando un software de ingeniería.

### **3.1.4.1 Propiedades de Materiales Asignados**

A continuación, se presenta los materiales que se usó para el modelado de la estructura, acompañado de la resistencia del material.

### **Tabla 3.9**

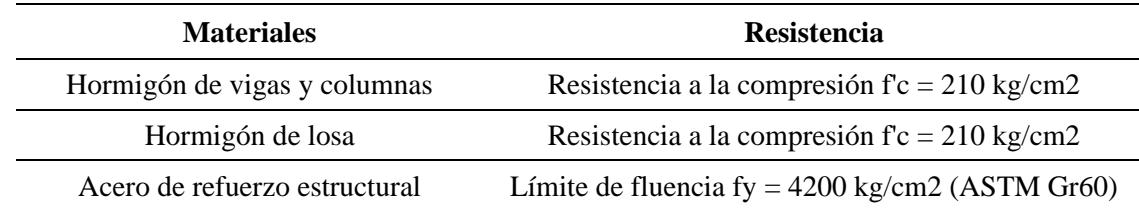

*Propiedades de materiales*

### **3.1.4.2 Secciones de los Elementos Estructurales**

Se procedió a definir las secciones estructurales con las siguientes consideraciones que se describe a continuación.

### **Columnas**

Para las columnas el momento de inercia tanto para el sentido "X" y "Y" será de 0.8, asimismo se le asignó la cantidad y diámetros de varillas que se estableció en el prediseño que se encuentra en la sección 3.1.3.1

#### **Vigas**

Para las vigas el momento de inercia establecido será de 0.5 para el sentido "Y", ya que la viga trabaja a flexión o compresión debido a las cargas gravitacionales que debe soportar, mas no axialmente. Las secciones establecidas se muestran en la siguiente tabla.

### **Tabla 3.10**

*Resumen de vigas prediseñadas*

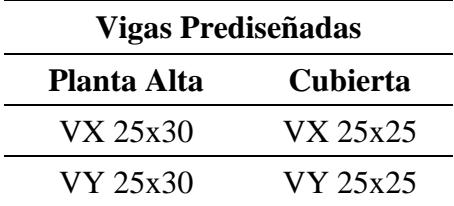

#### **Losa**

Para el modelado de la losa nervada de 2 direcciones se usó la herramienta "waffle" y se le asignó las propiedades como la altura de la losa, nervios, y demás, tal como se muestra en la sección 3.1.3.3 en la figura 3.12.

# **3.1.4.3 Modelo Generado**

Ya definidos las secciones y los materiales se modeló la vivienda para luego continuar con el análisis de la estructura.

# **Figura 3.13**

*Modelado estructural de vivienda*

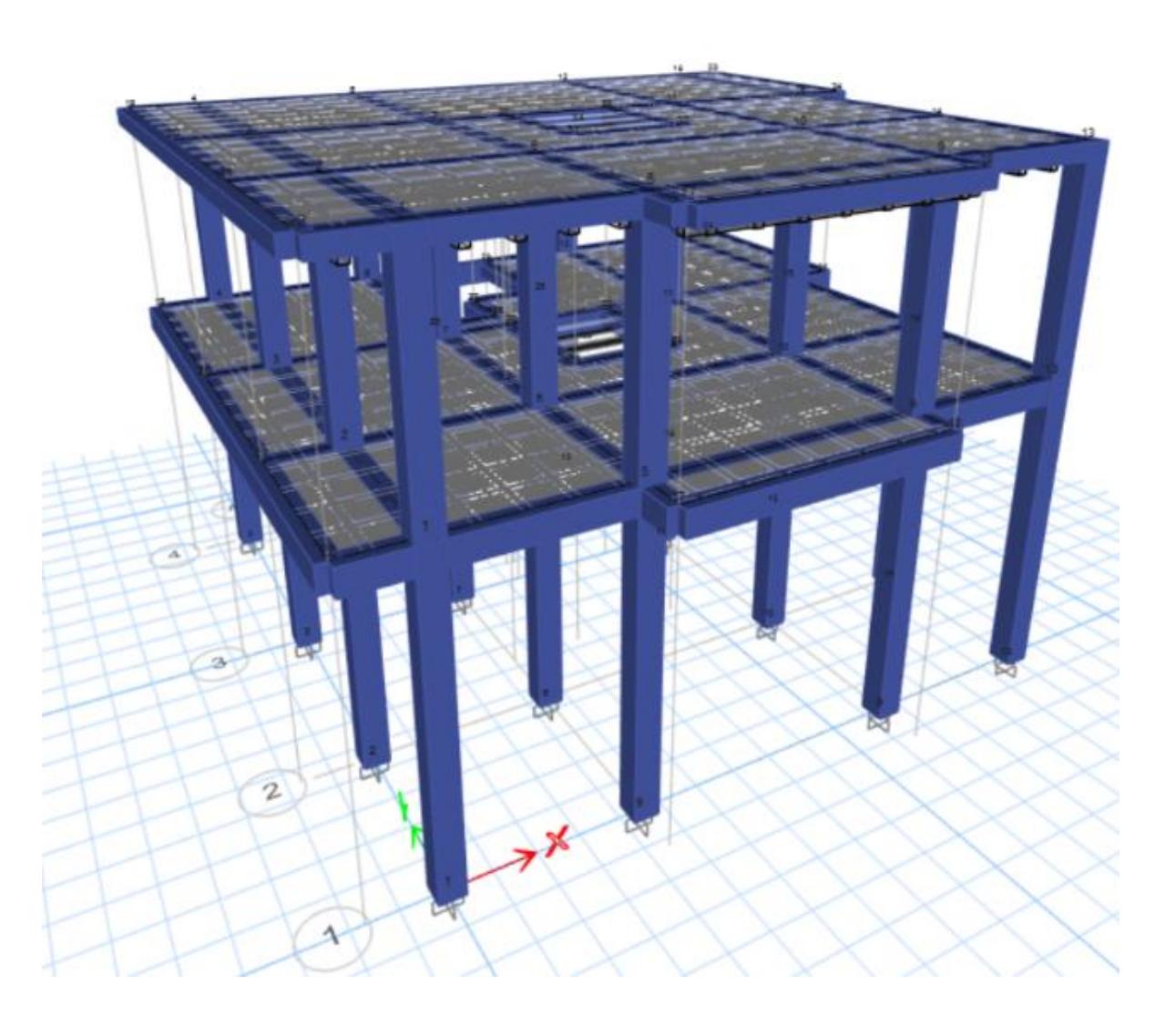

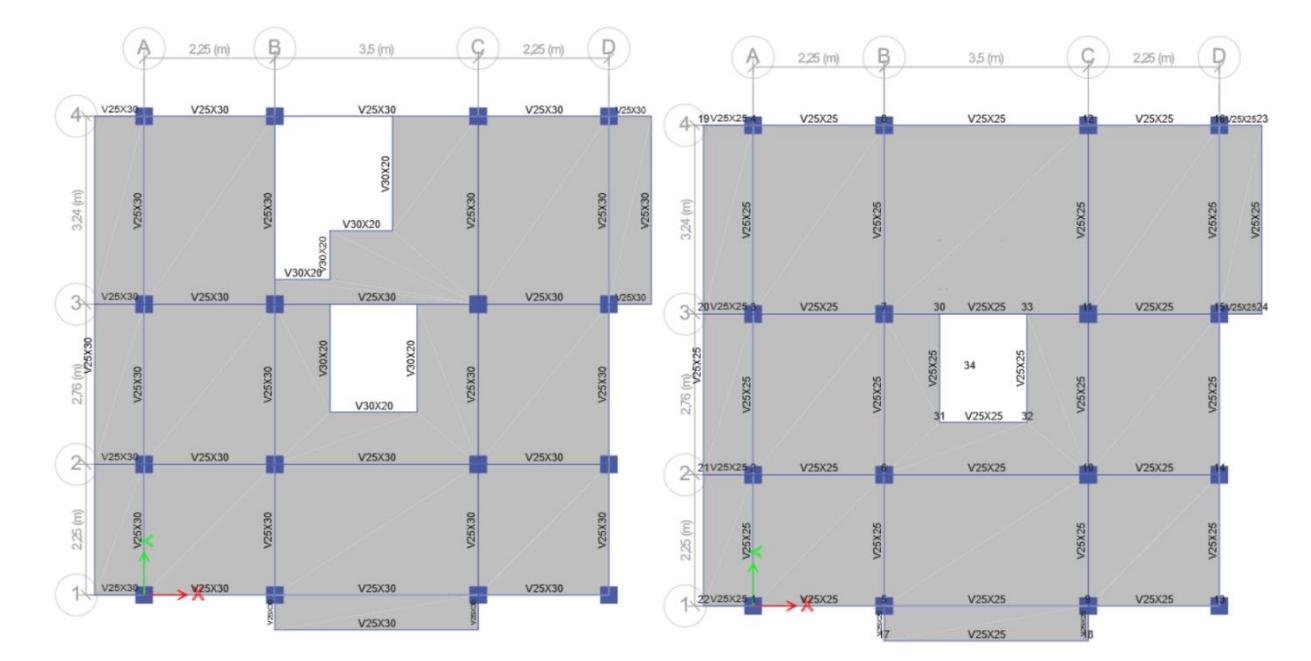

#### *Vista en planta del primer piso y cubierta*

#### **3.1.4.4 Análisis Estructural**

Para el análisis estructural se lo realizó mediante el método de fuerzas sísmicas estático lineal. Para el análisis sísmico se consideró solo la carga muerta para la carga sísmica.

### **Verificación de cortante basal**

La normativa ecuatoriana de construcción estable que el cortante basal (V) se lo calcula de la siguiente manera:

$$
V = Cs * Wp \tag{3.32}
$$

Donde, Cs hace referencia al coeficiente de respuesta sísmica inelástica establecida en la sección 3.1.2.3.3 en la ecuación 3.13 y Wp se refiere al peso de la estructura mediante el software de análisis utilizado.

### *Peso total de la estructura*

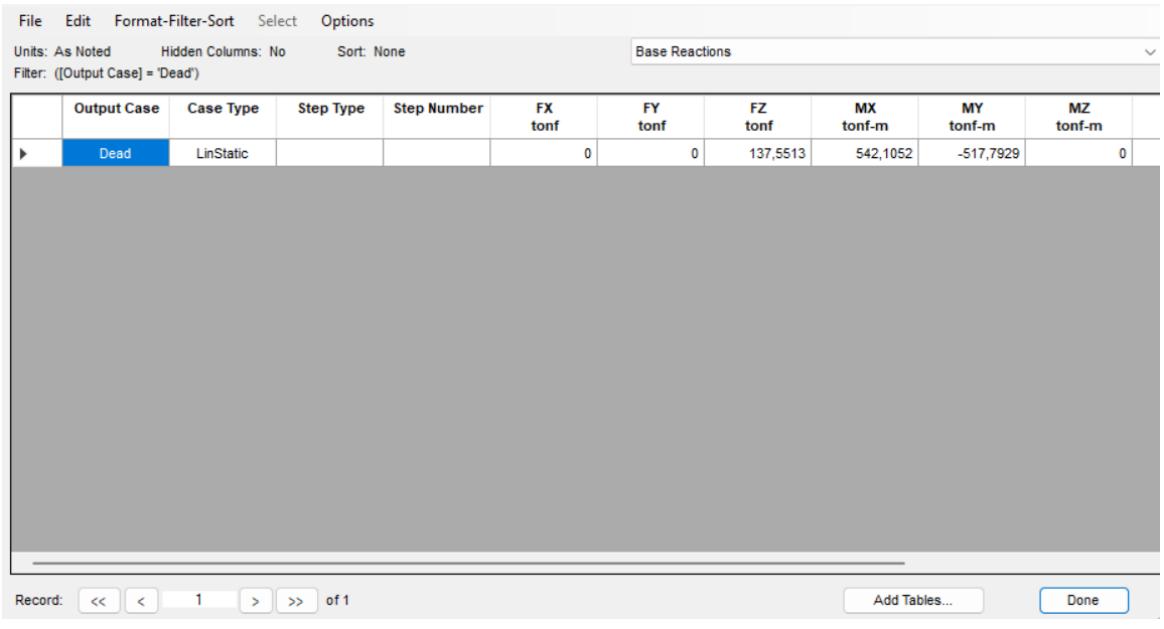

### $V = 0,126 * 137,55$  ton = 17,33 ton

Obteniendo un cortante basal de 17,33 toneladas mediante la ecuación 3.32. La normativa en el código NEC-SE-DS establece verificar el cortante basal realizado por el método 1, es decir, el realizado en la ecuación 3.32 con el método 2 que lo calcula el programa de software. Para realizarlo se tuvo que obtener los periodos fundamentales de vibración (T2) tanto para el eje "X" y "Y".

### **Figura 3.16**

#### *Periodo de vibración fundamental T2*

Se obtuvo un T2 en sentido "X" igual a 0,436 y para el sentido "Y" un T2 igual a 0,438. La normativa establece que el periodo de vibración (T2) debe ser menor al periodo T1 aumentado un 30%, para ambos ejes.

$$
T2 \le 1.3 * T1 \tag{3.33}
$$

• **Sentido en el eje "X"**

```
0.436 \leq 1.3 * 0.32
```

$$
0.436 \leq 0.412 \therefore No \text{ Cumple}
$$

• **Sentido en el eje "Y"**

$$
0.438 \le 1.3 * 0.32
$$

#### $0,438 ≤ 0,412$  ∴ No Cumple

Como no cumple lo establecido en la normativa ecuatoriana sobre el periodo de vibración

T2, entonces consideramos el periodo T1 para hacer nuestra estructura más resistente.

El cortante basal calculado por el programa con el periodo de vibración T1 es:

$$
Vprog = 17,44 \text{ ton} \tag{3.34}
$$

La normativa nos indica que si el cortante basal del software es menor al calculado de manera manual, establecidos en la ecuación 3.32. Esta se debe escalar corrigiendo el coeficiente de respuesta sísmica (Cs).

$$
factor = \frac{Vmin}{Vprog} = \frac{17,33}{17,44} = 0.99
$$
\n(3.35)

Con este factor se corrige el coeficiente (Cs):

$$
Cs \text{ correspond to } x \text{ for } s = 0.99 \times 0.126 = 0.1252 \tag{3.36}
$$

#### **Verificación de Derivas Admisibles**

Para las derivas generadas por el sismo la normativa ecuatoriana nos establece un límite, siendo este de máximo un 2% y para calcularlo la NEC nos indica usar la siguiente fórmula para las derivas inelásticas.

$$
Di = De * \emptyset * R \tag{3.37}
$$

Donde, De es la deriva elástica, ∅ es el factor de corrección (0,75) y R es el coeficiente

de reducción estructural (8).

• Deriva de sismo en el eje X

### **Figura 3.17**

*Deriva elástica de sismo en el eje X*

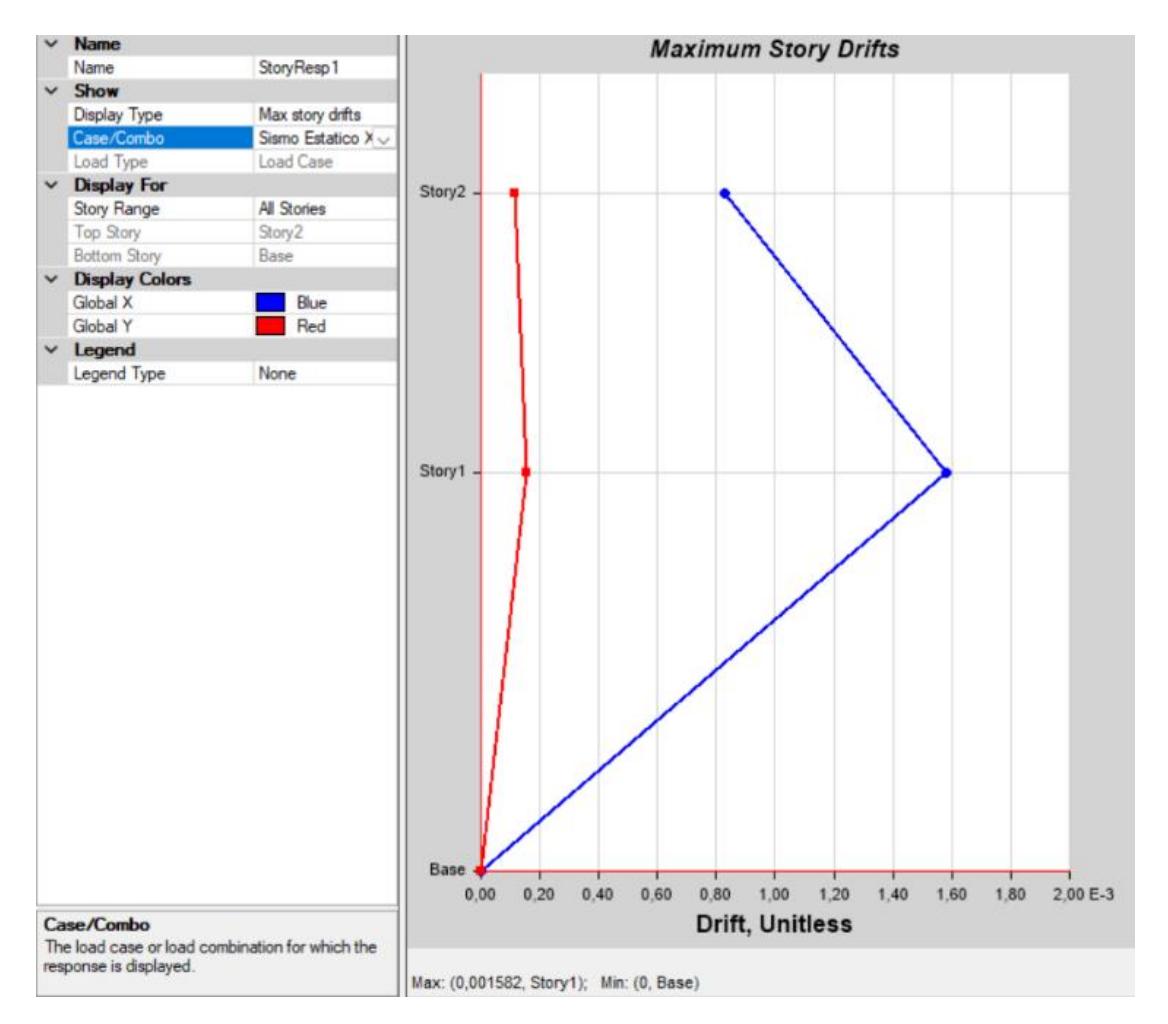

 $Di = 0,001582 * 0,75 * 8 = 0,95\% \leq 2\%,$  CUMPLE

• Deriva de sismo en el eje Y

*Deriva elástica de sismo en el eje Y*

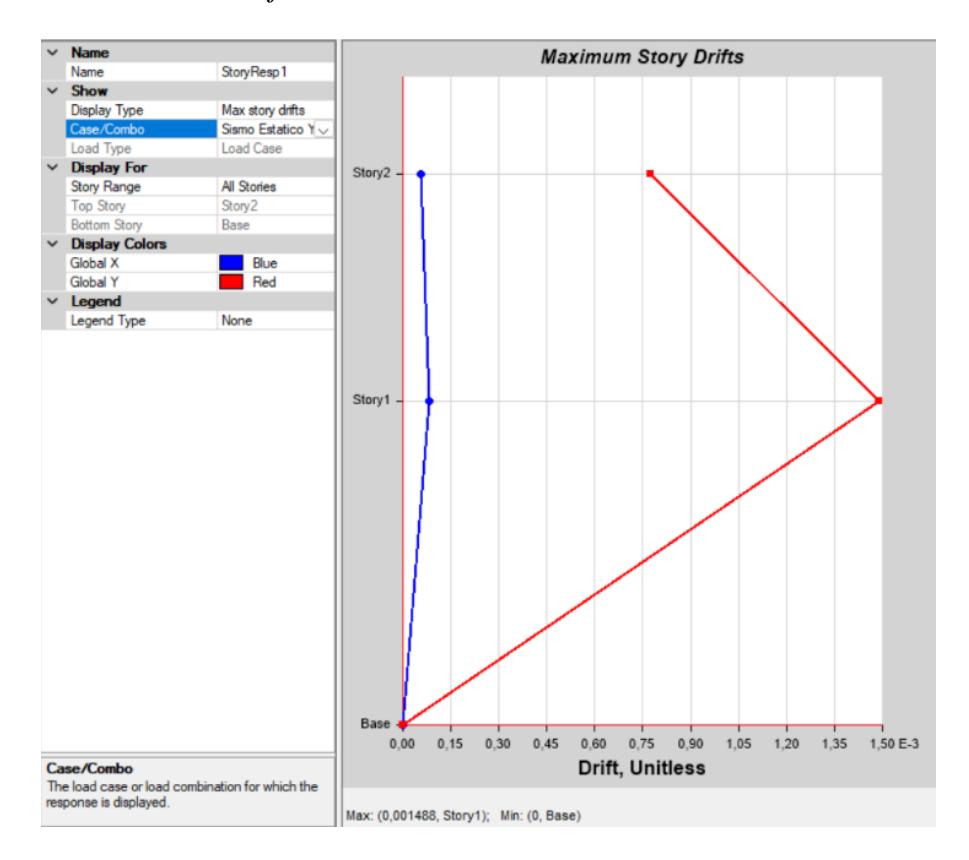

 $Di = 0,001488 * 0,75 * 8 = 0,89\% \le 2\%,$  CUMPLE

### **Índice de Estabilidad de la Estructura**

La NEC establece que se debe verificar el índice de estabilidad (Qi) por cada piso de la estructura y por cada eje. Para ello, la siguiente expresión que se encuentra en la sección 6.3.8 del código NEC-SE-DS nos facilita el cálculo. Se debe cumplir que el índice de estabilidad debe ser menor o igual a 0,30, es decir,  $Qi \le 0,30$ .

$$
Qi = \frac{Pi * \Delta i}{Vi * hi}
$$
\n(3.38)

Donde,

Pi: Es la suma de la carga total sin mayorar de cada piso

Δi: Deriva del piso en el centro de masa

Vi: Cortante sísmico

hi: Altura del piso

• Índice de estabilidad del eje X

### **Tabla 3.11**

*Cálculo del índice de estabilidad en el eje X*

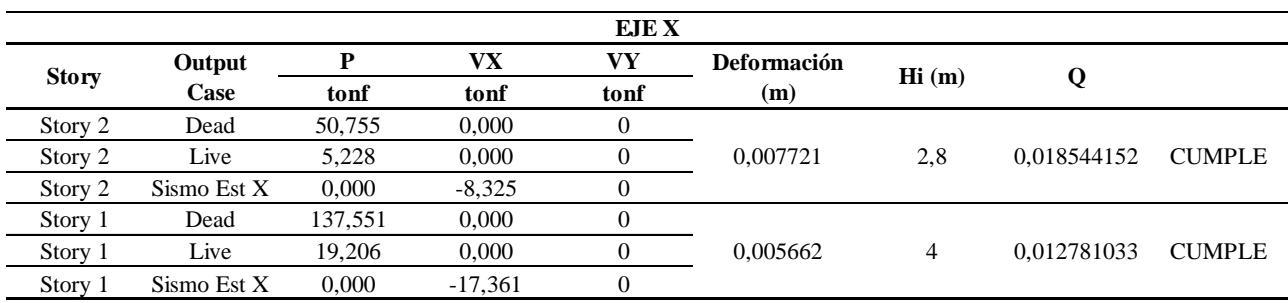

• Índice de estabilidad del eje Y

### **Tabla 3.12**

*Cálculo del índice de estabilidad en el eje Y*

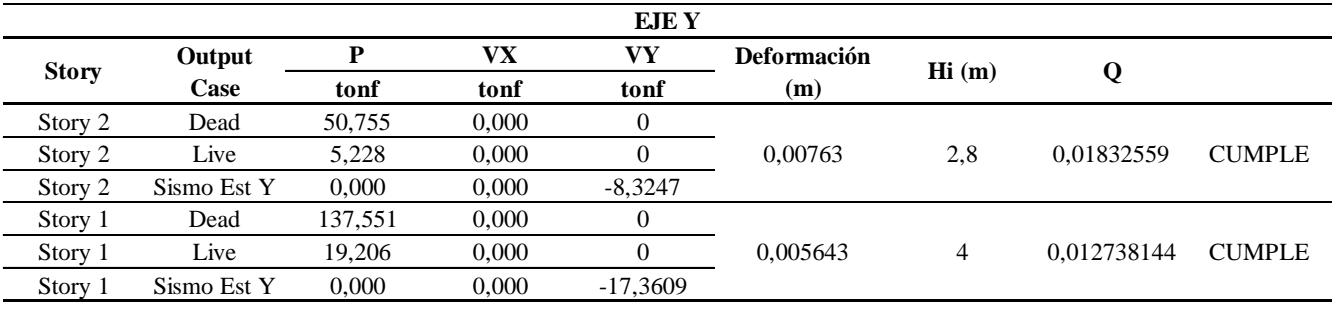

### **Verificación de Secciones**

Por último, se verificó las secciones prediseñadas para conocer si la cantidad de acero

colocado o las dimensiones fueron las correctas.

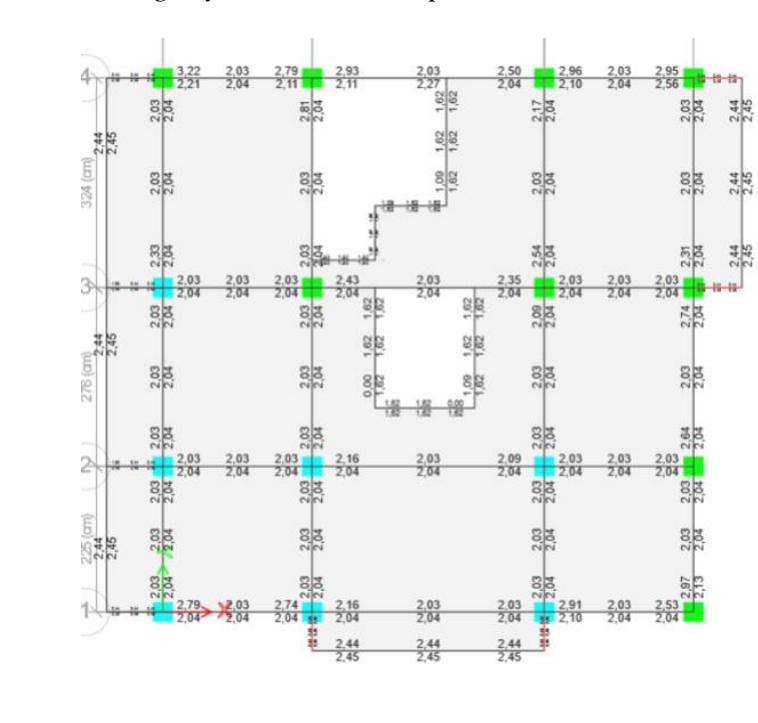

*Demanda y capacidad de vigas y columnas en la planta alta*

# **Figura 3.20**

*Demanda y capacidad de vigas y columnas en la planta de cubierta*

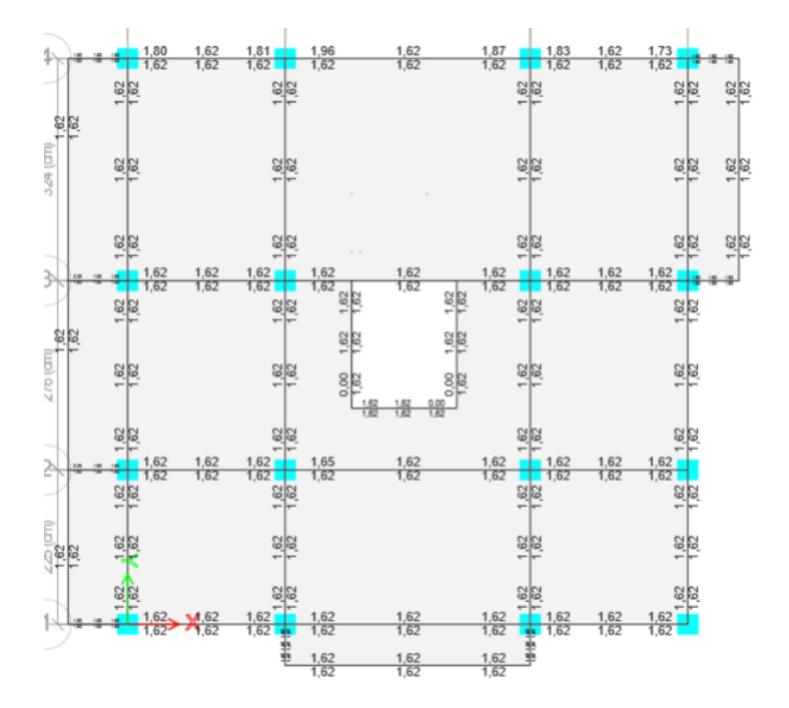

Como se puede evidenciar en las figuras 3.19 y 3.20 las secciones diseñadas fueron correctos, cumpliendo con las exigencias de la normativa ecuatoriana como del código ACI 318- 19.

### *3.1.5 Diseño de Cimentación*

Para el diseño de cimentación se utilizó las recomendaciones del estudio de suelo provisto por el cliente, en donde nos especifica cuanto es su esfuerzo admisible, siendo este de 12 T/m<sup>2</sup> ; Este esfuerzo no es el natural con el que se encuentra en el sitio, sino es el esfuerzo que se compone con el mejoramiento del suelo para alcanzar una resistencia mayor y cumplir con las deformaciones permisibles de la norma del código NEC-SE-GC.

Por ello, el estudio de suelo nos indica que la profundidad de desplante de la cimentación será de 1,20 m, con un cambio de suelo de 0.80 m de profundidad, compactando e hidratando el suelo con capas máximo de 20 cm. El relleno será de material granular (Subbase clase 3). Las zapatas serán de tipo aisladas.

#### **3.1.5.1 Diseño de Zapatas Aisladas**

Primero se realizó un prediseño de las zapatas, donde se consideró la fuerza de comprensión del hormigón, las dimensiones de las columnas, una asunción de peralte efectivo, un recubrimiento (Como el hormigón estará en contacto directo con el suelo, se usará un recubrimiento de 7,5 cm) y un diámetro de varilla de refuerzo.

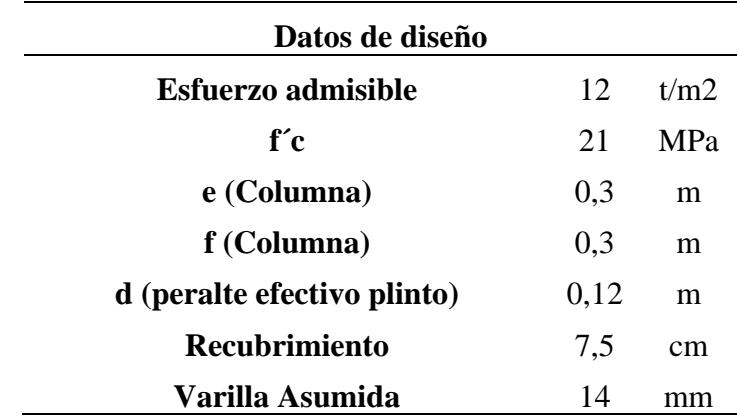

*Resumen consideraciones de diseño de zapatas*

Teniendo definidos estos datos podemos calcular la altura aproximada del plinto (h)

$$
h = d + rec + \emptyset = 0,202 \, m \approx 0,25 \, m \tag{3.39}
$$

Para el predimensionamiento se necesita calcular la carga de servicio, que será la siguiente:

$$
P = D + L = 19{,}50 \text{ ton} \tag{3.40}
$$

Donde,

D: Es la carga muerta de la estructura (Se utilizó la proporcionada por el programa de software)

L: Es la carga viva.

Con ello, podremos conocer las dimensiones aproximadas de la zapata con la siguiente formula que proviene del esfuerzo (σ)

$$
A = \frac{P}{\sigma} \tag{3.41}
$$

Donde, P es la carga de servicio que se afectara por un factor que considere los momentos Mx y My, como del peso propio; y σ es el esfuerzo admisible del suelo.

$$
A = \frac{19,50 * 1,4}{12} = 2,28 m2
$$
 (3.42)  
Dimension =  $\sqrt{2,28 m2} = 1,5 m$ 

### **3.1.5.2 Comprobación Esfuerzos Demandantes**

Una vez determinado las dimensiones que tendrá la zapata se comprueba los esfuerzos demandantes de las secciones.

### **Figura 3.21**

*Esquema esfuerzo del suelo sobre el plinto*

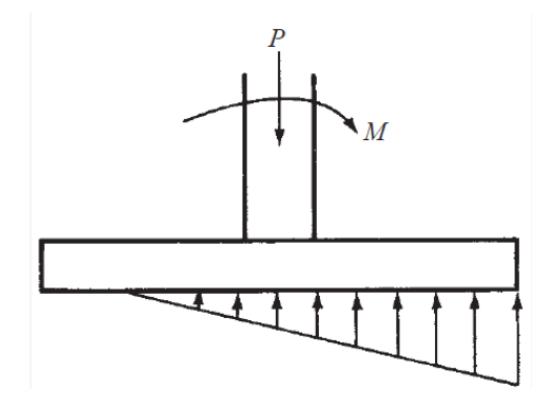

Se tiene que cumplir esta premisa, sino cumple se tiene que redimensionar las secciones.

$$
\sigma_{D+L} \le \sigma_{admissible} \tag{3.43}
$$

$$
\sigma_{D+L+S} \le 0.75 * \sigma_{admissible} \tag{3.44}
$$

Se utilizó la siguiente expresión para calcular los esfuerzos demandantes:

$$
\sigma = \frac{P}{B*L} \pm \frac{M_{y/x} * 6}{L * B^2}
$$
 (3.45)

Esto se verifica tanto para el esfuerzo inicial (σi) y el final (σf) de cada eje, obteniendo los siguientes resultados:

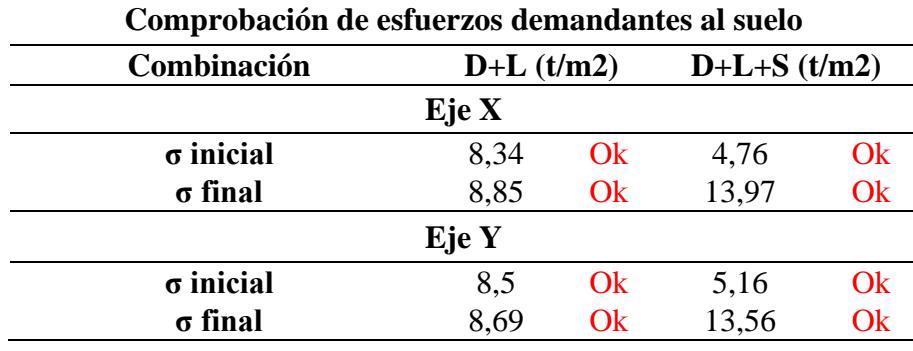

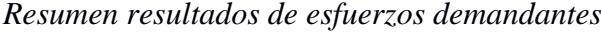

Como se observa en la tabla 3.14 según nuestro prediseño cumple con los esfuerzos demandantes, siendo este menor al esfuerzo admisible.

#### **3.1.5.3 Comprobación Cortante Unidireccional**

Para determinar el corte unidireccional se debe calcular las demandas por resistencias, es decir, por la combinación de cargas de sismo (S), cargas muertas (D) y viva (L).

$$
Pu = 1.2D + 1.6L = 24.19 \text{ ton}
$$
\n(3.46)

$$
Pu = 1.2D + 1L + 1S = 24,44 \text{ ton}
$$
\n(3.47)

Obtenidos las demandas por resistencia se procedió a calcular el corte unidireccional mediante la siguiente formula:

$$
Vu = \frac{\sigma f + \sigma'}{2} * \left(\frac{B - e}{2} - d\right) * L \tag{3.48}
$$

Donde,

σf: Es el esfuerzo final que ejercer el suelo sobre el plinto ilustrado en la figura 3.37.

σ′: Es el esfuerzo que se encuentra entre el esfuerzo inicial y el final

B: Es la dimensión prediseñada de la zapata

- e: Es la dimensión de la columna
- d: Hace referencia al peralte efectivo
- L: Es el largo de zapata

Los esfuerzos (σ) se los calcula con la ecuación 3.45, pero la carga usada será la

mayorada (Pu) para cada caso como se muestra en la ecuación 3.46 y 3.47.

### **Tabla 3.15**

| <b>Comprobar Cortante unidireccional</b> |                             |       |  |  |  |  |  |
|------------------------------------------|-----------------------------|-------|--|--|--|--|--|
| <b>Combinaciones</b>                     | $1,2D+1L+1S$<br>$1,2D+1,6L$ |       |  |  |  |  |  |
| Eje X                                    |                             |       |  |  |  |  |  |
| $\sigma$ inicial (t/m2)                  | 10,44                       | 6,21  |  |  |  |  |  |
| $\sigma$ final (t/m2)                    | 11,07                       | 15,51 |  |  |  |  |  |
| $\sigma'$ (t/m2)                         | 10,79                       | 11,42 |  |  |  |  |  |
| Vu(t)                                    | 7,87                        | 9,7   |  |  |  |  |  |
| Phi $Vc B(t)$                            | 10,52                       |       |  |  |  |  |  |
| Eje Y                                    |                             |       |  |  |  |  |  |
| $\sigma$ inicial (t/m2)                  | 10,64                       | 6,65  |  |  |  |  |  |
| $\sigma$ final (t/m2)                    | 10,87                       | 15,08 |  |  |  |  |  |
| $\sigma'$ (t/m2)                         | 10,77                       | 11,37 |  |  |  |  |  |
| Vu (t)                                   | 7.79                        | 9,52  |  |  |  |  |  |

*Resumen resultados de cortante unidireccional*

El cortante unidireccional debe cumplir con la siguiente regla:

$$
\emptyset Vc \geq Vu \tag{3.48}
$$

$$
\emptyset Vc = 0.75 * 0.17 \sqrt{f'c} * d * B \text{ zapata}
$$
 (3.49)

$$
\emptyset Vc=10{,}52\;ton
$$

Como se puede observar en la ecuación 3.49 el cortante ∅Vc es de 10,52 toneladas siendo

mayor que el cortante unidireccional calculado, cumpliendo con  $\emptyset Vc \geq Vu$ .

#### **3.1.5.4 Comprobación de Punzonamiento**

Para la comprobación del cortante bidireccional (Punzonamiento) se utilizó la siguiente ecuación:

$$
Vu = Pu - \frac{\sigma i + \sigma f}{2} * (e \text{ columna} + d) * (f \text{ columna} + d)
$$
 (3.50)

Obteniendo los siguientes resultados:

### **Tabla 3.16**

*Resumen resultados de cortante bidireccional*

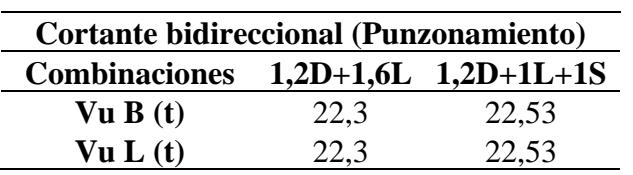

El cortante bidireccional debe cumplir con la siguiente regla:

$$
\emptyset Vc \geq Vu \tag{3.51}
$$

$$
\emptyset Vc = 0.75 * 0.33\sqrt{f'c} * Ab \tag{3.52}
$$

$$
\emptyset Vc=22.87\;ton
$$

Como se puede observar en la ecuación 3.52 el cortante ∅Vc es de 22,87 toneladas siendo

mayor que el cortante bidireccional calculado de cada lado, cumpliendo con  $\emptyset Vc \geq Vu$ .

#### **3.1.5.5 Diseño a Flexión**

Para el diseño a flexión se usó un programa de software para facilitar los cálculos obteniendo los siguientes resultados:

*Implantación de distribución de zapatas*

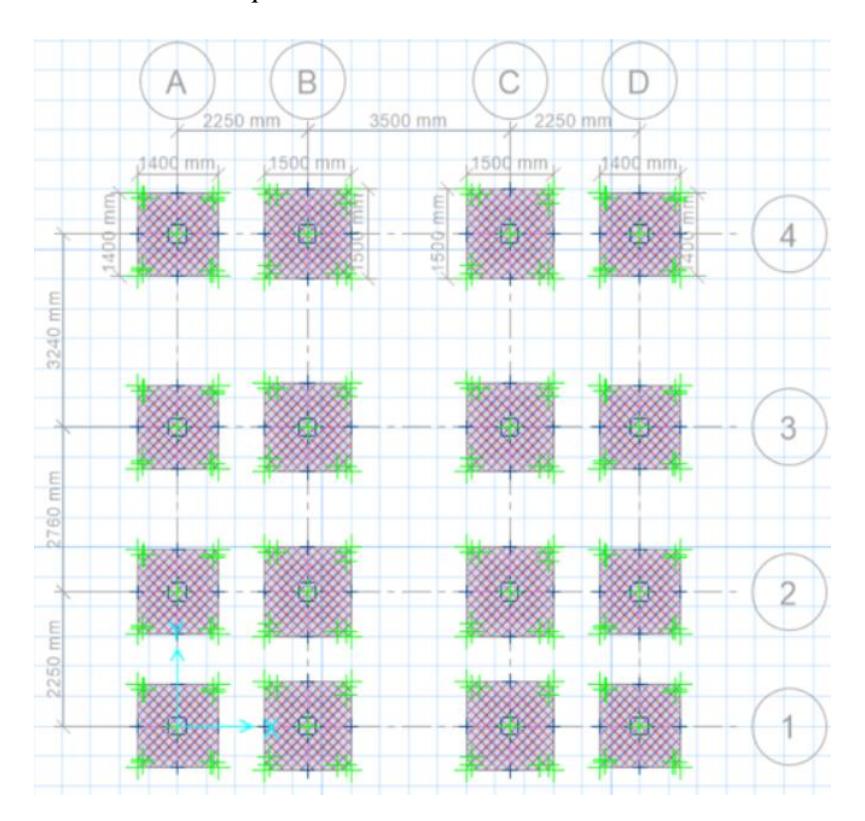

Se diseño 2 tipos de zapatas, las del tipo 1 son zapatas con dimensiones menores que se colocaran perimetralmente, mientras que las del tipo 2 son zapatas de mayores dimensiones que irán en las zonas centrales. Así se muestra en la figura 3.22.

### **Tabla 3.17**

*Resumen de las secciones de las zapatas*

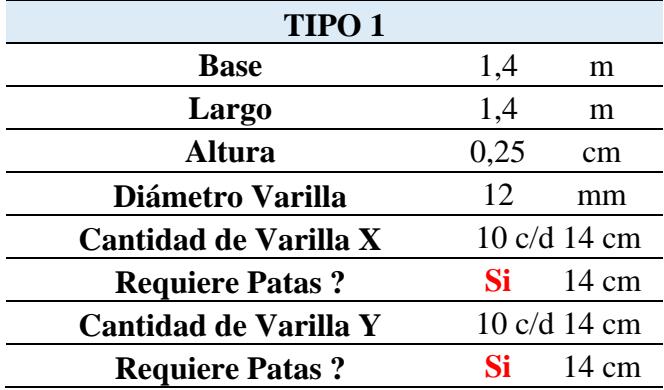

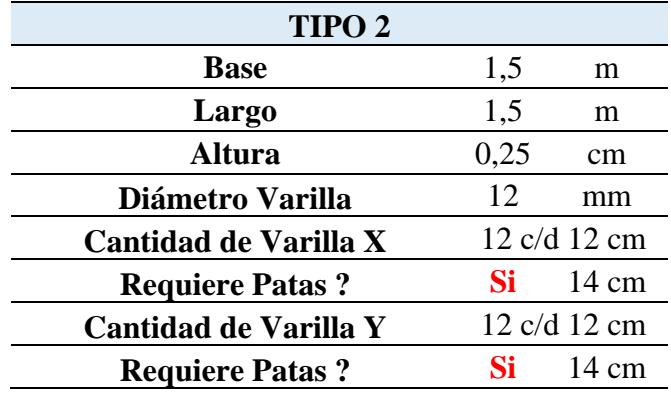

#### *3.1.6 Instalaciones Hidrosanitarias*

Para el cálculo de las instalaciones Hidrosanitarias nos basamos en el Capítulo 16 de la NEC, Norma Hidrosanitaria NHE Agua para poder realizar un correcto diseño de las tuberías y accesorios para los sistemas de Agua Potable, Aguas Servidas y Aguas Lluvias buscando cumplir con las velocidades y presiones establecidas en el código, al cambiar y escoger los diámetros adecuados.

#### **3.1.6.1 Instalaciones de Agua Potable**

#### **3.1.6.2 Diseño de Cisterna**

Para este proyecto consideramos un sistema de abastecimiento de agua potable con una gran cisterna que es llenada con tanqueros, teniendo una estimación de 4 días de abastecimiento para una familia conformada por 5 personas, y al estar ubicada cerca de la playa asumimos una dotación máxima de 350 l/hab/día, teniendo en cuenta estos factores podemos realizar el cálculo del Volumen de la Cisterna.

*Consideraciones de diseño de cisterna*

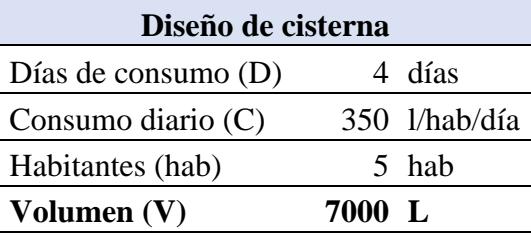

Ya conociendo el Volumen calculado procedimos a dimensionar los lados del tanque,

largo, ancho y profundidad, para con estos datos volver a recalcular el Volumen real.

### **Tabla 3.19**

*Resumen de dimensiones cisterna*

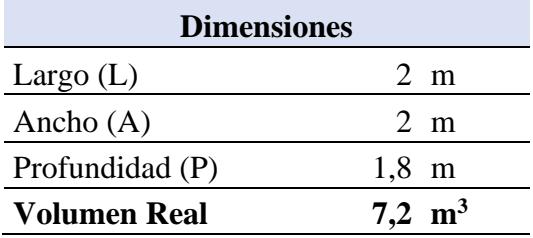

Estos cálculos los realizamos teniendo en cuenta que para abastecer la cisterna utilizaremos un tanquero de capacidad máxima de 8 m<sup>3</sup>.

#### **3.1.6.3 Predimensionamiento de Agua Potable**

En el prediseño de Agua Potable buscamos encontrar los diámetros óptimos considerando el Caudal Máximo Probable (QMP) diseñando para el caudal generado por la probabilidad que se descarguen simultáneamente los distintos equipos sanitarios en las instalaciones.

Para el cálculo de este utilizamos los caudales acumulados por cada descarga de los equipos multiplicado por el coeficiente de simultaneidad el cual utiliza una fórmula de probabilidad.

$$
K = \frac{1}{\sqrt{(S-1)}}\tag{3.53}
$$

Así obteniendo el QMP

$$
QMP = \sum Qi * K \tag{3.54}
$$

Una vez definido el Caudal Máximo Probable predimensionamos los diámetros de las tuberías buscando cumplir con las velocidades permitidas entre 0.6 m/s y 2 m/s.

#### **3.1.6.4 Dimensionamiento de Tuberías y Bomba de Agua Potable**

Para el diseño de Agua potable buscamos encontrar el caudal y la presión para la elección de la bomba con respecto a una presión mínima que debe cumplir el equipo sanitario más crítico, el cual fue la ducha del segundo piso del baño compartido. Mediante las tablas de Flamant y definiendo las unidades de descargas de los equipos sanitarios podemos sacar los valores de velocidad y de pérdidas de presión para los cuales se escoge el diámetro y se va sumando las pérdidas de presiones a la presión mínima requerida para el diseño, considerando alturas, perdidas por accesorios y por material, dando por resultado la presión y el caudal mínimo para la bomba.

# *Diseño de línea de agua fría*

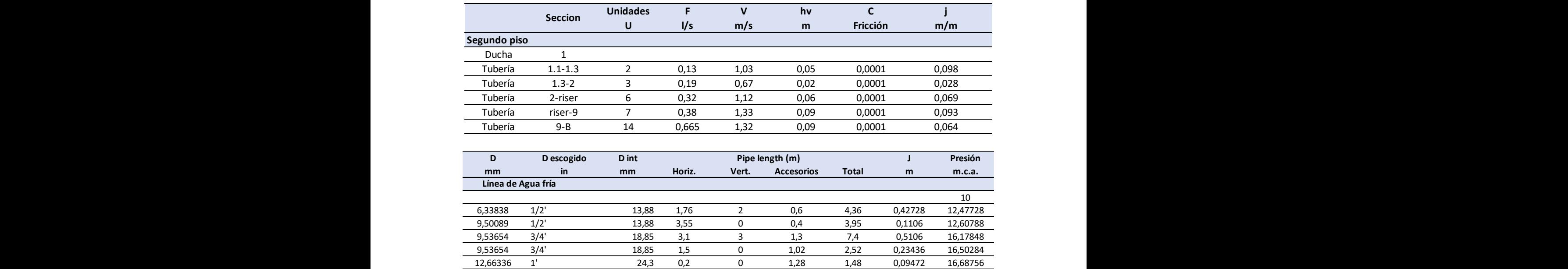

# **Tabla 3.21**

*Diseño de línea de agua caliente*

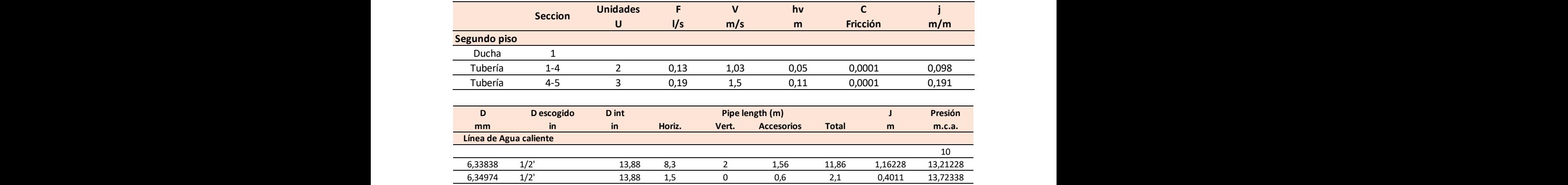

Con las presiones y el caudal para el diseño escogemos la bomba PK65 de la marca

Pedrollo.

*Gráfico de selección de bomba*

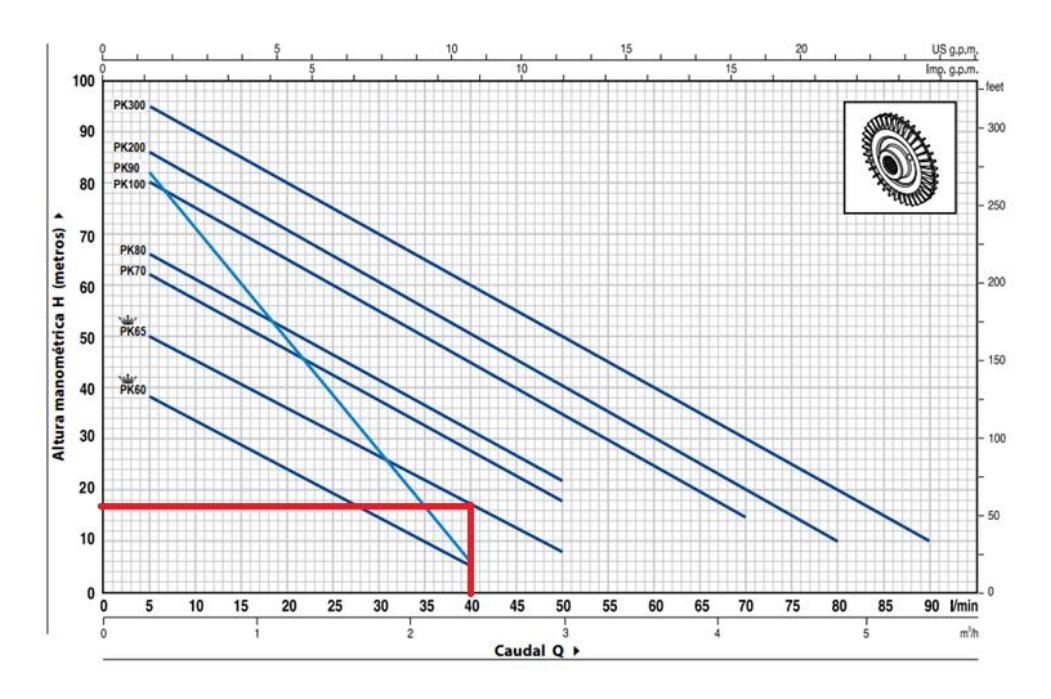

# **Figura 3.24**

*Implementación de diseño de AAPP planta baja*

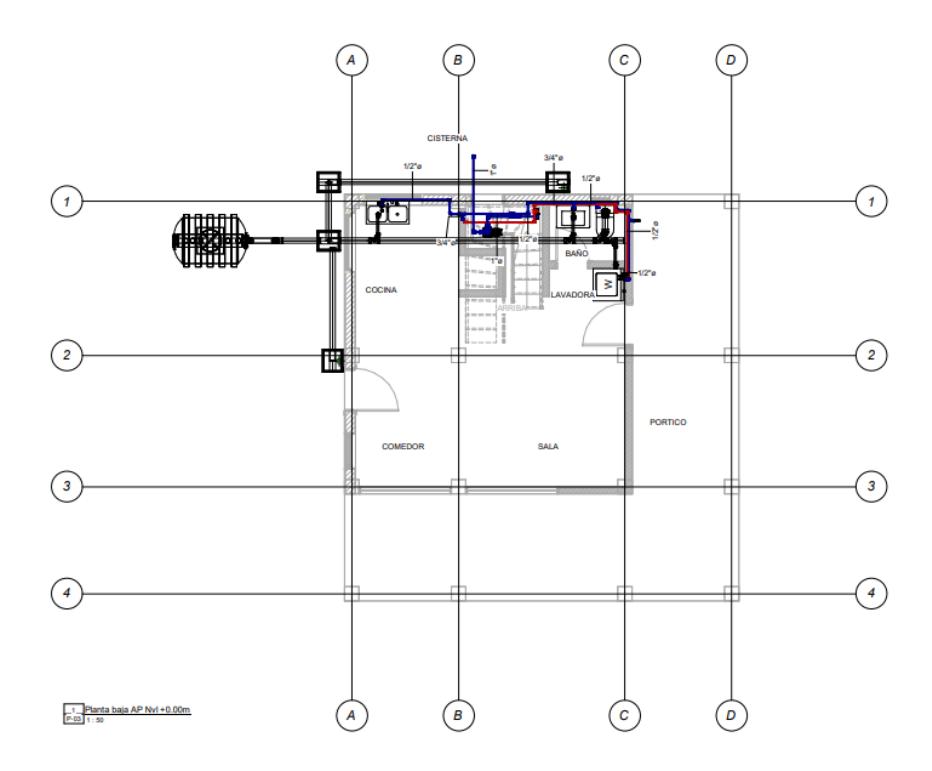

### *Implementación de diseño AAPP segunda planta*

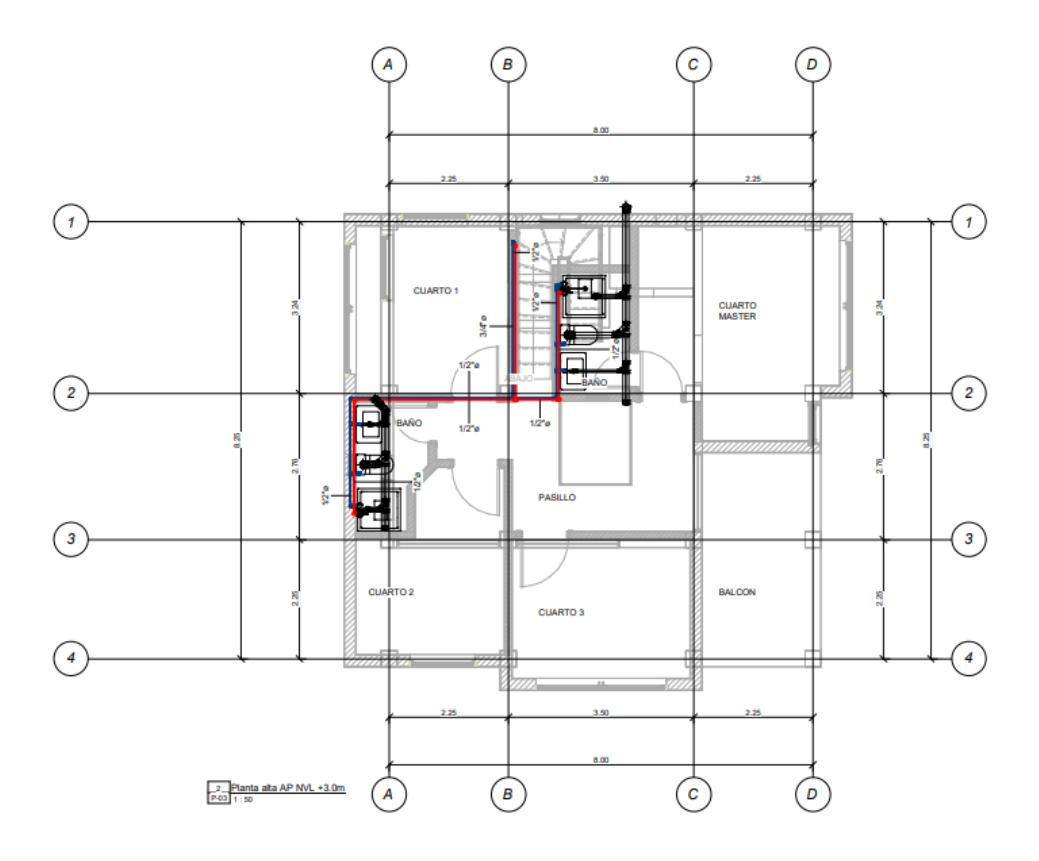

#### **3.1.6.5 Tanque Hidroneumático**

Para este proyecto utilizamos un tanque hidroneumático de presión con el objetivo de minimizar el uso de la bomba para poder ahorrar energía y aumentar el tiempo de vida de esta.

Para seleccionar el tanque hidroneumático nos basamos en dos criterios, el espacio y el uso, al tanque estar ubicado en un cuarto de servicio limitado en altura bajo la escalera, se tuvo que seleccionar un tanque de dimensiones menores. En cuanto al uso, al ser utilizado para una vivienda unifamiliar con dotación diaria de 350l/hab/día se escogió un tanque galvanizado de 40 galones de la marca Saku-metal de dimensiones 77cm de alto x 57cm de diámetro, teniendo la capacidad de bombear 151 galones por lo que requeriría entre 2 y 3 veces prender la bomba, optimizando el uso energético.

#### **3.1.6.6 Instalaciones de Aguas Servidas**

En las instalaciones de Aguas Servidas realizamos el dimensionamiento de los colectores horizontales y de las bajantes. Entre las consideraciones a tener en cuenta para estas utilizamos pendientes máximas de 4%, el uso de codos de 45°, velocidades que se encuentren entre el rango de 0.6 m/s y 2.5 m/s, el tirante de la tubería no debe de superar el 70% de esta y no se puede reducir la sección de la tubería.

Para la bajante utilizamos dos tuberías Ø110mm con caudal de 1.99 l/s de 3 metros, donde escogemos este diámetro al ser el mínimo para el W/C.

### **Tabla 3.22**

#### *Diseño de bajantes AASS*

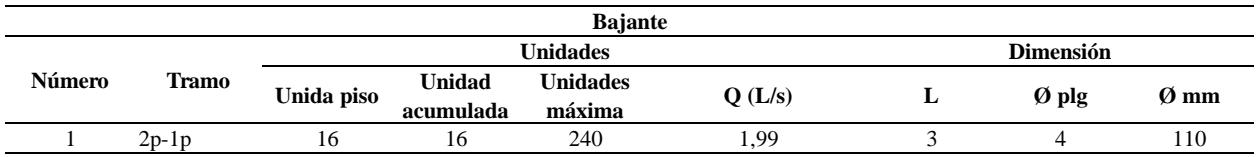

Para los Colectores sumamos las descargas de los diferentes equipos y escogemos el mismo diámetro de las bajantes para evitar las reducciones y utilizamos una pendiente de 2% que mediante el uso de las tablas llegamos a los siguientes valores.

#### **Tabla 3.23**

*Diseño de las tuberías de colectores AASS*

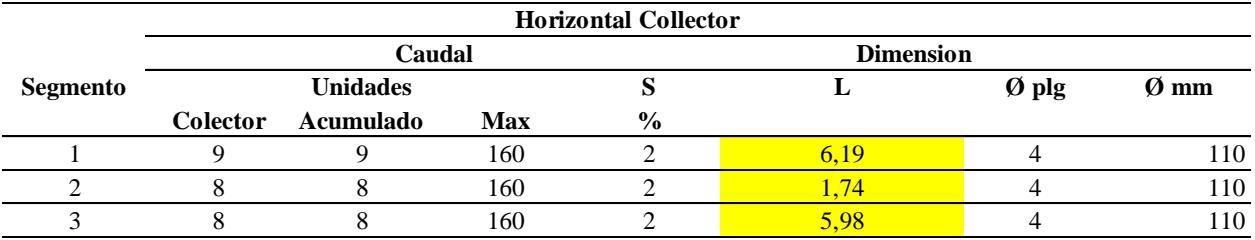

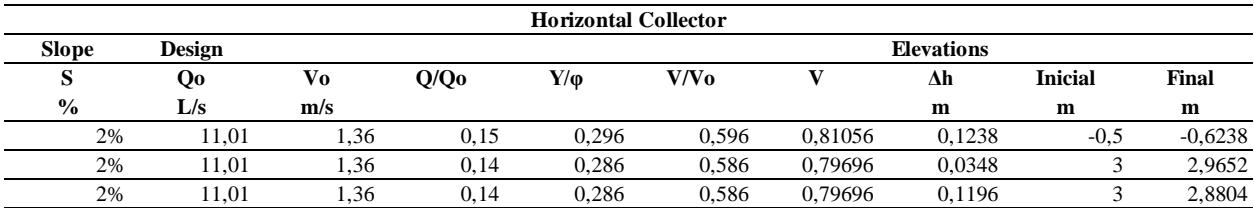

Obteniendo también los valores de las cotas iniciales y finales donde están ubicadas las

tuberías.

# **Figura 3.26**

*Implantación de diseño AASS primera planta*

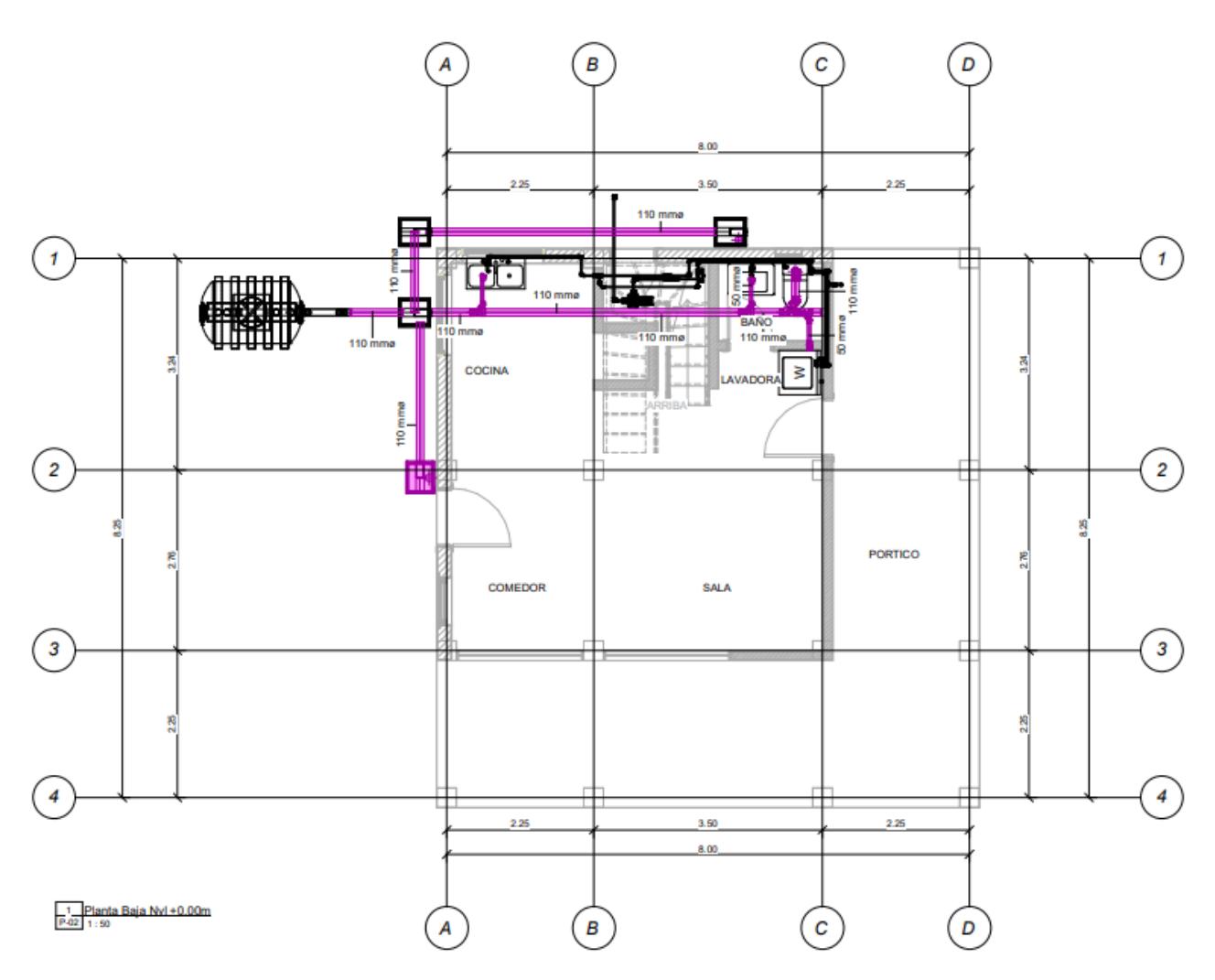

# *Implantación de diseño AASS primera planta*

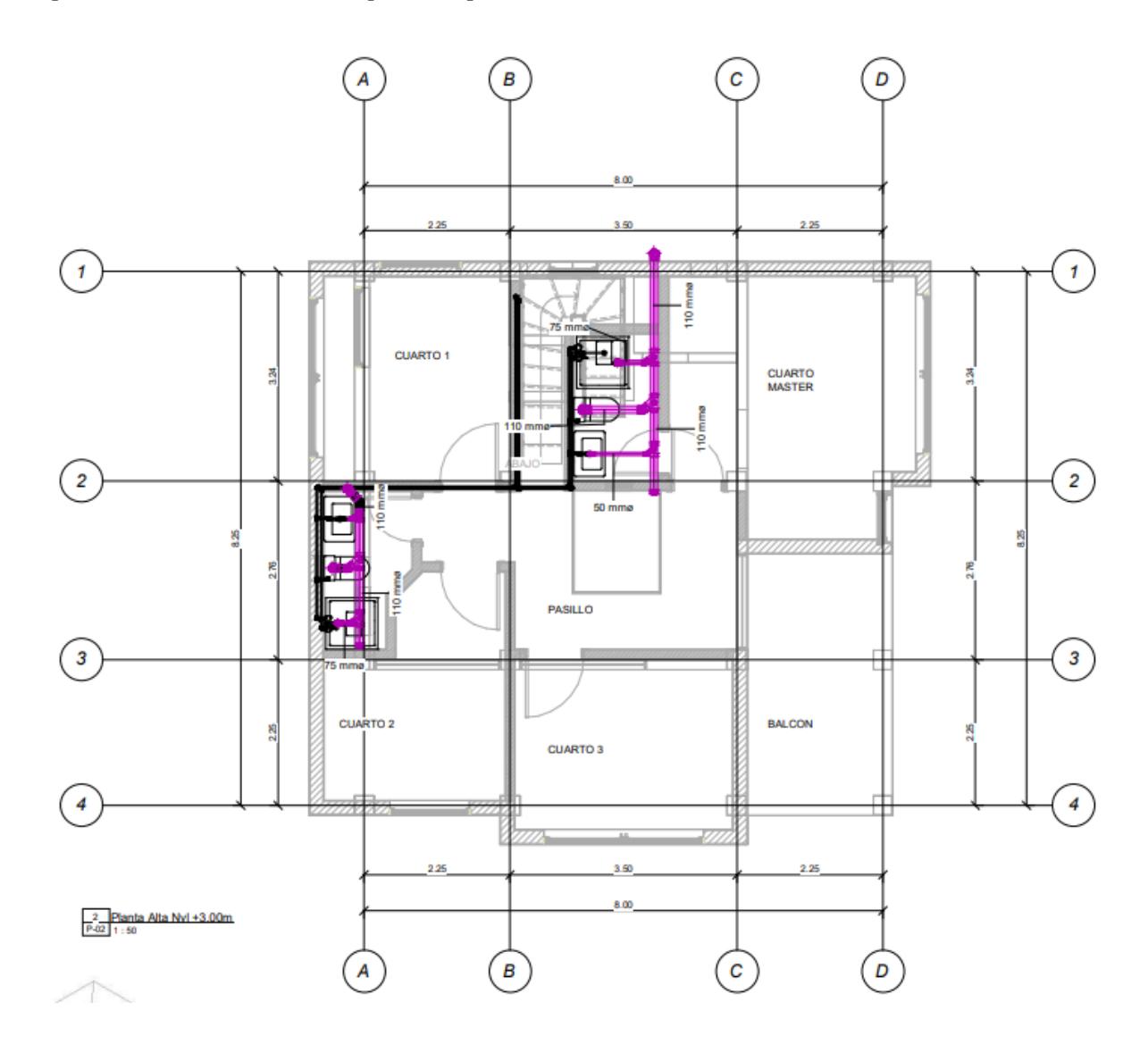

# **3.1.6.7 Biotanque Séptico**

Como solución para este proyecto se recurrió al uso de un biotanque séptico al ser una zona sin acceso al alcantarillado de aguas servidas, por lo que se diseñó el mismo utilizando los criterios de la ficha técnica de Plastigama, la cual nos indica que para 6 personas se puede utilizar un tanque de 1200L con un cambio de suelo a arena limosa en los alrededores de este

para que pueda infiltrar de manera correcta los deshechos, este tanque requiere de una limpieza cada 2.5 años.

### **3.1.6.8 Instalaciones de Aguas Lluvias**

Para el diseño de aguas lluvias primero se identificaron las pendientes que posee la cubierta de la vivienda, como se muestra en la siguiente figura.

### **Figura 3.28**

*Implantación de la cubierta y esquema de la dirección del flujo*

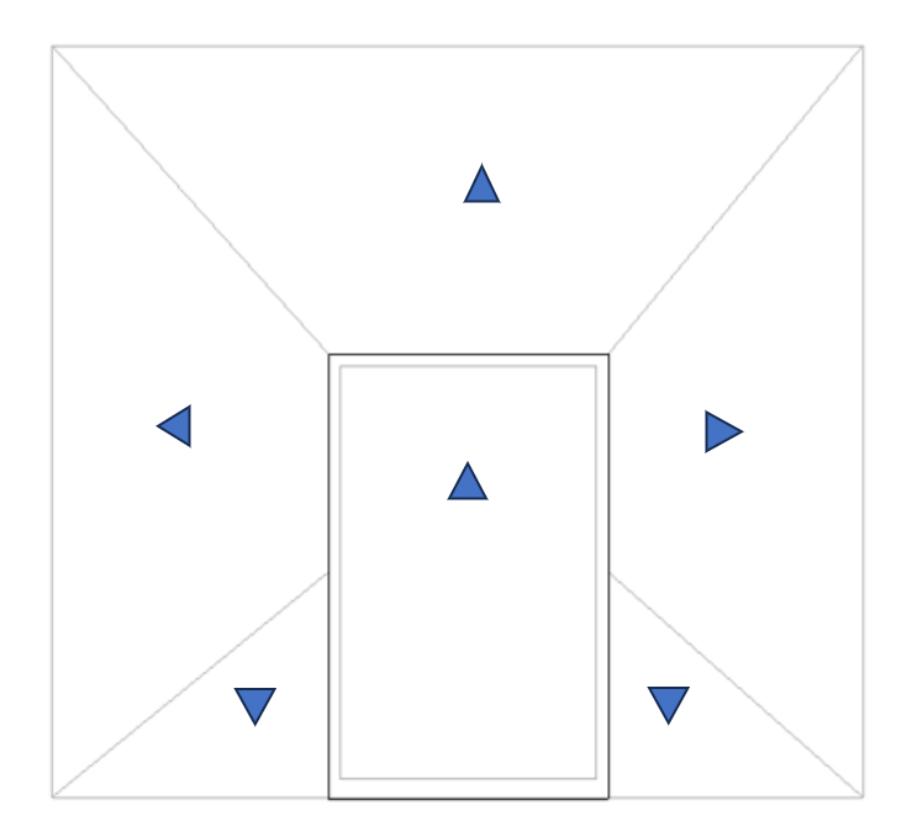

Una vez identificadas las pendientes, se calculó las áreas de cada pendiente de cubierta para estimar la cantidad de agua que puede fluir por el canalón y estimar mediante tablas el diámetro de las tuberías para las bajantes en los canalones.

*Esquema de áreas y bajantes AALL*

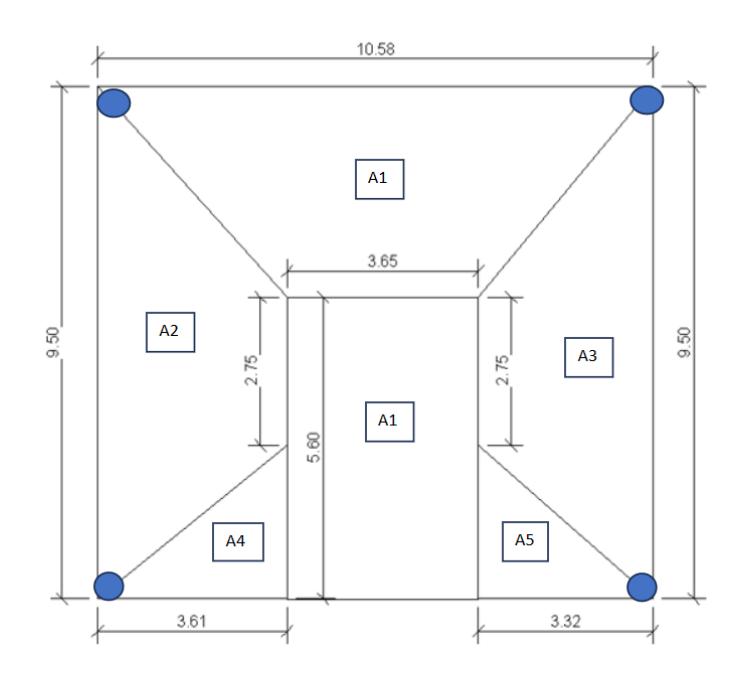

• Cálculo del área 1 (A1):

$$
A1 = \frac{(B+b)*h}{2} = 27{,}75 \, m^2 \tag{3.55}
$$

$$
A1' = B * h = 20,44 \, m^2 \tag{3.56}
$$

$$
A1 \ttotal = A1 + A1' = 48,19 \t m^2 \t\t(3.57)
$$

• Cálculo del área 2 (A2):

$$
A2 = \frac{(B+b)*h}{2} = 22,11 \, m^2 \tag{3.58}
$$

• Cálculo del área 3 (A3):

$$
A3 = \frac{(B+b)*h}{2} = 20,34 \, m^2 \tag{3.59}
$$

• Cálculo del área 4 (A4):

$$
A4 = \frac{B * h}{2} = 5.14 m^2 \tag{3.60}
$$

• Cálculo del área 5 (A5):

$$
A5 = \frac{B * h}{2} = 4{,}73 \, m^2 \tag{3.61}
$$

Para determinar el diámetro de las bajantes se asumirá una intensidad de lluvia de 100 mm/h como se muestra en la siguiente tabla.

#### **Tabla 3.24**

| Ø.         | Intensidad de la lluvia en mm/h |        |        |        |        |        |  |  |
|------------|---------------------------------|--------|--------|--------|--------|--------|--|--|
|            | 50                              | 75     | 100    | 125    | 150    | 200    |  |  |
| 2          | 130                             | 85     | 65     | 50     | 40     | 30     |  |  |
| 2.5        | 240                             | 160    | 120    | 95     | 80     | 60     |  |  |
| 3          | 400                             | 270    | 200    | 160    | 135    | 100    |  |  |
| 4          | 850                             | 570    | 425    | 340    | 285    | 210    |  |  |
| 5          | 1.570                           | 1.050  | 800    | 640    | 535    | 400    |  |  |
| 6          | 2.450                           | 1.650  | 1.200  | 980    | 835    | 625    |  |  |
| 8          | 5.300                           | 3.500  | 2.600  | 2.120  | 1.760  | 1.300  |  |  |
| $\epsilon$ | 0.0139                          | 0.0208 | 0.0278 | 0.0347 | 0.0417 | 0.0556 |  |  |

*Cálculo de bajantes de aguas lluvias*

*Nota.* Datos obtenidos del libro de instalaciones hidrosanitarias y de gas para edificaciones (Pérez Carmona, 2010).

Como se muestra en la figura 3.42 se diseñó 4 bajantes, ubicados en las esquinas de la cubierta, por lo que se asumirá un diámetro de tubería de 3 pulgadas (75mm) con una cobertura máxima de 200 m2. Como se tienen 4 bajantes las áreas involucradas se componen unas de otras, teniendo un área total de 148 m2.

Así mismo para conectar las bajantes, se utilizaron tuberías horizontales también de 75 mm de diámetro (3 pulgadas), con una pendiente del 2%, asumiendo una intensidad de lluvia de 100 mm/h.

| Φ     | Intensidad de la lluvia en mm/h |        |        |        |        |            |        |        |  |            |        |
|-------|---------------------------------|--------|--------|--------|--------|------------|--------|--------|--|------------|--------|
|       | $S = 1.0%$                      |        |        |        |        | $S = 2.0%$ |        |        |  |            |        |
| pulg. | 50                              | 75     | 100    | 125    | 150    | 50         | 75     | 100    |  | <b>125</b> | 150    |
| 3     | 150                             | 100    | 75     | 60     | 50     | 215        | 140    | 105    |  | 85         | 70     |
| 4     | 315                             | 230    | 170    | 135    | 115    | 400        | 325    | 245    |  | <b>195</b> | 160    |
| 5     | 620                             | 410    | 310    | 245    | 205    | 875        | 580    | 435    |  | 350        | 290    |
| 6     | 990                             | 660    | 495    | 395    | 330    | 1.400      | 935    | 700    |  | 560        | 465    |
| 8     | 2.100                           | 1.425  | 1.065  | 855    | 705    | 3.025      | 2.015  | 1.510  |  | 1210       | 1.005  |
| C     | 0.0139                          | 0.0208 | 0.0278 | 0.0347 | 0.0417 | 0.0139     | 0.0208 | 0.0278 |  | 0.0347     | 0.0417 |

*Cálculo de colectores de aguas lluvias*

*Nota.* Datos obtenidos del libro de instalaciones hidrosanitarias y de gas para edificaciones (Pérez Carmona, 2010).

Para el diseño de los canalones se diseñó un canalón rectangular de 15x15 cm, estos canalones recogerán el agua lluvia que provenga de la cubierta y los distribuirá ante las bajantes, obteniendo el diseño como se muestra en la figura 3.29.

### **Figura 3.30**

*Diseño AALL vista lateral derecho*

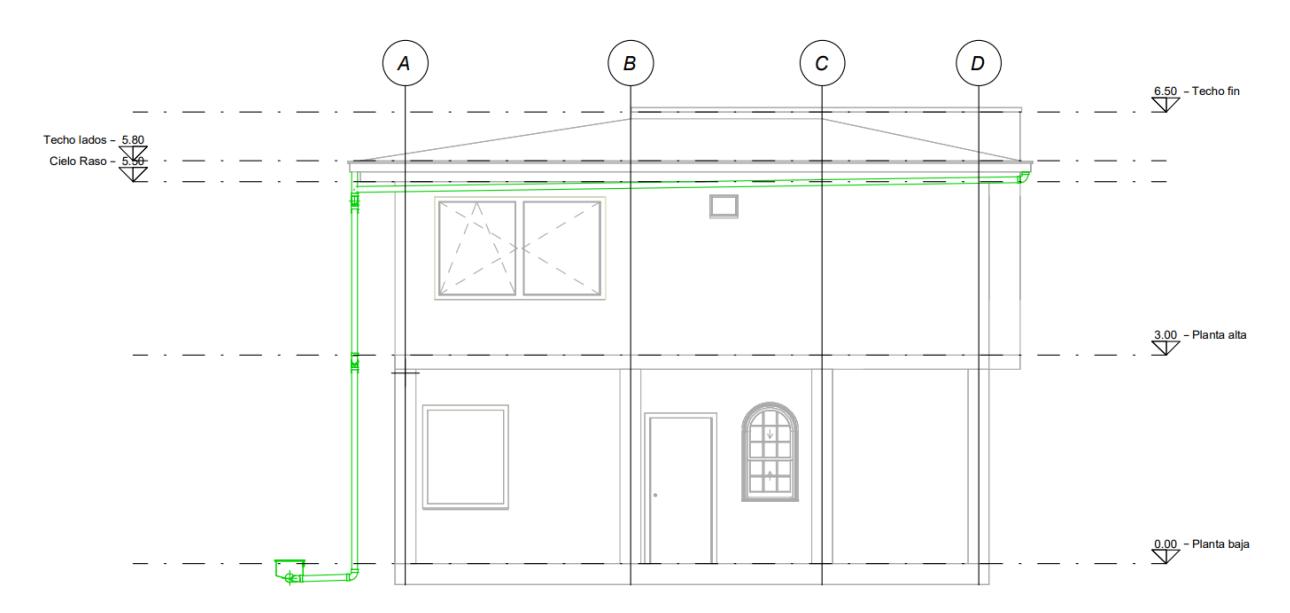

# *Diseño AALL vista lateral izquierdo*

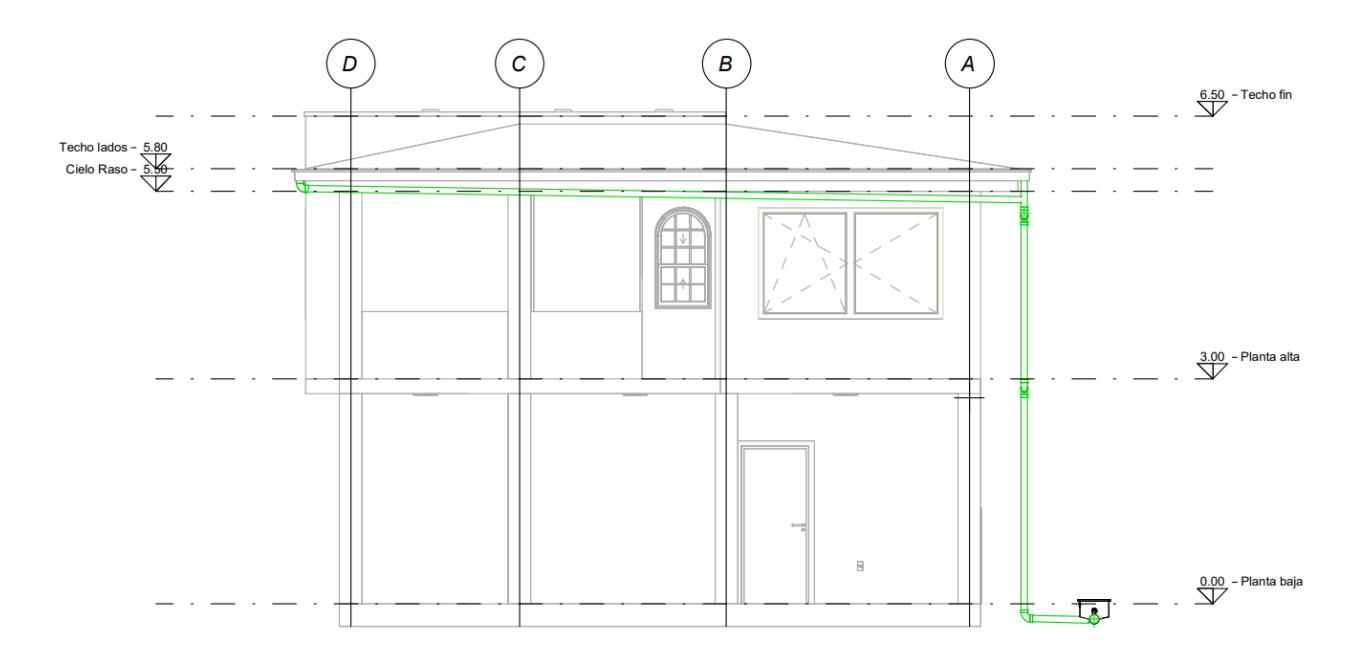

# **Figura 3.32**

*Diseño AALL vista lateral posterior*

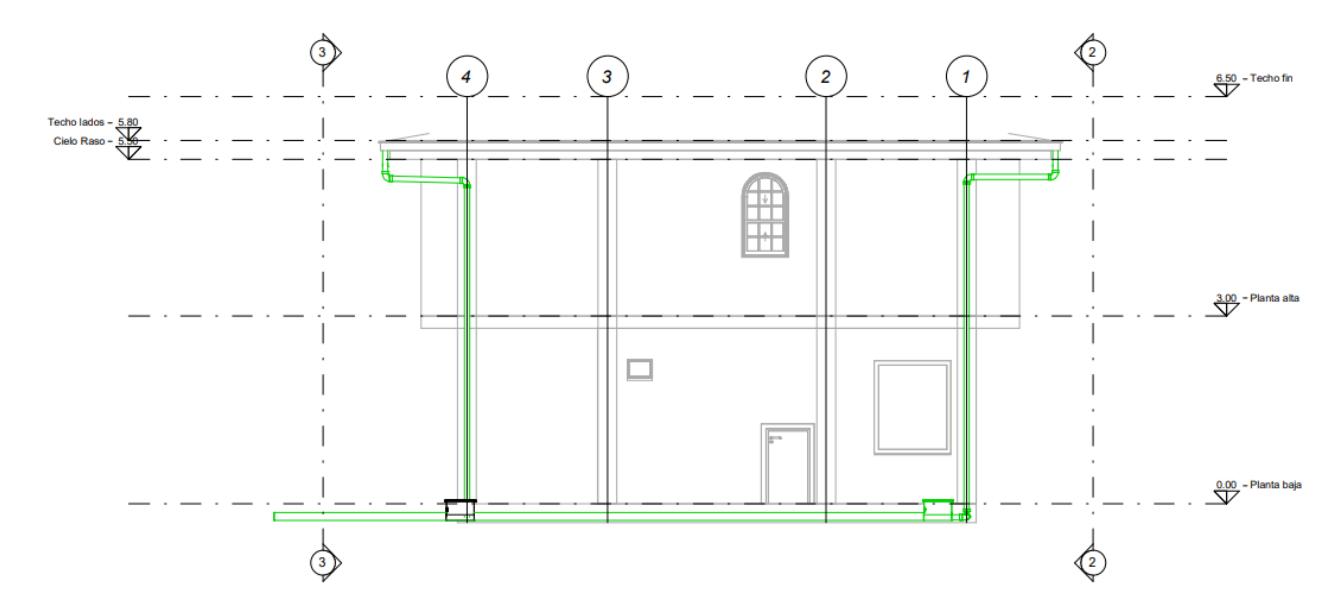

#### *Diseño AALL vista de implantación*

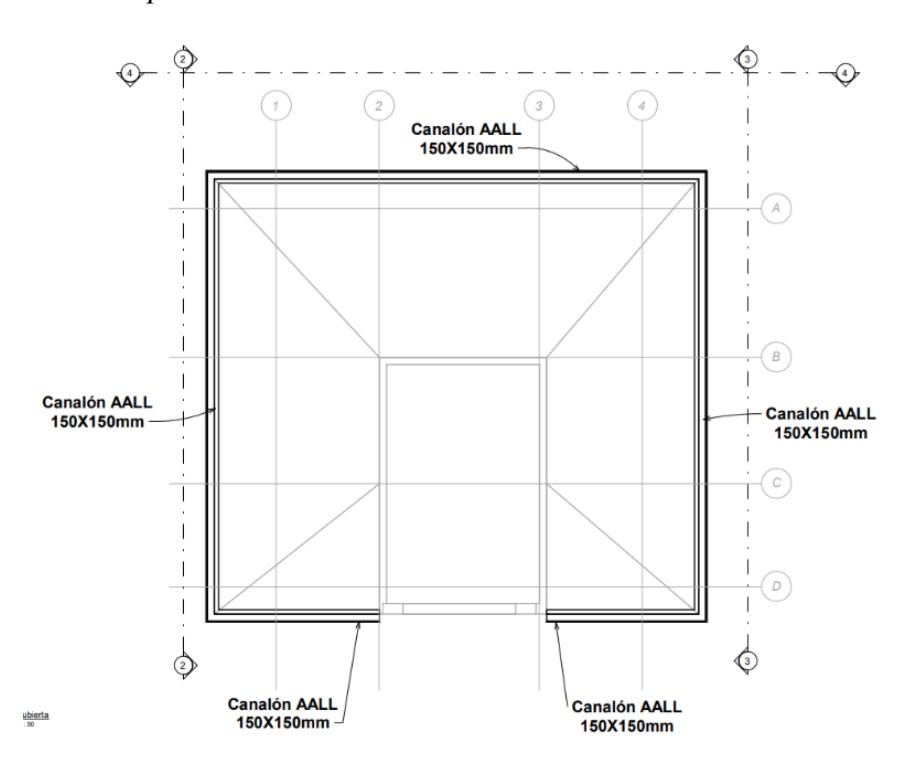

#### *3.1.7 Instalaciones Eléctricas*

Para el diseño de las instalaciones eléctricas se consideró para la vivienda puntos de tomacorrientes y iluminarías; para los tomacorrientes se usó una salida para una carga de 200 Vatios (W) para puntos de 110 V y 220 V, y para la iluminación se usó una salida de carga máxima de 100 Vatios (W) (NEC, 2018). También se contempló las cargas especiales para la cocina eléctrica, lavadora/secadora y los aires acondicionados porque sobrepasan los 1.500 W de potencia, así como lo establece la normativa ecuatoriana de instalaciones eléctricas en el código NEC-SB-IE.

| <b>Puntos</b> | Descripción                                         | <b>Tipo</b>     |
|---------------|-----------------------------------------------------|-----------------|
| 11            | Luminarias PB                                       | Luz             |
| 10            | Luminarias PA                                       | Luz             |
| 3             | Tomas Portal, Pasillo                               | <b>T/C 120V</b> |
| 7             | Tomas Refrigeradora, Mesón<br>cocina, Comedor, Sala | <b>T/C 120V</b> |
| 1             | Tomas Lavadora/Secadora                             | <b>T/C 220V</b> |
|               | Tomas Cocina eléctrica                              | <b>T/C 220V</b> |
|               | A/C Sala                                            | <b>T/C 220V</b> |
|               | A/C Comedor                                         | <b>T/C 220V</b> |
| 7             | Tomas Dormitorio 1, 2, 3, Baño 2                    | <b>T/C 120V</b> |
| 5             | Tomas Dormitorio principal, Baño<br>3, Terraza      | <b>T/C 120V</b> |
|               | A/C Dormitorio 1                                    | <b>T/C 220V</b> |
|               | A/C Dormitorio 2                                    | <b>T/C 220V</b> |
|               | $A/C$ Dormitorio 3                                  | <b>T/C 220V</b> |
|               | A/C Dormitorio Principal                            | <b>T/C 220V</b> |

*Descripción de circuitos de la vivienda*

Como se puede observar en la tabla los puntos que requieren un voltaje de 220 son de los equipos considerados con cargas especiales, para luminarias se requiere un voltaje de 110 y para los demás tomacorrientes de uso normales o cotidianos necesitan también un voltaje de 110.

Para conocer las potencias de los equipos considerados como cargas especiales se puede hacer uso de tablas que estimen las potencias, como la tabla No. 3 "Cargas Especiales" que se puede encontrar en el código NEC-SB-IE, o usar los valores presentes en el mercado con el producto que se vaya a adquirir si ya se tiene decidido.

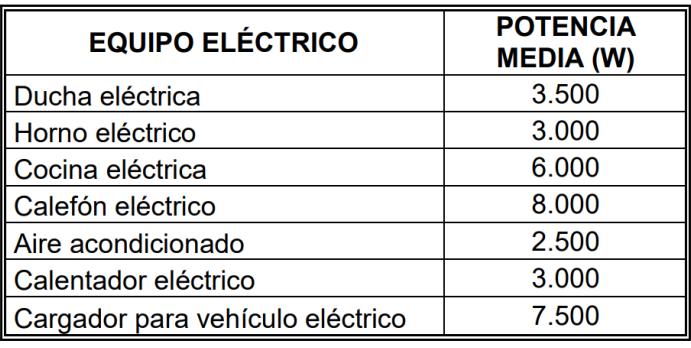

*Consideraciones de diseño del sistema eléctrico*

*Nota.* Datos obtenidos de la norma ecuatoriana de construcción (NEC, 2018).

Para el cálculo de la corriente es necesario establecer la expresión que nos ayudará a establecerlo.

$$
I(A) = \frac{Potencia (W)}{Voltaje (V)}
$$
 3.62)

La normativa de instalaciones eléctricas dispone tomar en cuenta las siguientes características:

> • Para los conductos de alimentación y los circuitos, es decir, para dimensionar los cables, deben soportar al menos un 125% de la corriente de carga máxima a utilizar para protección del calibre del conductor.

### **Tabla 3.28**

*Capacidad de protección respecto al calibre del conductor*

| ∥Calibre del conductor AWG                     |       |    |       |    |    |
|------------------------------------------------|-------|----|-------|----|----|
| ll Capacidad máxima del interruptor (Amperios) | 15/16 | 20 | 30/32 | 40 | 50 |

*Nota.* Datos obtenidos de la norma ecuatoriana de construcción (NEC, 2018).

**(**

- Para cada circuito diseñado, debe tener un neutro o conductor a tierra, y debe tener su propia protección.
- No se permite compartir servicios entre plantas diferentes de la vivienda.

Las recomendaciones consideradas para los circuitos de Iluminación establecidos en la norma son:

- Para los circuitos de iluminación se permite hasta 15 puntos de iluminación por circuito y no superar los 15 amperios de carga máxima.
- El conductor neutro debe ser igual al calibre conductor de las fases
- La sección mínima ha utilizar es de 2,4 mm<sup>2</sup> (14 AWG) y un conductor de cobre aislado THHN.

Las recomendaciones consideradas para los circuitos de tomacorrientes establecidos en la norma son:

- Para los tomacorrientes se permiten hasta 10 puntos de salida por circuito y no exceder los 20 amperios de carga máxima; además deben ser diseñados con salidas polarizadas, es decir, fase, neutro y tierra.
- Deben tener el mismo calibre del conductor neutro y el de las fases
- La sección mínima establecida es de  $4 \text{ mm}^2$  (12 AWG) para el neutro y las fases, para el conductor se debe usar un cobre aislado THHN
- Para la selección del calibre conductor puesto a tierra se debe determinar mediante la siguiente tabla:

*Descripción de tamaños de conductores puesto a tierra*

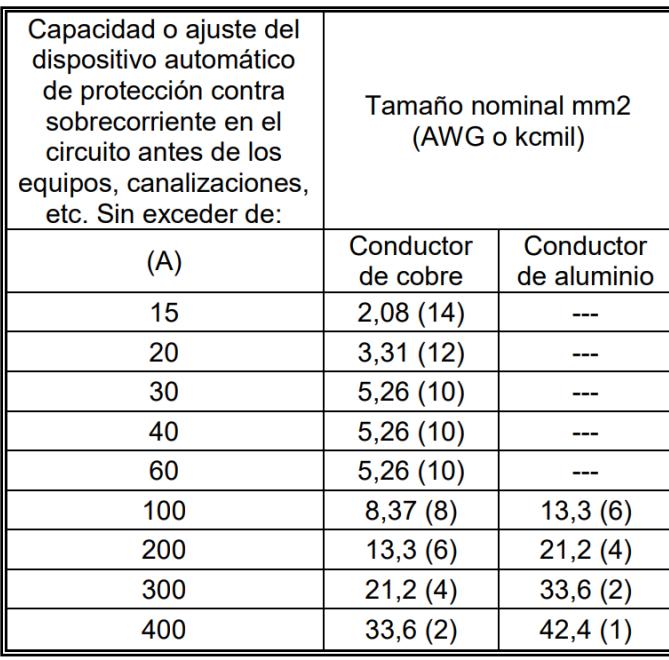

*Nota.* Datos obtenidos de la norma ecuatoriana de construcción (NEC, 2018).

• Para los circuitos especiales la sección mínima usada es de  $5,26$  mm<sup>2</sup> (10 AWG) para las fases.

Una vez diseñado el sistema eléctrico se realizó una tabla resumida, donde se muestra la potencia, carga y voltaje a utilizar por cada punto de tomacorriente o de iluminación ubicado en el proyecto y además se muestra el calibre conductor fase, neutro y tierra, necesario para la instalación de las tuberías en el proyecto.
### **Tabla 3.30**

### *Diseño del sistema eléctrico de la planta baja*

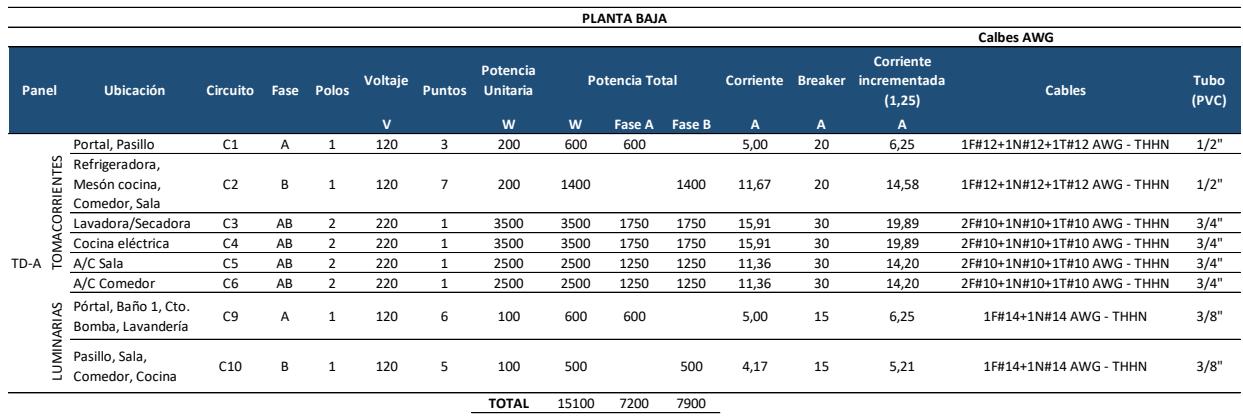

En la tabla 3.30 se puede observar el diseño para la planta baja, esta planta genera una potencia total de diseño de 7900 W, esto se lo divide para el voltaje y se obtiene una demanda de 71,82 A, por ello, se seleccionó un breacker de 80 amperios para la planta baja.

### **Tabla 3.31**

*Diseño del sistema eléctrico de la segunda planta*

|                                                       |                                             |                 |      |                |             |                |                             |                       | <b>PLANTA ALTA</b> |        |                  |    |                                              |                              |               |
|-------------------------------------------------------|---------------------------------------------|-----------------|------|----------------|-------------|----------------|-----------------------------|-----------------------|--------------------|--------|------------------|----|----------------------------------------------|------------------------------|---------------|
|                                                       |                                             |                 |      |                |             |                |                             |                       | <b>Calbes AWG</b>  |        |                  |    |                                              |                              |               |
| Panel                                                 | <b>Ubicación</b>                            | <b>Circuito</b> | Fase | Polos          | Voltaje     | <b>Puntos</b>  | Potencia<br><b>Unitaria</b> | <b>Potencia Total</b> |                    |        | <b>Corriente</b> |    | Corriente<br>Breaker incrementada<br>(1, 25) | <b>Cables</b>                | Tubo<br>(PVC) |
|                                                       |                                             |                 |      |                | $\mathbf v$ |                | W                           | W                     | Fase A             | Fase B | $\overline{A}$   | A  | $\mathbf{A}$                                 |                              |               |
| CORRIENTES<br>a<br>Σ<br>ρ<br>$TD-B$<br>ARIAS<br>LUMIN | Dormitorio 1, 2, 3,<br>Baño 2               | C11             | A    | $\mathbf{1}$   | 120         | $\overline{7}$ | 200                         | 1400                  | 1400               |        | 11,67            | 20 | 14,58                                        | 1F#12+1N#12+1T#12 AWG - THHN | 1/2"          |
|                                                       | Dormitorio<br>principal, Baño 3,<br>Terraza | C12             | В    | $\mathbf{1}$   | 120         | 5              | 200                         | 1000                  |                    | 1000   | 8,33             | 20 | 10,42                                        | 1F#12+1N#12+1T#12 AWG - THHN | 1/2"          |
|                                                       | A/C Dormitorio 1                            | C13             | AB   | 2              | 220         | $\mathbf{1}$   | 2500                        | 2500                  | 1250               | 1250   | 11,36            | 30 | 14,20                                        | 2F#10+1N#10+1T#10 AWG - THHN | 3/4"          |
|                                                       | A/C Dormitorio 2                            | C <sub>14</sub> | AB   | $\overline{2}$ | 220         | $\mathbf{1}$   | 2500                        | 2500                  | 1250               | 1250   | 11,36            | 30 | 14,20                                        | 2F#10+1N#10+1T#10 AWG - THHN | 3/4"          |
|                                                       | A/C Dormitorio 3                            | C15             | AB   | $\overline{2}$ | 220         | $\mathbf{1}$   | 2500                        | 2500                  | 1250               | 1250   | 11,36            | 30 | 14,20                                        | 2F#10+1N#10+1T#10 AWG - THHN | 3/4"          |
|                                                       | A/C Dormitorio<br>Principal                 | C16             | AB   | $\overline{2}$ | 220         | $\mathbf{1}$   | 2500                        | 2500                  | 1250               | 1250   | 11,36            | 30 | 14.20                                        | 2F#10+1N#10+1T#10 AWG - THHN | 3/4"          |
|                                                       | Dormitorio 1, 2, 3,<br>Baño 2, terraza      | C17             | A    | $\mathbf{1}$   | 120         | 5              | 100                         | 500                   | 500                |        | 4,17             | 15 | 5,21                                         | 1F#14+1N#14 AWG - THHN       | 3/8"          |
|                                                       | Dormitorio<br>principal, Baño 3,<br>Pasillo | C18             | В    | 1              | 120         | 5              | 100                         | 500                   |                    | 500    | 4,17             | 15 | 5,21                                         | 1F#14+1N#14 AWG - THHN       | 3/8"          |
|                                                       |                                             |                 |      |                |             |                | <b>TOTAL</b>                | 13400                 | 6900               | 6500   |                  |    |                                              |                              |               |

En la tabla 3.31 se puede observar el diseño para la planta alta, esta planta genera una potencia total de diseño de 6500 W, que al dividirlo para el voltaje se obtiene una demanda de 62,73 A seleccionando un breacker de 70 amperios para la planta alta.

# **3.2 Especificaciones Técnicas**

Todas las especificaciones técnicas de los rubros considerados más necesarios se detallan en anexos. Estos rubros como su numeración pueden variar o ser considerados dentro de otros rubros más general en el presupuesto global definitivo del proyecto.

**Capítulo 4**

#### **4. ESTUDIO DEL IMPACTO AMBIENTAL**

#### **4.1 Descripción del proyecto**

La construcción es uno de los principales sectores en producir contaminación que más afecta al clima y al ambiente. El último informe realizado por el programa de las Naciones Unidas para el Medio Ambiente estima que las emisiones de dióxido de carbono en la industria se han elevado a raíz de la pandemia, a esto se suma que el sector de la construcción en el año 2021 genero más del 34% de la demanda energética mundial y más del 37% de emisiones de CO2 (ONU, 2022).

Para el presente proyecto se estima la construcción de una vivienda de alrededor 120 m2 de construcción entre la planta baja y el primer piso con una estructura de hormigón armado, utilizando un sistema tradicional de pórticos resistente a momento; por ello, el objetivo del proyecto en el ámbito ambiental es la optimización del material y de los recursos para la ejecución del proyecto. Cumpliendo con el objetivo de desarrollo sostenible número 9: "Industria, innovación e infraestructura" que en el proyecto se plasma con un diseño eficiente, maximizando el espacio sin perder la comodidad, y a su vez aprovechando la luz natural para optimizar la energía.

Otra ODS que tiene relación con el proyecto es el número 11: "Ciudades y comunidades sostenibles" que busca el acceso a viviendas con servicios básicos adecuados, seguros y asequibles; también se promueve el desarrollo de la comunidad de manera sostenible y resiliente (ONU, 2023). Así mismo la ODS número 8: "Trabajo decente y crecimiento económico" influye directamente en las plazas de trabajos que se generarán en proceso constructivo generando empleo de calidad.

#### **4.2 Línea Base Ambiental**

El estudio de impacto ambiental (EIA) nos indica realizar una línea base ambiental, que es el conjunto de información y datos que permite establecer los factores y las condiciones ambientales de la zona, área o región específica. Este levantamiento sirve como referencia para predecir el impacto de proyecto al ambiente a lo largo de los meses o años y, por consiguiente, tomar acciones para su mitigación en la medida de lo posible. Entre las características a considerar es el medio físico, medio biológico y humano que tiene una afectación directa con el ambiente.

### *4.2.1 Medio Físico*

#### **4.2.1.1 Clima y Temperatura**

Según datos recabados del Instituto nacional de meteorología e hidrología (INAMHI) en la zona de Manabí, en la estación meteorológica Bahía de Caráquez - PUCE, la temperatura más alta en el mes de noviembre fue de 29.4 °C y la más baja fue de 20.7 °C como se demuestra en la figura 4.1. Además, la zona presenta un clima cálido o tropical a lo largo del año y presenta una estación de lluvia que empieza desde el mes diciembre hasta mayo, teniendo el mes con más lluvia en febrero con una precipitación media de 116 mm aproximadamente, como se observa en la figura 4.2 de la estación Porto Viejo-Granja

# **Figura 4.1**

#### *Temperaturas instantáneas del cantón Sucre*

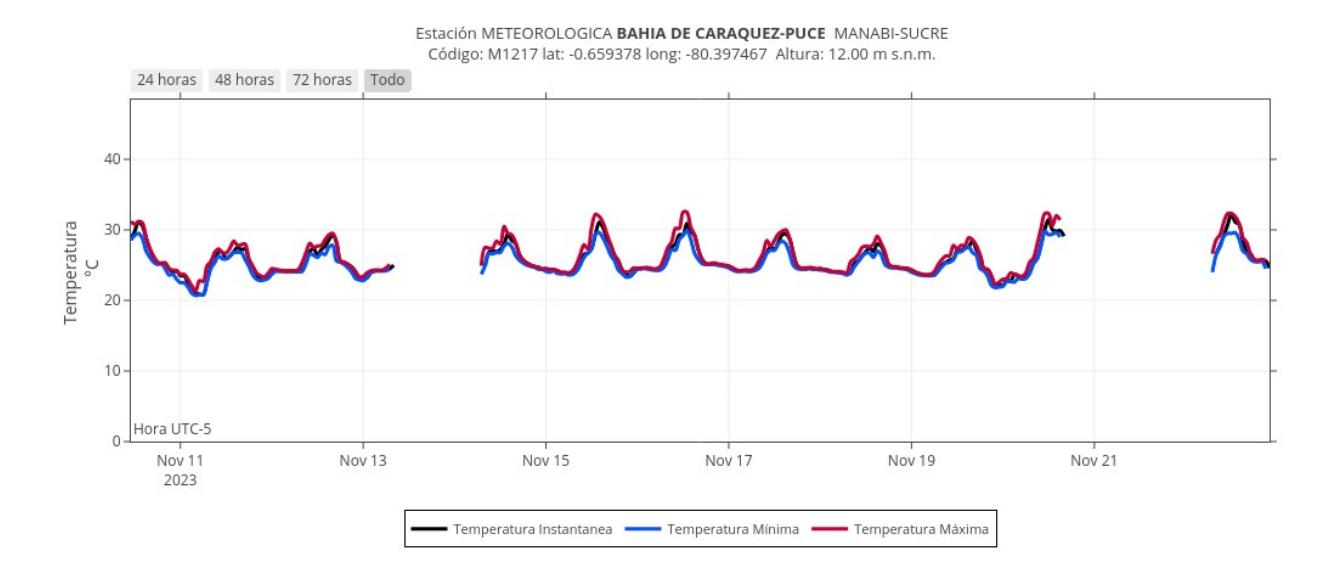

*Nota.* Datos obtenidos del Instituto Nacional de Meteorología e Hidrología (INAMHI, 2023)

### **Figura 4.2**

*Precipitaciones medias por mes de la provincia de Manabí*

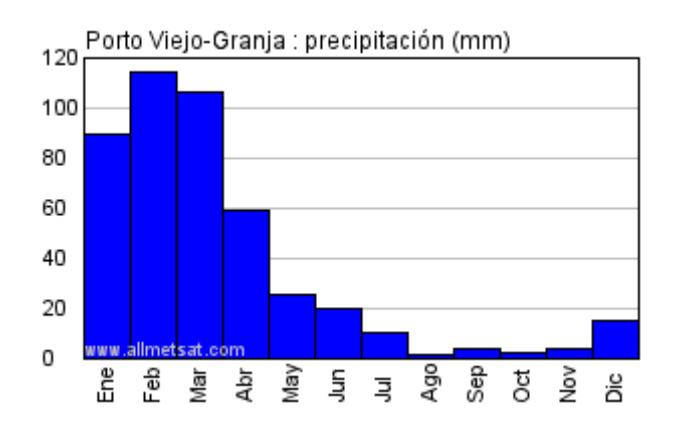

*Nota.* Datos obtenidos del Instituto Nacional de Meteorología e Hidrología (INAMHI, 2023)

#### **4.2.1.2 Tipo de Suelo**

El suelo presente en la zona y alrededor de la provincia de Manabí, desde los 10 m hasta los 200 m.s.n.m., es una vegetación natural seca conformada por arboles de diferentes tipos y especies, también en la zona de Charapotó se puede encontrar formaciones ecológicas de matorral desértico; En las zonas cercanas a la playa se pueden encontrar suelo seco-árido.

En la figura 4.3 se demuestra la clasificación del tipo de suelo en todo el territorio ecuatoriano, proporcionado por el Ministerio de Agricultura y Ganadería por medio del MAG-SIGTIERRAS. En el territorio de Manabí presenta ordenes de suelo: inceptisoles y entisoles; los inceptisoles son suelos de evolución baja a media, que se encuentran en zonas estables en el tiempo con fertilidad variable; Los entosiles son de evolución baja y se encuentran en suelos donde no se han desarrollado por grandes pendientes que aceleran la erosión y áreas de inundaciones de los ríos.

#### **Figura 4.3**

*Mapa de órdenes de suelos del Ecuador*

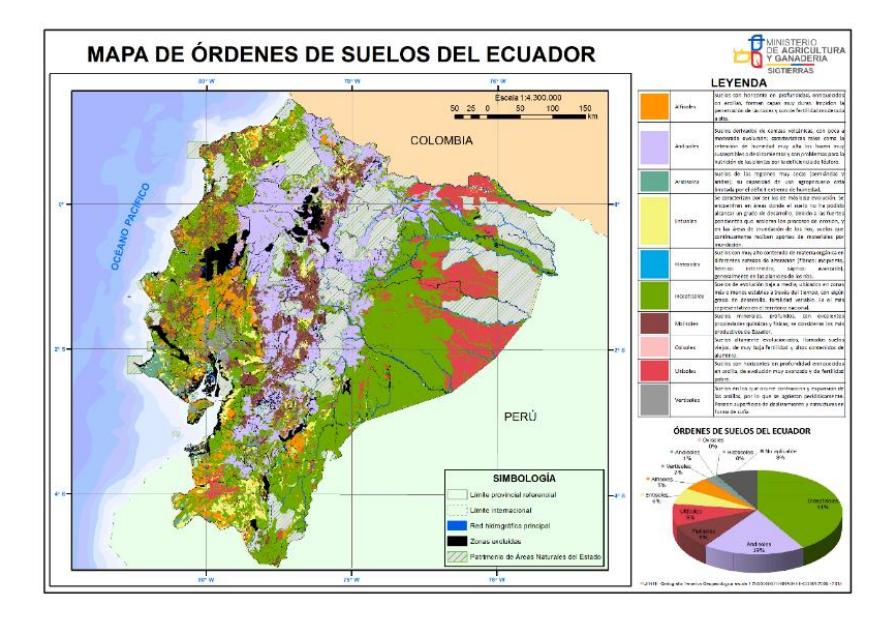

*Nota.* Datos obtenidos del Ministerio de Agricultura y Ganadería (MAG-SIGTIERRAS, 2015)

#### *4.2.2 Medio Biológico*

#### **4.2.2.1 Flora y Fauna**

La provincia presenta diversidad de fauna y flora endémica, pero en la zona de San clemente se puede presenciar especies de animales como son el tigrillo, armadillo, monos aulladores, osos hormigueros; en lo que respecta a aves se encuentran una gran diversidad de especies, en las que se pueden encontrar la pillaja, el benteveo, pericos, tórtolas, golondrinas, colibrí, pájaros carpinteros, lechuza, buitres de cabeza negra, entre otros. También se pueden encontrar especies de reptiles como iguanas, tortugas, caimanes negros, boas y anacondas.

En la flora se pueden encontrar arboles de poco a mediano tamaño como los ceibos, cactus, bototillos, mayuyo, palo santo, algarrobos, entre otros (Castañeda D., 2013). En la zonas cercanas a San clemente como es Charapotó se encuentran formaciones de monte espinoso tropical que se conforma de plantas herbáceas como malva, artemisas, esponjilla y escama de lagarto (Zeidler & Pearsall, 1995).

#### *4.2.3 Población y Medio Socioeconómico*

La población perteneciente al cantón sucre es aproximadamente de 57159 personas de acuerdo con el censo del año 2010, donde un total de 28217 personas son mujeres y alrededor de 28942 son hombres (INEC, 2023). La actividad socioeconómica de la provincia de la zona norte es representada por el sector económico primario, que incluye la agricultura, ganadería, pesca, acuiculturas entre otras, donde se involucra su superficie, topografía y estabilidad climáticas.

El banco central del Ecuador estima el valor agregado bruto (VAB) de cada actividad socioeconómica que genera la provincia como se muestra en la figura 4.4, donde la agricultura genera \$213.817,00 al año, esto incluye el café, plátano, cacao, palma, arroz maíz y otros, siendo la mayor actividad de la zona por encima de la pesca y acuicultura; y la actividad que menos genera en la zona norte de la provincia es la explotación de minas y canteras con un total de \$7.760,00 (Prefectura de Manabí, 2021).

### **Figura 4.4**

*Actividades socioeconómicas del sector primerio de Manabí*

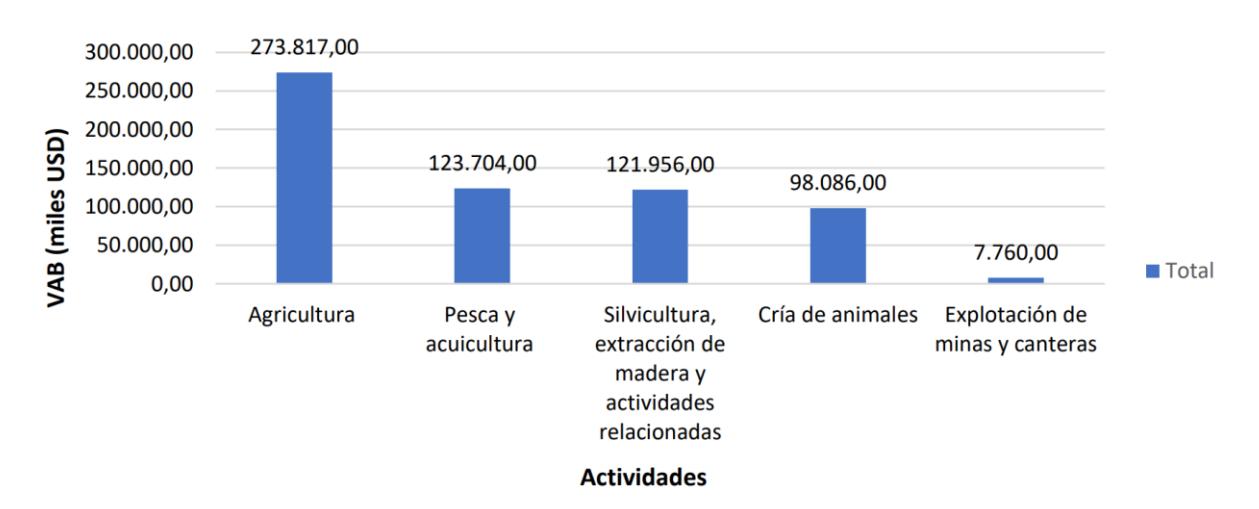

*Nota.* Datos obtenidos del Banco Central del Ecuador (2019)

La población en edad para trabajar (PET), mayores de 15 años, es de 1.110.754 personas según el Instituto Nacional de Estadísticas y Censos, de estos, 522.790 personas se consideran población económicamente activa (PEA), es decir, el 42% de los PET capaces de generar y producir movimientos económicos en la zona y en todo el territorio de la provincia. En la figura 4.5 se muestra la distribución de la PEA según el sector productivo en que se encuentre las personas, estando en segundo lugar el sector primerio, representado con un 33,62% de los PEA (Prefectura de Manabí, 2021).

### **Figura 4.5**

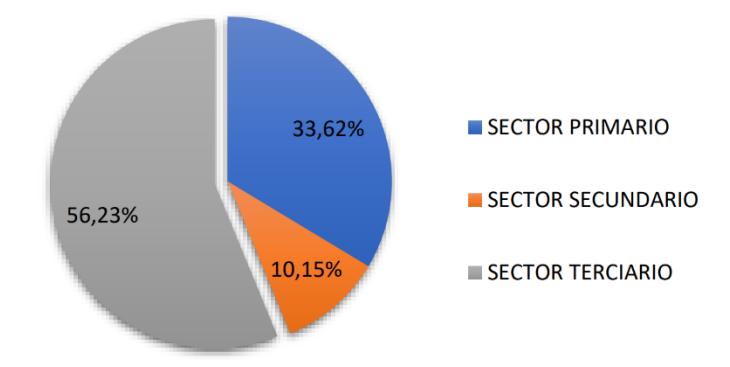

*Comportamiento de los sectores productivos en Manabí*

*Nota. Datos obtenidos del Banco Central del Ecuador (2019)*

### **4.3 Actividades del proyecto**

### *4.3.1 Desalojo y Limpieza de Escombros*

El proyecto inicia con el desalojo y limpieza de vegetación existente en el área de construcción, esto incluye material orgánico y basura presente en la zona para después empezar con el replanteo y la construcción de la vivienda. A esta actividad se suma el transporte de materiales y herramientas necesarias para el proyecto, en este proceso podemos destacar el retiro de la flora existente en el terreno como pequeñas plantas y monte que exista en el terreno a realizar la obra.

#### *4.3.2 Trazado y Replanteo con Nivelación*

Esta es la etapa hace referencia a la toma de medidas del terreno, se trabaja en el levantamiento de las medidas de todo el terreno, también se toman medidas del área de construcción con sus respectivas cotas, el uso de materiales como estacas o clavos topográficos en esta etapa son materiales que son de un uso.

#### *4.3.3 Excavación y movimiento de tierras*

La actividad de la excavación y el movimiento de tierra consiste en la remoción de tierra hasta el nivel necesario para el relleno y el mejoramiento del suelo y su manejo después de la extracción, esto involucra el uso de maquinarías pesadas como Retroexcavadoras para la extracción y volquetas para el transporte.

#### *4.3.4 Relleno y Compactación*

Para esta tarea en el proyecto se requiere del uso de maquinaria para el transporte, depósito y compactación del relleno que se va a requerir para la obra civil, este trabajo conlleva mucha contaminación auditiva para las personas y los animales a su alrededor con el uso de maquinarias y equipos que a su vez demandan un alto consumo de combustibles fósiles.

#### *4.3.5 Construcción de Estructura de Hormigón Armado*

Para la construcción de la estructura de hormigón armado se requiere del armado de los refuerzos de acero en todos los elementos estructurales como vigas, columnas, losas, cimentaciones. Luego de armar el acero para la fundición del hormigón se realizan encofrados de madera de un único uso que terminan en una gran cantidad de desperdicios.

El hormigón consiste en una mezcla de agua, arena, grava, cemento y aditivos que significa un gran impacto en la huella de carbono, por lo que estos requieren para su extracción y refinamiento.

#### *4.3.6 Instalaciones de Tuberías Hidrosanitarias y Eléctricas*

Se realizan las instalaciones de todas las tuberías hidrosanitarias en los sistemas de agua potable, aguas servidas, aguas pluviales y para las instalaciones eléctricas, esto incluye todos

equipos como grifos, duchas, inodoros, alumbrado, interruptores y tomacorrientes, incluyendo todos los accesorios necesarios para su correcta instalación.

El principal material del que están hechas las tuberías domiciliarias son de PVC que utilizan pegamentos y generan residuos plásticos con el material sobrante.

### *4.3.7 Limpieza y Entrega de la Obra*

Para finalizar y entregar la obra se requiere de limpieza de todos los residuos generados durante las distintas etapas de la obra y el impacto que estos puedan generar como los residuos de polvo en el aire y de plásticos como resultados de todos los envases de los materiales usados y de los sobrantes, a su vez de los residuos generados por la mano de obra.

#### **4.4 Identificación de Impactos Ambientales**

Una vez definidos las actividades que se llevaran a cabo en todo el proyecto, se procede a identificar los impactos ambientales producidos en el entorno por cada actividad con respecto a la línea base ambiental propuesta en la sección 4.2.1; Estos impactos ambientales deben ser remediados bajo un plan de mitigación que permita tener una guía ordenada de ejecución de las actividades para minimizar las afectaciones al medio ambiente. La identificación de los impactos ambientales se muestra en la siguiente tabla:

### **Tabla 4.1**

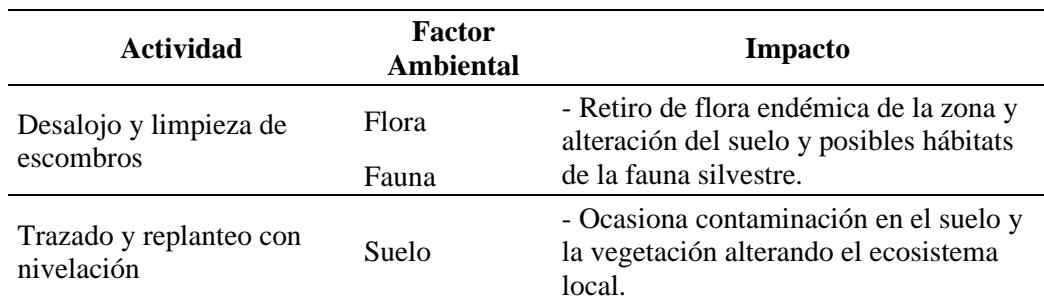

*Identificación de impactos ambientales por actividad del proyecto*

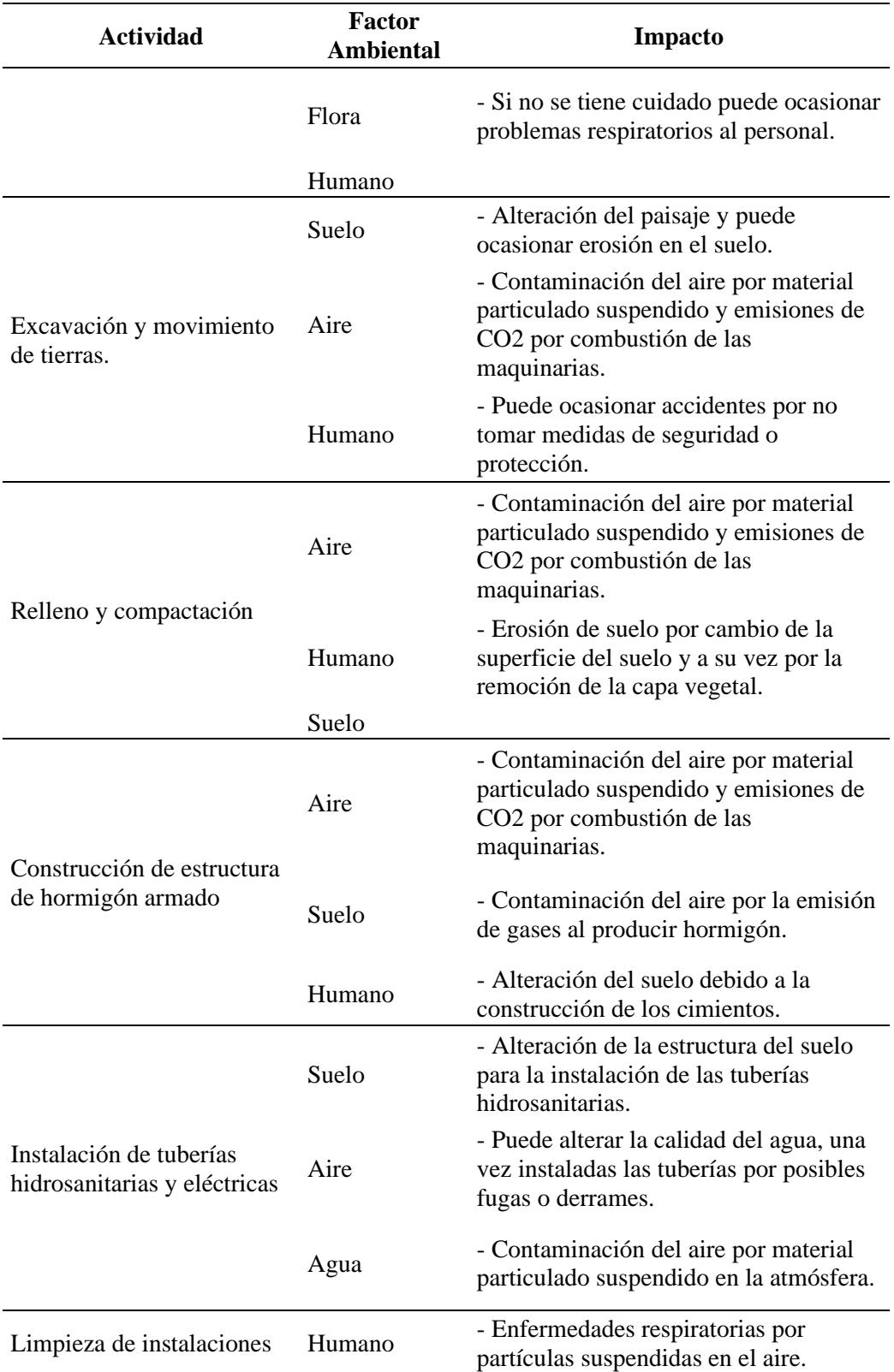

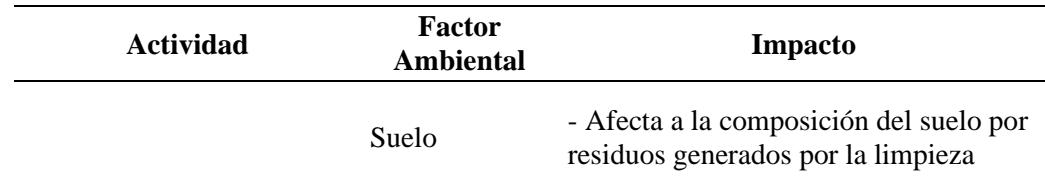

### *4.4.1 Matriz Causa y Efecto*

Para cuantificar las consecuencias de las actividades propuestas se implementará el método de la matriz de Leopold que es una matriz de doble entrada, en donde en sus filas presenta los factores ambientales presentes en la línea base ambiental, y en las columnas se presenta las actividades a llevar a cabo y que pueden causar impactos (Coria, 2008). En la figura 4.6 se ilustra la idea de composición de la matriz.

#### **Figura 4.6**

*Matriz de Leopold*

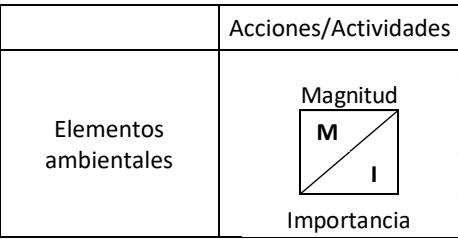

En la matriz se ubica los criterios de magnitud e importancia, cada criterio se la puntúa del 1 al 10, y solo en la "magnitud" esa calificación se la acompaña por el signo "+" si el impacto es positivo o "-" si es negativo (Coria, 2008). Para la calificación del nivel de importancia se han definido 3 criterios, con un rango de puntuación para cada uno:

- **Extensión (E):** es el área de influencia de la acción o actividad en torno del proyecto
- **Duración (D):** Es la duración del impacto que ocasionará la acción o actividad.
- **Reversibilidad (R):** Criterio subjetivo del daño de cada actividad.

En la siguiente tabla se muestra el rango de valoración de cada criterio de la

"Importancia" y de la "Magnitud".

### **Tabla 4.2**

*Escala de evaluación cuantitativa del factor importancia y magnitud*

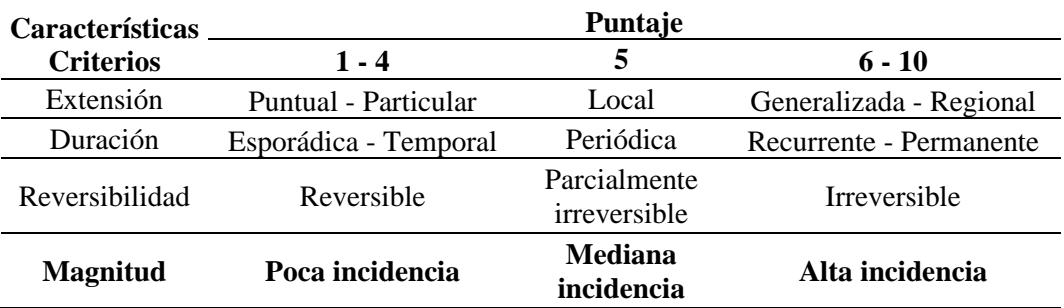

*Nota.* Datos obtenidos del seminario EIA dictado por ESPOL y (Tito, 2020)

Una vez definida los puntajes, se designan el peso que tendrá cada criterio de la

importancia, siendo los que se muestran en la siguiente tabla.

### **Tabla 4.3**

*Valoración de peso del factor de importancia*

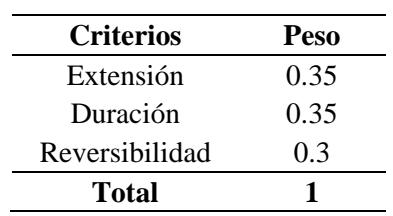

Las tablas x y x sirven para utilizar la siguiente expresión, que sirven para determinar el valor de importancia.

$$
Imp = WE * E + WD * D + WR * R
$$
\n(4.1)

Donde:

 $WE = Peso$  de la extensión y  $E = Valor$  de extensión

 $WD = Peso$  de duración y  $D = Valor$  de duración

 $WR = P$ eso de reversibilidad y  $R =$  Valor de reversibilidad

Imp = Valor de importancia del impacto ambiental

Como resultado tenemos la matriz:

# **Tabla 4.4**

*Matriz de Leopold para identificación de impactos ambientales*

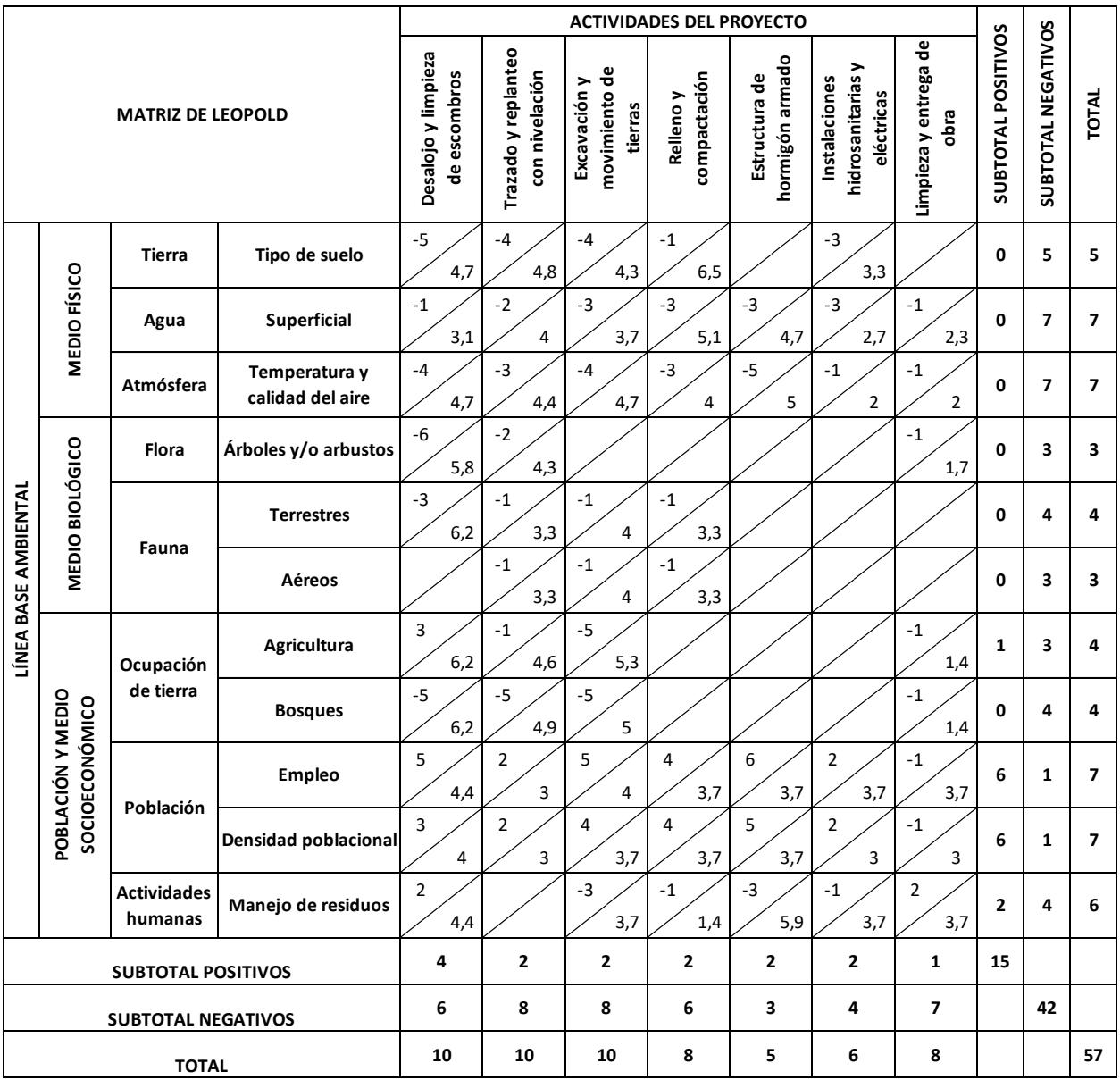

#### **4.5 Valoración de Impactos Ambientales**

Para la valoración cualitativa de los impactos ambientales descritos en la sección 4.4, se usará la expresión 4.2, donde tiene una relación directa la importancia de la actividad con la magnitud.

$$
IA = \pm \sqrt{Importantcia * |Magnitude|}
$$
 (4.2)

Con el resultado que se obtengan en cada una de las celdas se conocen que actividades tendrán un mayor impacto en el entorno, dependiendo del rango y la clasificación asignada en la tabla 4.5.

### **Tabla 4.5**

*Escala de Valoración Cualitativa*

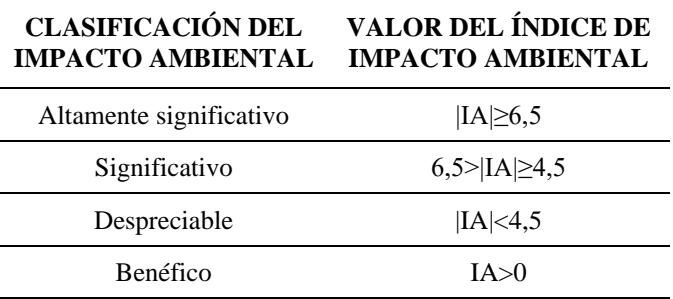

*Nota.* Datos obtenidos de (Tito, 2020)

Para diferenciar cada clasificación del impacto ambiental, se dispuso de ubicarlo con un calor diferente en la matriz, es decir, de color verde para los valores que se encuentren en la clasificación despreciable o benéfico, amarillo los de clasificación significativos y rojos los altamente significativos.

# **Tabla 4.6**

# *Matriz de impacto ambiental*

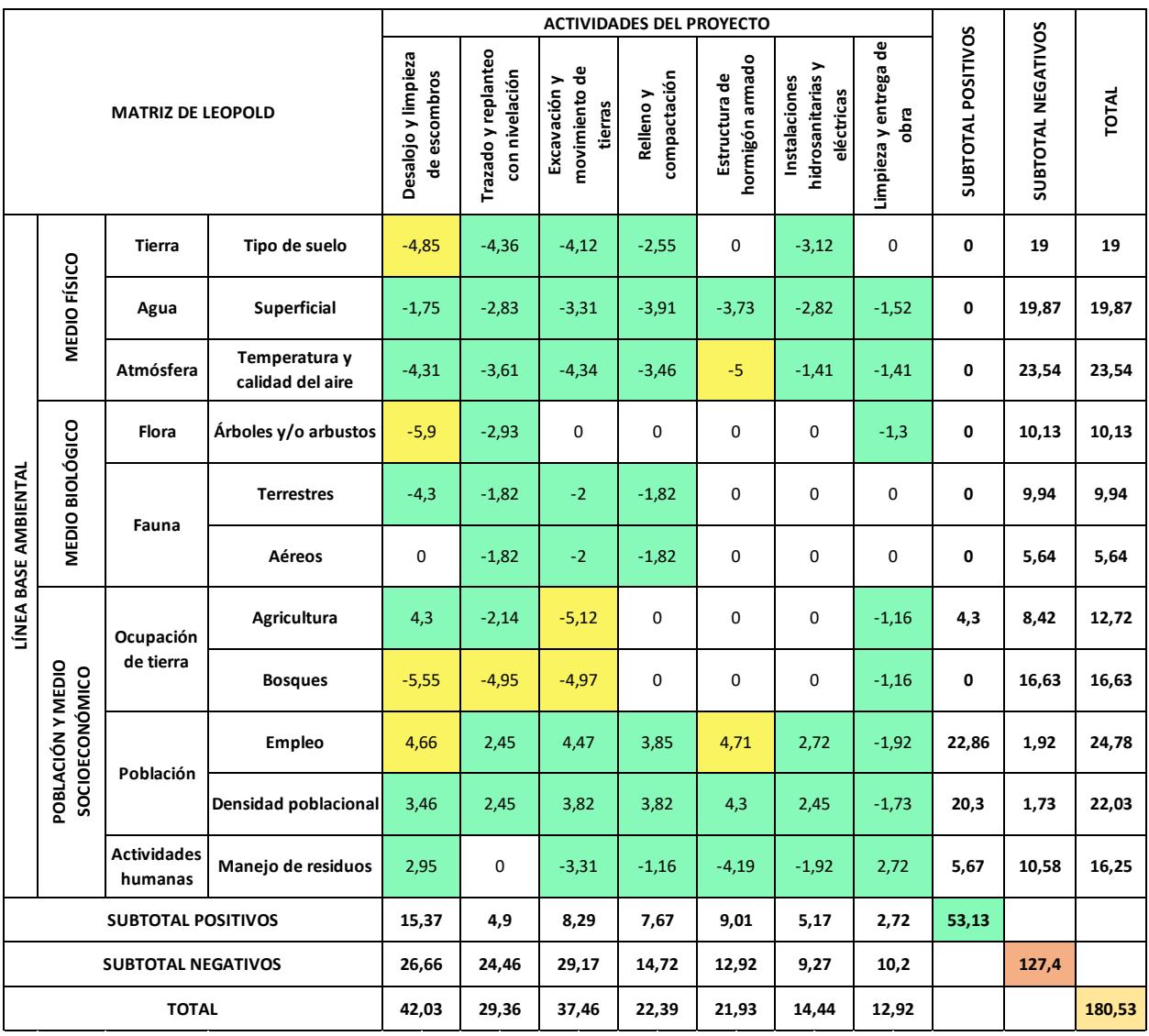

Como se puede observar en la tabla 4.6, se tienen un valor de impacto positivo del 53,13 y de 127,4 de impactos negativos; ahora para definir el impacto ambiental total del proyecto en términos de la clasificación establecida en la tabla 4.5, se divide el valor total obtenido en la matriz IA por el número total de impactos definidos, en este caso serían 57.

$$
Impacto = \frac{180,53}{57} = 3, 17
$$

Se obtuvo un valor de 3.17, es decir, el proyecto se encuentra en la clasificación despreciable, sin embargo, el nivel bajo que se obtuvo es producto de las consideraciones estipuladas en la fase constructivas del proyecto. Si se sumaban otros tipos de actividades, el rango y clasificación del impacto ambiental del proyecto pudo haber sido mayor.

### **4.6 Medidas de Prevención/Mitigación**

Para un correcto plan de manejo ambiental (PMA) se deben aplicar diversas medidas dependiendo de la actividad que se realice y según la etapa en que se encuentra el proyecto (Martinez Giraldo, 2009).

- **Medidas preventivas:** Tienen como objetivo minimizar y evitar los impactos ambientales, se los puede aplicar antes de la ejecución del proyecto, es decir, en la etapa de planificación.
- **Medidas correctoras:** Estas medidas sirven para corregir y mitigar los impactos negativos que se han producido en la etapa de ejecución de algún proyecto.
- **Medidas compensatorias:** Cumplen con el objetivo de compensar los impactos que no se evitaron ni se corrigieron en el proyecto.

#### *4.6.1 Determinación de Actividades de Impacto*

Se ha determinado que las actividades a mitigar se han resumido en dos, las construcciones con hormigón armado y lo que respecta al movimiento de tierra y desechos, estos dos temas albergan la mayoría de las actividades descritas en la tabla anterior y que respectan a la fase constructiva del proyecto. Ambos temas convergen en proponer un plan de control de residuos que es uno de los mayores impactos que pueden generar durante la construcción y un

control de contaminación del aire que genera tanto el movimiento de tierra como en la construcción de cimentaciones, vigas o columnas.

### *4.6.2 Plan de Control de Residuos*

Los residuos que se generan en la construcción del proyecto pueden generar impactos significativos en el ambiente y en el entorno; también afecta a los trabajadores en el aspecto de su salud.

# **4.6.2.1 Recolección y Almacenamiento**

A continuación, se presenta los residuos posibles que se generan en una construcción, donde se clasifican por categorías cada tipo de residuo.

### **Tabla 4.7**

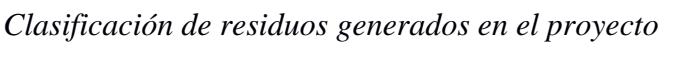

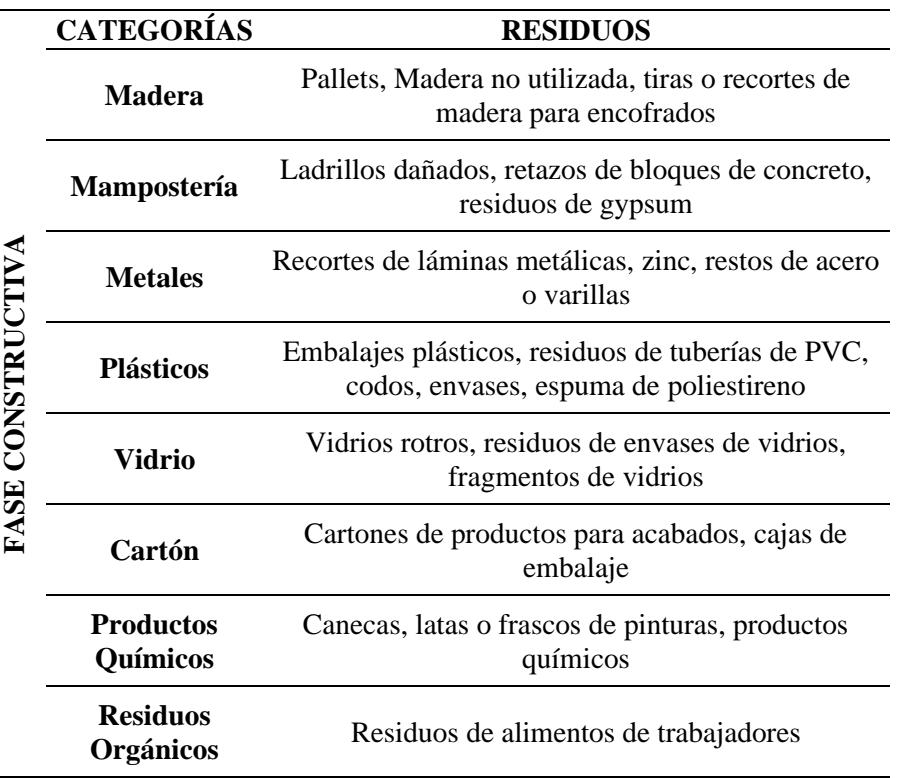

El control de la recolección de cada uno de los residuos lo deberá realizar la empresa o el contratista encargada de la construcción, donde deberá almacenarlas según su clasificación para garantizar la protección del entorno y del ambiente.

- **Residuos No peligrosos:** Se componen de los residuos de madera, mampostería, plásticos, cartón, otros.
- **Residuos Peligrosos:** Estos residuos se componen de los productos químicas como las pinturas, diluyente, resina y otros envases vacíos.
- **Residuos Orgánicos:** Residuos de alimentos que se generan en la construcción y áreas de descanso.

# **4.6.2.2 Contingencia de Residuos**

Una vez almacenado los residuos y clasificarlos es necesario tener un manejo de estos.

- **Manejo de los residuos no peligrosos:** Estos materiales pueden ser reutilizados como la madera para usarlos en otros encofrados o para construir mobiliarios o acabados en paredes, así mismo con el metal, se lo puede reciclar para fabricar nuevos productos.
- **Manejo de residuos peligrosos:** Se deben almacenarlos en áreas específicas restringidas y con señalización para un maneja seguro.
- **Manejo de residuos orgánicos:** Todos los residuos orgánicos pueden servir para compostaje del suelo, también se los puede almacenar en contenedores y mantenerlos en áreas específicas designadas.

### *4.6.3 Plan de Control de Contaminación del Aire*

La contaminación del aire y la atmosfera se genera en la fase constructiva en la producción de hormigón con hormigonera, al generar movimientos de tierras, excavaciones o rellenos, entre otros. Por ello, se deben tener un control de las partículas suspendidas en el aire, entre las que se proponen:

- Realizar monitoreos de material particulado y de ruido al menos una vez cada mes para conocer el nivel de contaminación generado en la obra.
- Realizar limpiezas periódicas y constantes cada semana para evitar y controlar grandes cantidades de contaminación del aire
- Utilizar lonas para disminuir las partículas suspendidas o uso de rociadores de agua para disminuir su propagación
- Control de emisiones de maquinaria en la construcción, teniendo un control de las maquinarias cumpliendo con los estándares de emisiones, realizando mantenimientos constantes por del contratista

**Capítulo 5**

#### **5. PRESUPUESTO**

### **5.1 Estructura Desglosada de Trabajo**

Para la estructura desglosada de trabajo (EDT) se las ha dividido por actividades o dependencias, por lo que en la tabla 5.1 mostrada a continuación se muestra una EDT general del proyecto de la vivienda de las cuales estas dependencias se desglosas las actividades que se ven involucradas.

### **Tabla 5.1**

#### *Estructura desglosada de trabajo general*

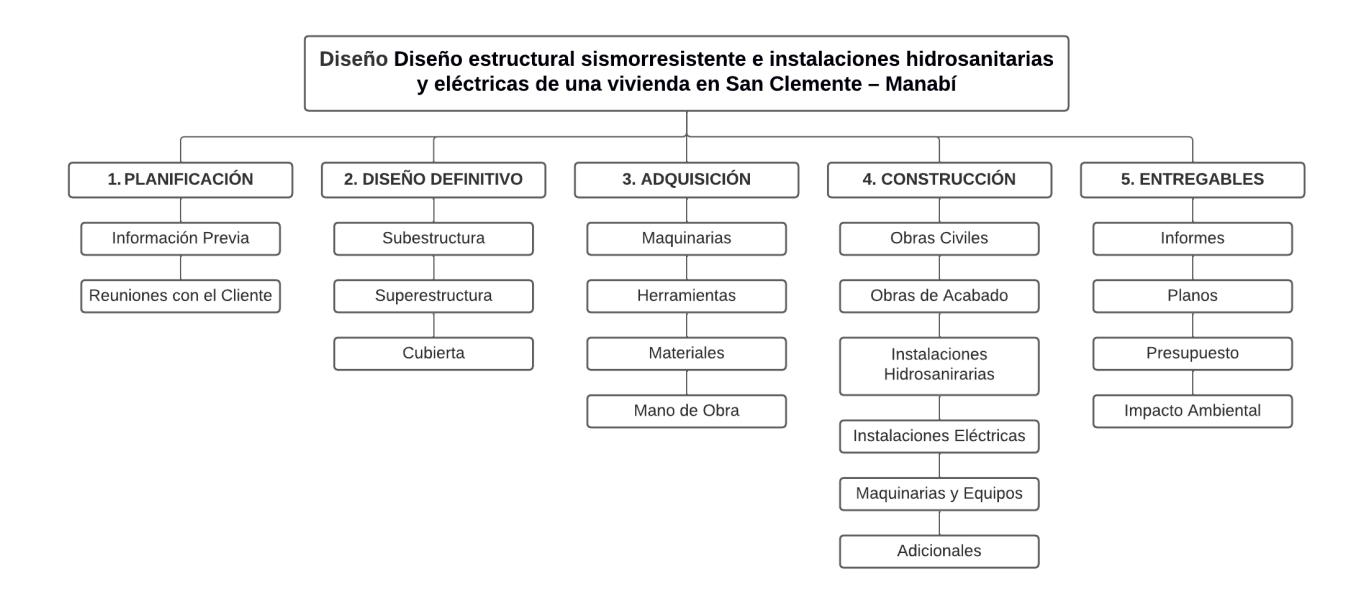

A continuación, se presenta las actividades de planificación, que involucra toda la información previa presentada por el cliente para realizar el diseño estructural y de instalaciones con aprobación del cliente mediante reuniones:

# **Tabla 5.2**

### *EDT – Planificación*

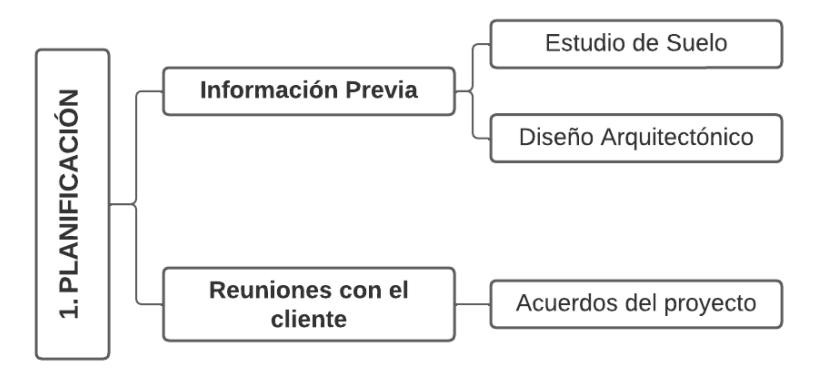

En la fase de diseño se ven relacionados las actividades que darán forma al proyecto, en base al diseño arquitectónico planteado.

### **Tabla 5.3**

*EDT - Diseño definitivo*

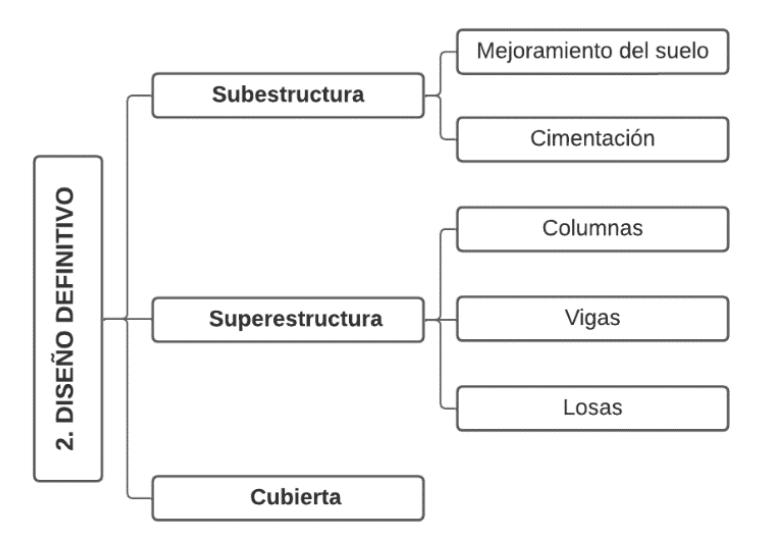

Después de definir el diseño definitivo, procedemos a planificar las adquisiciones necesarias para ejecutar el proyecto y obtener una cuantificación de materiales para la elaboración del presupuesto.

# **Tabla 5.4**

# *EDT – Adquisiciones*

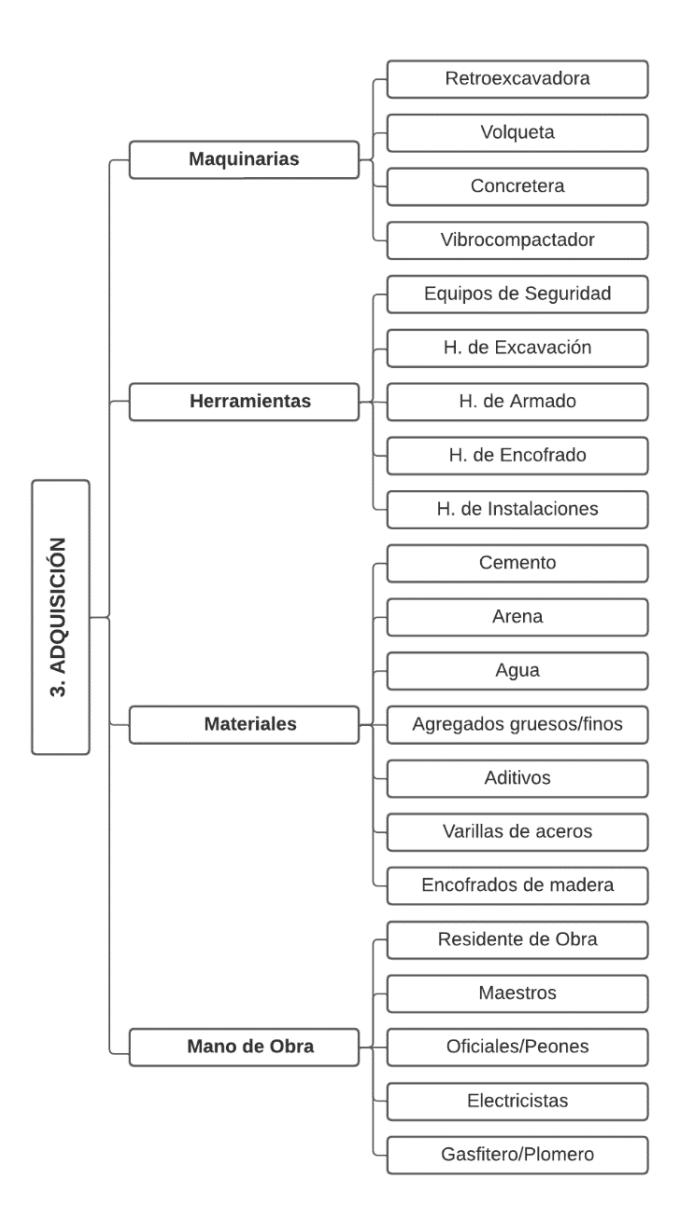

Luego se empieza con la etapa de construcción, donde se involucra las actividades definidas en las otras etapas como en el diseño y se relaciona directamente con los costos del presupuesto y del cronograma.

# **Tabla 5.5**

# *EDT – Construcción*

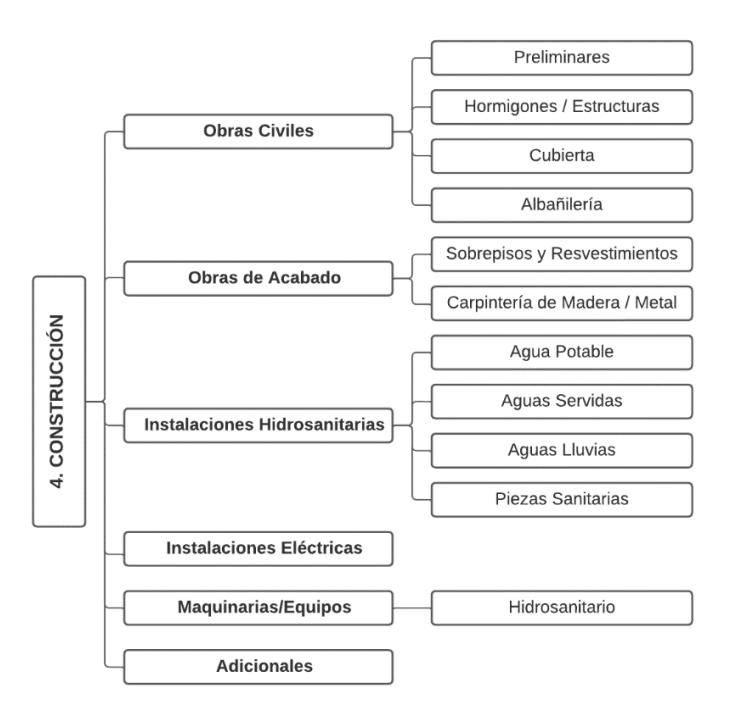

Finalmente se planifica los entregables que involucra toda la documentación necesaria como informes, planos, presupuestos y el estudio de impacto ambiental.

### **Tabla 5.6**

# *EDT – Entregables*

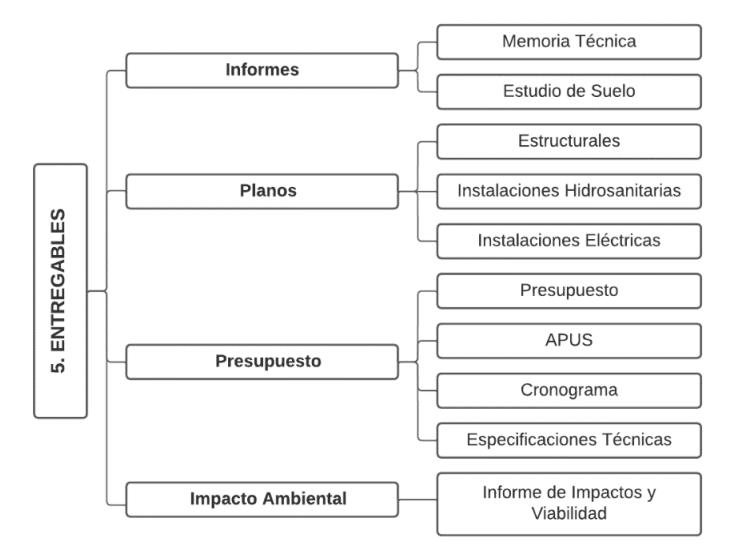

### **5.2 Rubros y Análisis de Precios Unitarios**

Para el proyecto se consideró 69 rubros en total, de los cuales se dividieron en principales y sub principales como se muestra en la tabla 5.7.

Para el análisis de precios unitarios, estos se los puede encontrar en el apartado de anexos en precios unitarios, donde se detalla cada cantidad y precio colocado por material, equipos y personal necesario para la ejecución correcta de cada rubro; cabe recalcar que para el análisis de los precios unitarios se consideró los de otros proyectos similares, así como los que se pueden encontrar de manera referencial en la cámara de la construcción o en la página web de Insucons que proporciona costos actualizados por provincias de diferentes rubros que uno necesite consultar.

# **Tabla 5.7**

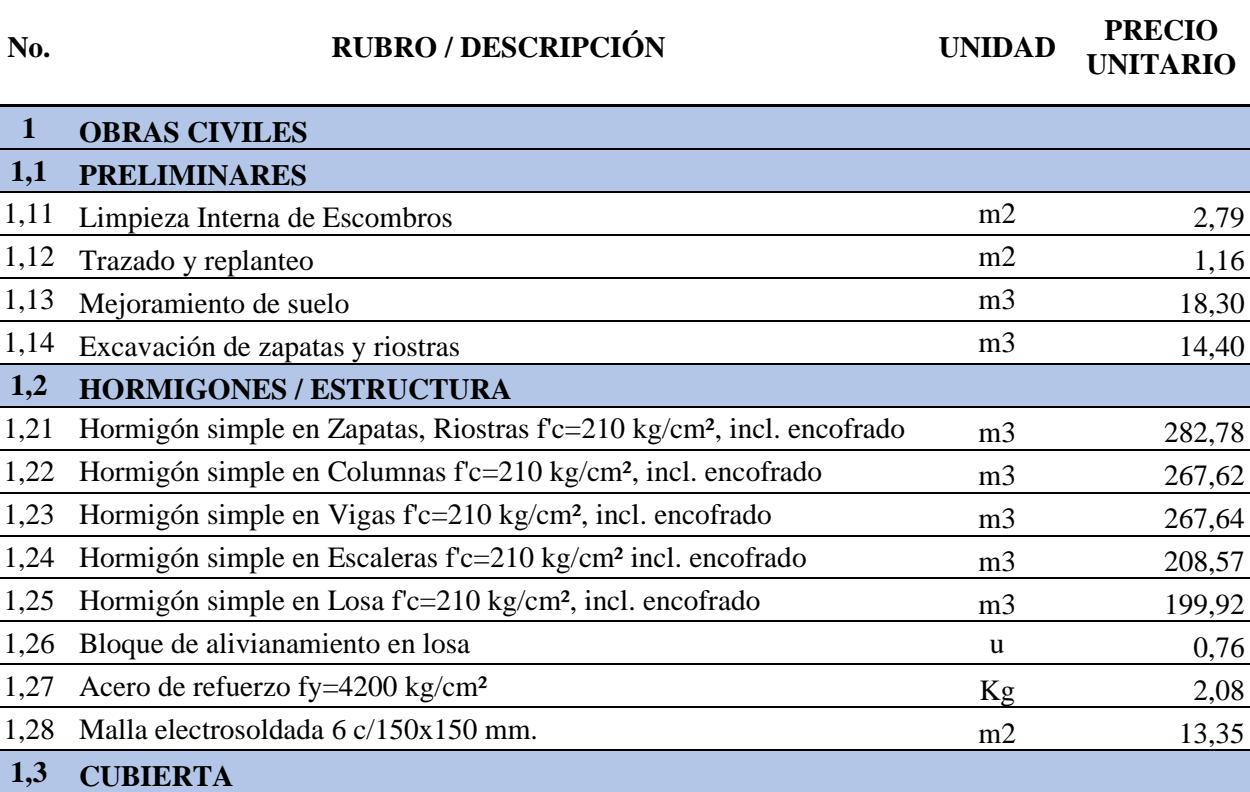

*Análisis de precios unitarios*

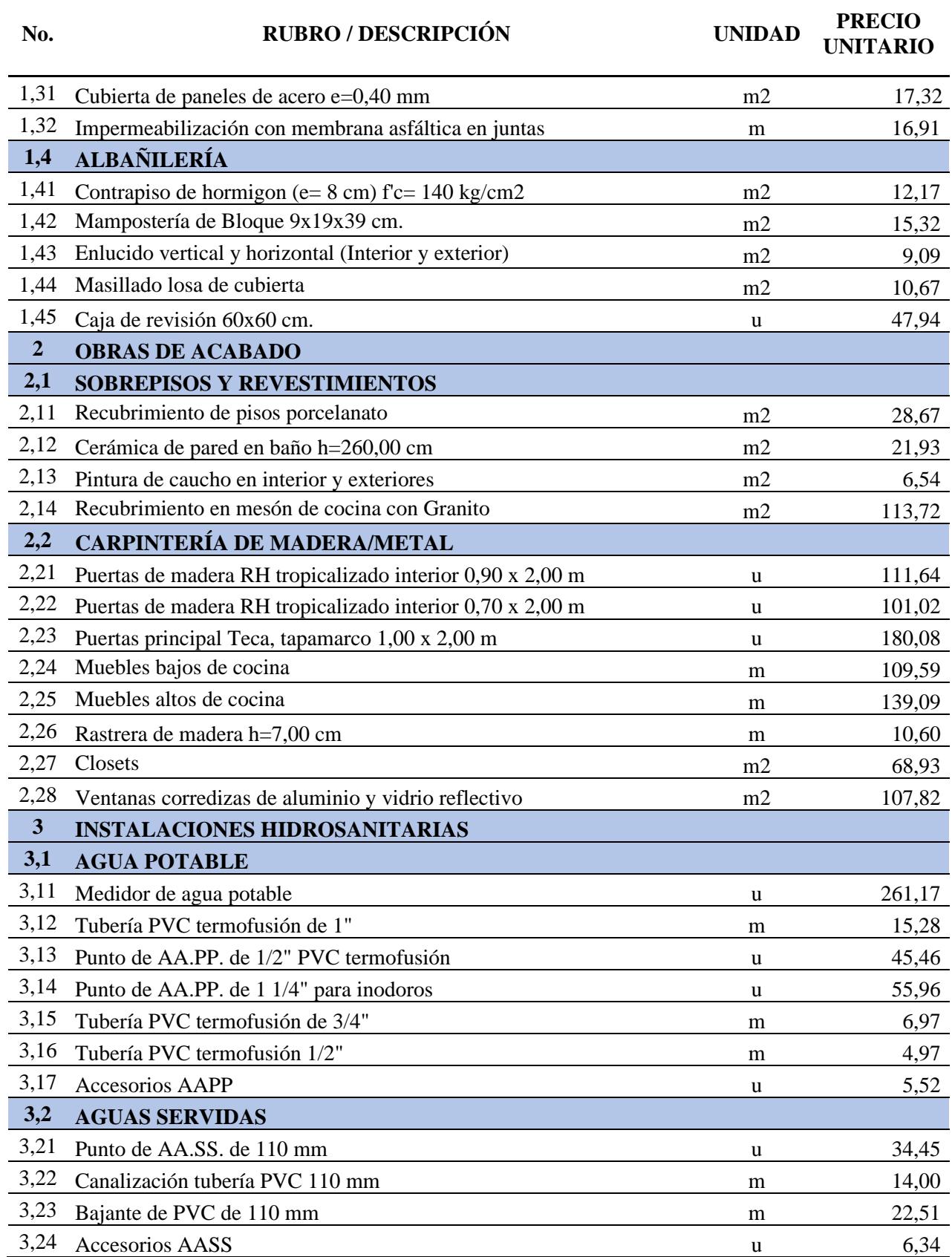

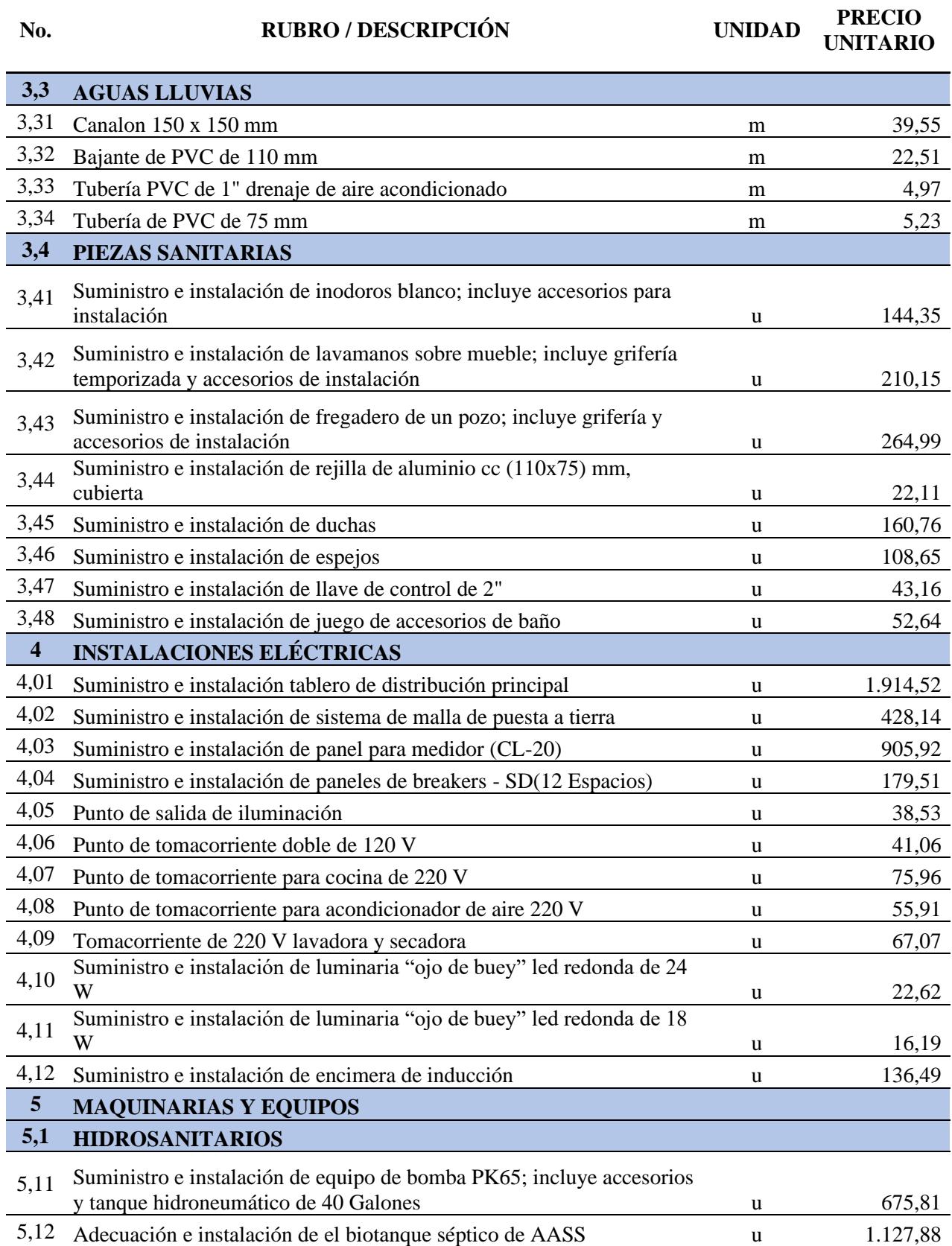

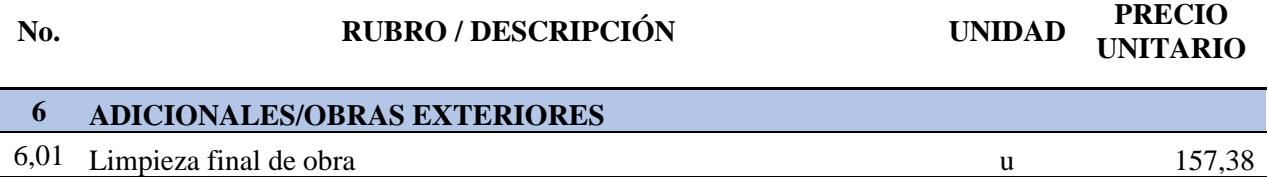

# **5.3 Descripción de Cantidades de Obra**

Para calcular las cantidades se usó en su gran mayoría los proporcionado en el programa

Revit, los cuales se encuentran en anexos.

# **Tabla 5.8**

# *Análisis de cantidad de obra*

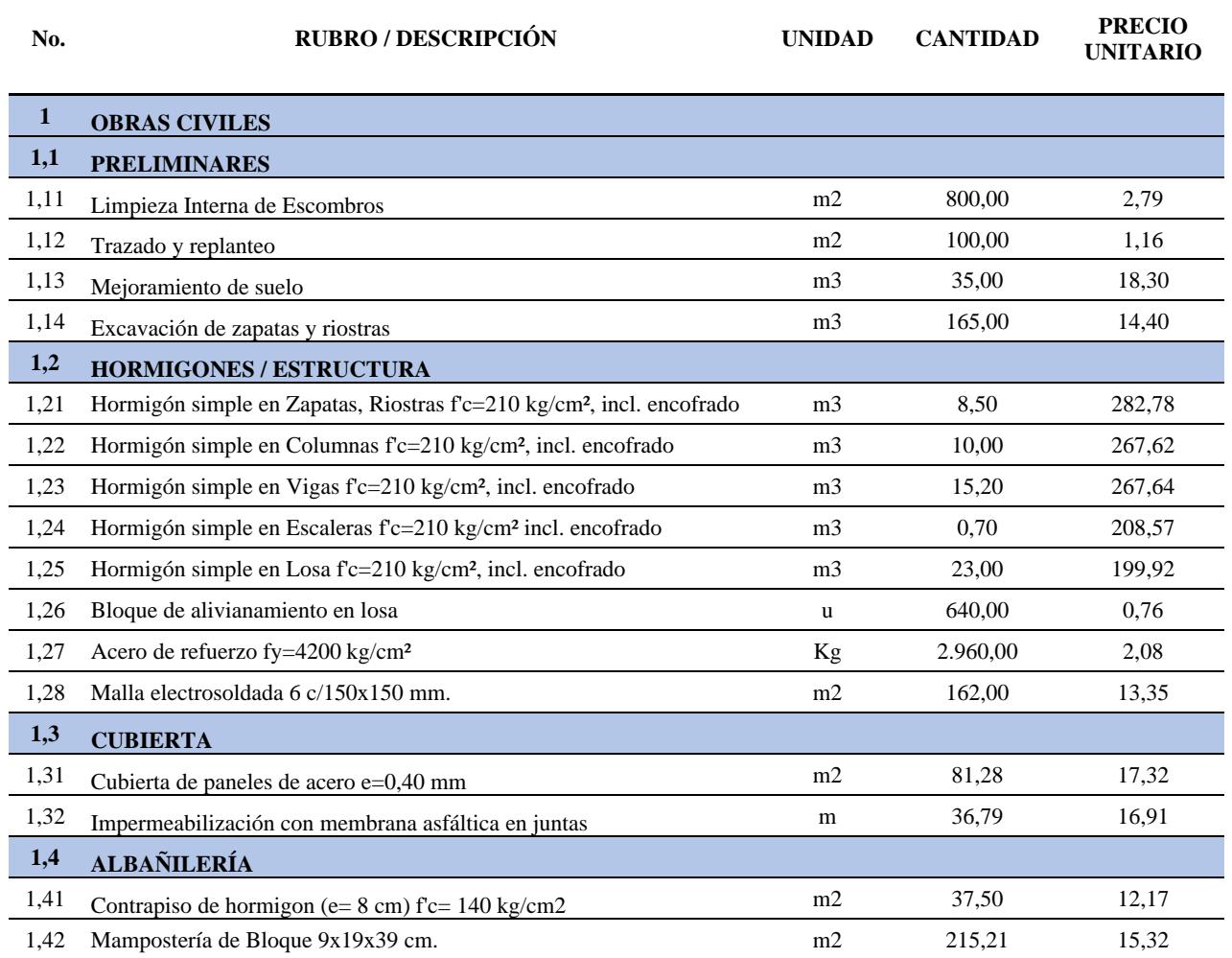

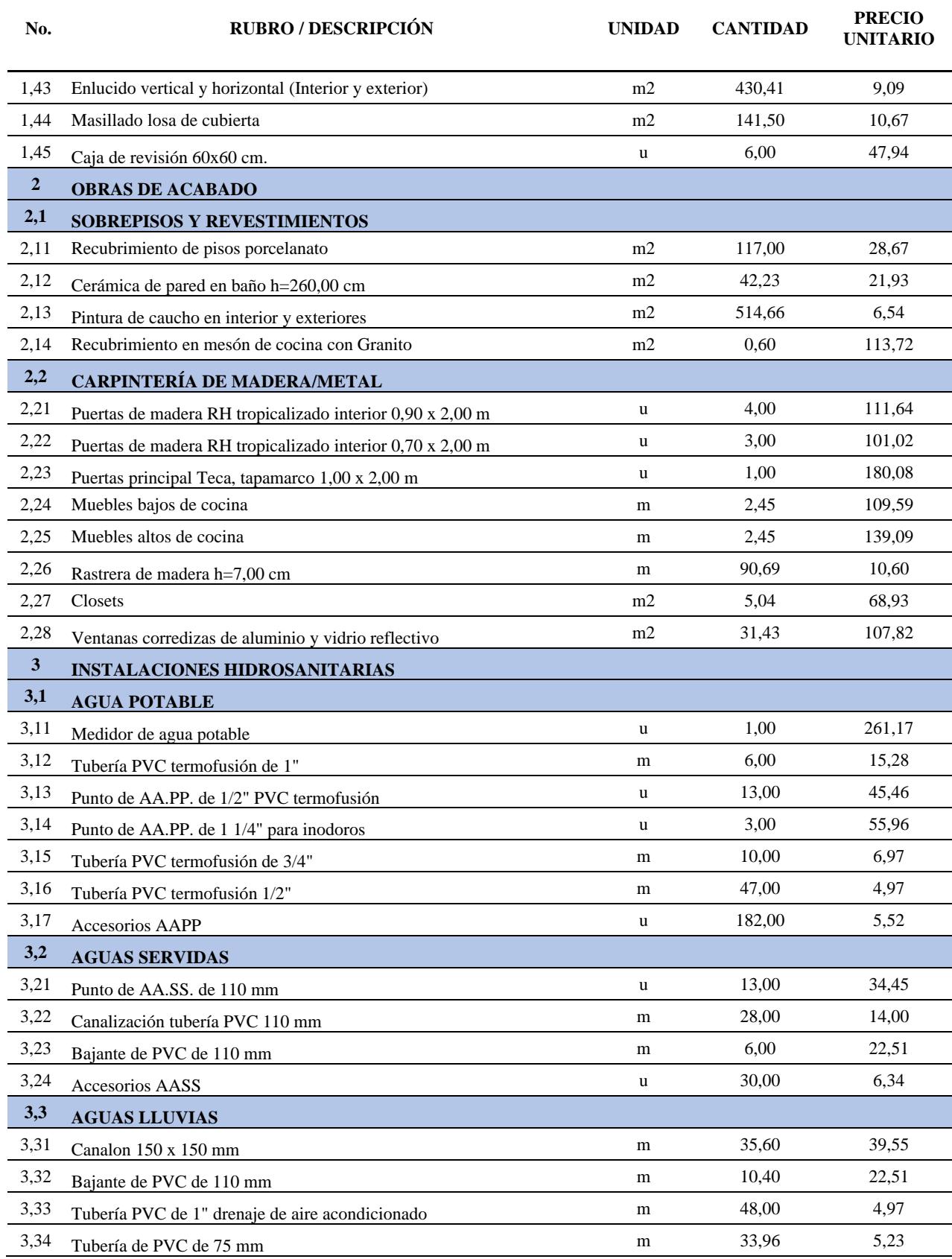

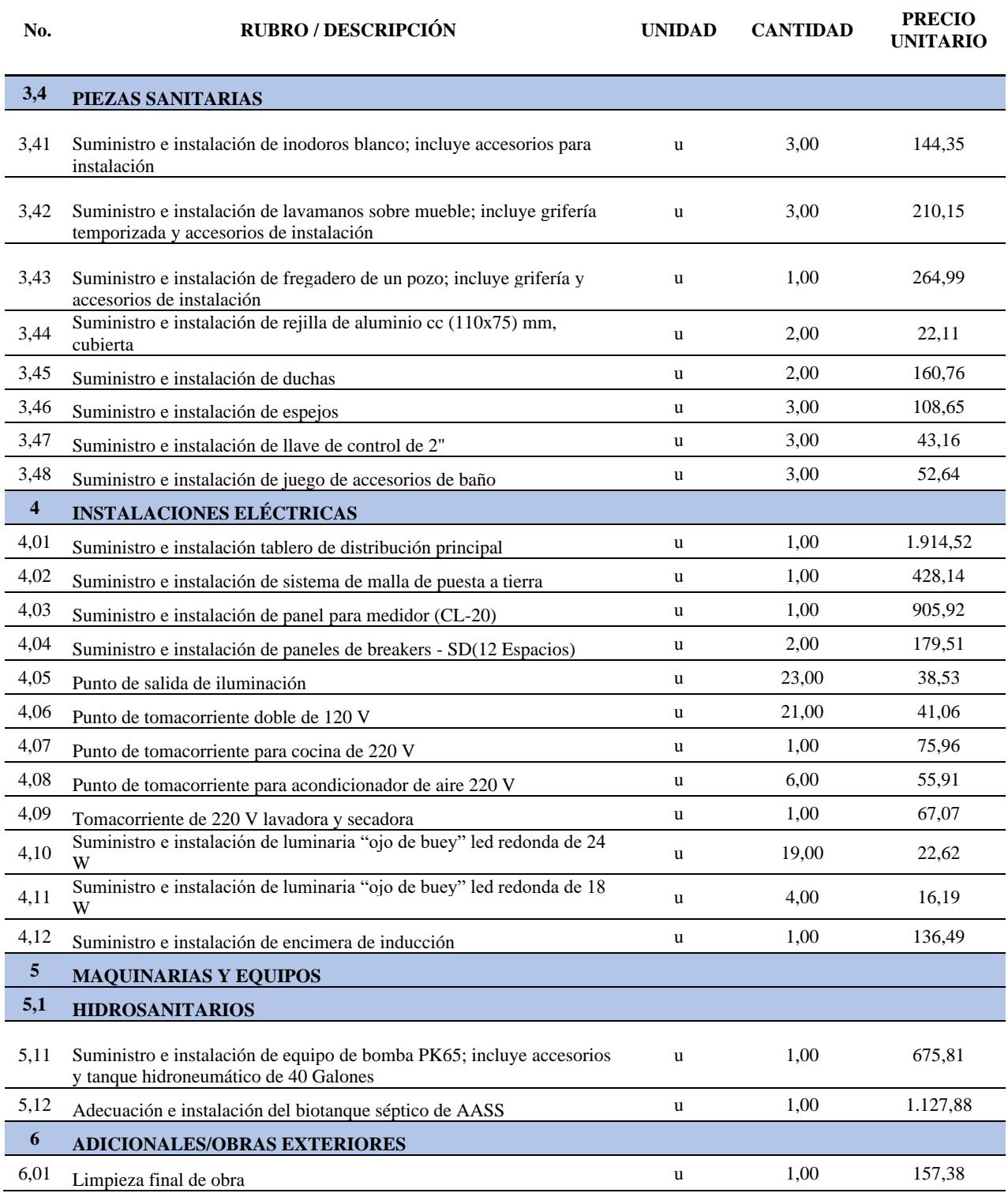

# **5.4 Valoración Integral del Costo del Proyecto**

A continuación, se presenta la siguiente tabla del presupuesto referencial total del proyecto unifamiliar en San Clemente. Cabe aclarar que se ha ubicado la mayor cantidad de rubros necesarios para dejar operativa la vivienda, este presupuesto puede estar sujeto a cambios si se usan otros materiales de acabados para la vivienda, ya que afectaría al costo total calculado en este estudio.

### **Tabla 5.9**

#### *Presupuesto integral planificado*

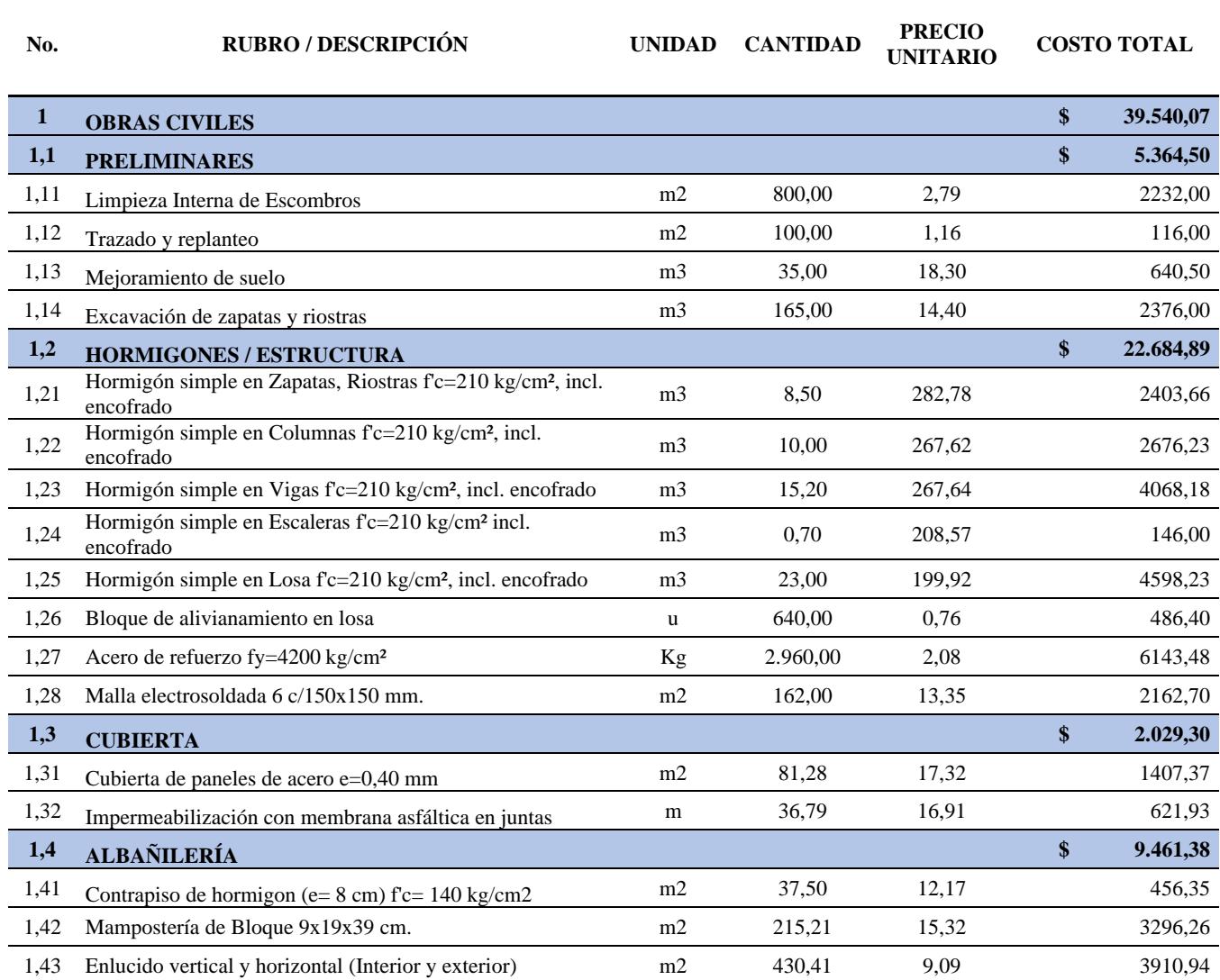

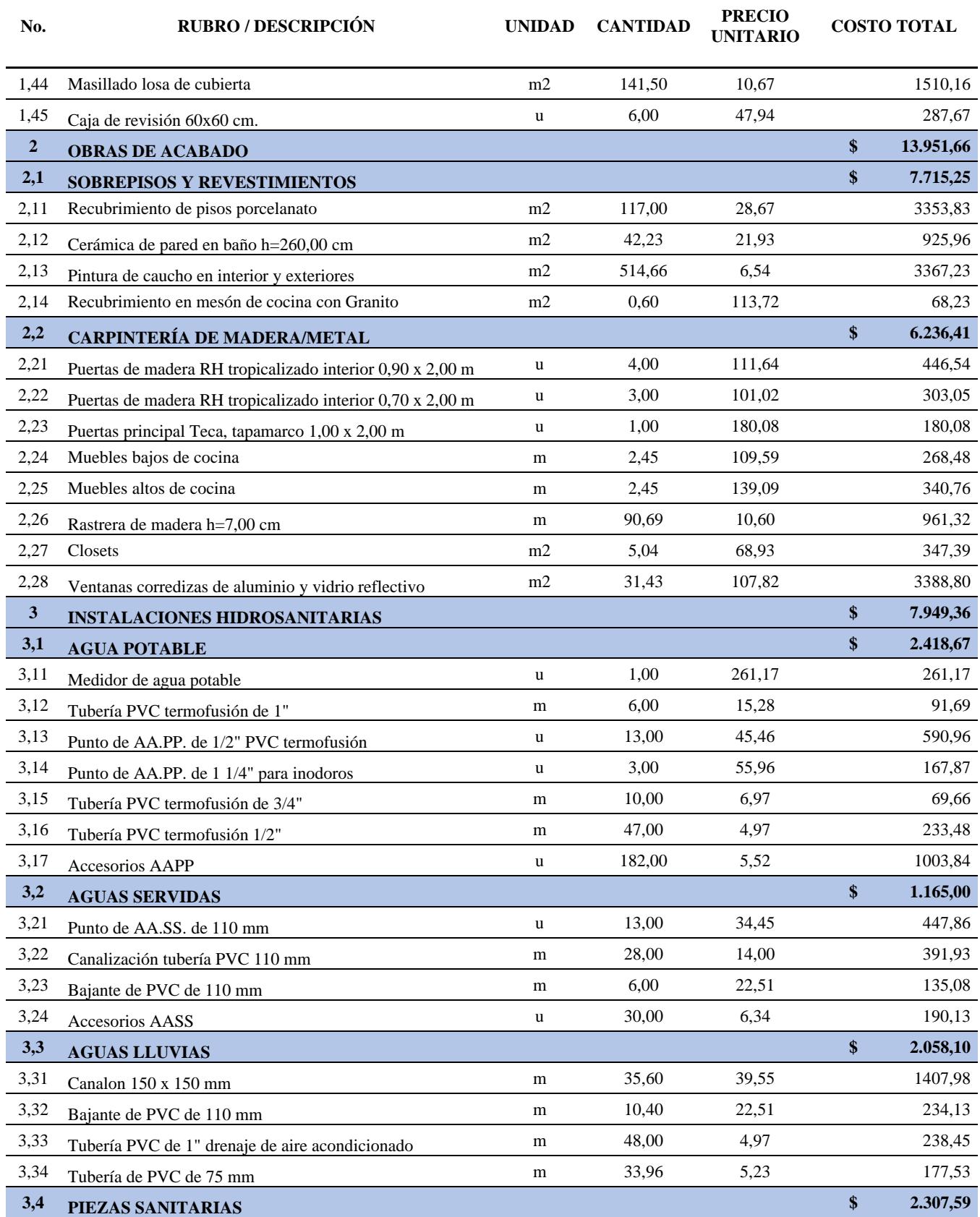

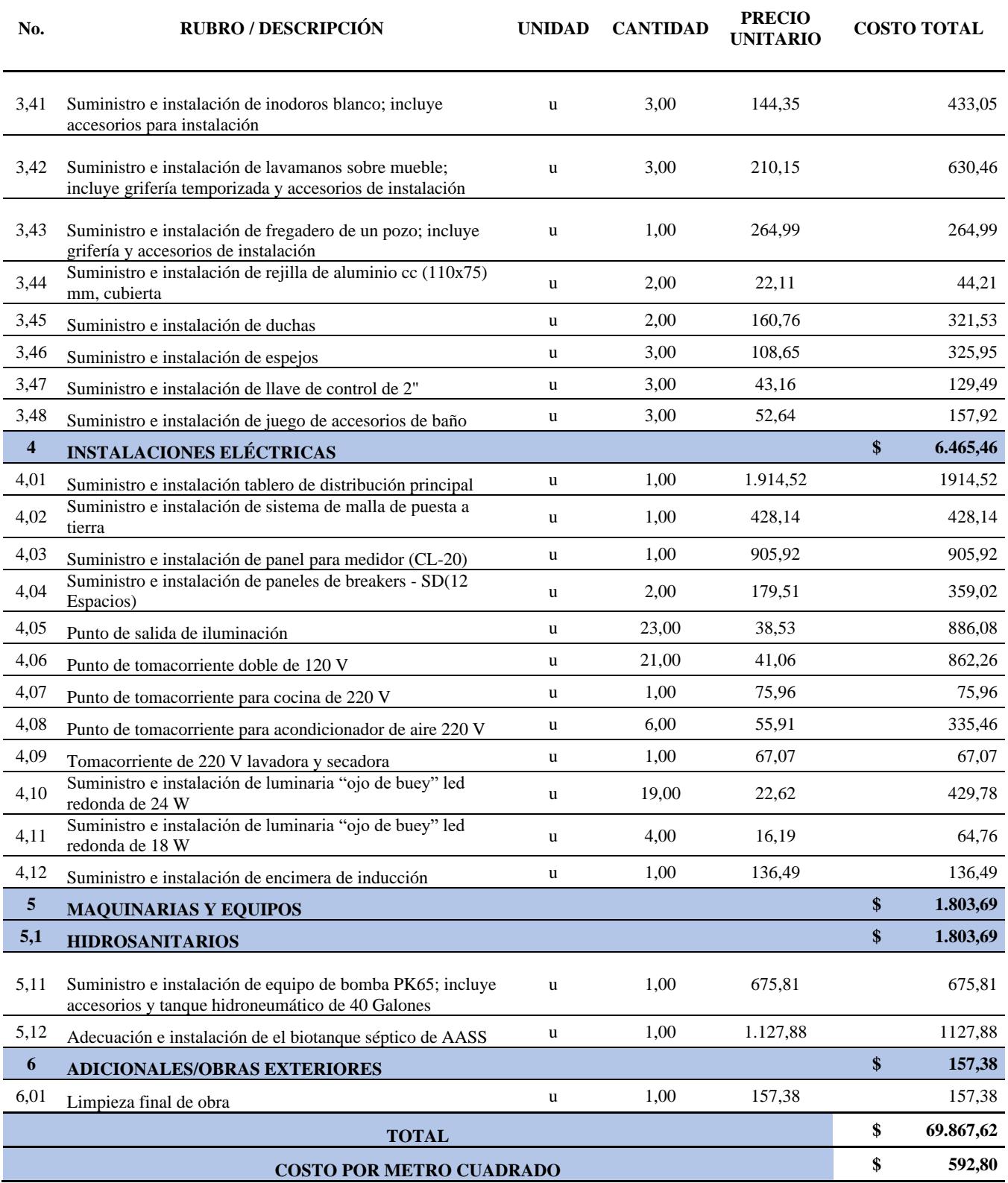
# **5.5 Cronograma de Obra**

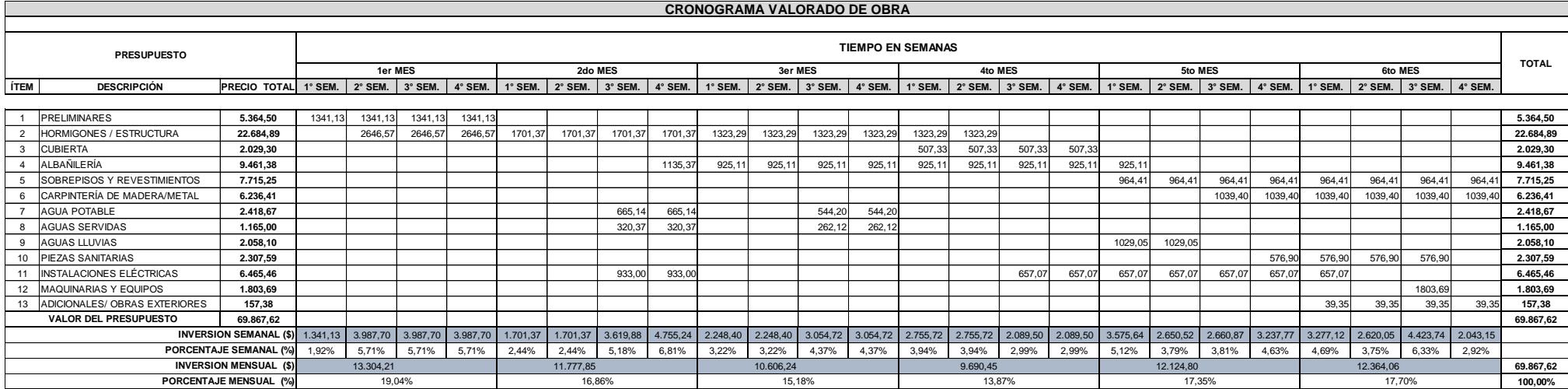

**Capítulo 6**

#### **6. CONCLUSIONES Y RECOMENDACIONES**

#### **6.1 Conclusiones**

- Se diseño la estructura de la vivienda mediante pórticos resistentes a momentos de hormigón armado cumpliendo con la normativa vigente del Ecuador mediante los códigos NEC-SE-DS, NEC-SE-CG y ACI 318-19. La estructura tiene un peso aproximado de 137,55 toneladas, teniendo una deriva máxima de 0,95% y un índice de estabilidad de 0,02.
- La cimentación cumple los requisitos del código NEC-SE-GC de la normativa ecuatoriana. El nivel de desplante, cambio de suelo y el sistema utilizado están basadas de acuerdo con las recomendaciones del estudio de suelo proporcionado por el cliente, ya que las secciones y las dimensiones de las zapatas cumple con la capacidad portante del suelo presente en el estudio.
- Las tuberías hidrosanitarias fueron diseñadas cumpliendo la Normativa Ecuatoriana de la Construcción con valores que se encuentran dentro de los rangos del tirante y velocidad, teniendo velocidades de entre 0,6 m/s hasta 1 m/s, utilizando diámetros disponibles en el mercado nacional.
- Para la evacuación y tratamiento de aguas servidas provenientes de la vivienda se diseñó un biotanque séptico, asegurando el tratamiento de estas aguas, ya que en la zona donde se encuentra en el proyecto no cuenta con sistema de alcantarillado sanitario.
- Se diseñaron las instalaciones eléctricas satisfaciendo las demandas de la vivienda, considerando puntos de tomacorrientes y luces promedio para una casa estándar logrando abastecer de suficiente energía e iluminación, se utilizó luces led para contribuir al uso sostenible de este recurso para un menor consumo.
- Se aplicó la metodología BIM para el modelado de la estructura y demás instalaciones residenciales de la vivienda para la obtención de planos, a su vez para obtener las cantidades y distribuciones precisas disminuyendo su margen de error a la hora de ejecutar el proyecto.
- El costo total del proyecto es de aproximadamente \$69.867,00, siendo un precio atractivo para su construcción. Este costo incluye todas las obras preliminares, de ejecución de la estructura y de los acabados.

#### **6.2 Recomendaciones**

- Se recomienda que se realice un estudio de suelo en el predio del proyecto, ya que el utilizado es un estudio cercano al terreno y podría variar los estratos de suelos que se pueden encontrar, sobre todo con el nivel freático, y con ello, podría cambiar el diseño de las zapatas aisladas por zapatas corridas o combinadas.
- Para la elaboración de un proyecto que emplee la metodología BIM, se recomienda clasificar los elementos correctamente en el modelado para cuando realicen los presupuestos se puedan cuantificar de mejor manera los materiales.
- Así mismo, se aconseja tener en un solo archivo todas las ingenierías involucradas en el proyecto implementado, para que el cliente tenga la información completa del proyecto.

#### **Referencias**

- Agudelo C., R. M. (2005). El agua, recurso estratégico del siglo XXI. *Revista Facultad Nacional de Salud Pública*, *23*, 91–102. http://www.redalyc.org/articulo.oa?id=12023109
- Astudillo Vásconez, S. E., & Reyes Sánchez, G. H. (2022). *Diseño estructural de un condominio situado en un terreno con pendiente pronunciada ubicado en Bellavista* [Escuela Superior Politécnica del Litoral]. http://www.dspace.espol.edu.ec/handle/123456789/57775
- Babic, P. (2014). *Steel Framing* [Universidad de la República Uruguay]. https://www.colibri.udelar.edu.uy/jspui/bitstream/20.500.12008/4697/1/BAB40-1.pdf
- Beauval, C., Yepes, H., Palacios, P., Segovia, M., Alvarado, A., Font, Y., Aguilar, J., Troncoso, L., & Vaca, S. (2013). An Earthquake Catalog for Seismic Hazard Assessment in Ecuador. *Bulletin of the Seismological Society of America*, *103*(2A), 773–786. https://doi.org/10.1785/0120120270
- Borrallo-Jiménez, M. (2019). El acero como material estructural. Ventajas e inconvenientes. *Re. Revista de Edificación*, *27*, 109–113. https://doi.org/10.15581/020.27.34870
- Carphio Martínez, E. G., & Estrada Aguayo, P. A. (2017). *Análisis comparativo técnicoeconómico entre el sistema de acero estructural y hormigón armado. Caso de estudio: proyecto inmobiliario "Ukumary"* [Pontificia Universidad Católica del Ecuador]. http://repositorio.puce.edu.ec/handle/22000/14130
- Castañeda D., P. (2013). *Investigación de la cocina tradicional Ecuatoriana de los cantones Portoviejo y Rocafuerte de la provincia de Manabí, y caracterización de un establecimiento gastronómico como medida de salvaguarda.* [Universidad Tecnológica Equinoccial]. http://repositorio.ute.edu.ec/handle/123456789/13149

Chinchón-Payá, S., Torres, J., Rebolledo, N., & Sánchez, J. (2021). Evaluación del estado de

elementos estructurales del Mercado de Legazpi: Ataque por sulfatos al hormigón y corrosión de las armaduras. *Informes de La Construcción*, *73*(561), e380. https://doi.org/10.3989/ic.76737

Coria, I. D. (2008). EL Estudio de Impacto Ambiental: Características y Metodologías. *Invenio*, *11*, 125–135.

Diez, G. (2005). *Diseño Estructural en Arquitectura: Introducción* (1ra Edició).

Guerra Romero, M. I., García Gonzalez, J., Morán del Pozo, J. M., Cuadrado Abril, A., & Juan Váldez, A. (2021). *Influencia regional de la carga de nieve en el coste de pórticos de acero* [Universidad de León].

https://portalcientifico.unileon.es/documentos/6452a289f66519730b1b4626

- Hidalgo Palacios, B. F. (2022). Terremoto del 16 de abril de 2016 en Ecuador: calidad de la construcción y reforzamiento en Portoviejo cinco años después. *Dominio de Las Ciencias*, *8*, 1–30. https://dominiodelasciencias.com/ojs/index.php/es/article/view/2686/html
- INEC. (2023). *Población y Demografía*. Instituto Nacional de Estadística y Censos. https://www.ecuadorencifras.gob.ec/censo-de-poblacion-y-vivienda/
- Martinez Giraldo, D. M. (2009). *Guí-a Técnica para la Elaboración de Planes de Manejo Ambiental (PMA)*.

file:///C:/Users/usuario/Downloads/guia\_tecnica\_para\_la\_elaboracion\_de\_pma.pdf

Moreno Herrera, J. A., Varela Rivera, J. L., Visairo Méndez, R., & Castro Borges, P. (2022). Comportamiento a flexión de vigas de concreto reforzado con parámetros electroquímicos asociados con un nivel de corrosión alto. *Revista ALCONPAT*, *12*(3), 422–432. https://doi.org/10.21041/ra.v12i3.630

Nina Farfan, E. A., & Quispe Mansilla, E. (2020). *Evaluación de la resistencia a la compresión* 

*y patologías mediante ensayos no destructivos en elementos estructurales vigas y columnas en el Estadio Inca Garcilaso de la Vega Wanchaq Cusco-2020* [Universidad Andina del Cusco]. https://hdl.handle.net/20.500.12557/4210

Norma Ecuatoriana de la Construcción. (2011). *Norma Hidrosanitaria NHE Agua*. MIDUVI.

- Norma Ecuatoriana de la Construcción. (2015). *Peligro Sísmico Diseño Sismo Resistente NEC-SE-DS*. MIDUVI.
- Norma Ecuatoriana de la Construcción. (2018). *Norma Instalaciones Eléctricas NEC-SB-IE*. MIDUVI.
- ONU. (2022). *Las emisiones históricas del sector de la construcción, lo alejan de los objetivos de descarbonización*. ONU. https://news.un.org/es/story/2022/11/1516722
- ONU. (2023). *Informe de los Objetivos de Desarrollo Sostenible*. https://unstats.un.org/sdgs/report/2023/The-Sustainable-Development-Goals-Report-2023 Spanish.pdf? gl=1\*9c07wm\*\_ga\*MTEyODIwODEzNy4xNzA2Mjg1ODQ2\*\_ga\_T K9BQL5X7Z\*MTcwNjI4NTg0Ni4xLjEuMTcwNjI4NjEzMC4wLjAuMA..
- Pérez Carmona, R. (2010). *Instalaciones Hidrosanitarias y de Gas para Edificaciones* (Sexta Edic).
- Prefectura de Manabí. (2021). *Plan de Desarrollo y Ordenamiento Territorial 2021-2030*. https://www.manabi.gob.ec/wp-content/uploads/2021/08/PDOT\_Manabi\_2021- 2030\_Borrador.pdf
- Quinde Martínez, P. D., & Reinoso Angulo, E. (2016). Estudio de peligro sísmico de Ecuador y propuesta de espectros de diseño para la ciudad de Cuenca. *Revista de Ingeniería Sísmica*, *94*, 1–26. https://doi.org/10.18867/ris.94.274

ReportAcero. (2022). *Representa producción de acero hasta/% de emisiones de CO2*.

ReportAcero. https://reportacero.com/representa-produccion-de-acero-hasta-de-emisionesde-co2/

- Revollo Oporto, A. L., & Delgadillo Zurita, M. (2017). Análisis y diseño para el reforzamiento de columnas de hormigón armados con material FRP y perfiles metálicos. *Journal Boliviano de Ciencias*, *13*(40), 54–62. https://doi.org/10.52428/20758944.v13i40.649
- Reyes, O., Díaz, I. del C., Ramos, A., & Martínez, J. O. (2021). Losa curva de hormigón armado para Centro de Convenciones. *Obras y Proyectos*, *29*, 42–53. https://doi.org/10.4067/S0718-28132021000100042
- Robles Quijano, M. A. (2015). *Comparativa de Análisis y Diseño Estructural de un Edificio de Acero con Dos Diferentes Propuestas de Estructuración* [Universidad Nacional Autónoma de México].

http://www.ptolomeo.unam.mx:8080/jspui/bitstream/132.248.52.100/8498/1/TESIS.pdf

- Rodríguez Suesca, Á. E. (2007). Modeloción estructural para cargas sísmicas. *Facultad de Ingeniería*, *16*, 25–38.
- Rojas Lopez, M. D., & Arenas Giraldo, J. J. (2008). *Comparación Técnico-Financiero del Acero Estructural y el Hormigón Armado*. *75*. http://scielo.org.co/scielo.php?script=sci\_arttext&pid=S0012-73532008000200005
- Segui, P. (2019). *El hormigón: el material más destructivo de la Tierra*. OVACEN. https://ovacen.com/hormigon-material-destructivo-tierra/
- Tito, B. (2020). *Matriz de Leopold modificada impacto ambiental excel ejemplos*. Ingenieria Ambiental. https://ingenieriaambiental.net/matriz-de-leopold/
- Turisec. (2022). *Manabí tiene 35 playas importantes y es la provincia con más balnearios en la faja costera de Ecuador*. https://www.turisec.com/manabi-tiene-35-playas-importantes/
- Vallejo Coral, V. P. (2018). *Impacto del terremoto del 16 de abril del 2016 en la vivienda y análisis del primer reasentamiento humano Si Mi CASA en la ciudad de Manta* [Pontificia Universidad Católica del Ecuador]. http://repositorio.puce.edu.ec/handle/22000/14854
- Yepes Piqueras, V. (2020). *Procedimientos de construcción de cimentaciones y estructuras de contención* (U. P. de Valencia (ed.); 2da Edición).
- Zeidler, J. A., & Pearsall, D. M. (1995). Regional Archaeology in Northern Manabí, Ecuador, Volume 1: Environment, Cultural Chronology, and Prehistoric Subsistence in the Jama River Valley. In *Latin American Antiquity* (Vol. 6, Issue 4). https://doi.org/10.2307/971844

# **Planos y Anexos**

# **7. ESPECICACIONES TÉCNICAS**

### **001 – Limpieza interna de Escombros**

# **Materiales:**

 $N/A$ 

# **Equipo utilizado:**

- Pala
- Machete
- Carretilla

# **Mano de obra:**

- Albañil

# **Descripción y procedimiento:**

Con el uso de machetes se retira toda la vegetación del terreno a trabajar y con la ayuda de la

pala se pondrán en la carretilla para proceder con el desalojo.

### **Unidad de medida:**

 $- m<sup>2</sup>$ 

# **002 – Trazado y replanteo**

# **Materiales:**

- Cuerda
- Clavos topográficos

### **Equipo utilizado:**

- Nivel
- Estación total
- Regla

# **Mano de obra:**

- Topógrafo
- Cadenero

# **Descripción y procedimiento:**

Es la toma de información del campo, para poder tomar las medidas de donde se realizará el proyecto y los volúmenes de excavación. El topógrafo junto al cadenero toma las medidas y las alturas de la topografía del terreno utilizando la estación total y el nivel con la regla.

#### **Unidad de medida:**

 $- m<sup>2</sup>$ 

#### **003 – Excavación de zapatas y riostras**

#### **Materiales:**

N/A

#### **Equipo utilizado:**

- Retroexcavadora
- Herramientas menores
- Volqueta

#### **Mano de obra:**

- Operador
- Ingeniero de obra

#### **Descripción y procedimiento:**

Es la excavación del volumen de la tierra hasta estar al nivel del mejoramiento, con la

retroexcavadora y el Ingeniero de obra dándole las indicaciones necesarias se extrae toda la tierra y se vierte en la volqueta para el desalojo.

#### **Unidad de medida:**

 $- m<sup>3</sup>$ 

#### **004 – Mejoramiento del suelo**

#### **Materiales:**

-Sub base clase 3

#### **Equipo utilizado:**

- Compactadora
- Volqueta
- Retroexcavadora

#### **Mano de obra:**

- 3 Albañiles

- Ingeniero de obra
- Operador

# **Descripción y procedimiento:**

Se vierte todo el material necesario para el mejoramiento con ayuda de la retroexcavadora y

luego se compacta.

#### **Unidad de medida:**

 $-m<sup>3</sup>$ 

#### **005 – Armado de varillas de cimentación**

#### **Materiales:**

- Varillas corrugadas Ø10mm
- Alambre

#### **Equipo utilizado:**

- Dobladora

#### **Mano de obra:**

- Maestro
- 4 Albañiles

### **Descripción y procedimiento:**

Se doblan las varillas y los ganchos a utilizar para que con los planos de detalle de las

cimentaciones se elabore la distribución necesaria de acero.

#### **Unidad de medida:**

- kg

### **006 – Hormigonado de plintos**

#### **Materiales:**

- Hormigón
- Tablas
- -Cuartones
- -Tablones
- Clavos

# **Equipo utilizado:**

- Herramientas menores
- Vibrador

#### **Mano de obra:**

- Maestro
- 4 Albañiles

### **Descripción y procedimiento:**

Se realiza el armado de los encofrados para proceder a verter y vibrar el hormigón hasta que

endurezca y se puedan desencofrar los plintos.

#### **Unidad de medida:**

 $-m<sup>3</sup>$ 

#### **007 – Armado de varillas de columnas**

#### **Materiales:**

- Varillas corrugadas Ø10mm
- Varillas corrugadas Ø12mm
- Alambre

### **Equipo utilizado:**

- Dobladora

#### **Mano de obra:**

- Maestro
- 4 Albañiles

### **Descripción y procedimiento:**

Se doblan las varillas y los ganchos a utilizar para que con los planos de detalle de las columnas

se elabore la distribución necesaria de acero.

### **Unidad de medida:**

- kg

### **008 – Hormigonado de columnas**

### **Materiales:**

- Hormigón

- Tablas

-Cuartones

-Tablones

- Clavos

#### **Equipo utilizado:**

- Herramientas menores

- Vibrador

#### **Mano de obra:**

- Maestro

- 4 Albañiles

### **Descripción y procedimiento:**

Se realiza el armado de los encofrados para proceder a verter y vibrar el hormigón hasta que

endurezca y se puedan desencofrar las columnas.

### **Unidad de medida:**

 $- m<sup>3</sup>$ 

### **009 – Armado de vigas**

### **Materiales:**

- Varillas corrugadas Ø14mm
- Varillas corrugadas Ø12mm
- Alambre

### **Equipo utilizado:**

- Dobladora

#### **Mano de obra:**

- Maestro

- 4 Albañiles

### **Descripción y procedimiento:**

Se doblan las varillas y los ganchos a utilizar para que con los planos de detalle de las vigas se

elabore la distribución necesaria de acero.

### **Unidad de medida:**

- kg

#### **010 – Hormigonado de vigas**

#### **Materiales:**

- Hormigón
- Tablas
- -Cuartones
- -Tablones
- Clavos

### **Equipo utilizado:**

- Herramientas menores
- Vibrador

#### **Mano de obra:**

- Maestro
- 4 Albañiles

# **Descripción y procedimiento:**

Se realiza el armado de los encofrados para proceder a verter y vibrar el hormigón hasta que

endurezca y se puedan desencofrar las vigas.

#### **Unidad de medida:**

 $- m<sup>3</sup>$ 

# **011 – Armado de nervios**

#### **Materiales:**

- Varillas corrugadas Ø10mm
- Alambre

#### **Equipo utilizado:**

- Dobladora

#### **Mano de obra:**

- Maestro
- 4 Albañiles

### **Descripción y procedimiento:**

Se doblan las varillas y los ganchos a utilizar para que con los planos de detalle de los nervios se elabore la distribución necesaria de acero.

#### **Unidad de medida:**

 $-$  kg

#### **012 – Armado de malla electrosoldada**

#### **Materiales:**

- Varillas corrugadas Ø6mm
- Alambre

#### **Equipo utilizado:**

- Dobladora
- Soldadora

### **Mano de obra:**

- Maestro
- 4 Albañiles
- Soldador

### **Descripción y procedimiento:**

Se realiza la soldadura de la malla para juntar todas las varillas de 6mm utilizadas para la losa.

#### **Unidad de medida:**

- kg

#### **013 – Fundición de nervios y losa**

**Materiales:**

- Hormigón
- Tablas
- -Cuartones
- -Tablones
- Clavos
- Bloques de poliestireno

### **Equipo utilizado:**

- Herramientas menores

- Vibrador

#### **Mano de obra:**

- Maestro

- 4 Albañiles

### **Descripción y procedimiento:**

Se realiza el armado de los encofrados para proceder a verter y vibrar el hormigón hasta que endurezca y se puedan desencofrar los nervios con la losa, se utilizan bloques de poliestireno en medio de los nervios para aligerar la losa.

### **Unidad de medida:**

 $- m<sup>3</sup>$ 

### **014 – Instalaciones eléctricas**

#### **Materiales:**

- Tuberías PVC electricas
- Cableado
- Puntos de iluminación
- Puntos de tomacorriente 110 V
- Puntos de tomacorriente 220 V

### **Equipo utilizado:**

-Herramientas menores

#### **Mano de obra:**

- Maestro
- 4 Albañiles

### **Descripción y procedimiento:**

Se realizan las instalaciones del cableado con su debida protección hasta los puntos de corriente

necesarios.

### **Unidad de medida:**

- m líneal
- Unidad de equipo

### **015 – Instalaciones Hidrosanitarias**

### **Materiales:**

- Tuberías PVC sanitarias
- Tuberías PVC Agua potable
- Equipos sanitarios
- Accesorios de PVC
- Cajas de Aguas servidas

#### **Equipo utilizado:**

- Herramientas menores

#### **Mano de obra:**

- Maestro
- 4 Albañiles

#### **Descripción y procedimiento:**

Se realizan las instalaciones de todas las tuberías de Agua Potable desde la cisterna hasta los

puntos de consumo y de los puntos de descarga hasta el biodigestor.

### **Unidad de medida:**

- m líneal
- Unidad de equipo

### **016 – Muros de mampostería**

#### **Materiales:**

- Bloque de Manpostería
- Pasta

### **Equipo utilizado:**

- Herramientas menores

#### **Mano de obra:**

- Maestro

- 4 Albañiles

### **Descripción y procedimiento:**

Se realizan muros colocando los bloques y pegándolos y recubriéndolos con la mezcla de pasta.

### **Unidad de medida:**

 $-m<sup>2</sup>$ 

# **017 – Enlucido y Pintado**

### **Materiales:**

- Mortero
- Pintura

# **Equipo utilizado:**

- Herramientas menores

#### **Mano de obra:**

-Pintor

- 3 Albañiles

- Maestro

# **Descripción y procedimiento:**

Se realiza el enlucido en todas las superficies de hormigón y se procede a pintar.

# **Unidad de medida:**

- m<sup>2</sup>

# **8. ANÁLISIS DE PRECIOS UNITARIOS**

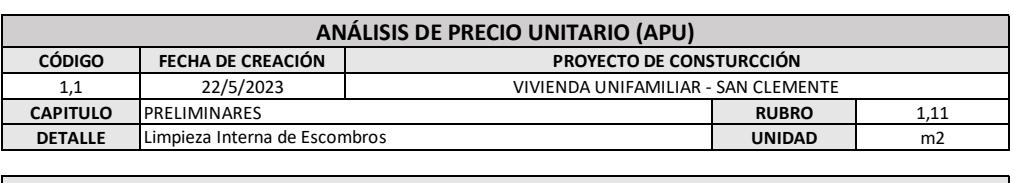

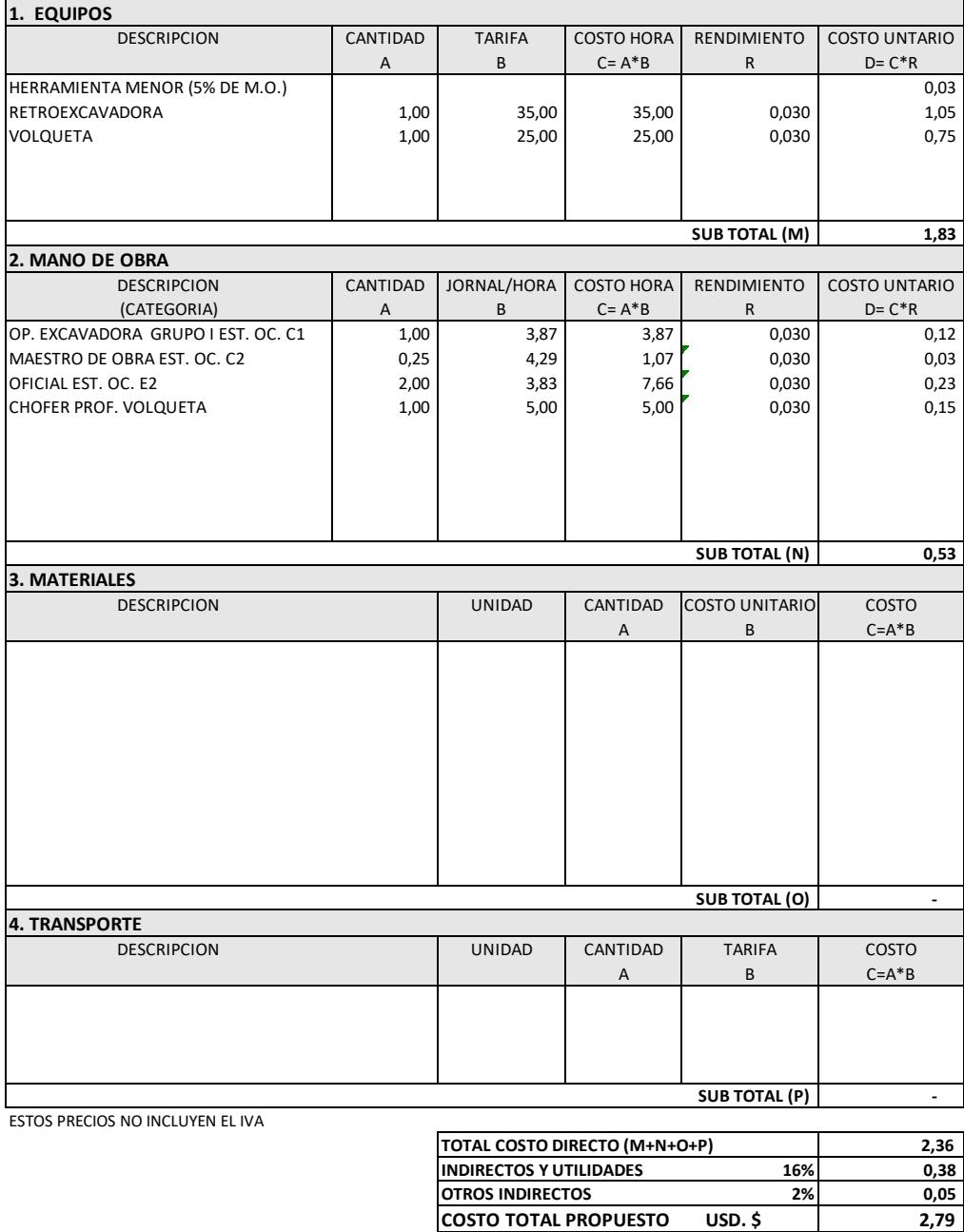

**CONSULTOR**

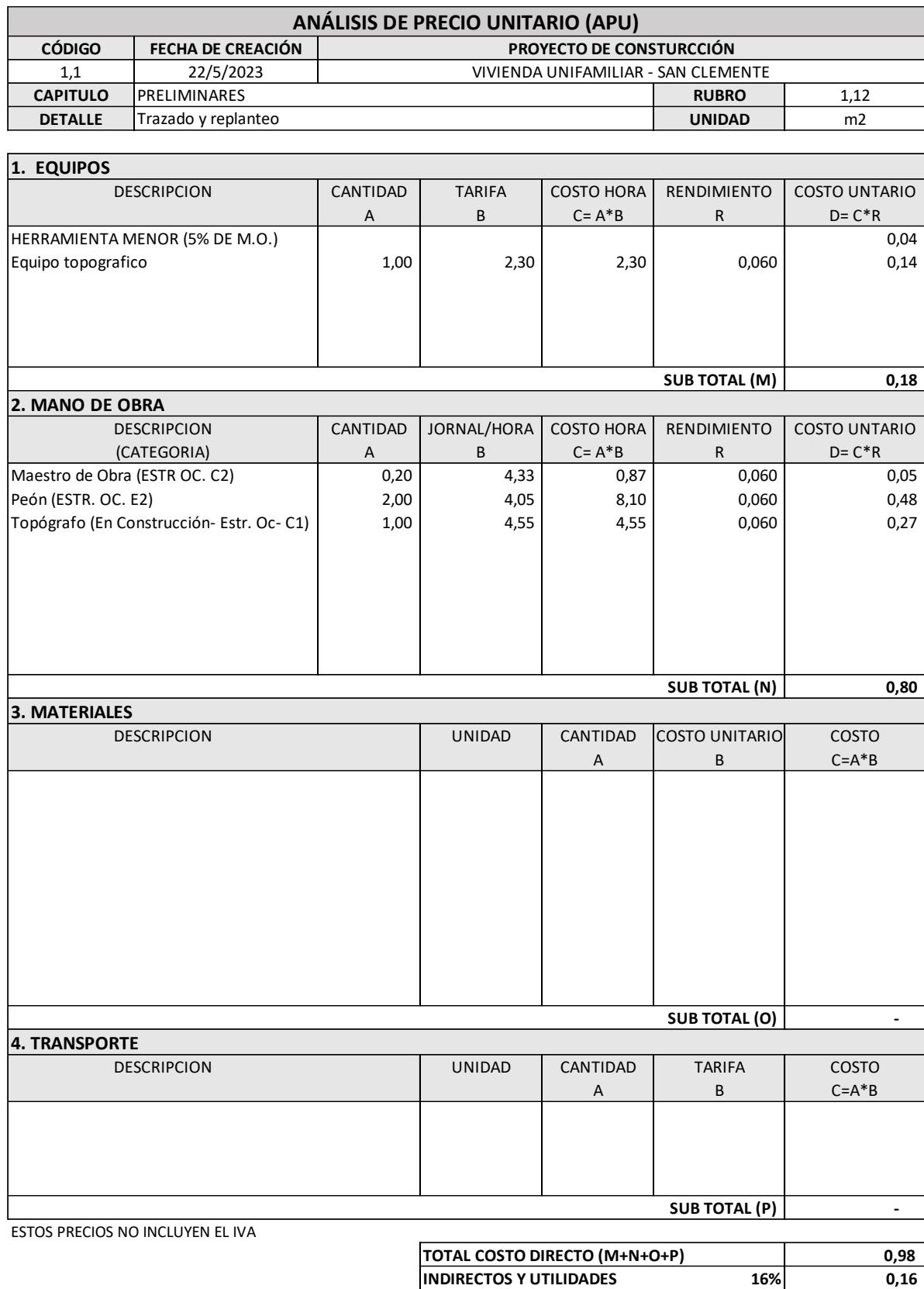

**OTROS INDIRECTOS**<br> **COSTO TOTAL PROPUESTO**<br> **COSTO TOTAL PROPUESTO**<br> **USD. \$ 1,16** 

**COSTO TOTAL PROPUESTO USD. \$** 

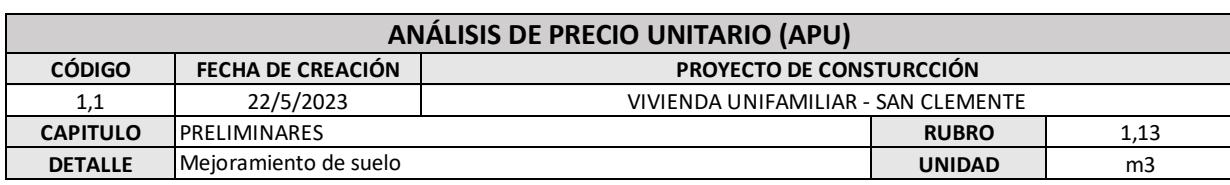

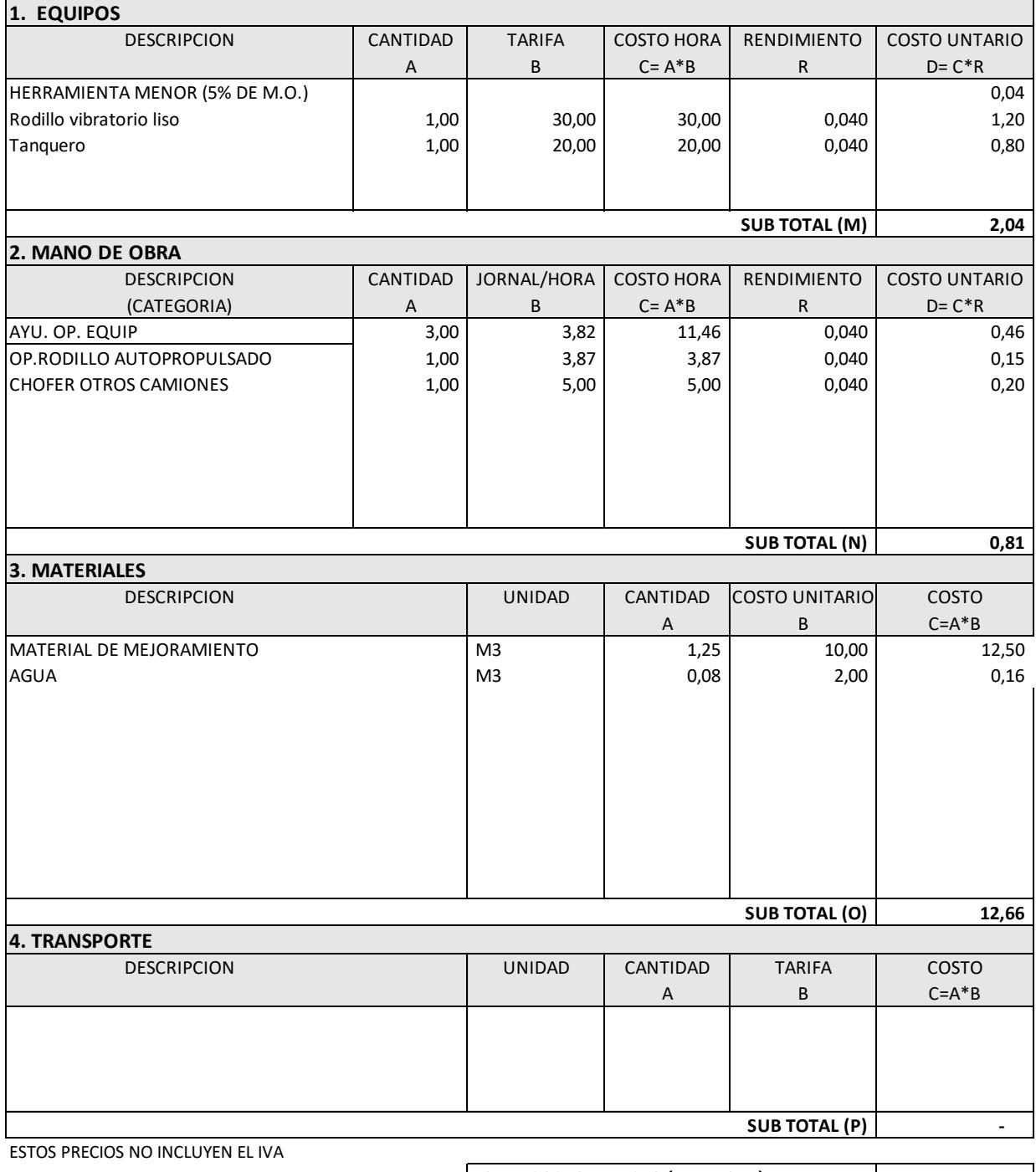

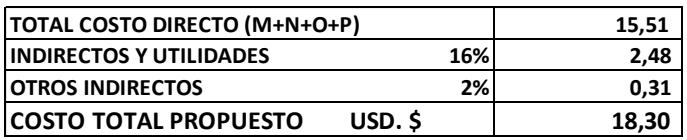

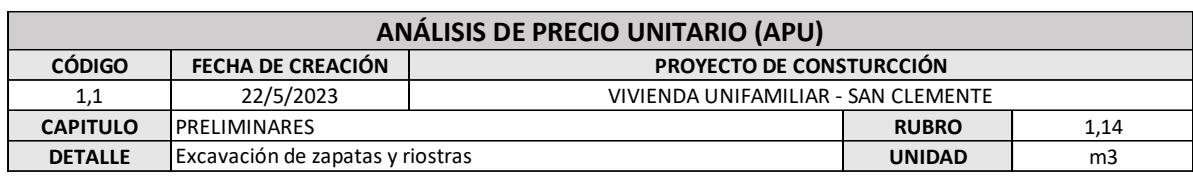

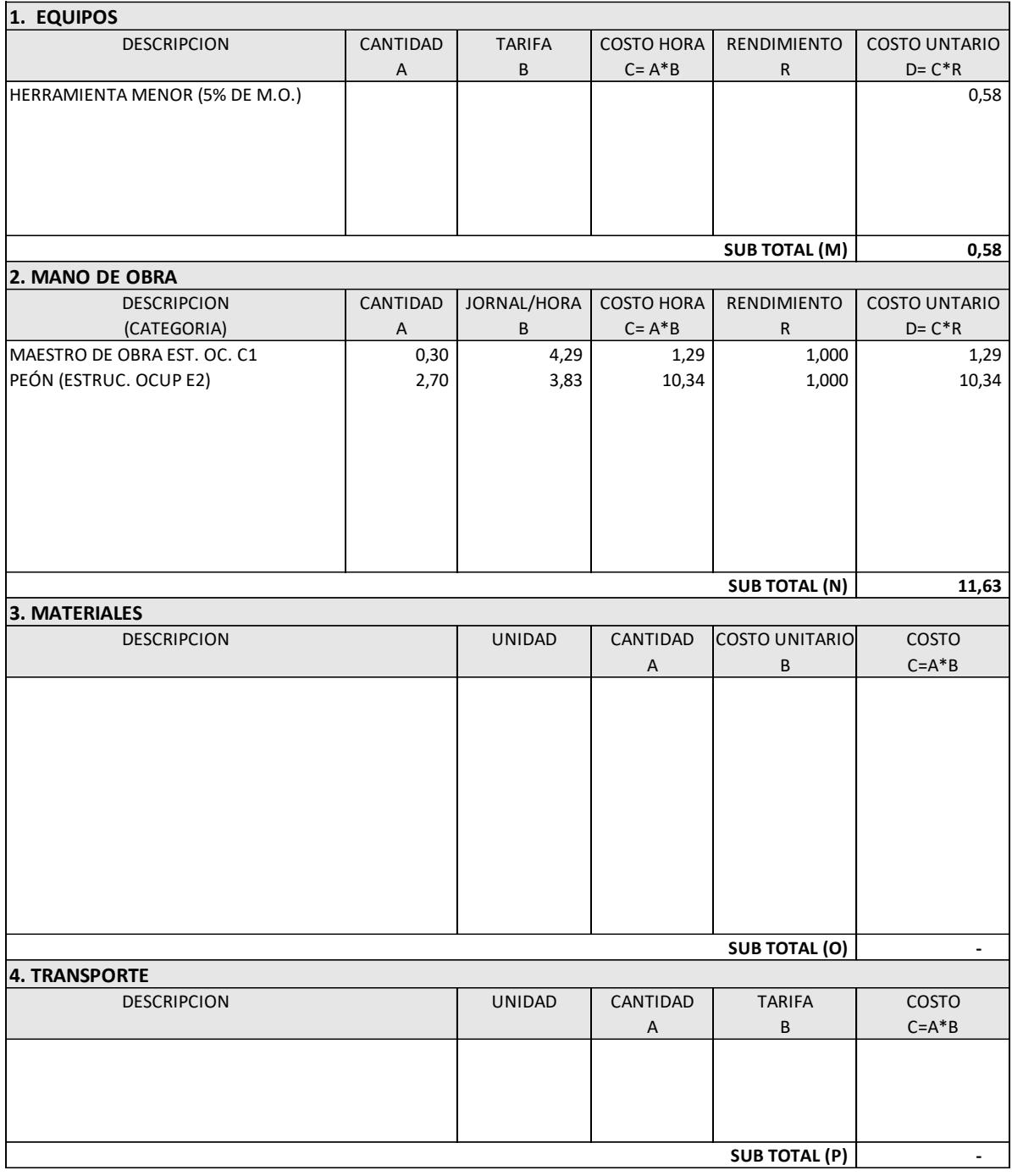

ESTOS PRECIOS NO INCLUYEN EL IVA

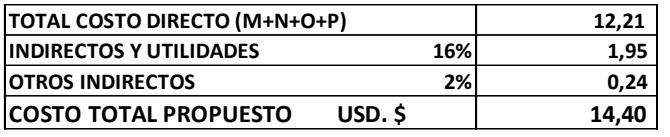

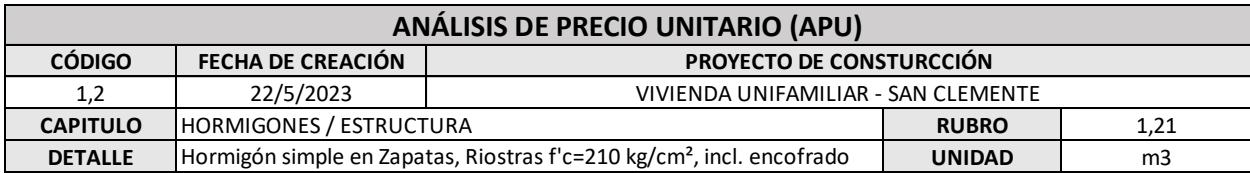

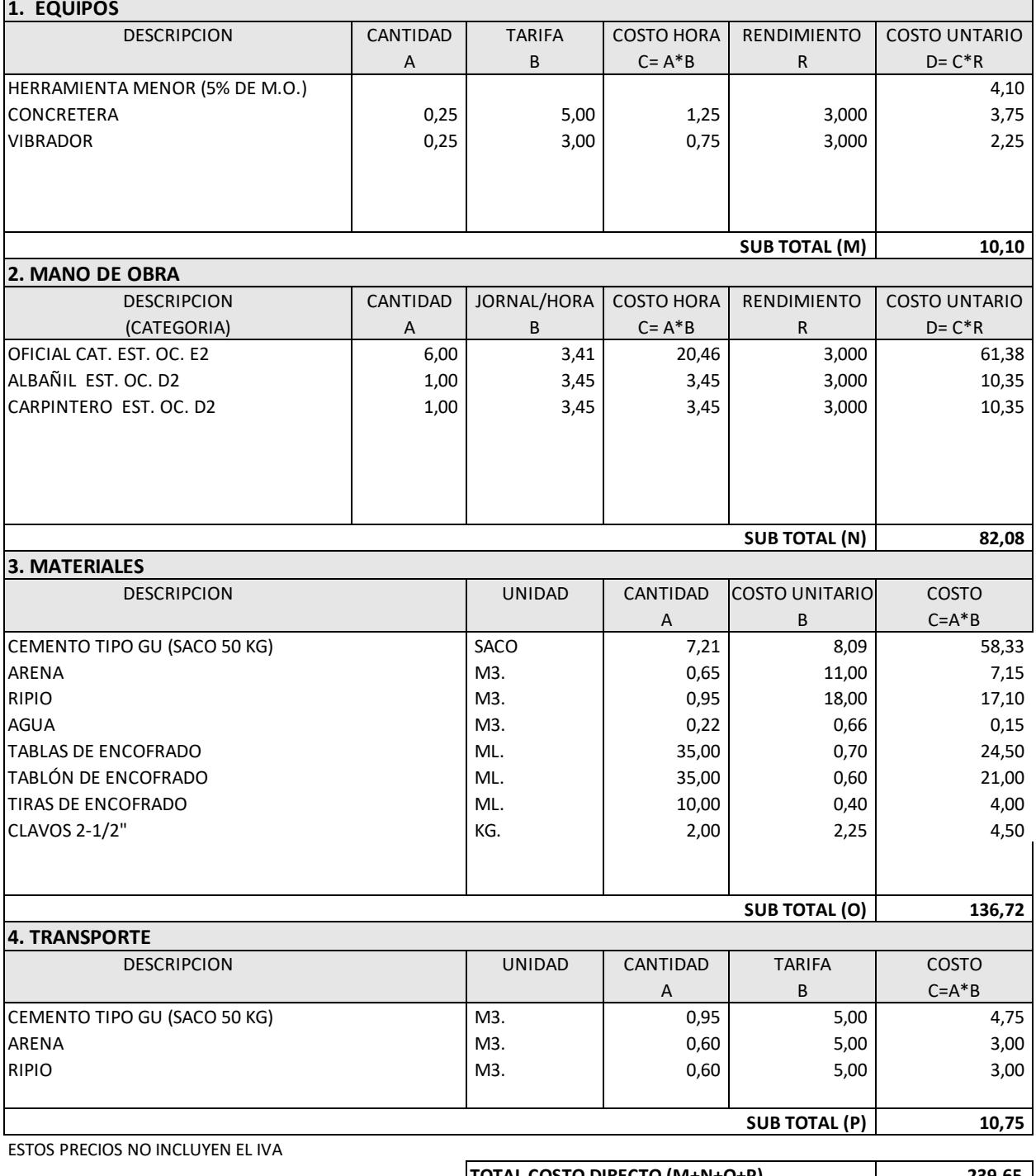

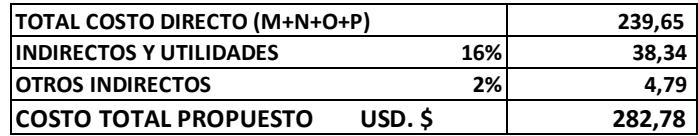

149

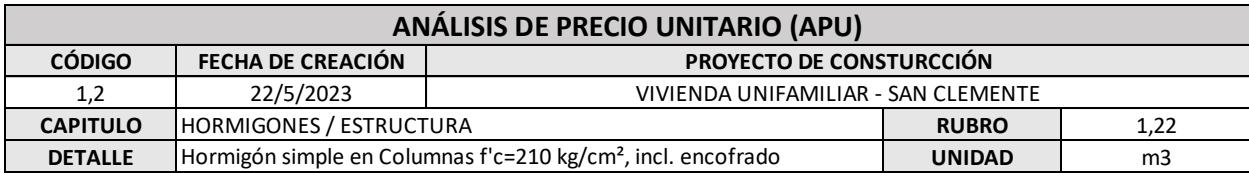

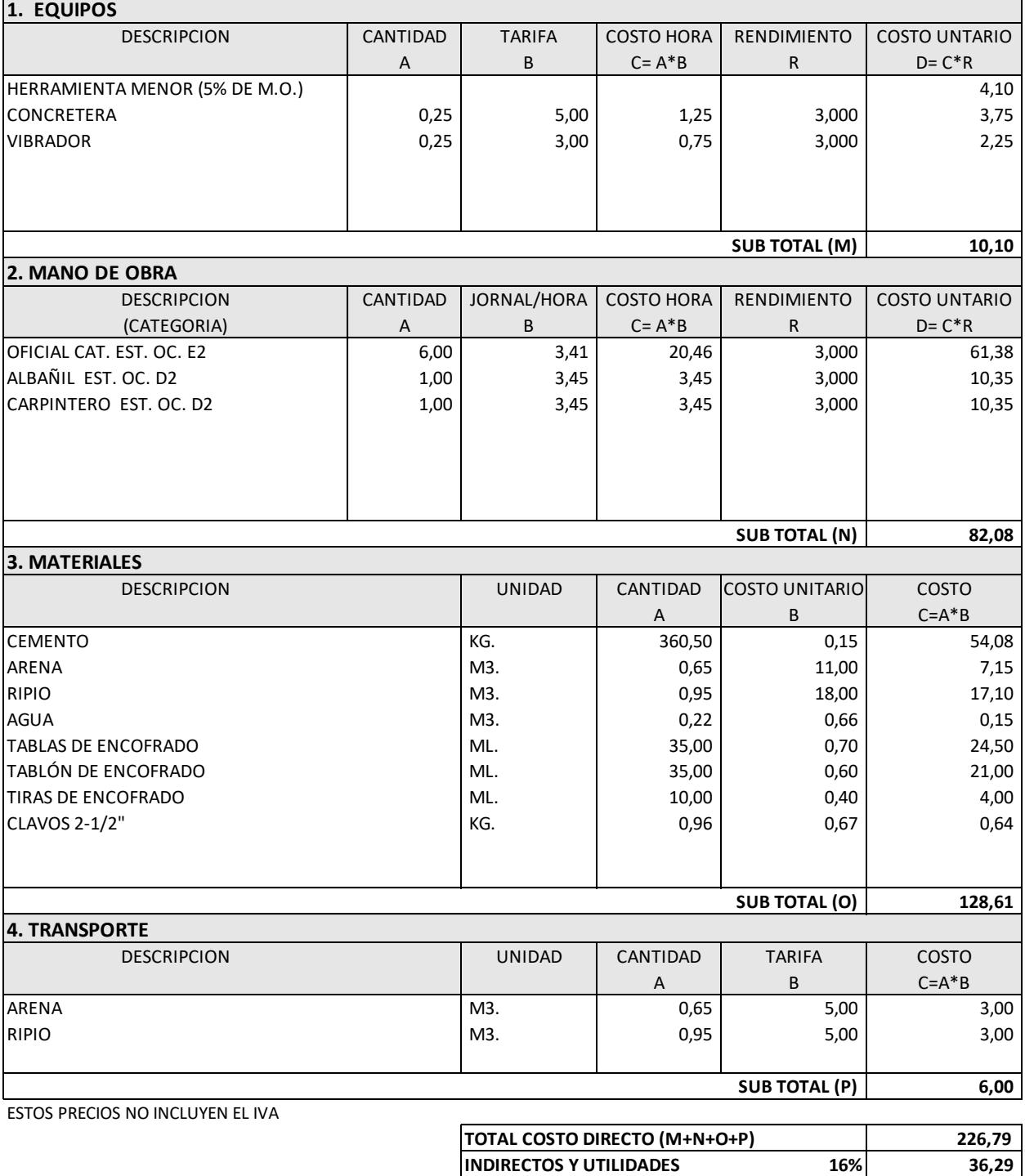

**OTROS INDIRECTOS 2% 4,54 COSTO TOTAL PROPUESTO USD. \$ 267,62**

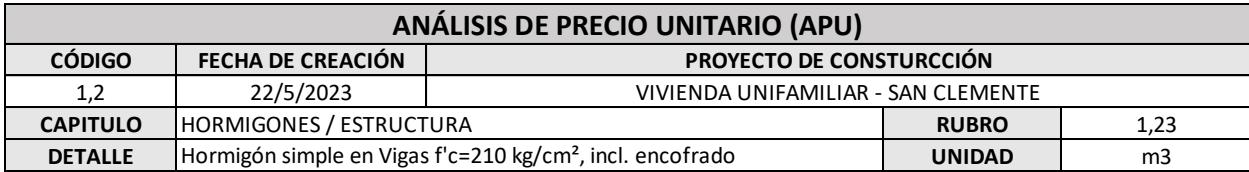

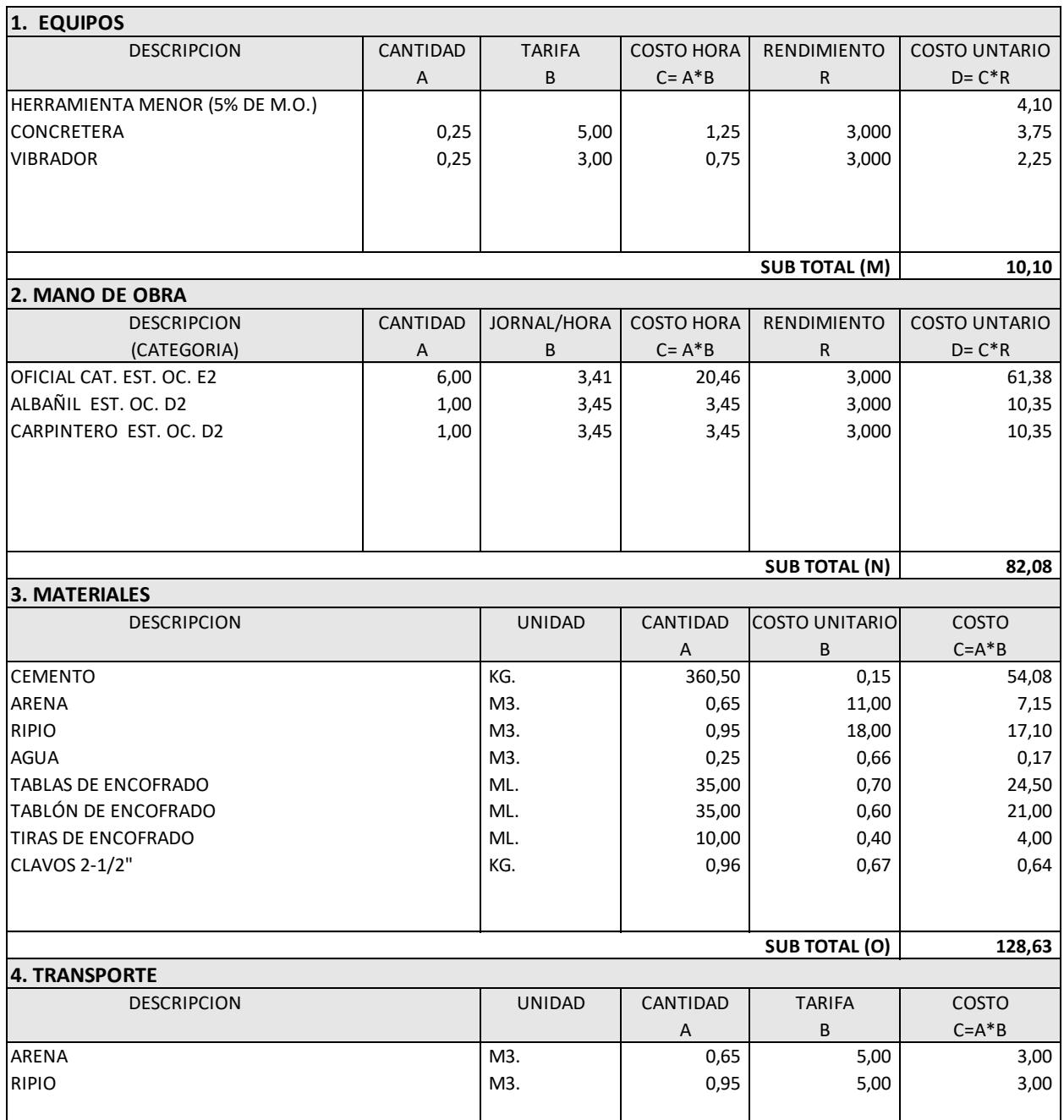

**SUB TOTAL (P)**

 **6,00**

ESTOS PRECIOS NO INCLUYEN EL IVA

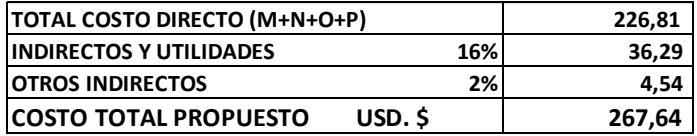

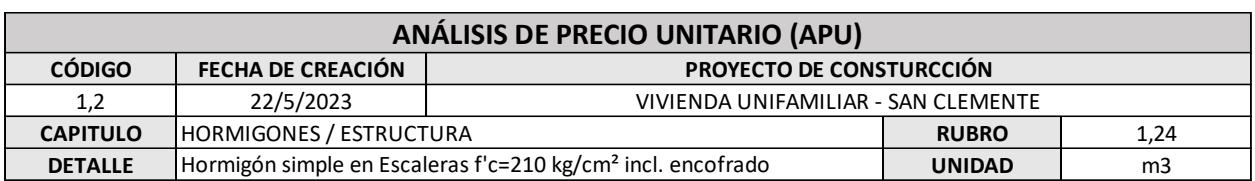

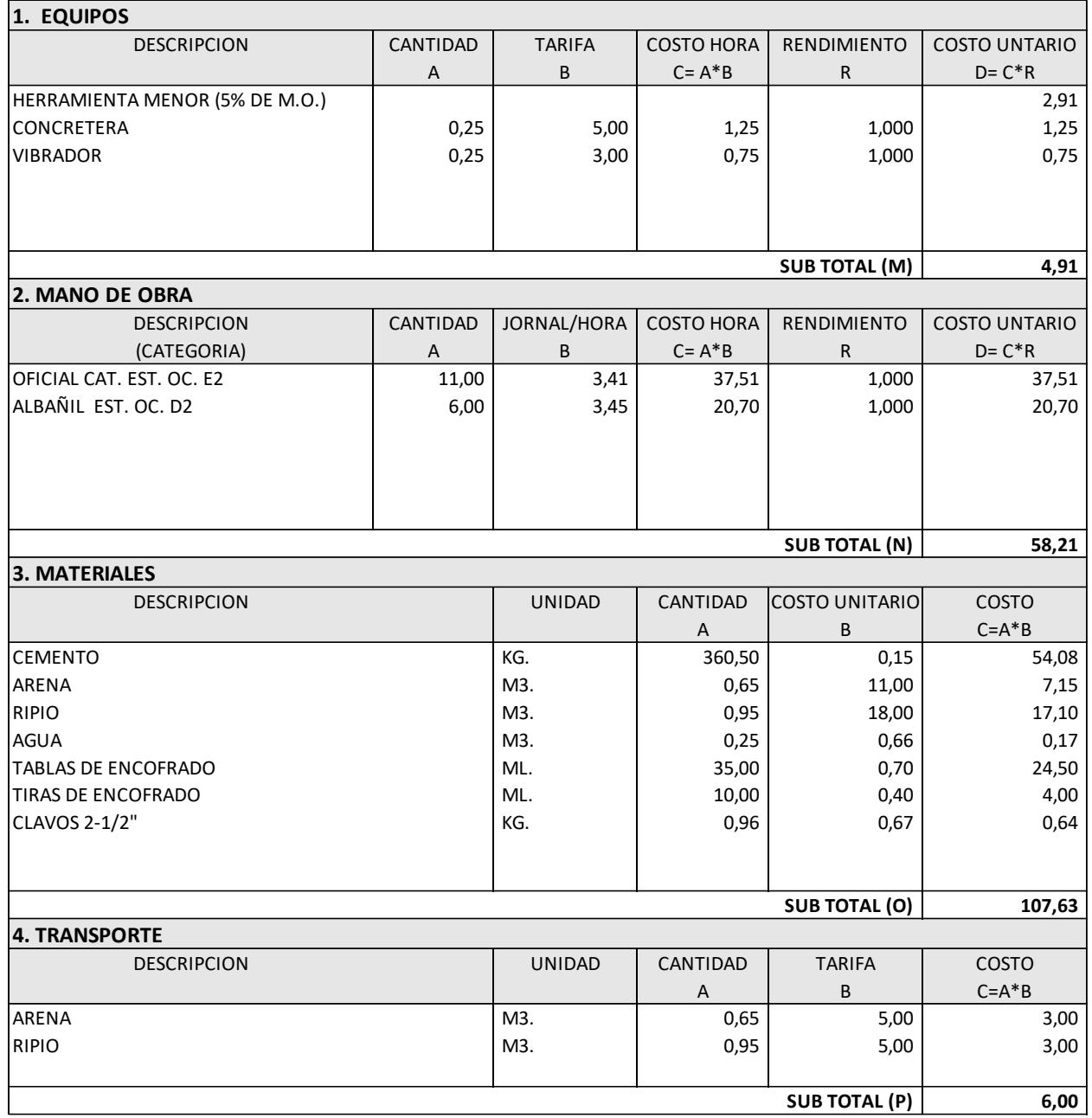

ESTOS PRECIOS NO INCLUYEN EL IVA

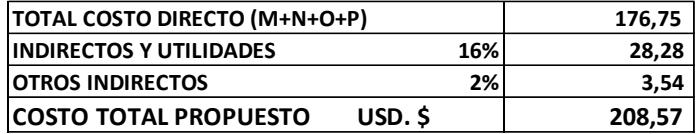

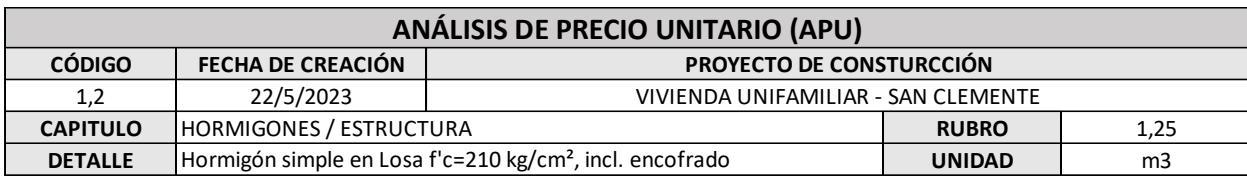

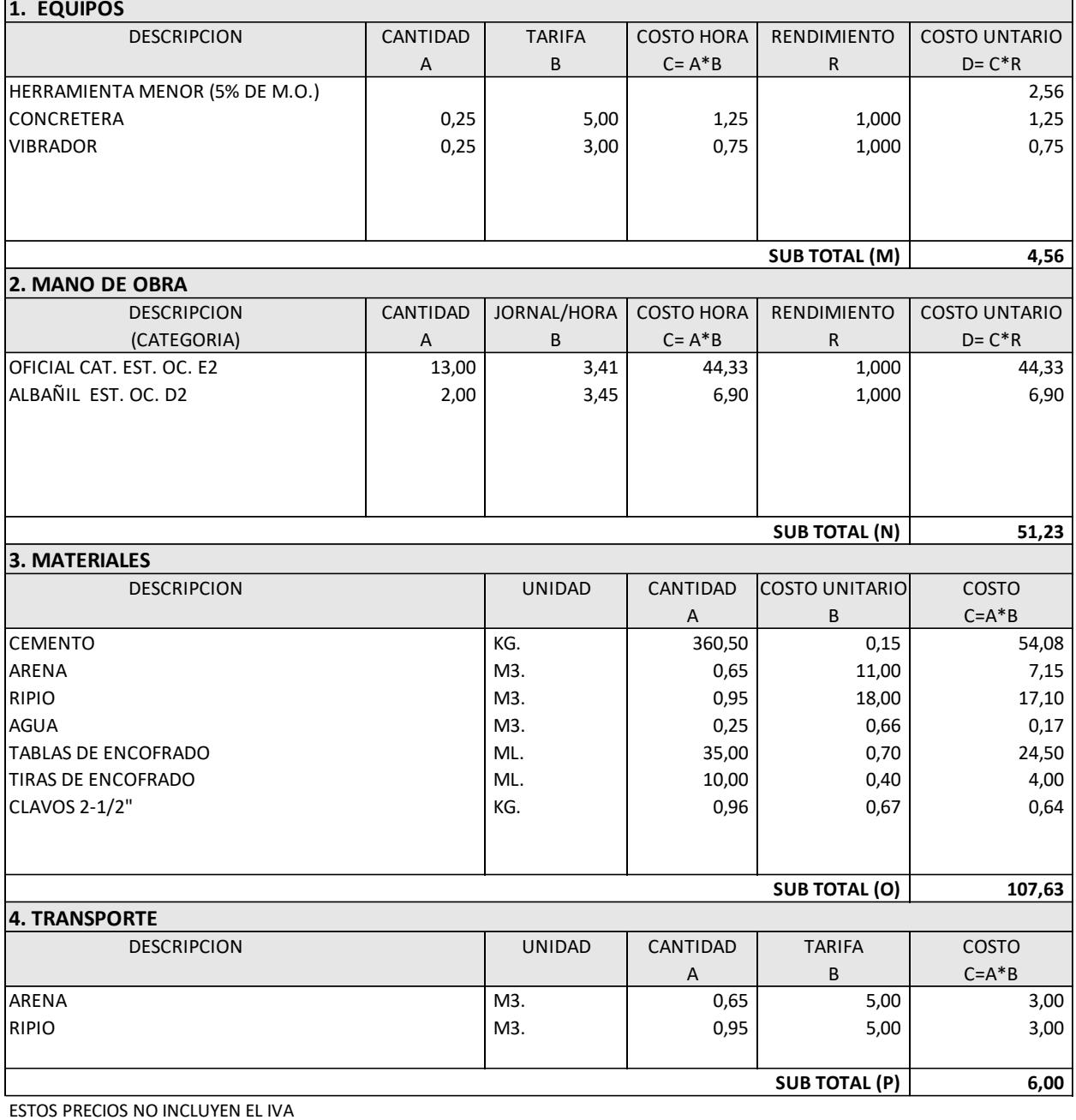

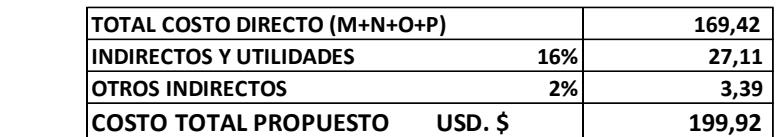

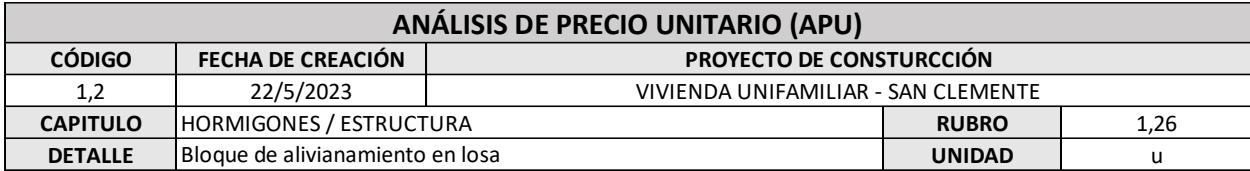

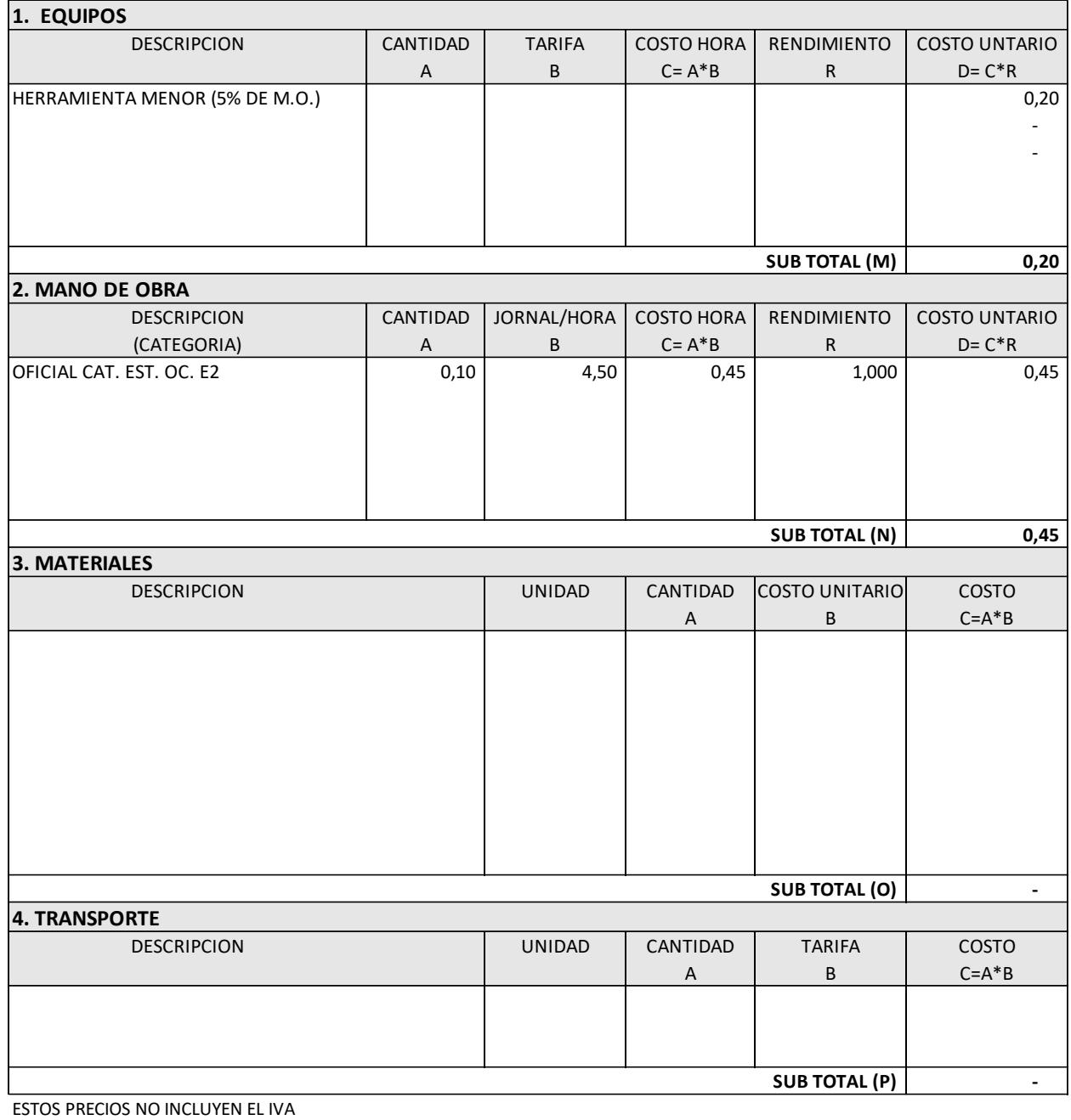

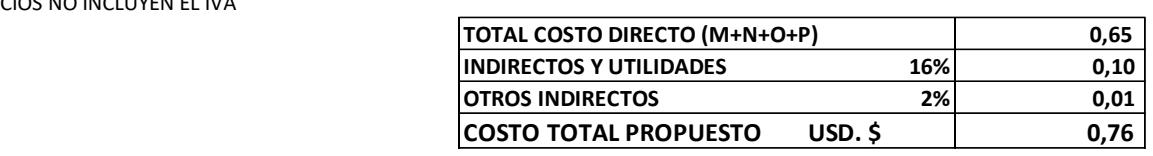

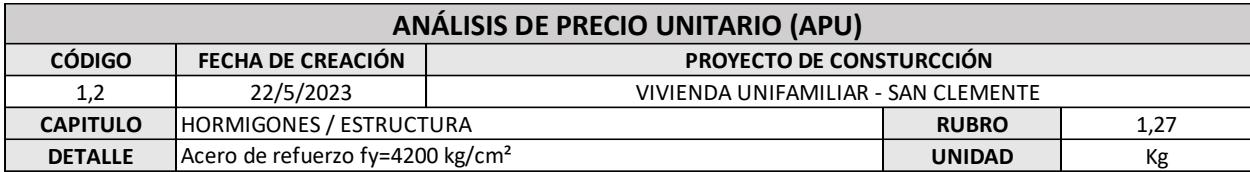

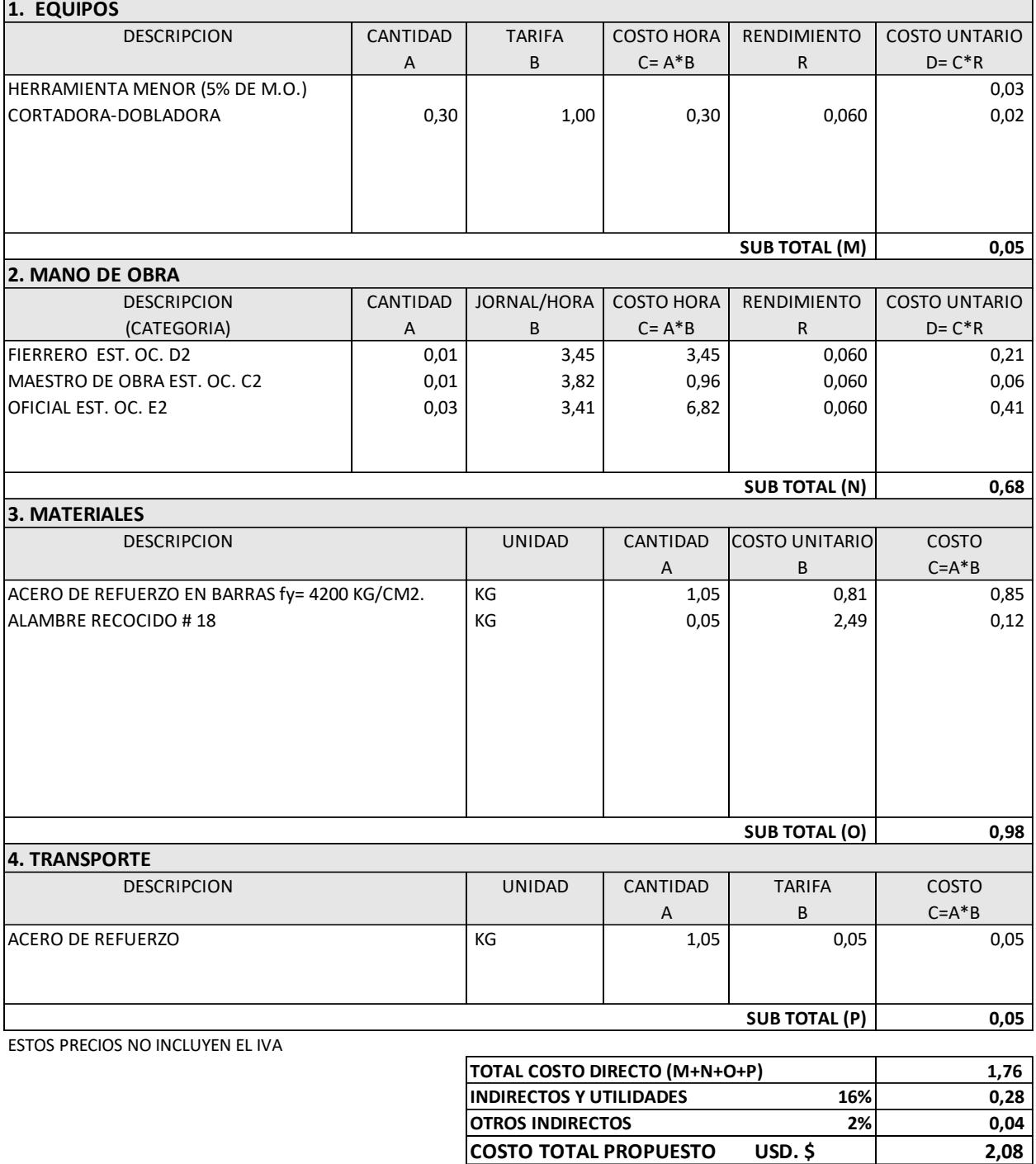

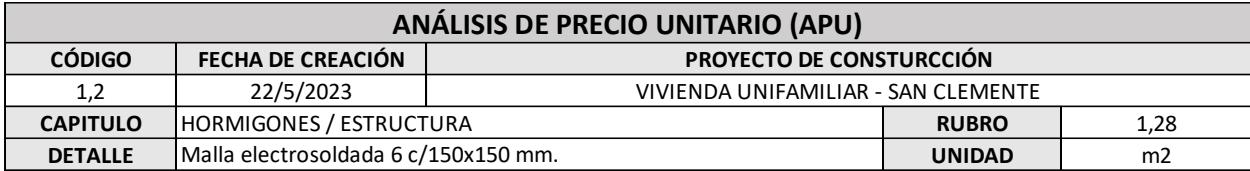

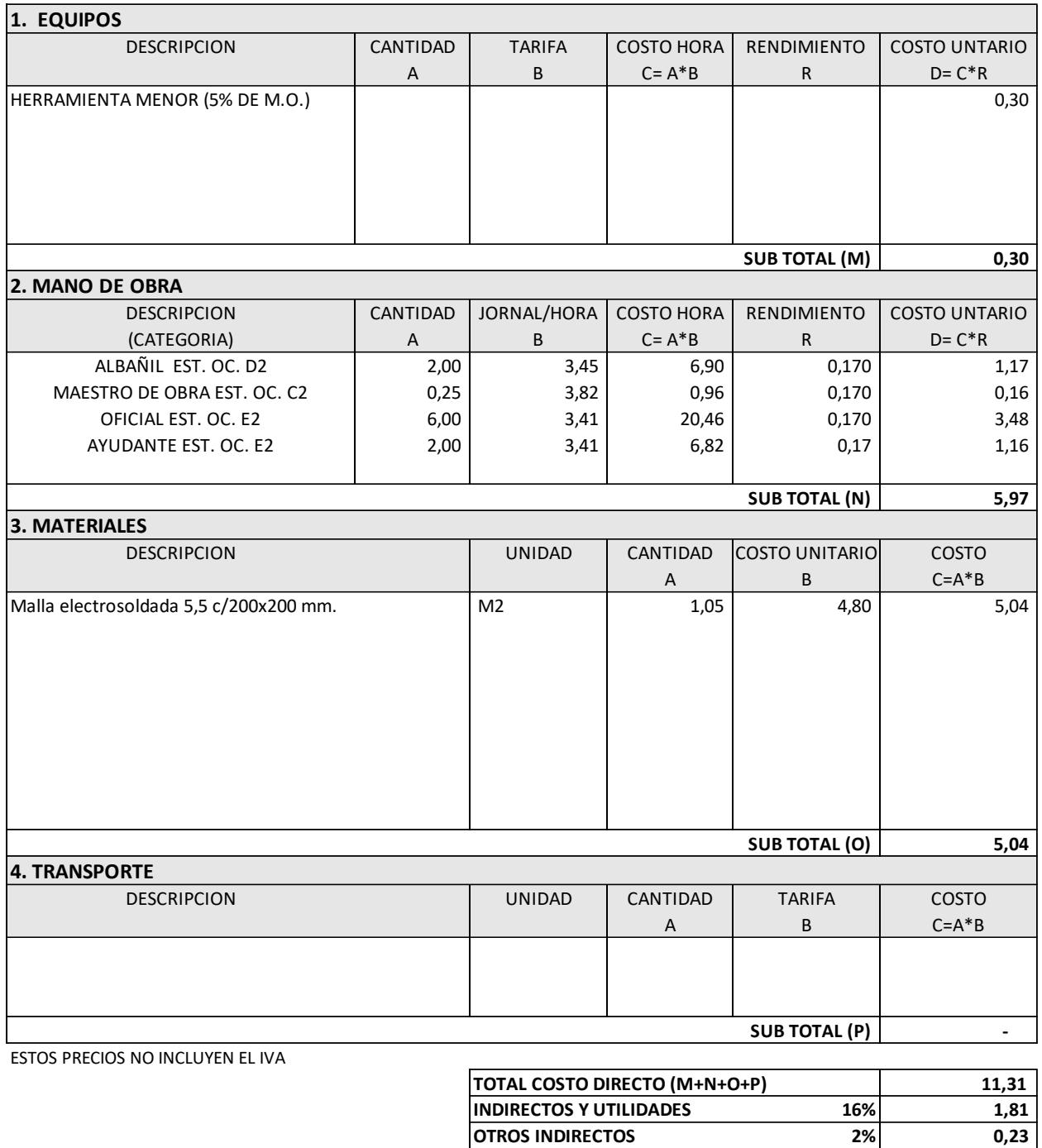

**COSTO TOTAL PROPUESTO USD. \$ 13,35**

**CONSULTOR**

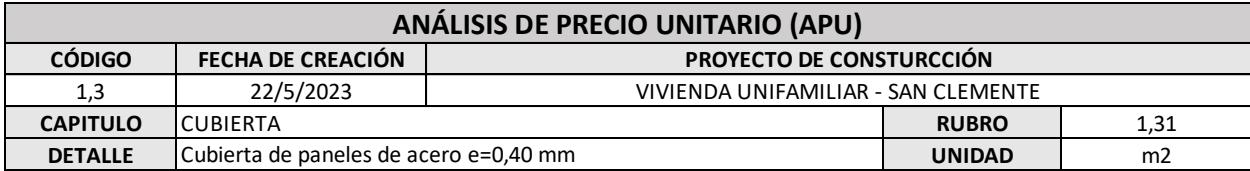

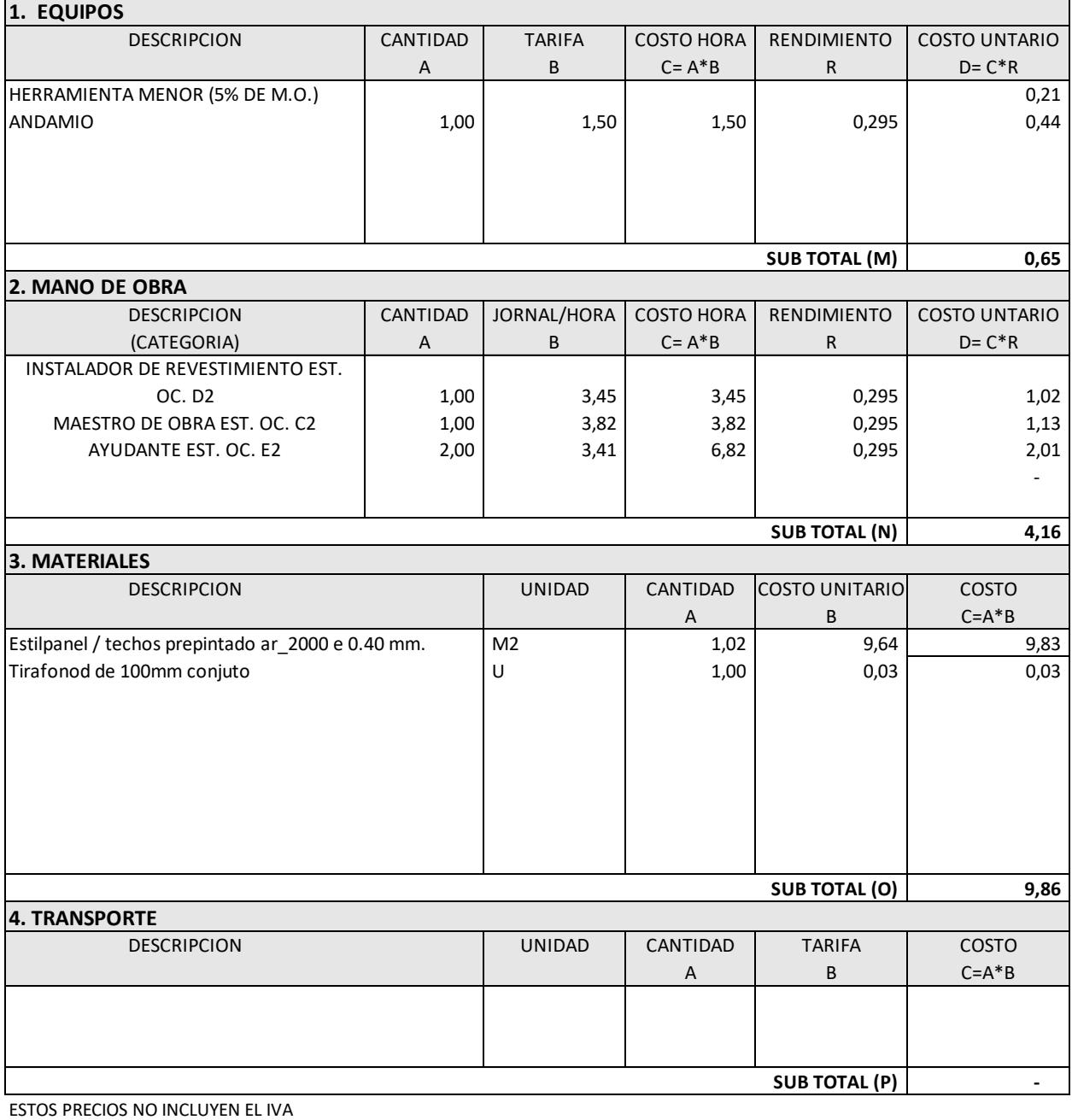

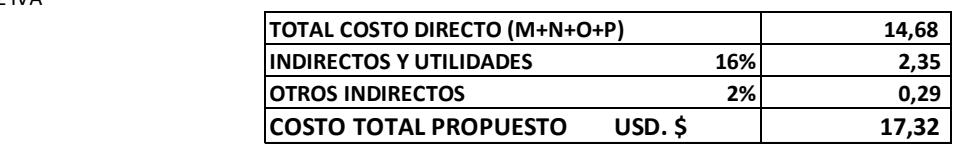

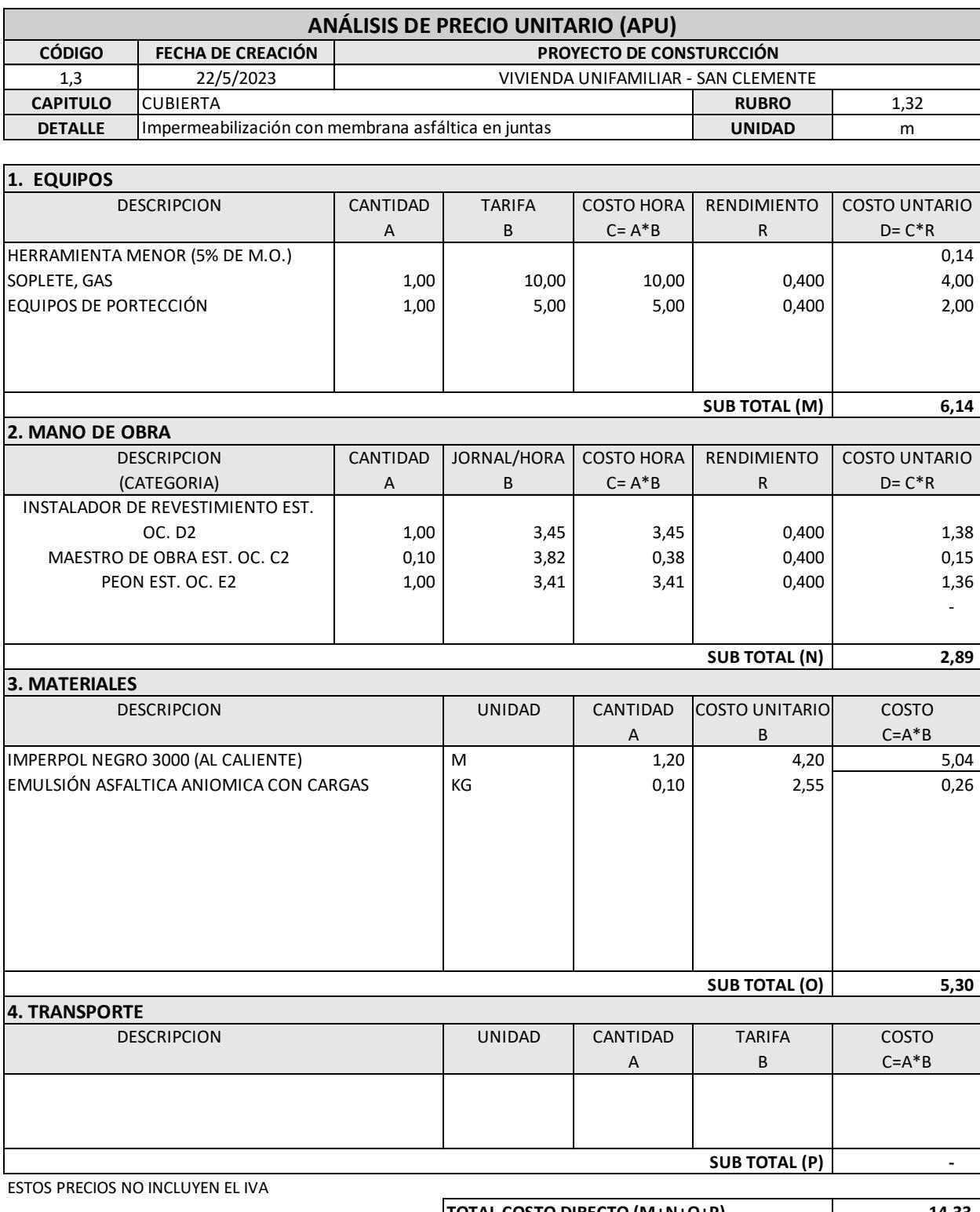

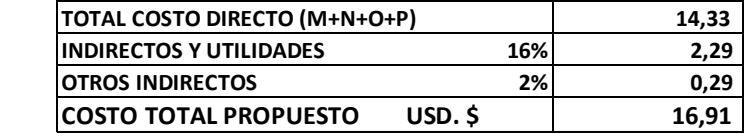

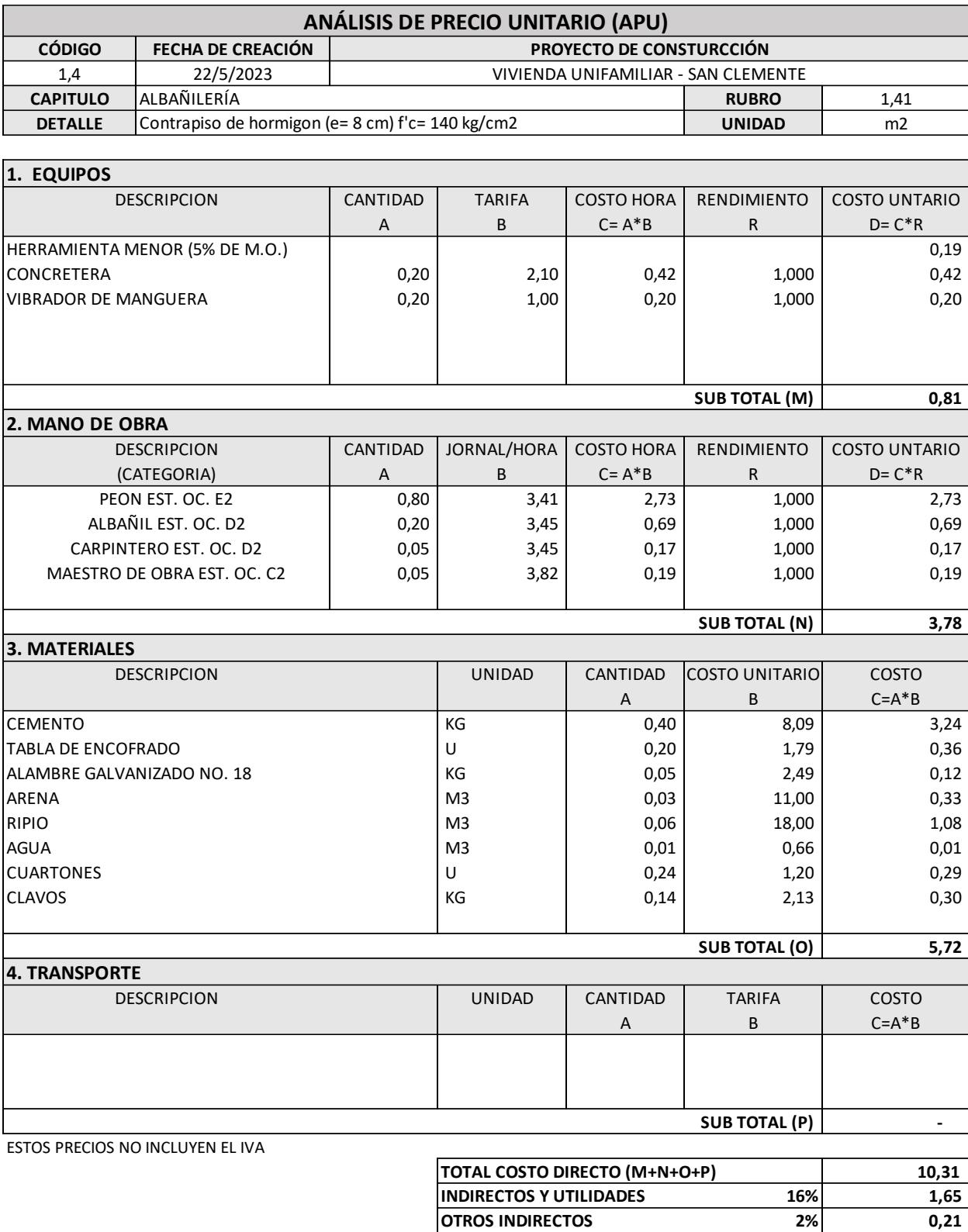

**COSTO TOTAL PROPUESTO USD. \$ 12,17**

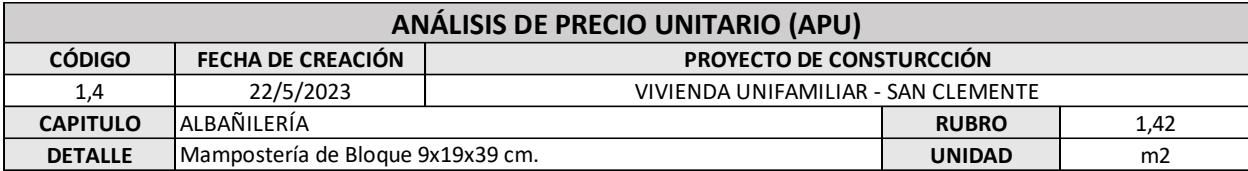

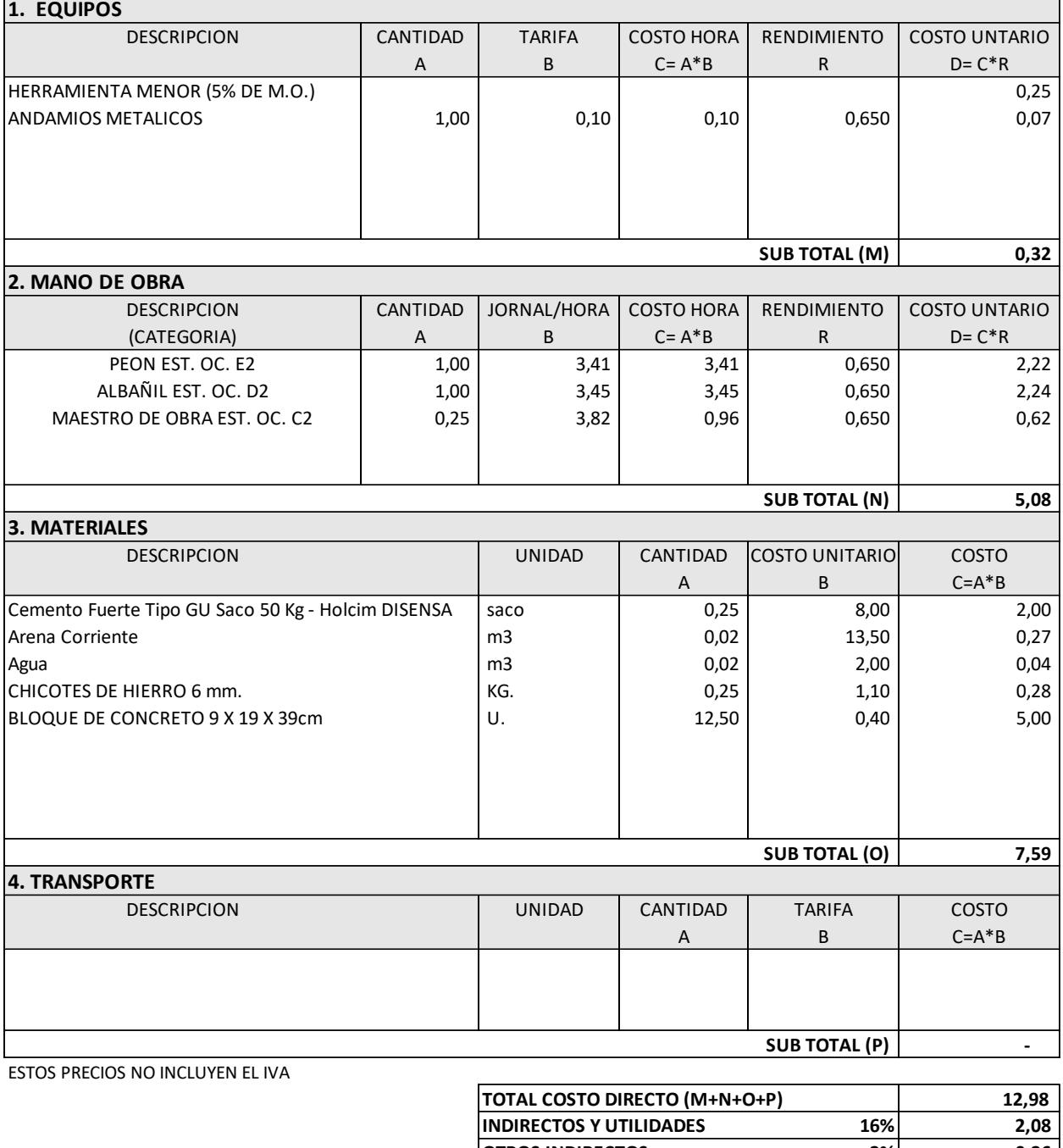

160

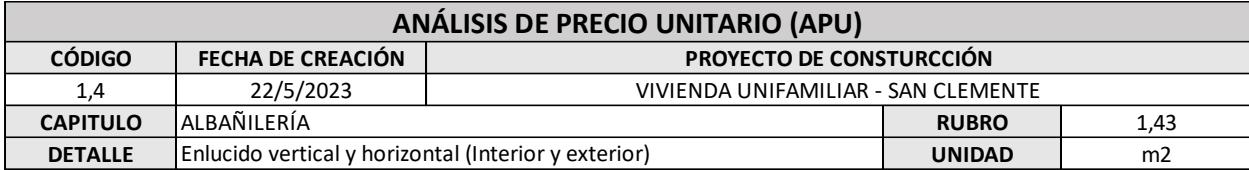

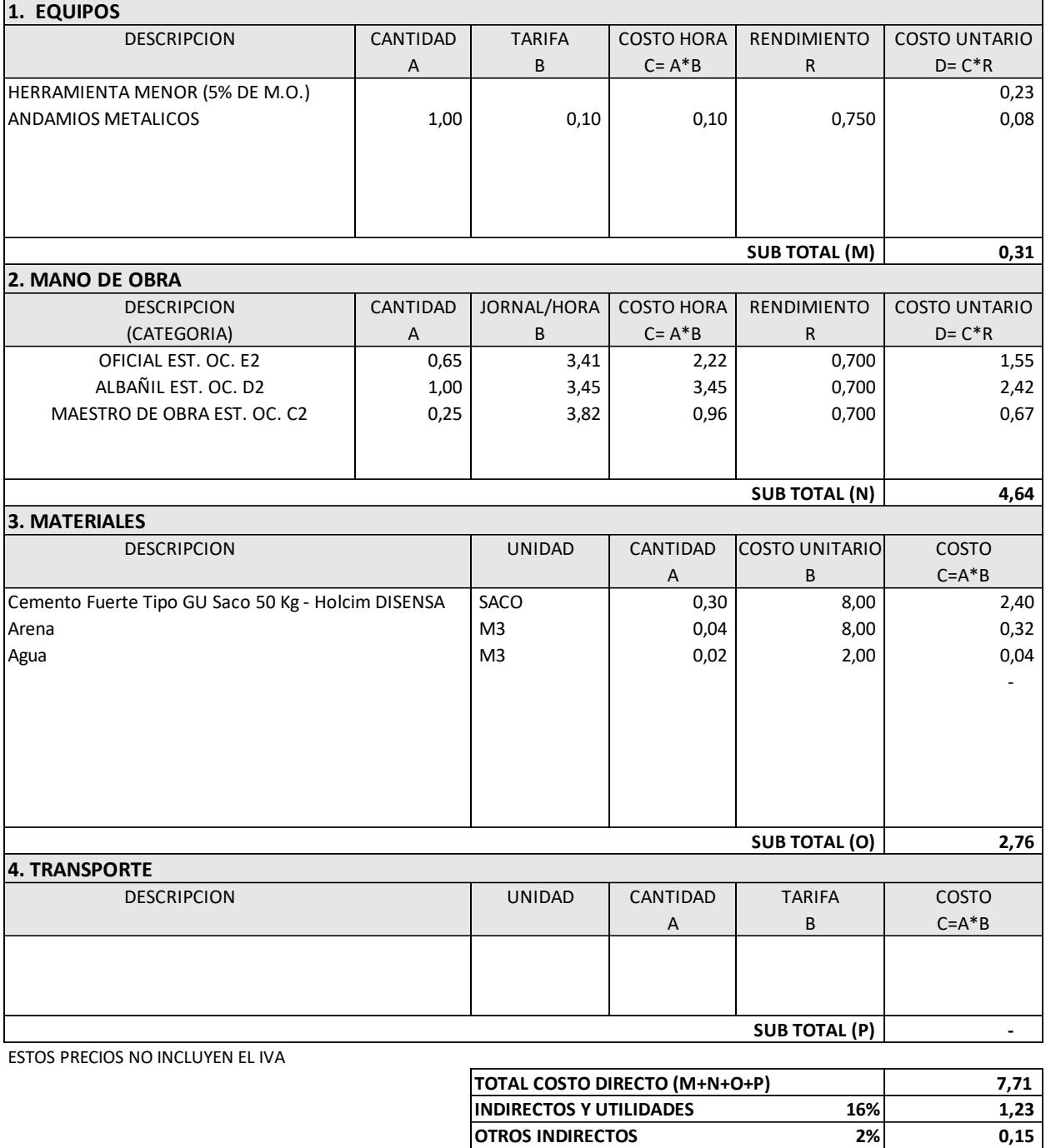

**COSTO TOTAL PROPUESTO USD. \$ 9,09**
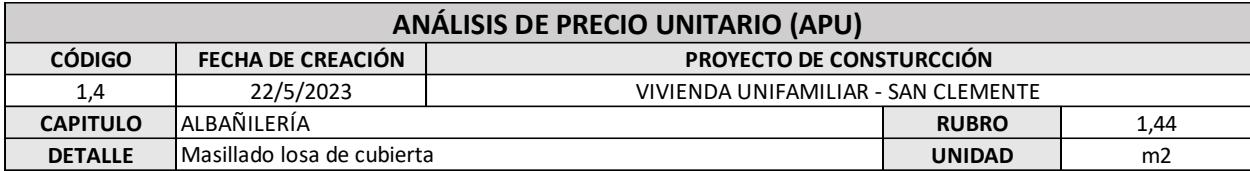

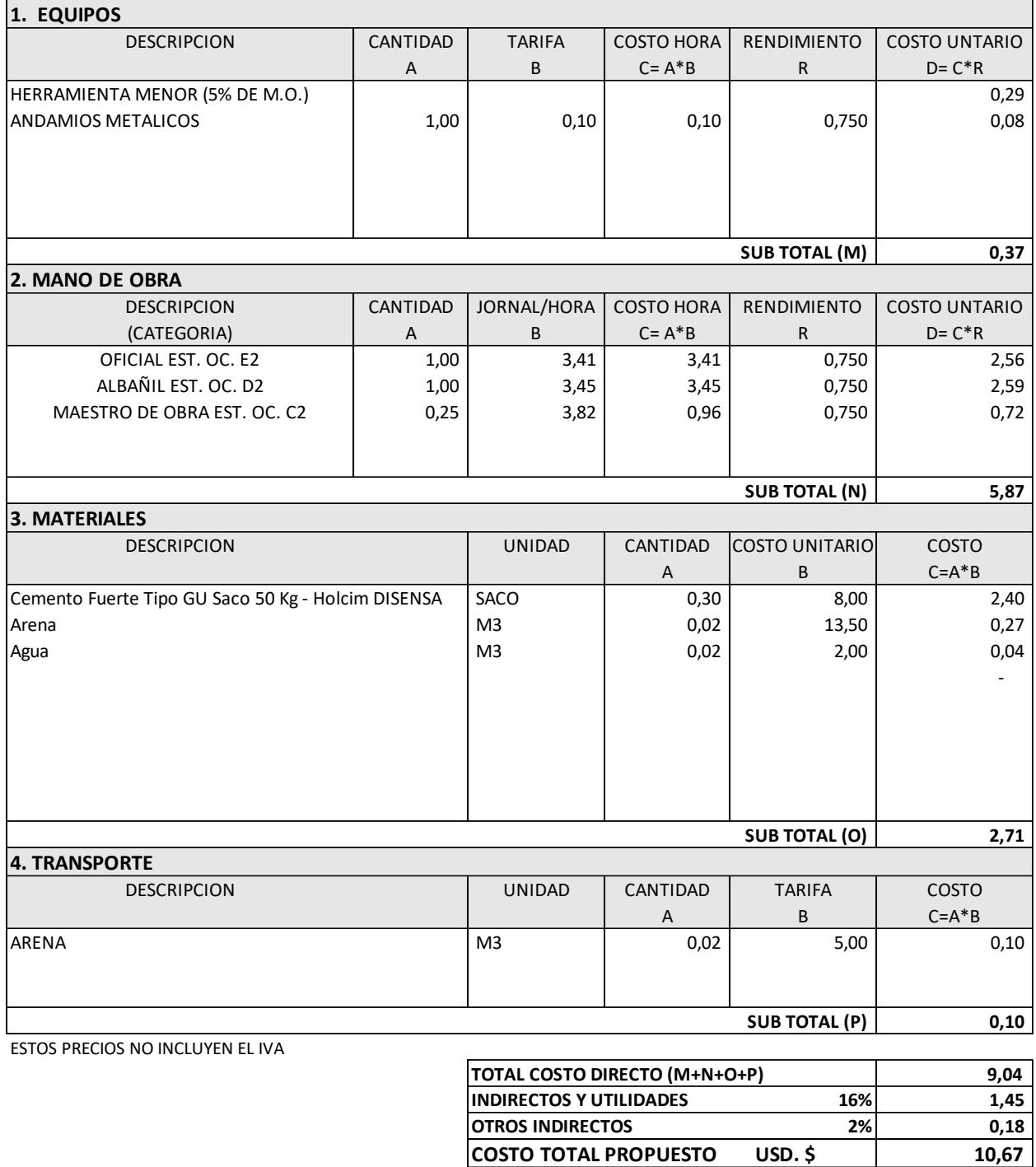

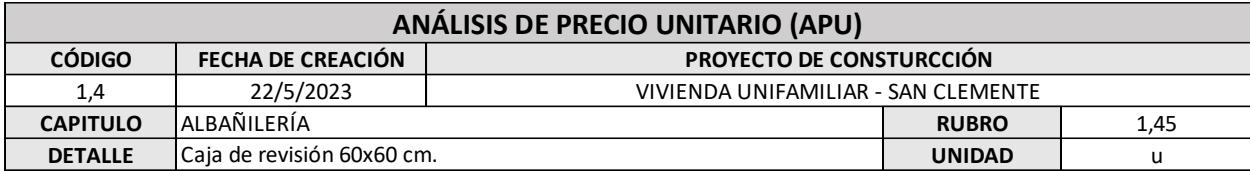

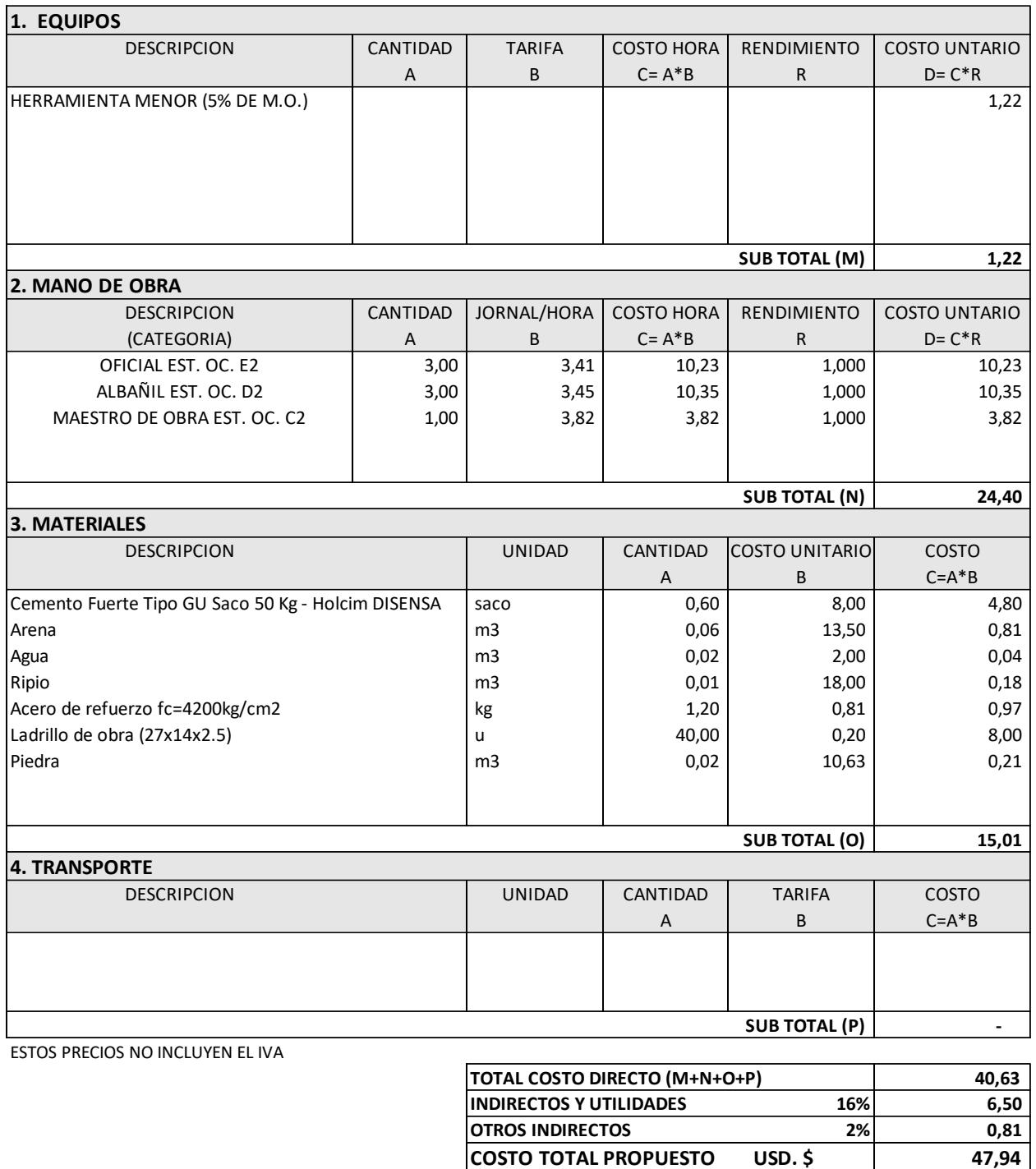

**COSTO TOTAL PROPUESTO USD. \$** 

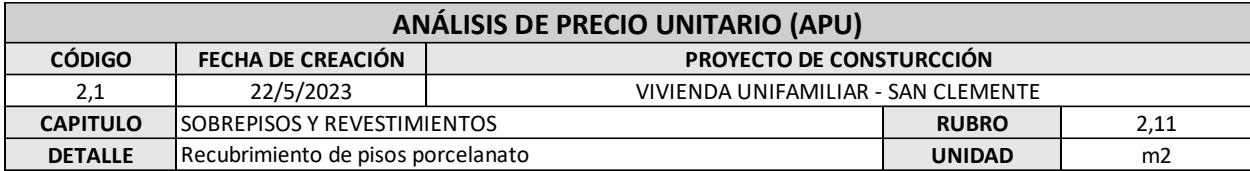

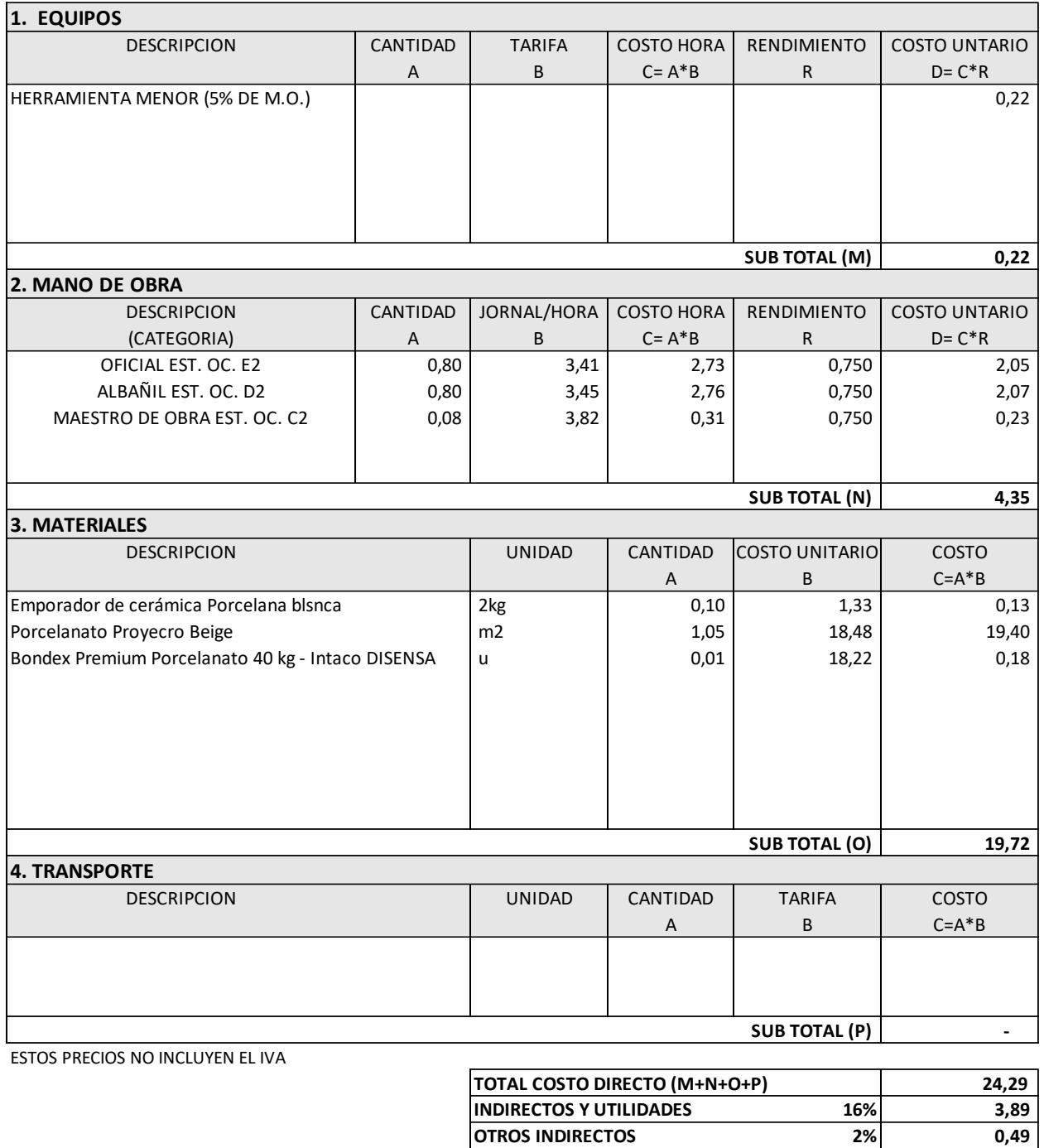

**COSTO TOTAL PROPUESTO USD. \$ 28,67**

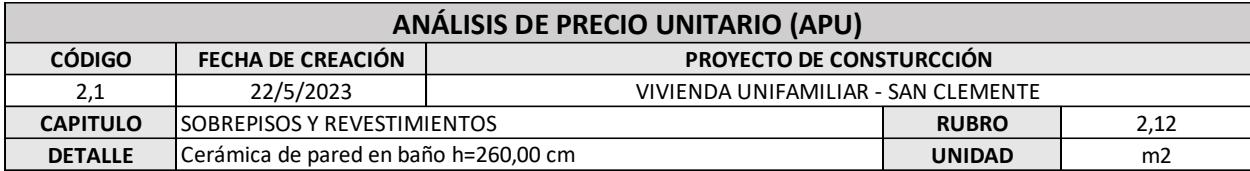

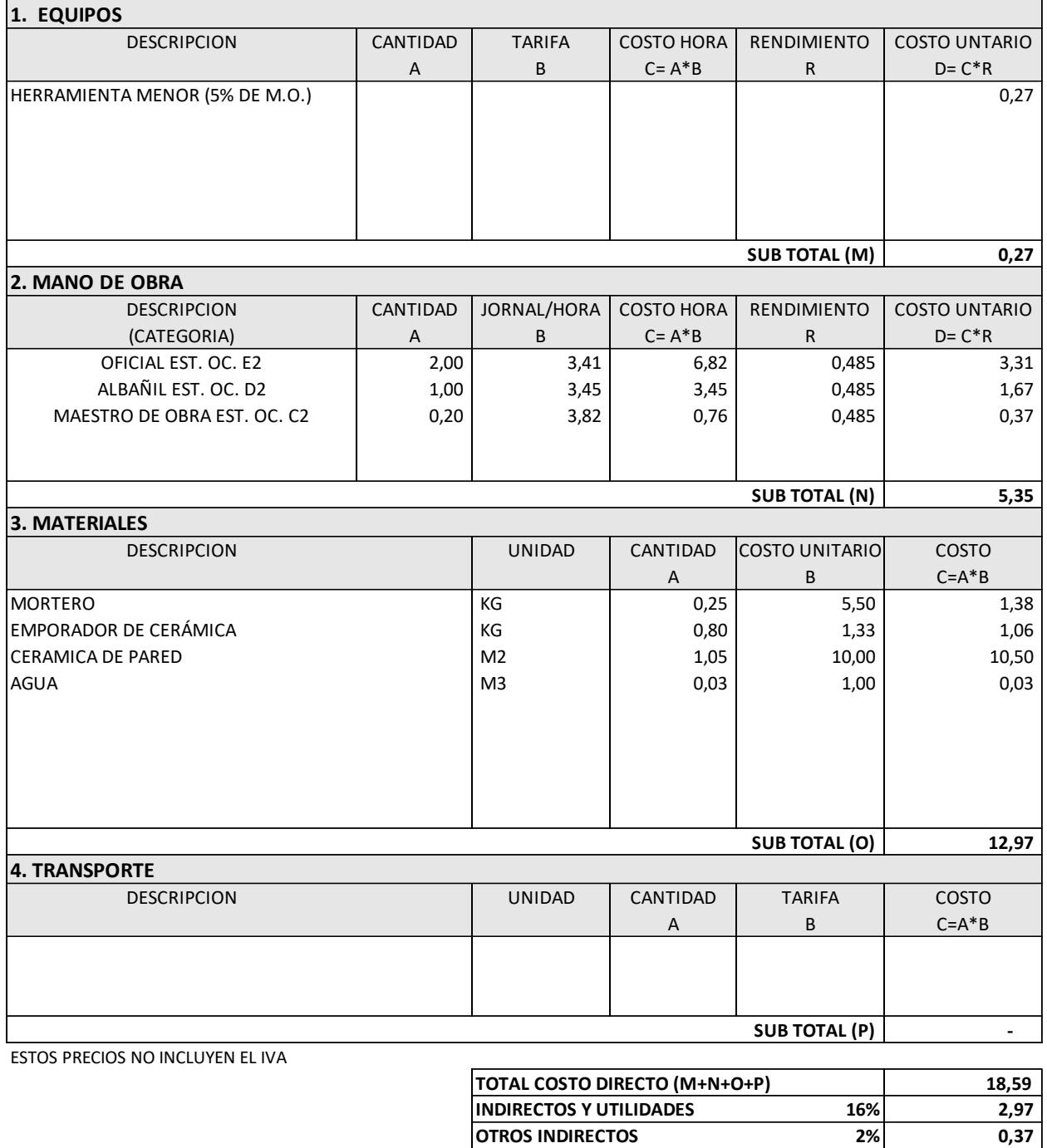

**COSTO TOTAL PROPUESTO USD. \$ 21,93**

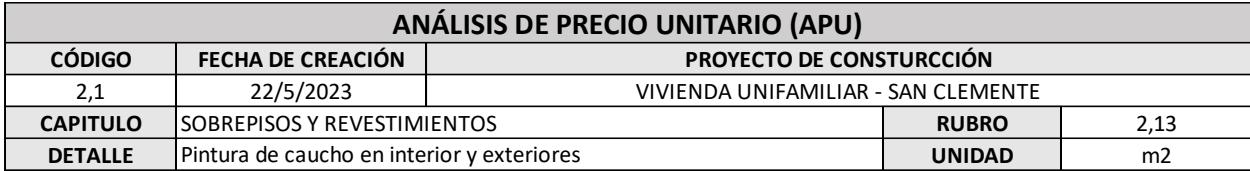

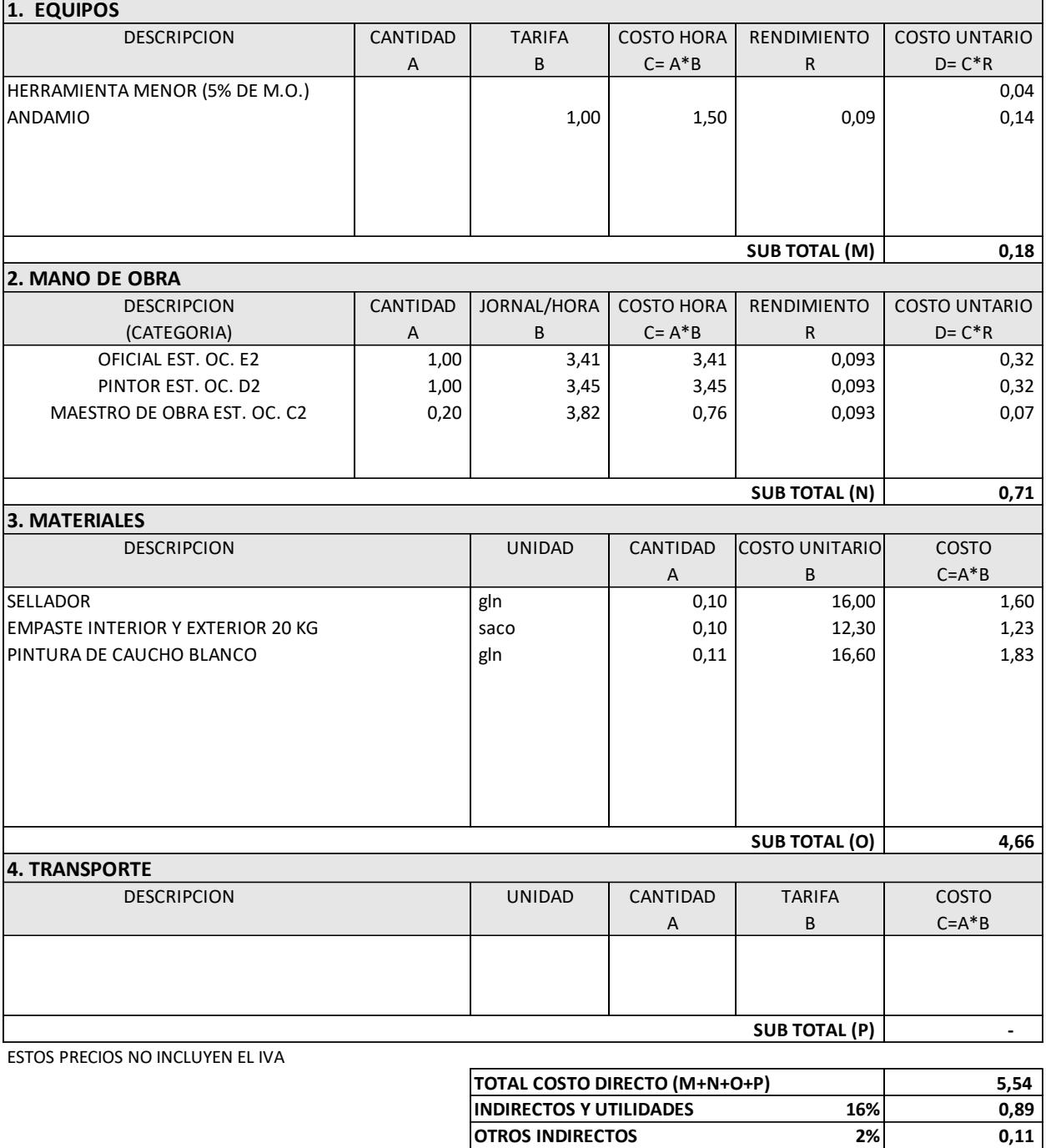

**COSTO TOTAL PROPUESTO USD. \$ 6,54**

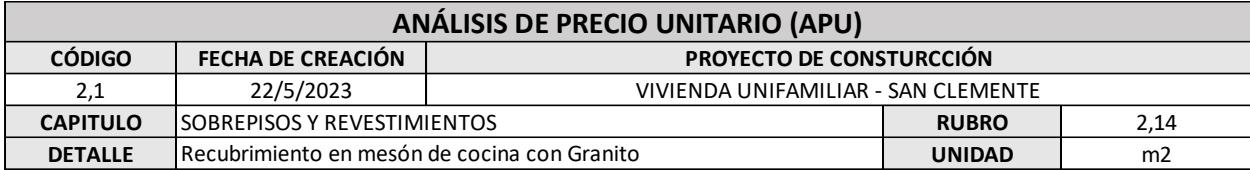

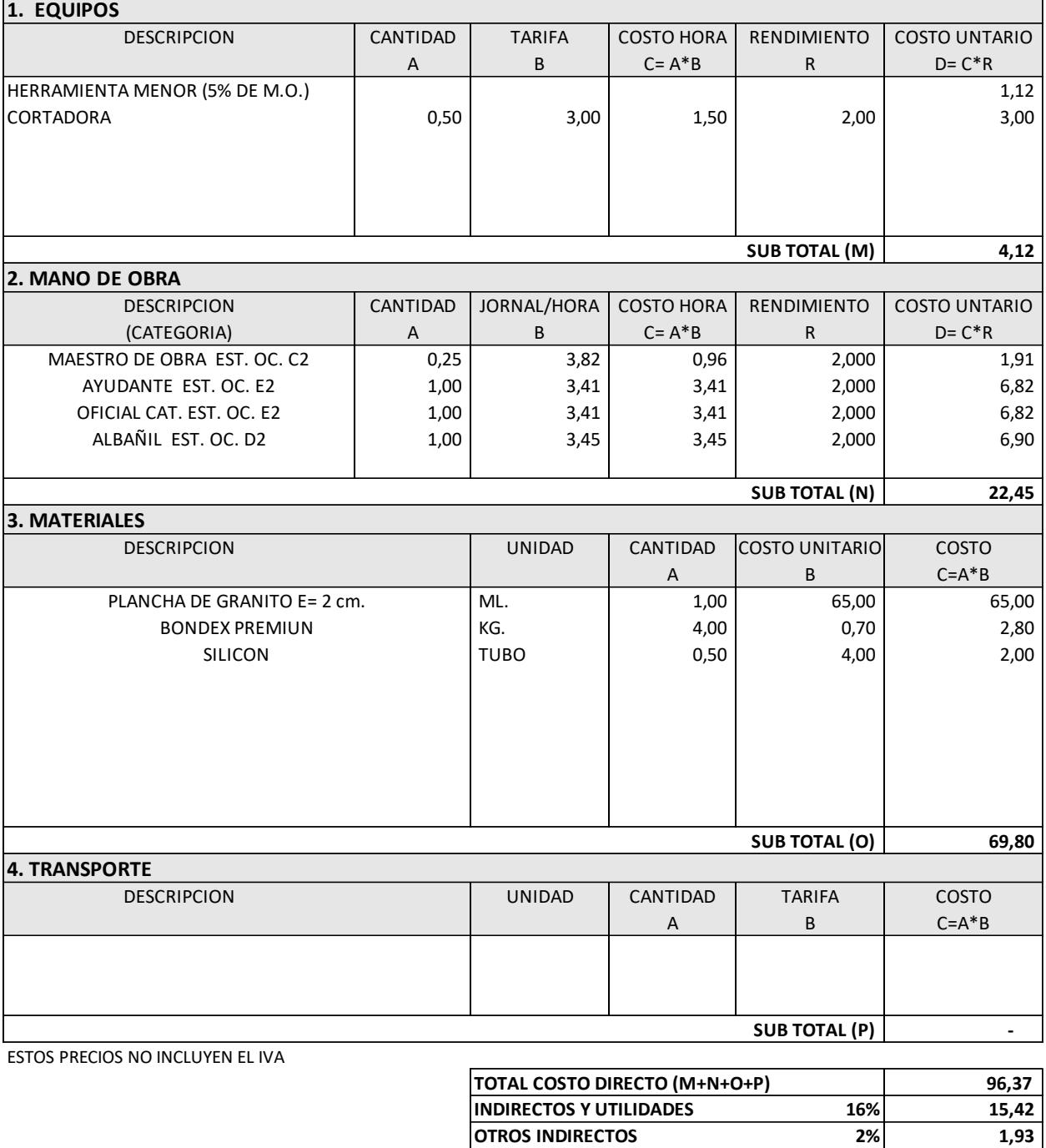

**COSTO TOTAL PROPUESTO USD. \$ 113,72**

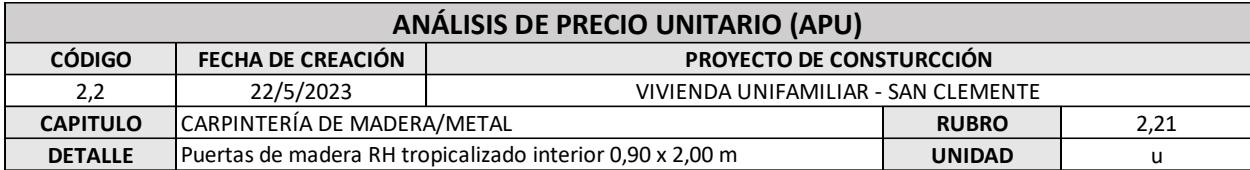

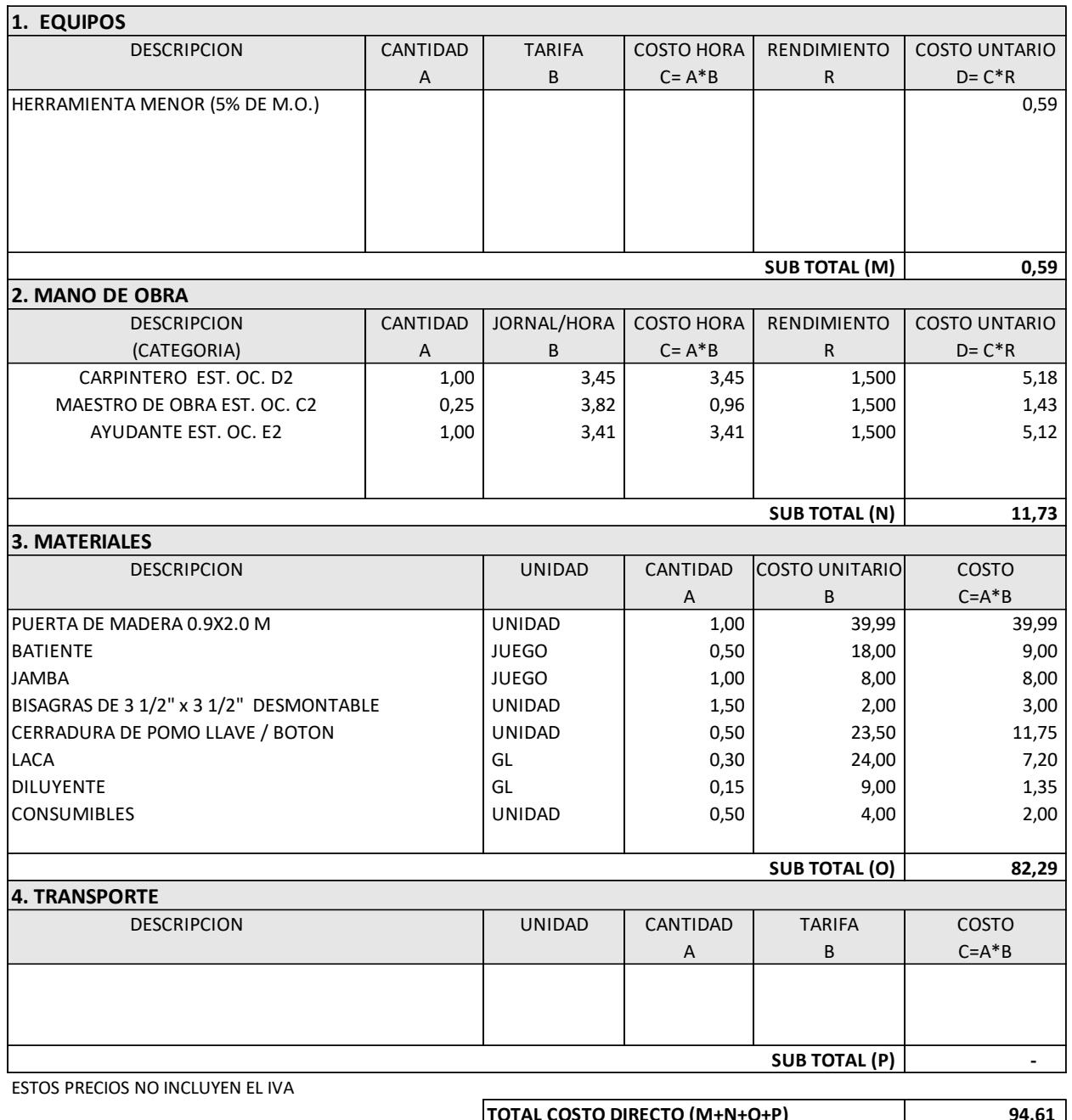

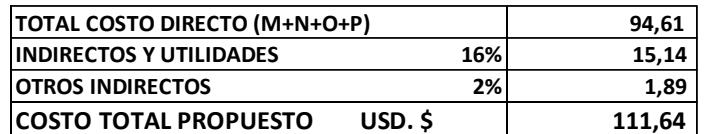

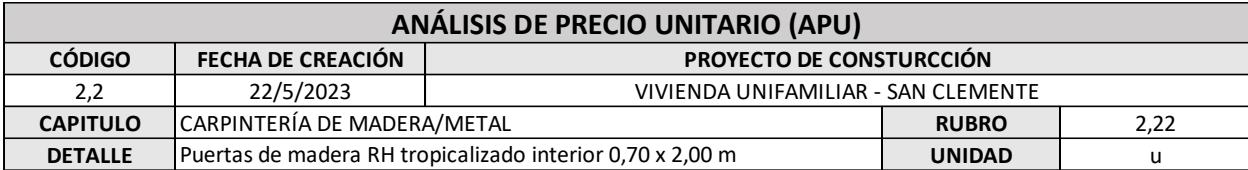

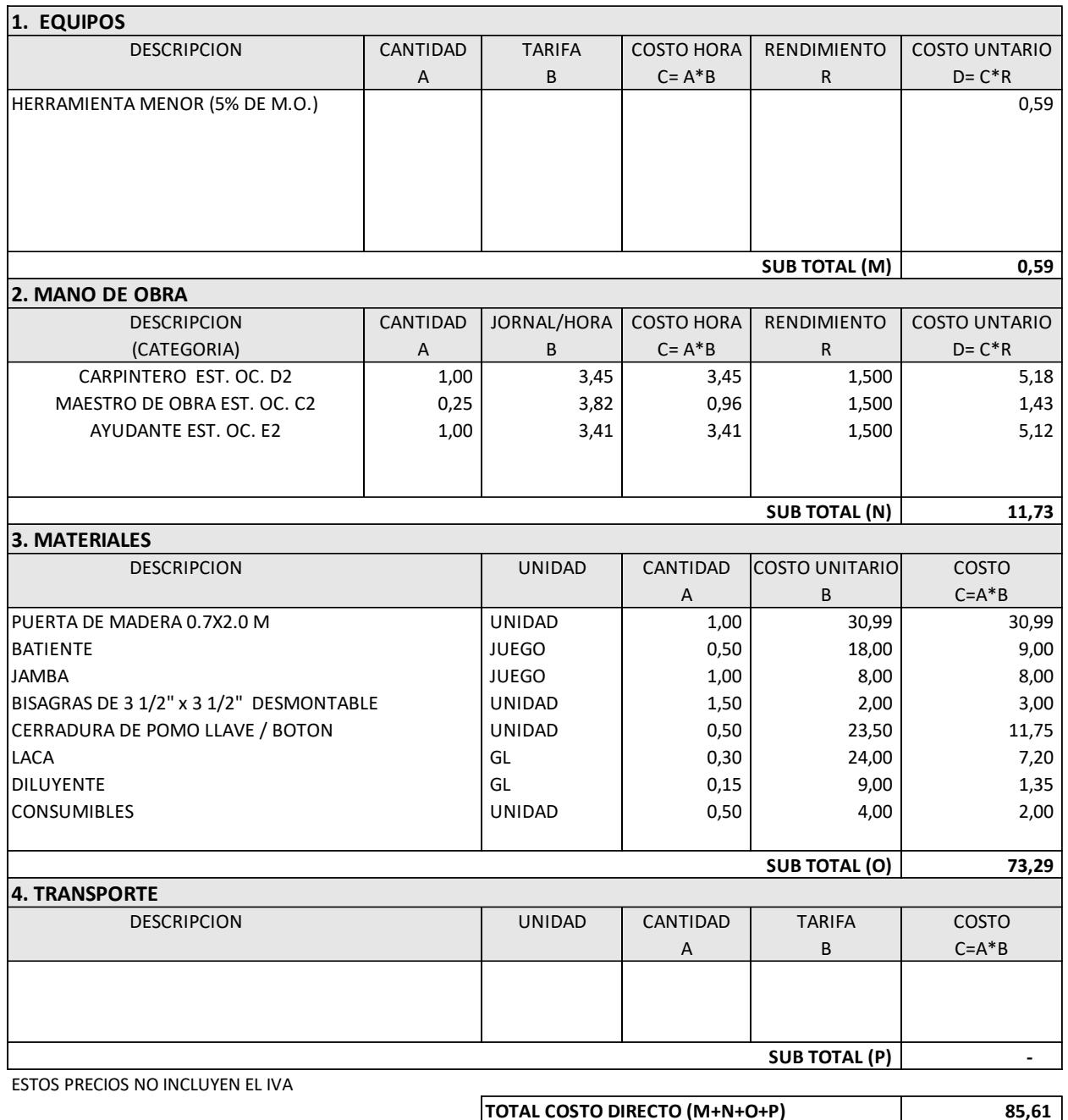

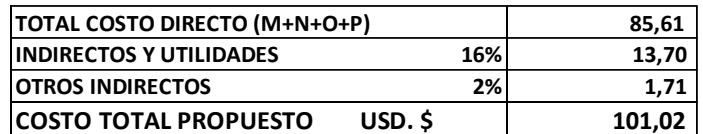

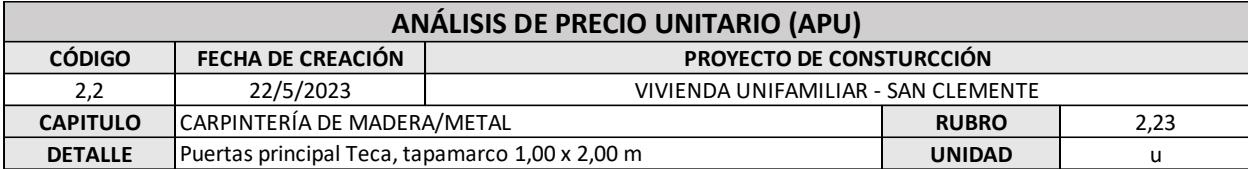

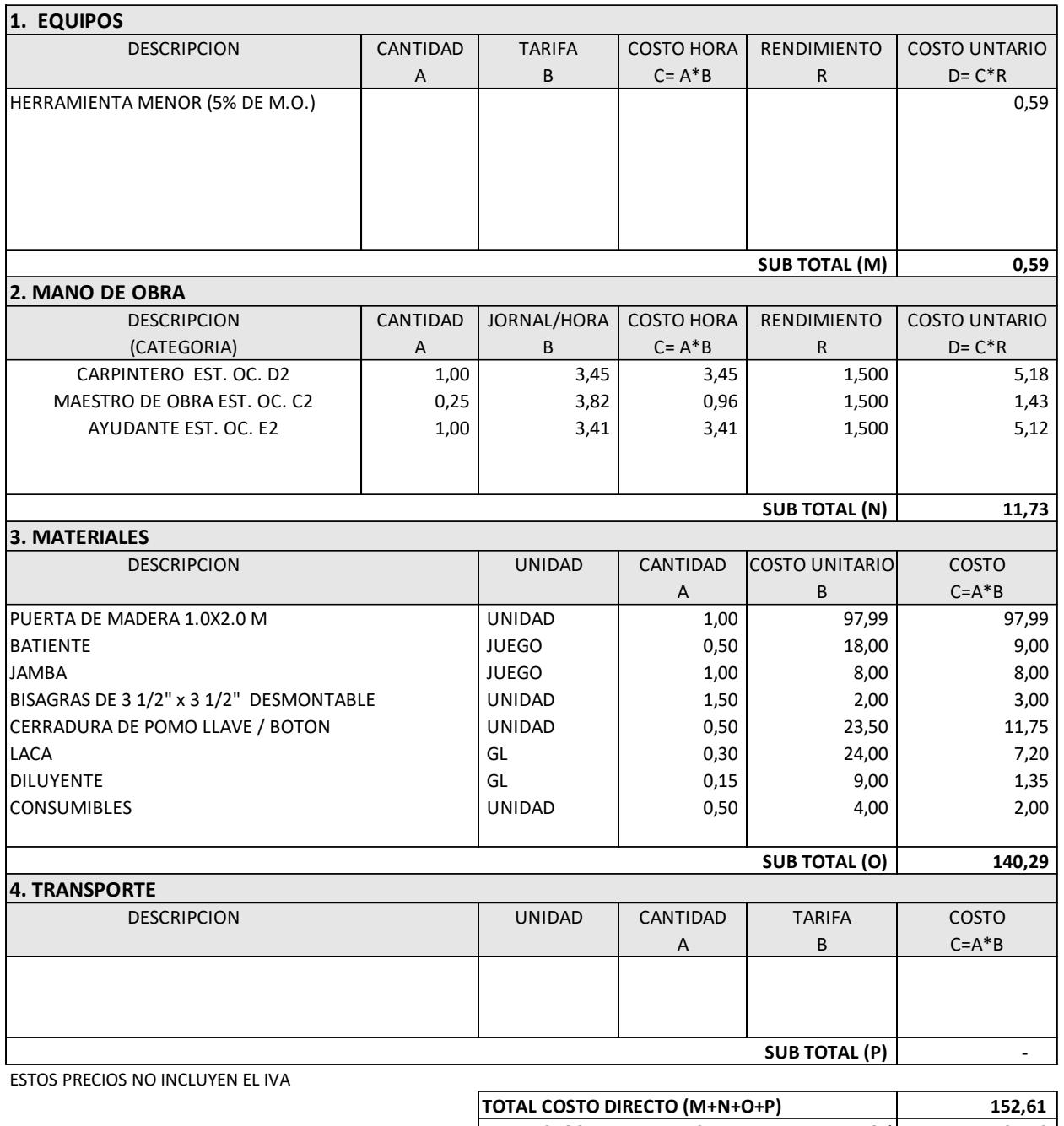

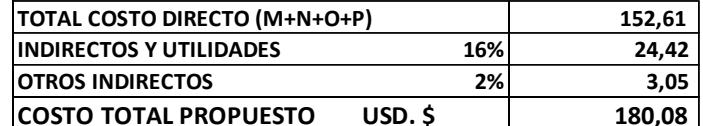

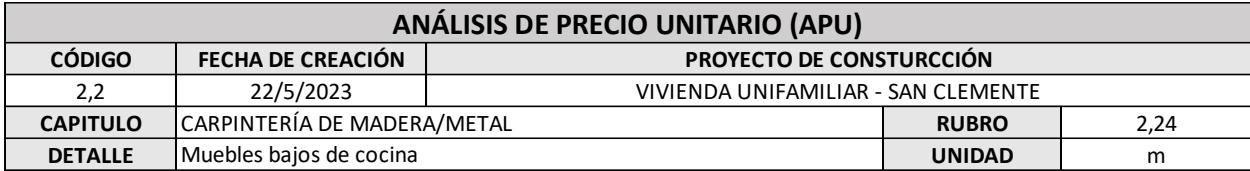

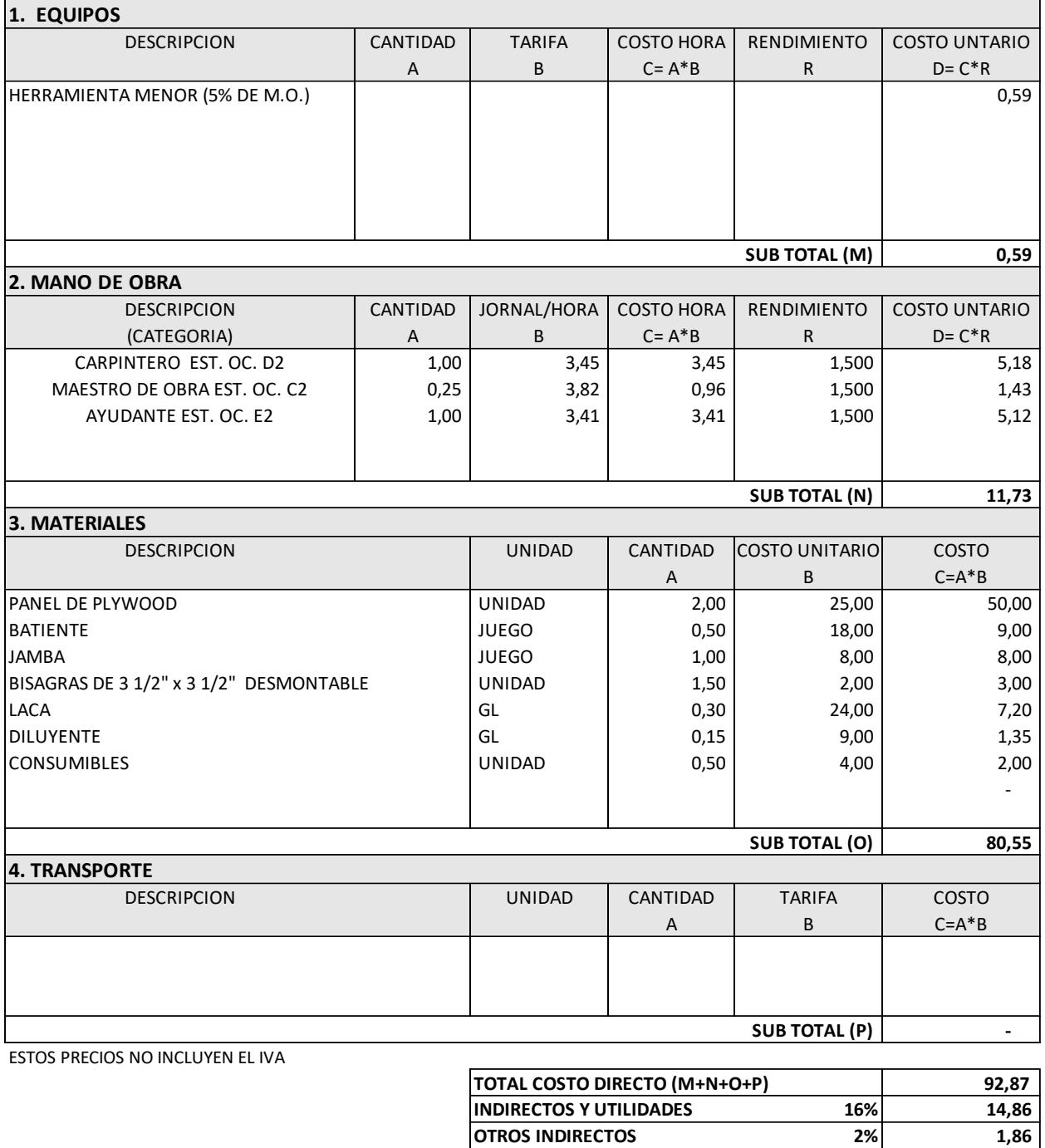

**COSTO TOTAL PROPUESTO USD. \$ 109,59**

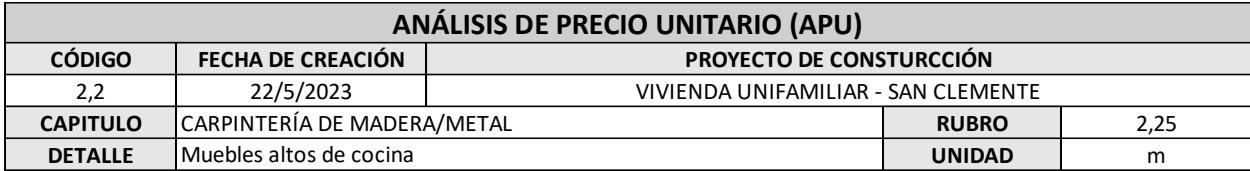

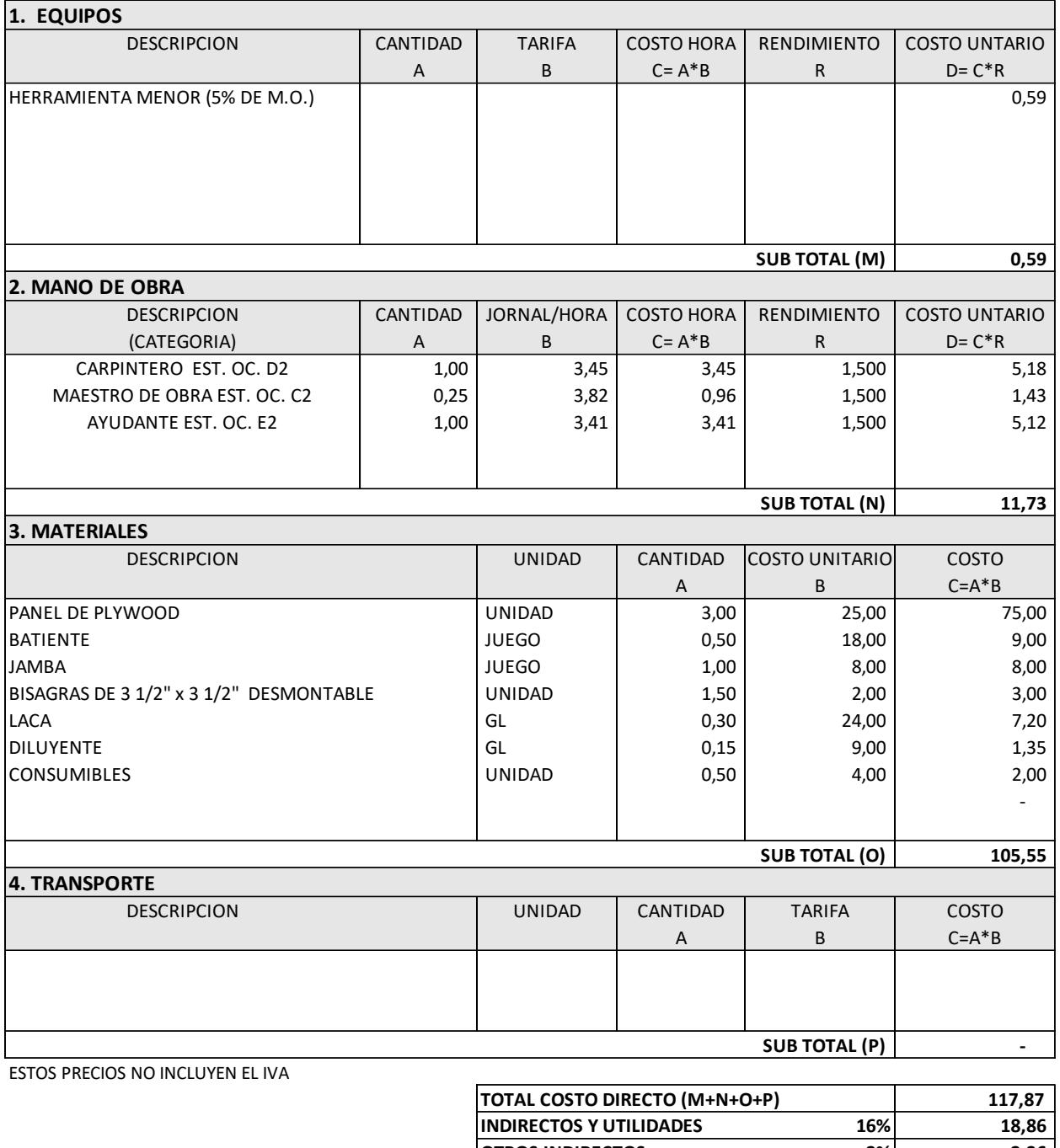

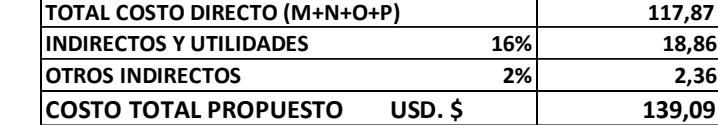

172

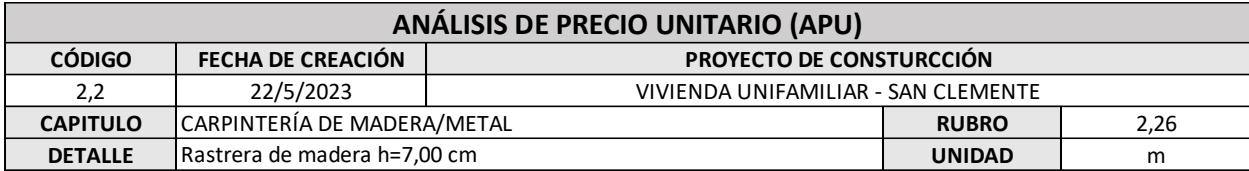

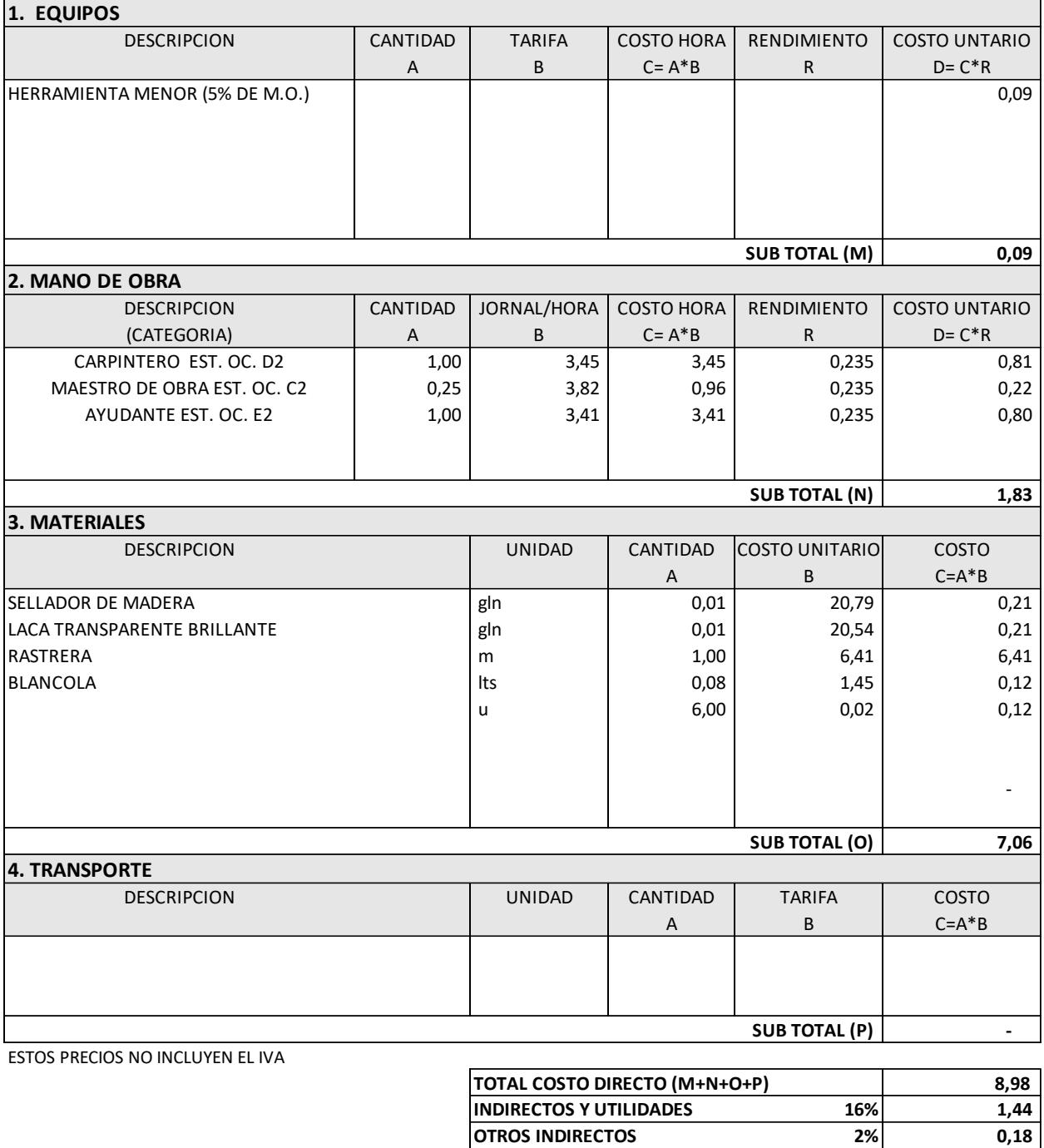

**COSTO TOTAL PROPUESTO USD. \$ 10,60**

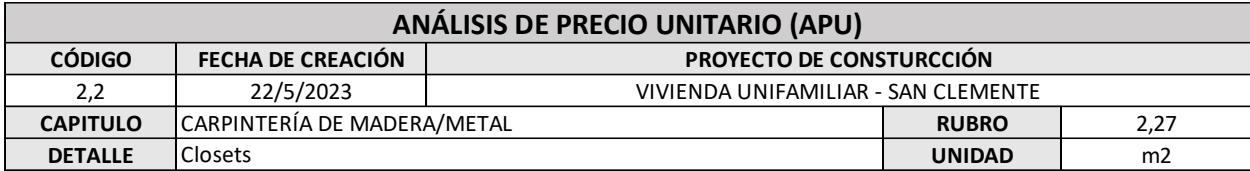

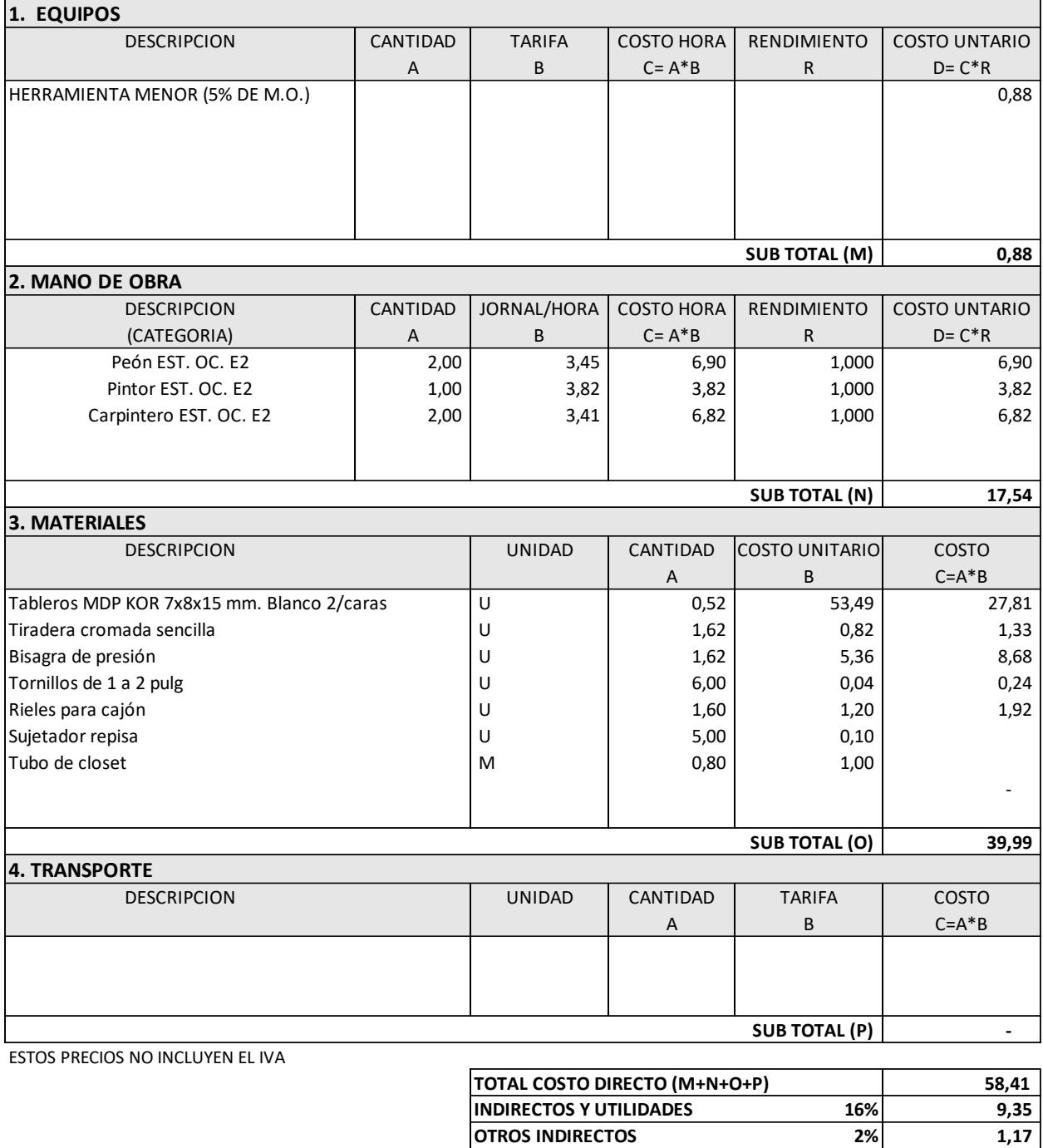

**COSTO TOTAL PROPUESTO USD. \$ 68,93**

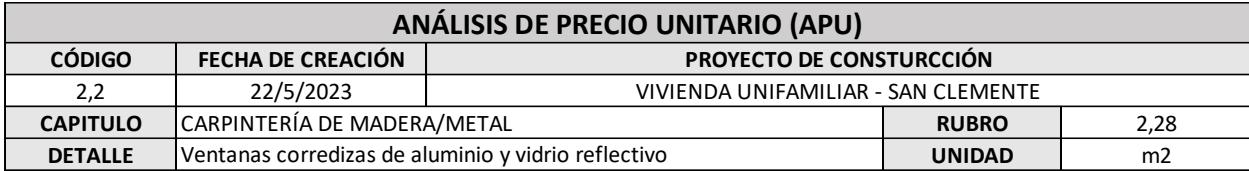

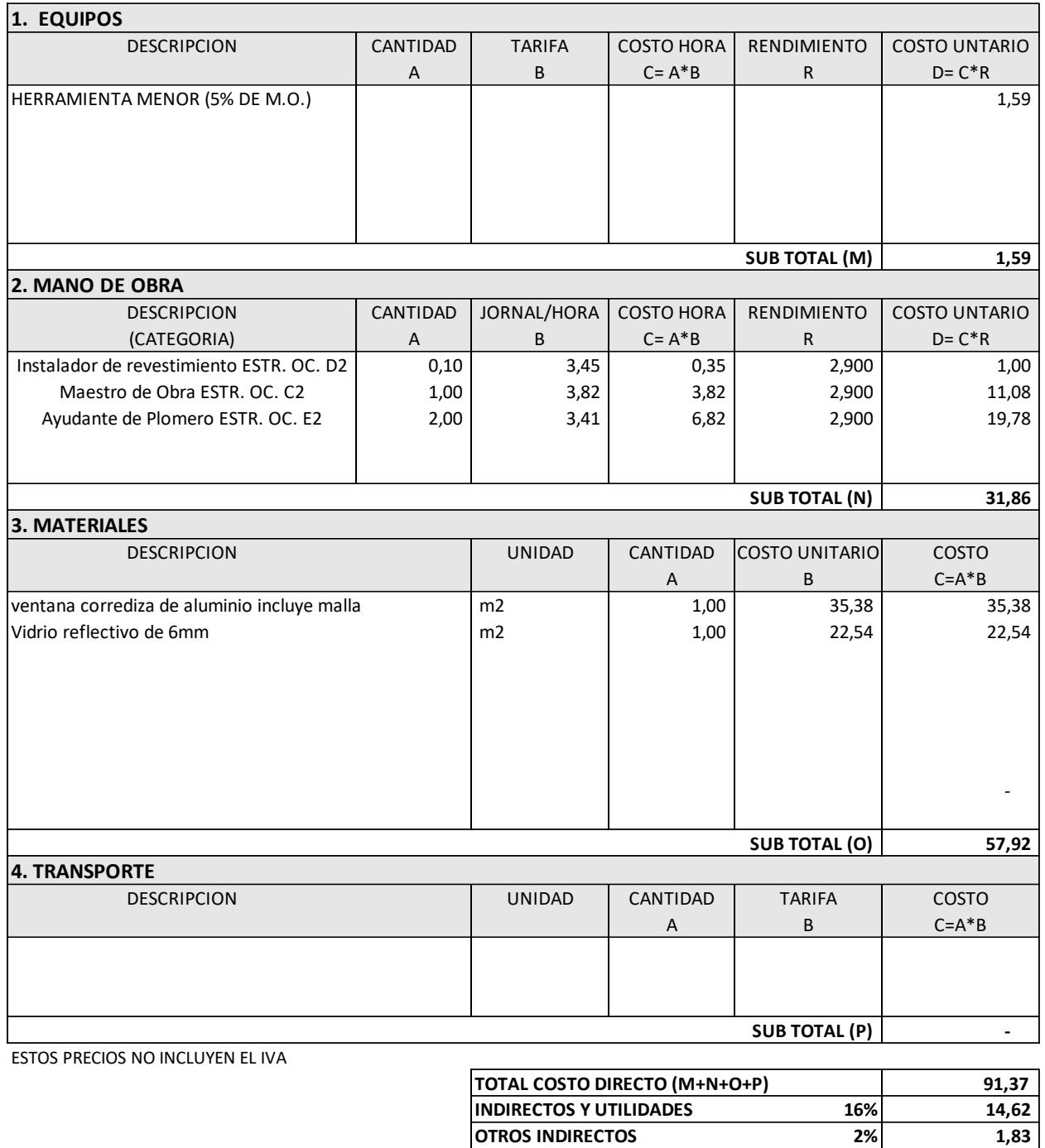

**COSTO TOTAL PROPUESTO USD. \$ 107,82**

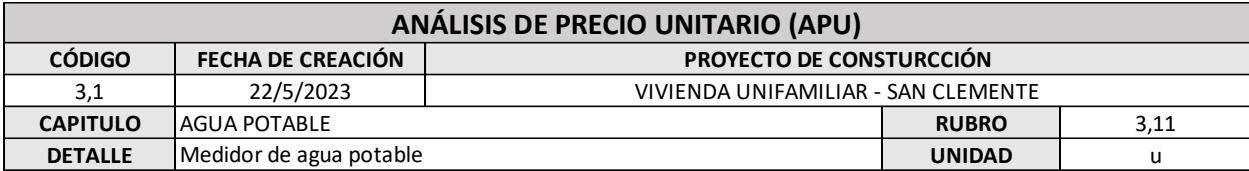

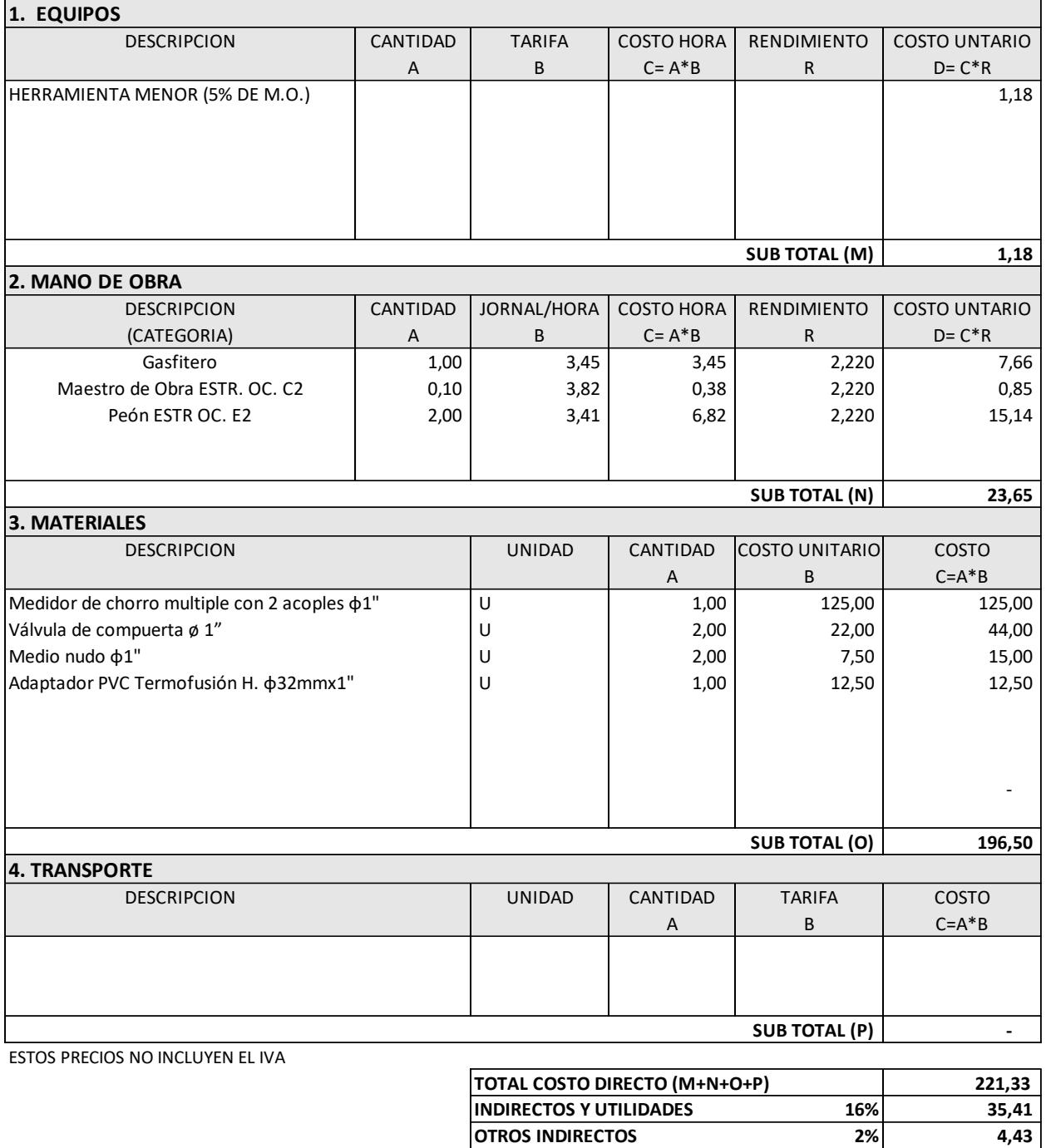

**COSTO TOTAL PROPUESTO USD. \$ 261,17**

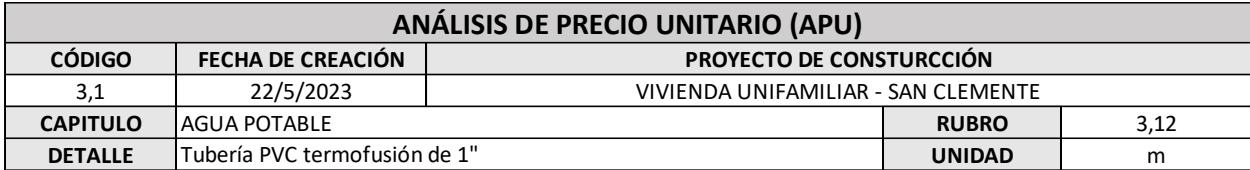

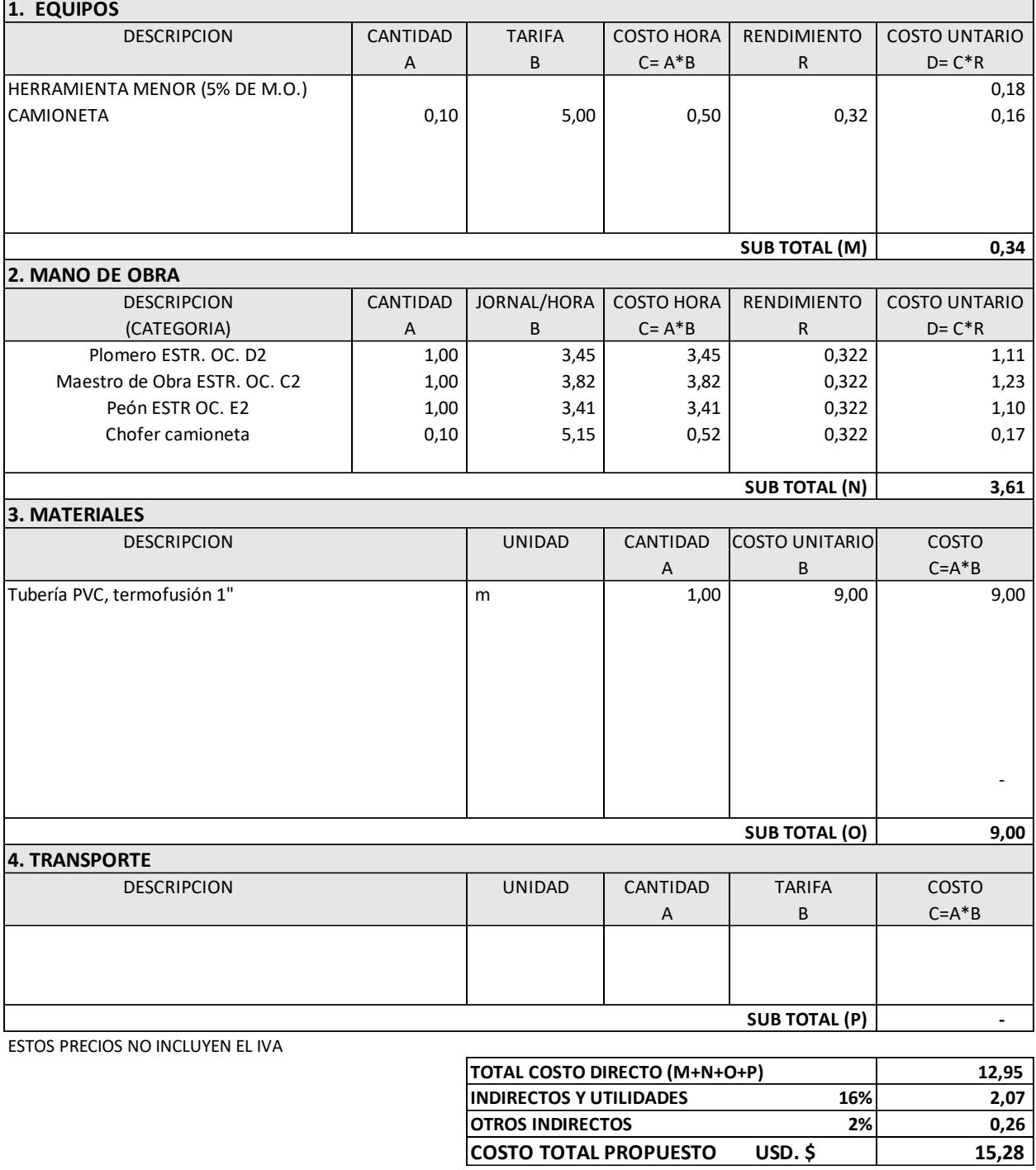

 $USD.$ \$

 $15,28$ 

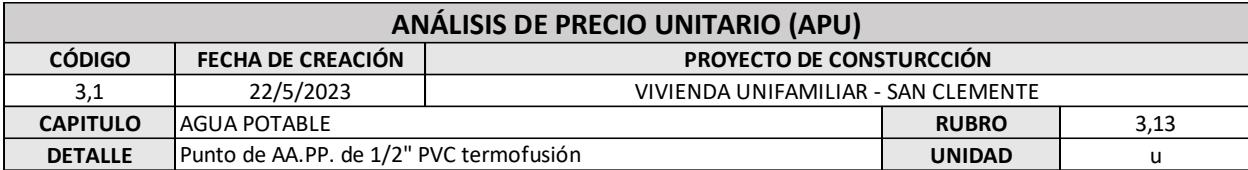

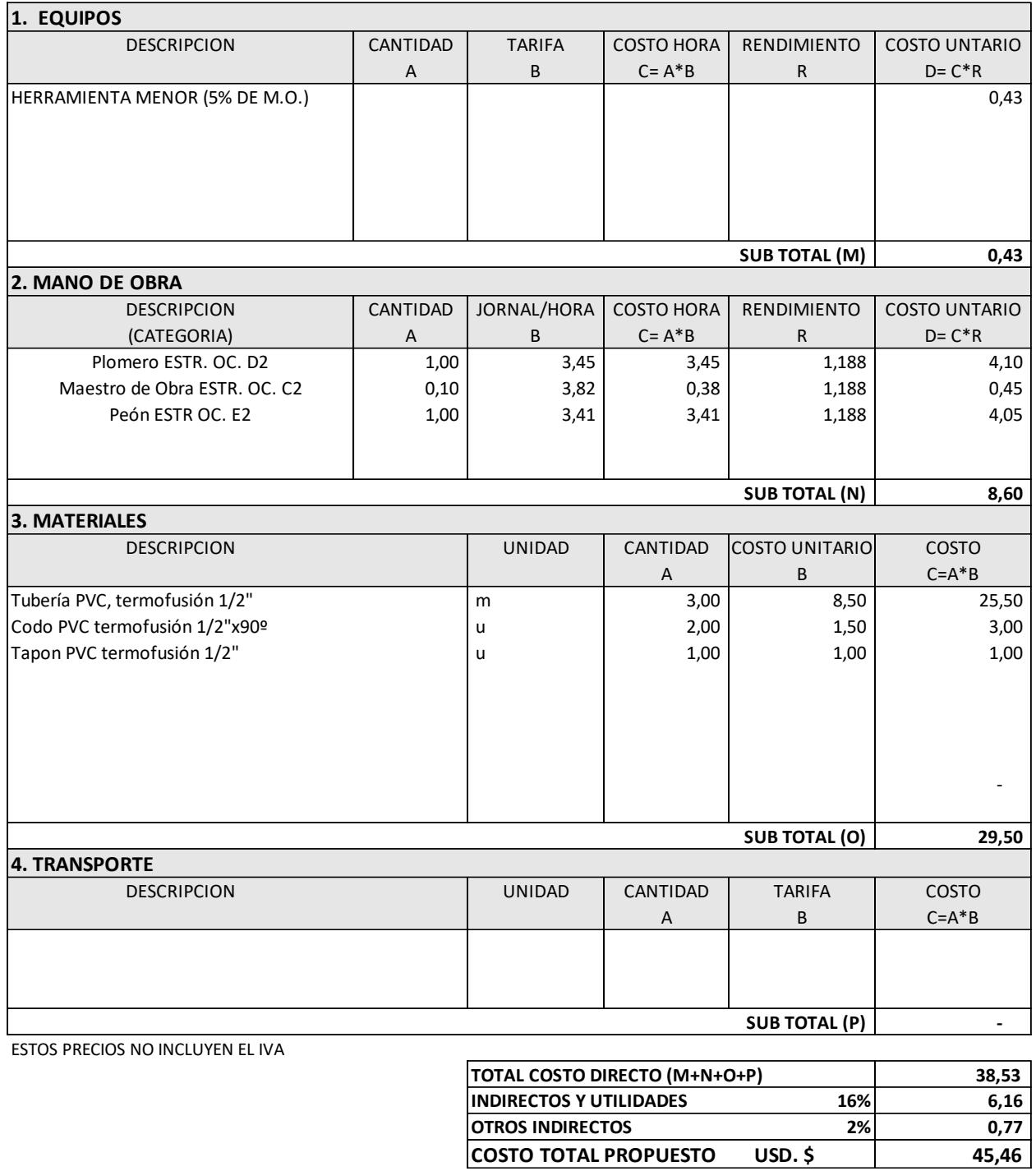

 $2%$ 

**USD.** \$

45,46

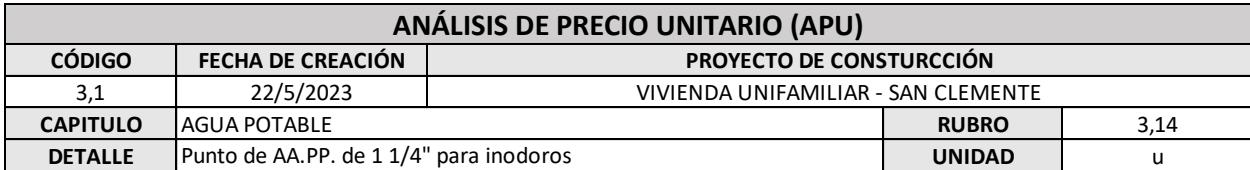

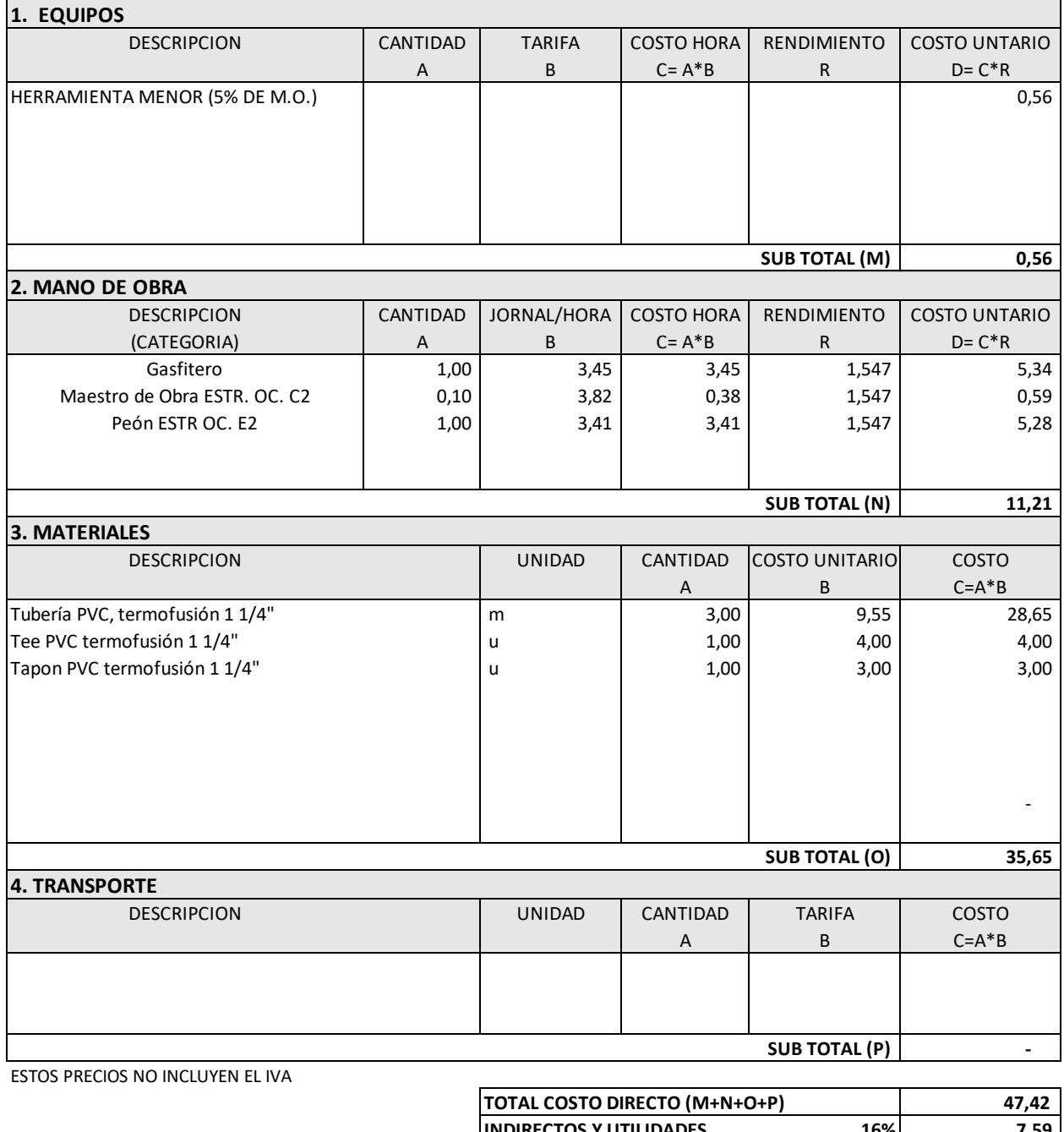

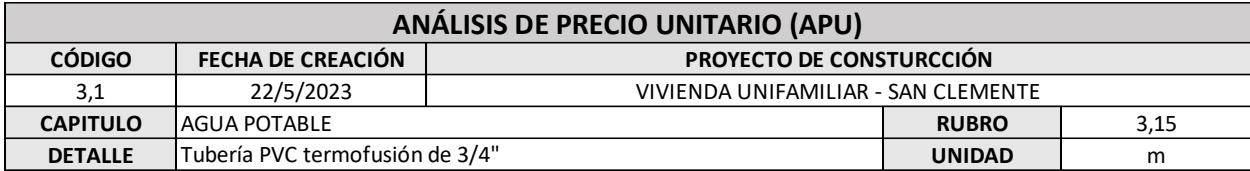

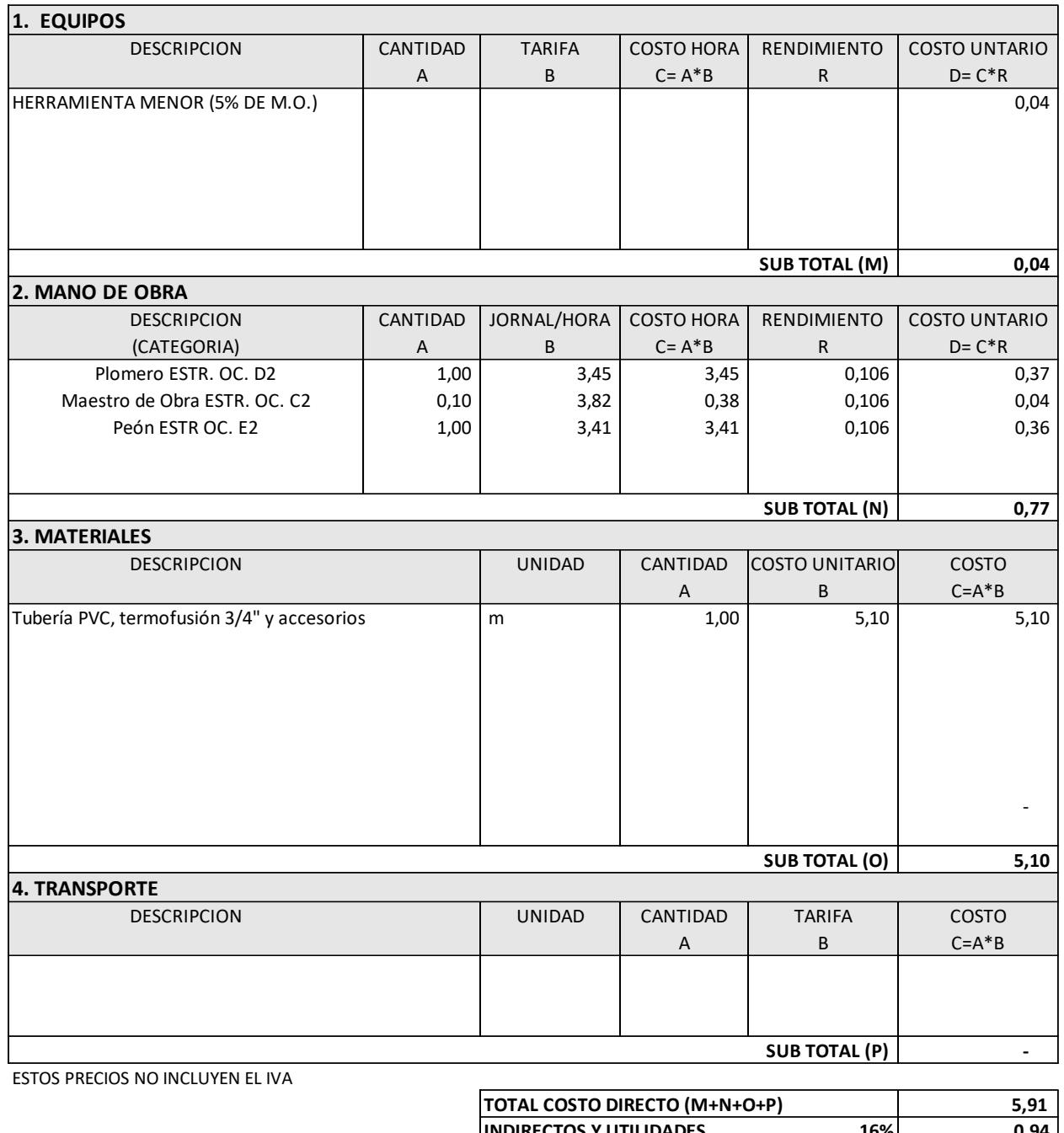

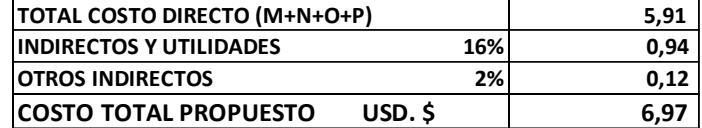

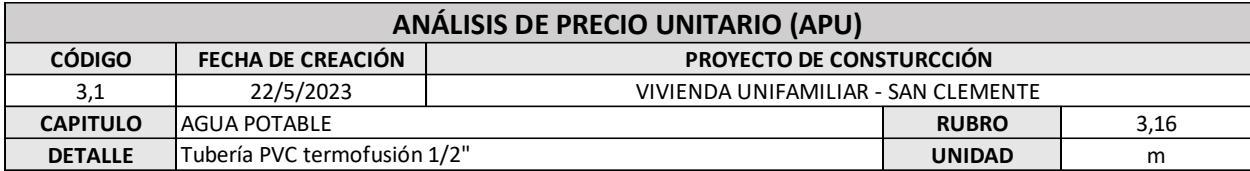

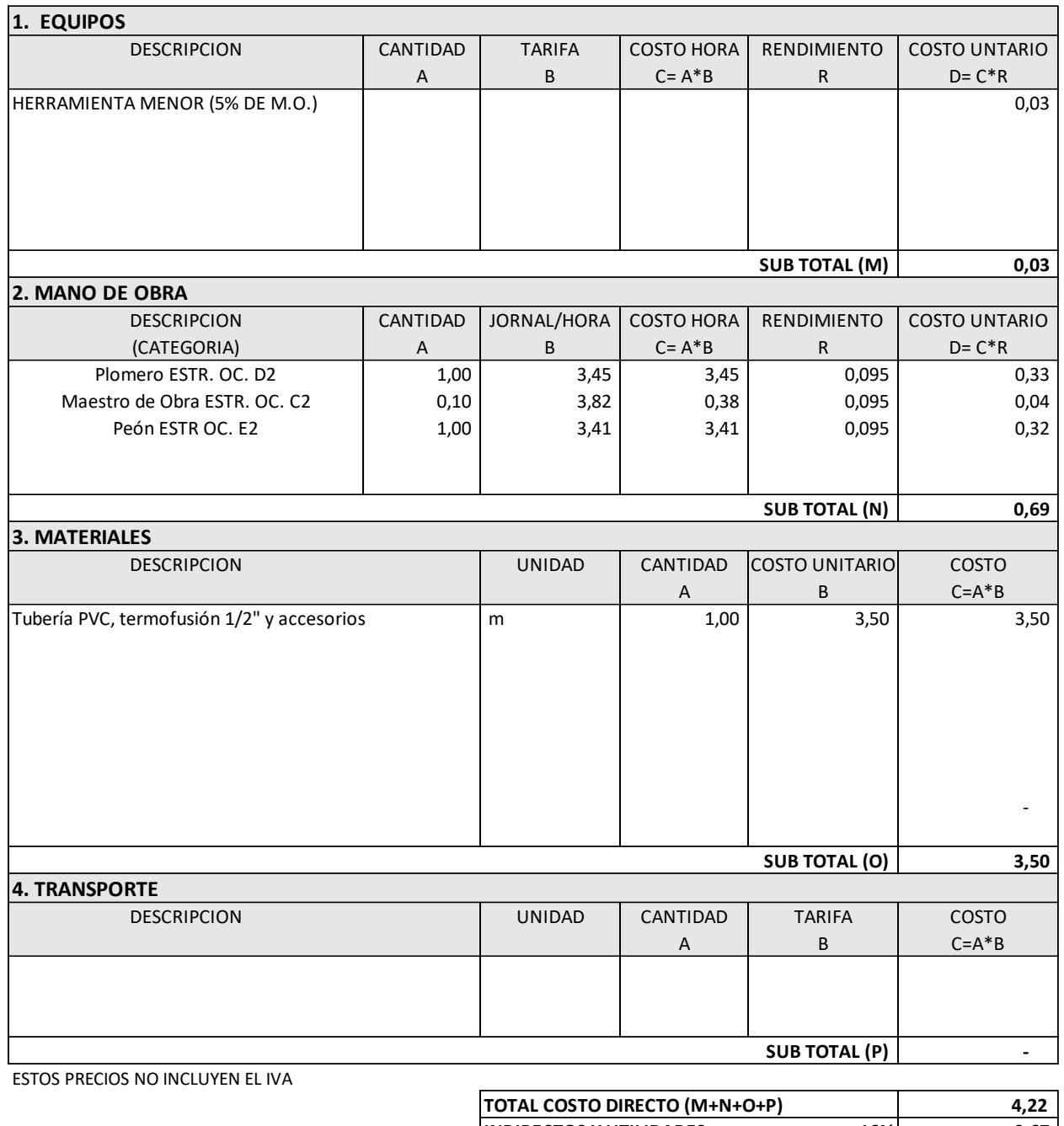

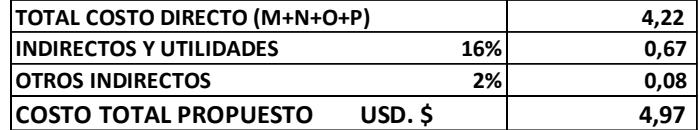

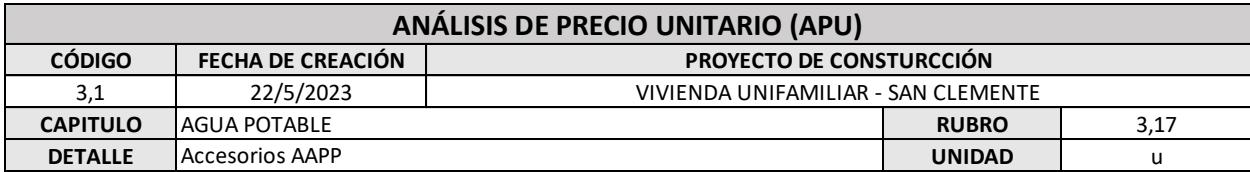

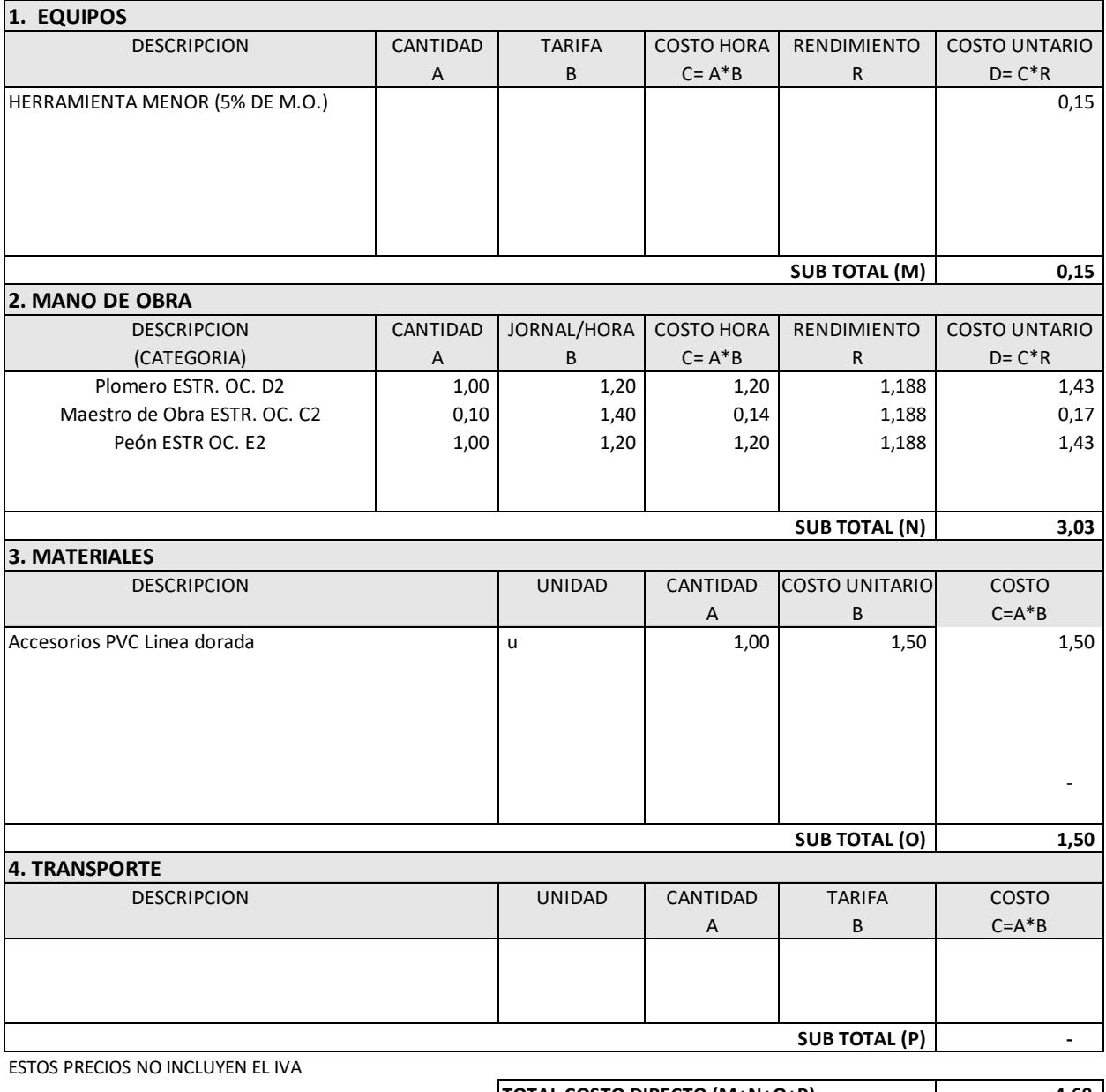

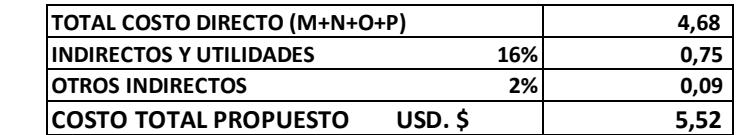

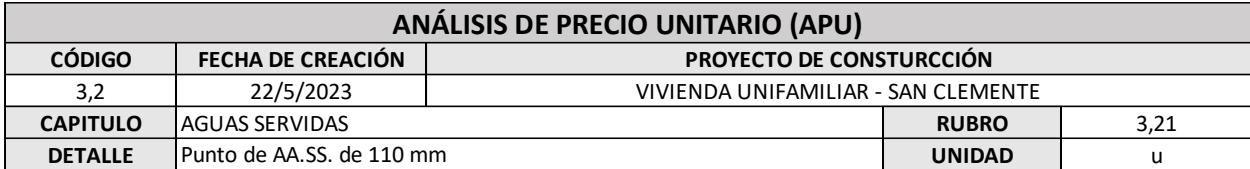

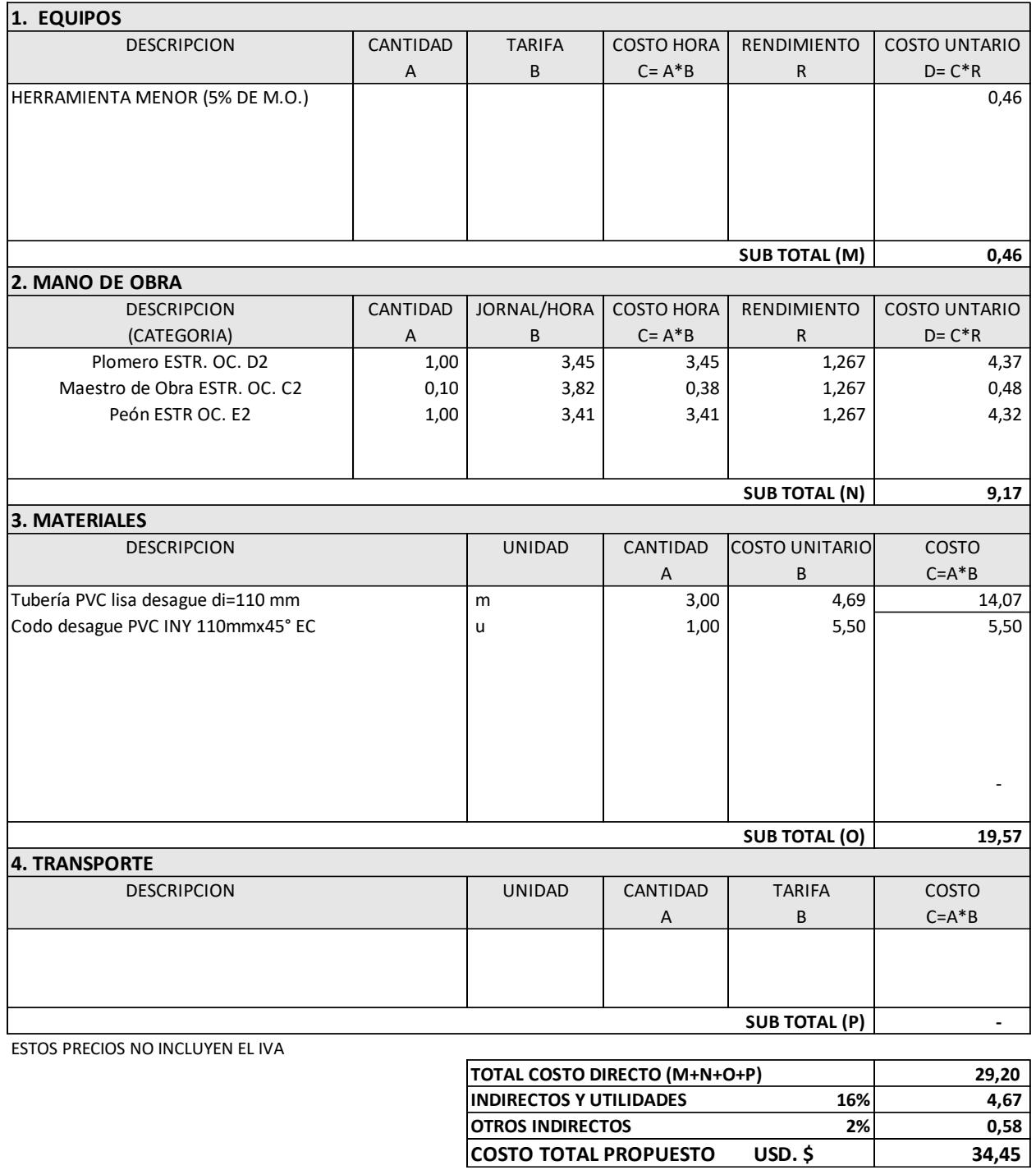

 $34,45$ 

**USD.** \$

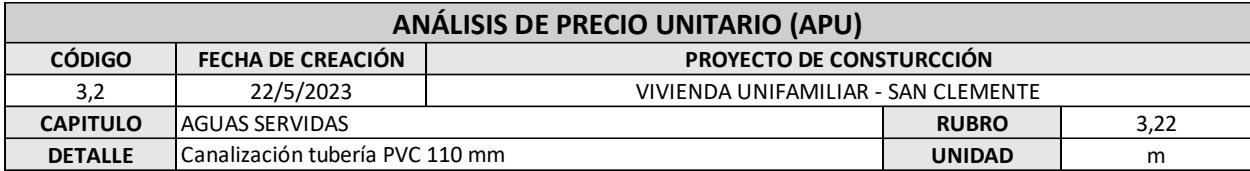

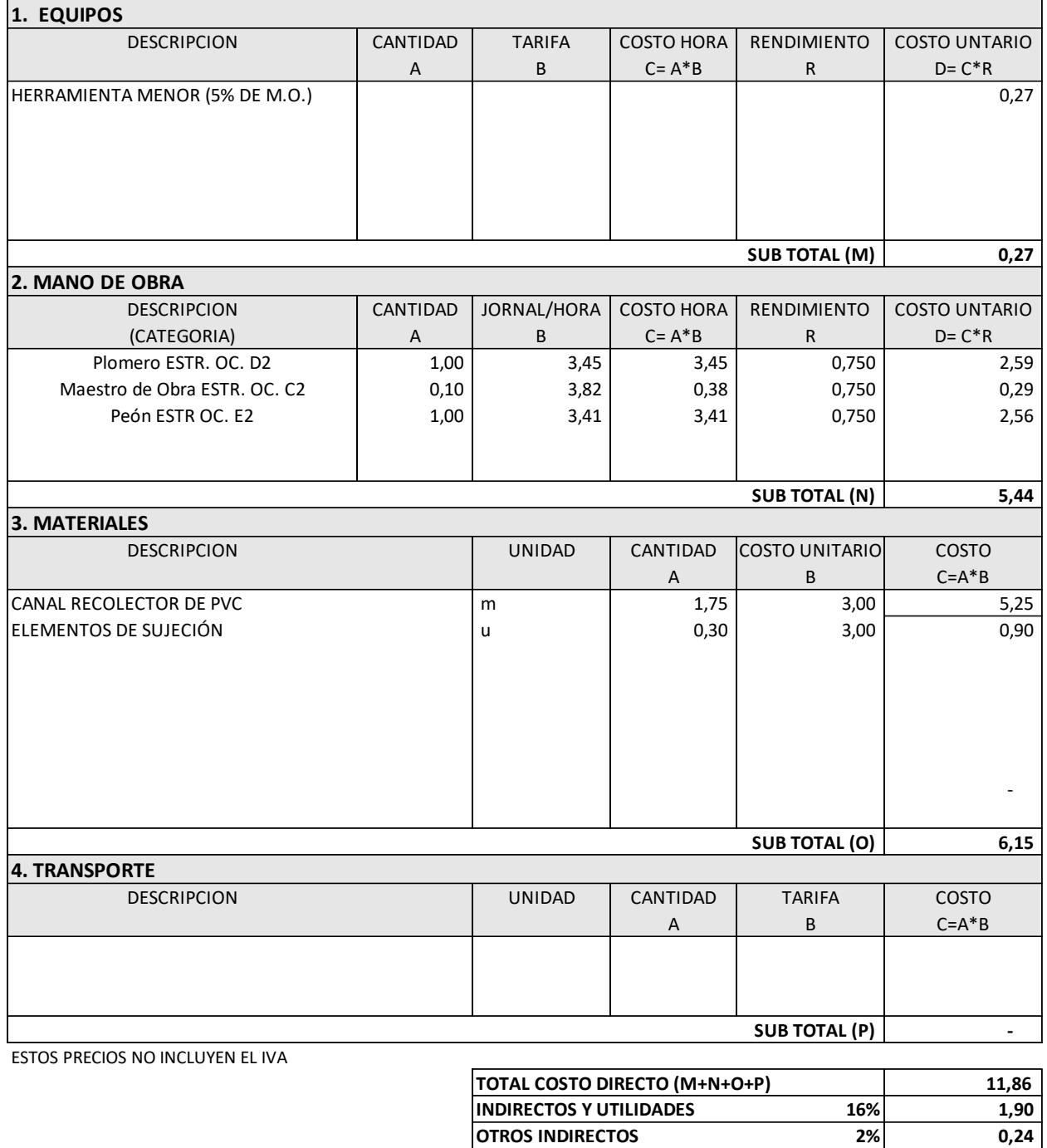

**COSTO TOTAL PROPUESTO USD. \$ 14,00**

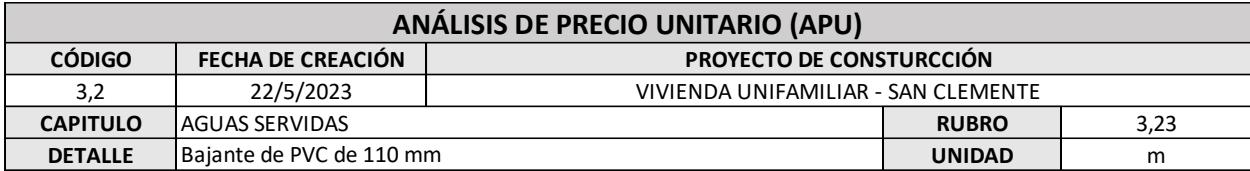

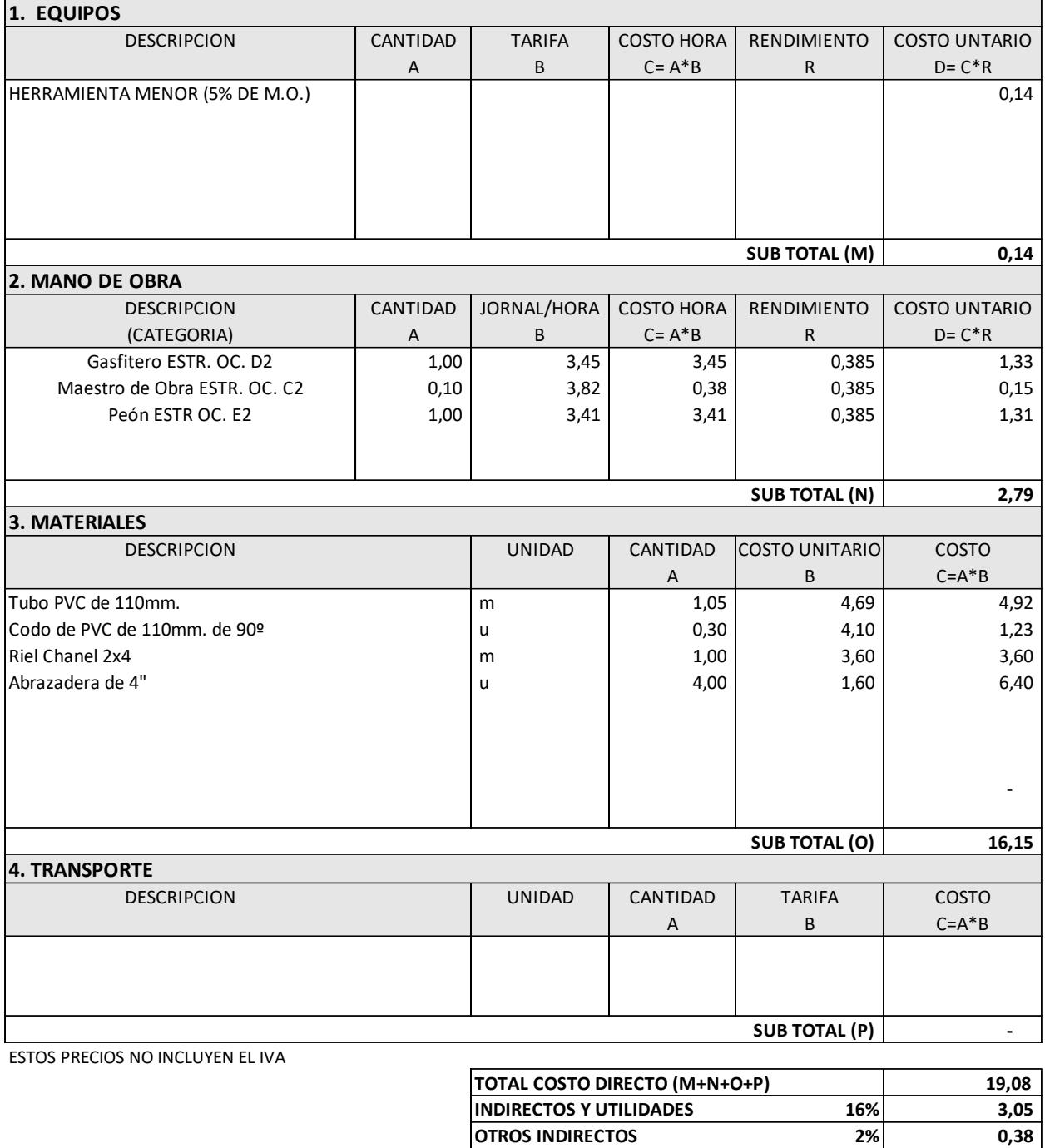

**COSTO TOTAL PROPUESTO USD. \$ 22,51**

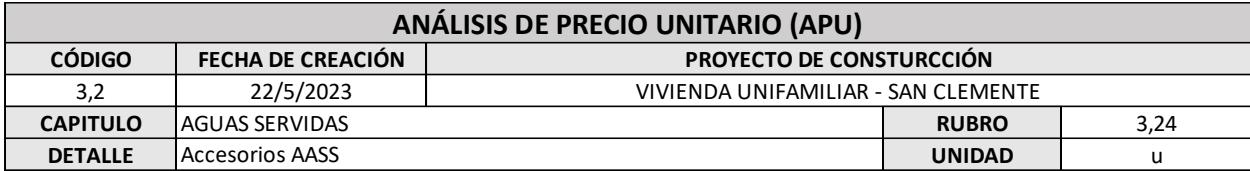

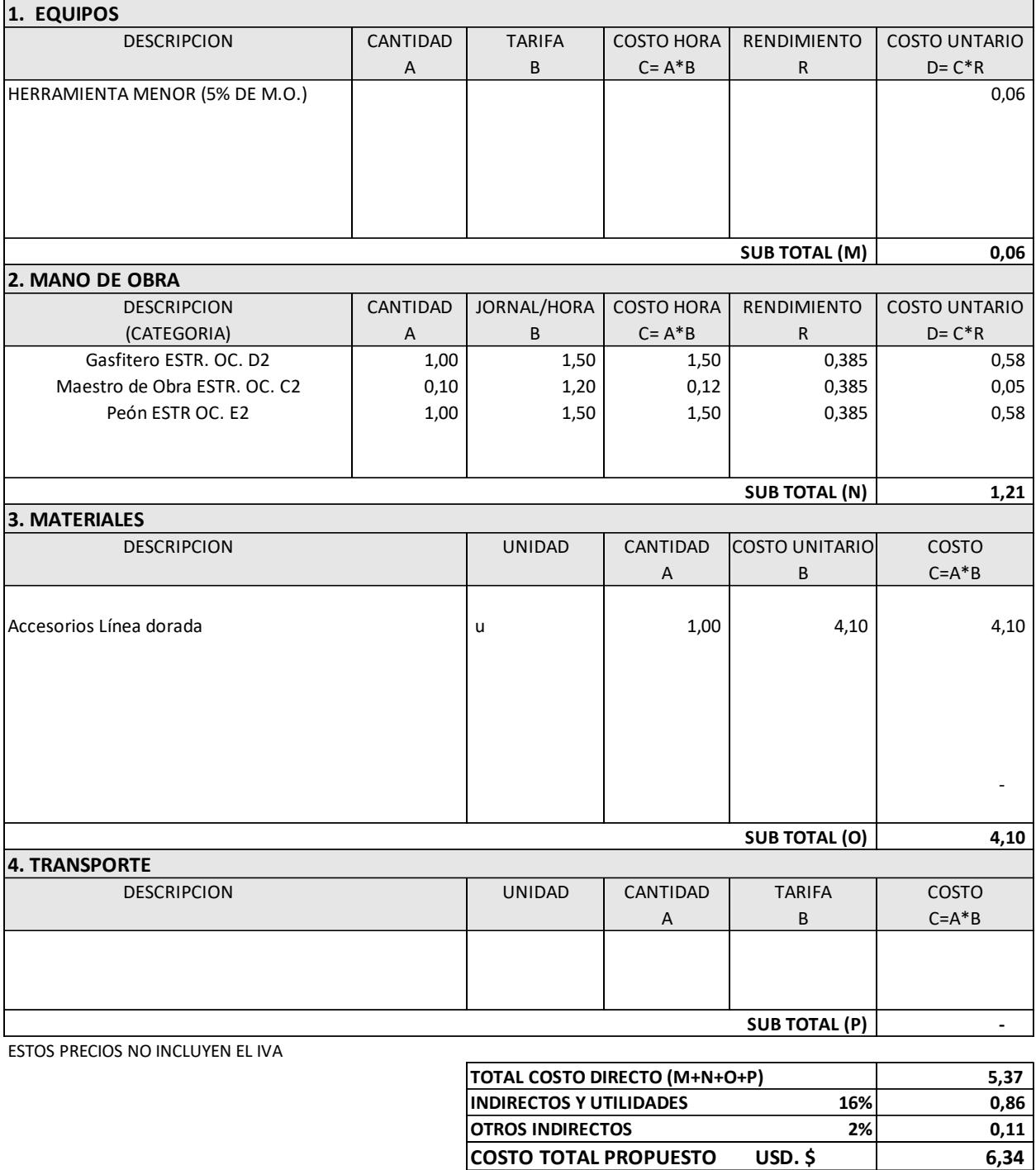

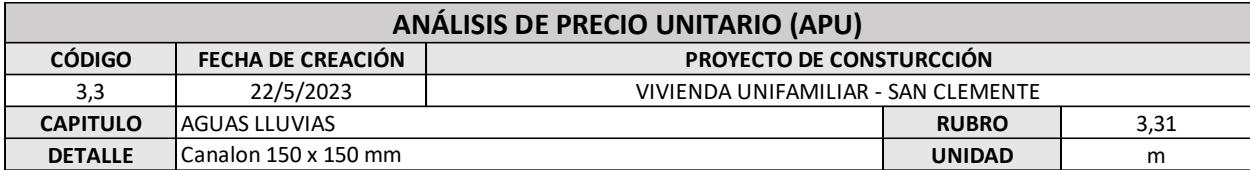

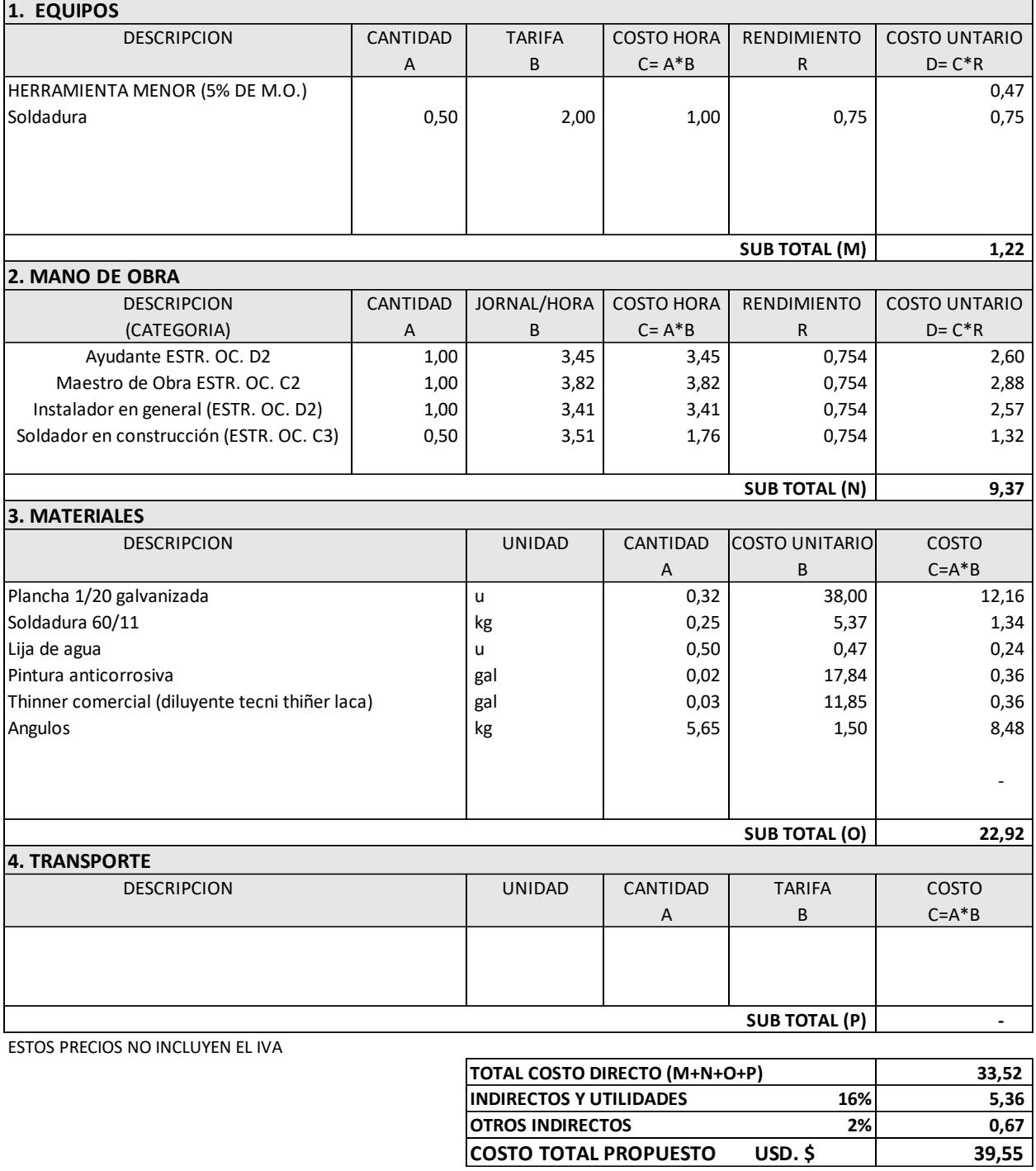

 $USD.$ \$

 $39,55$ 

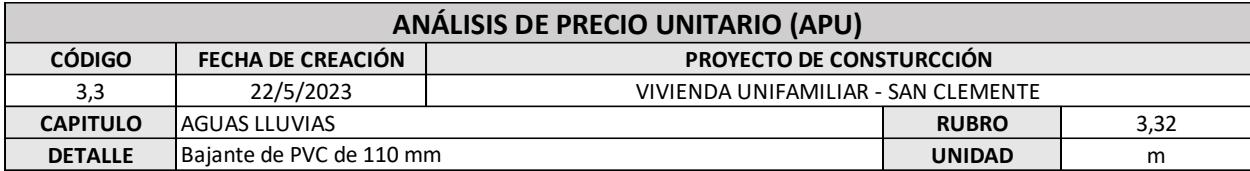

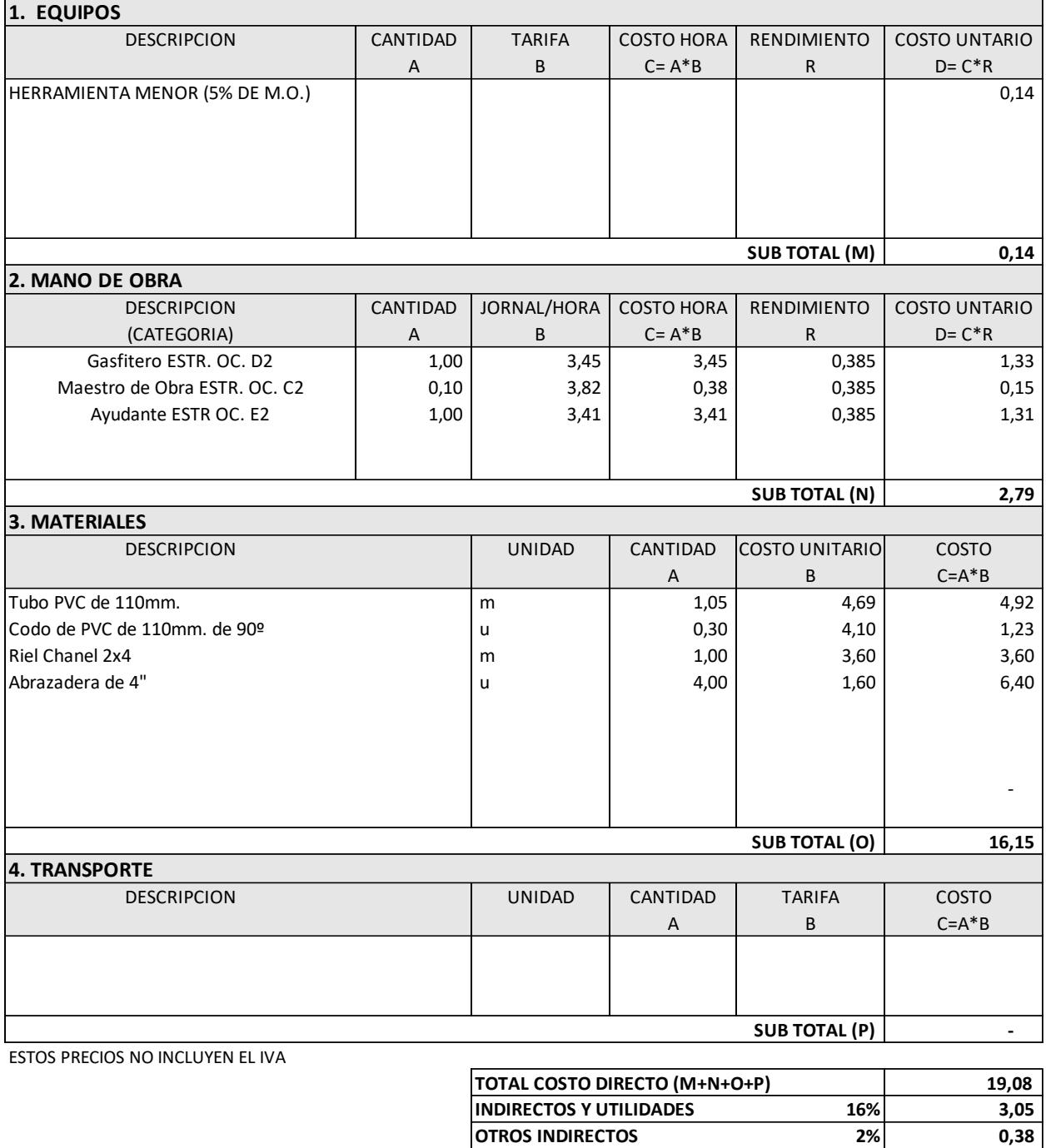

**COSTO TOTAL PROPUESTO USD. \$ 22,51**

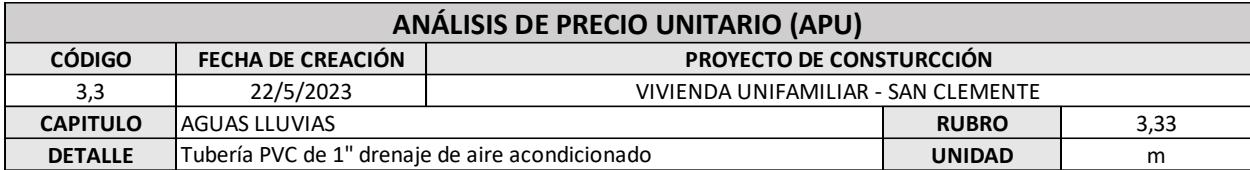

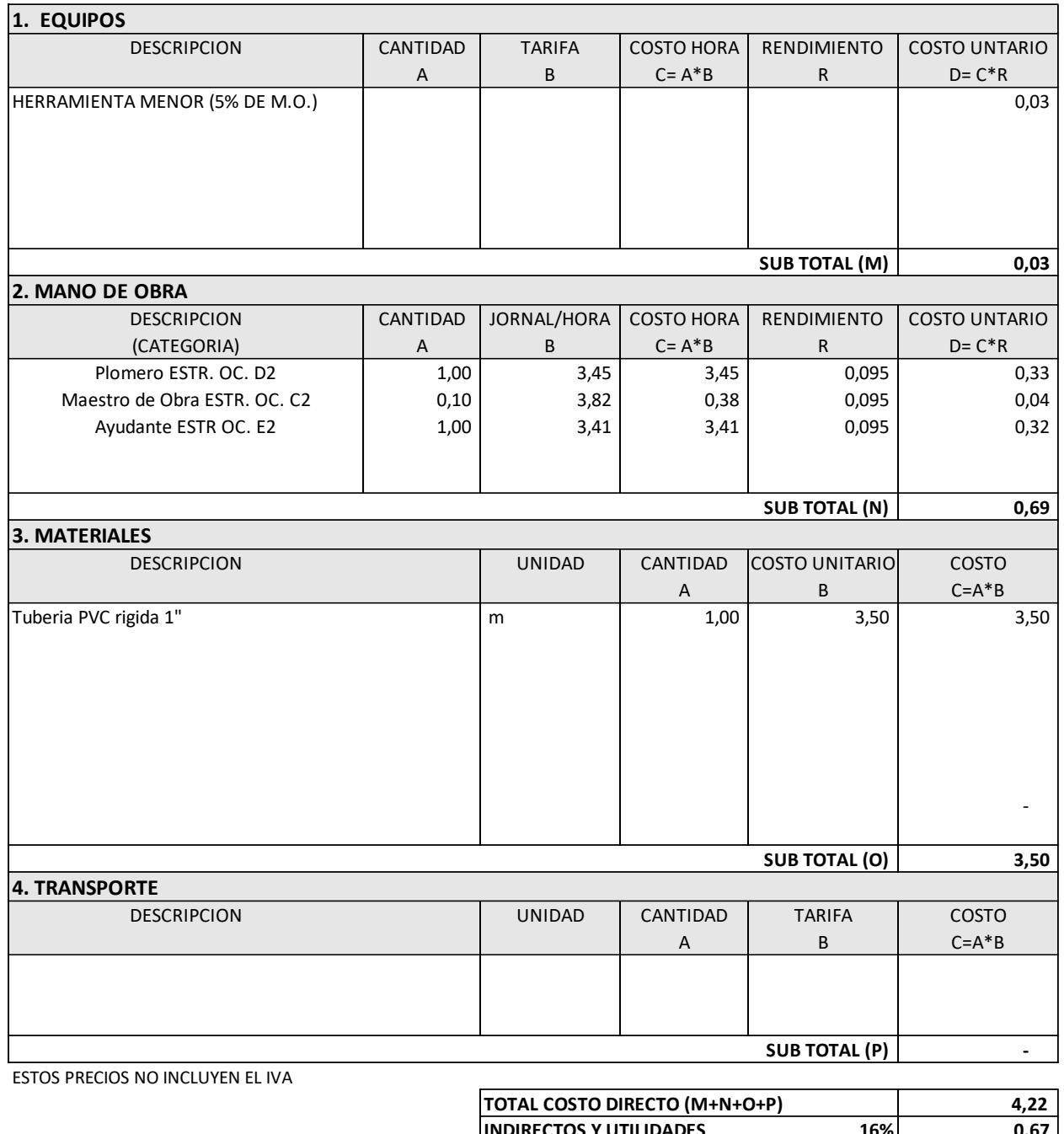

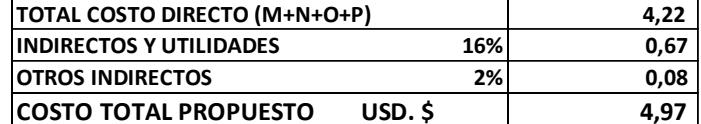

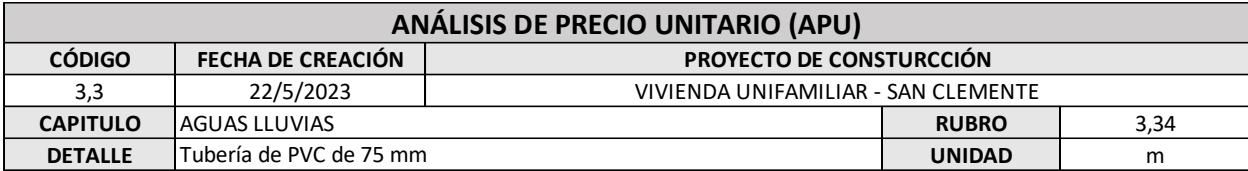

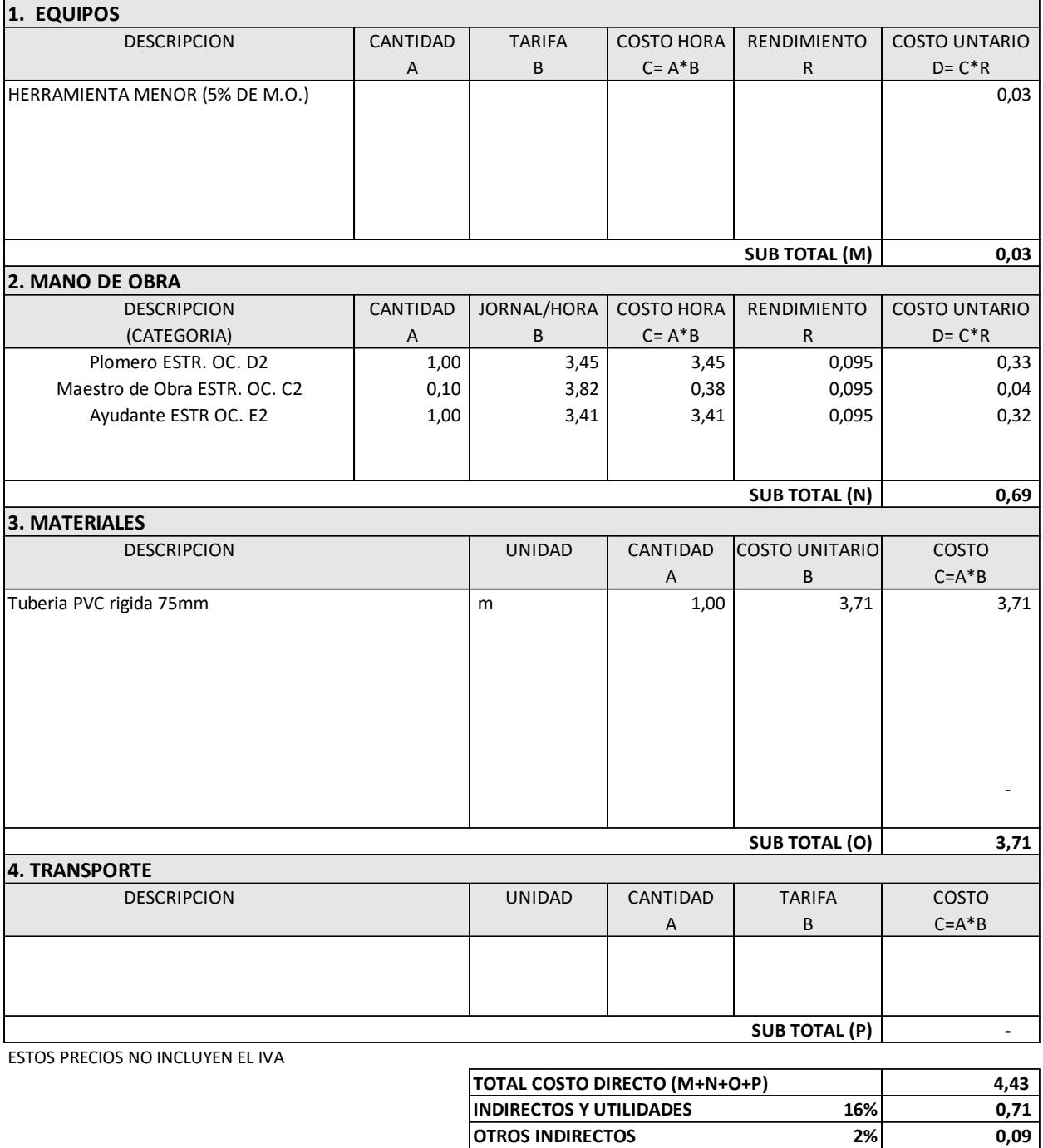

**COSTO TOTAL PROPUESTO USD. \$ 5,23**

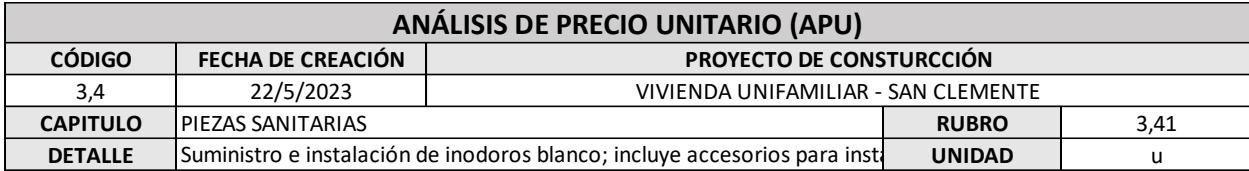

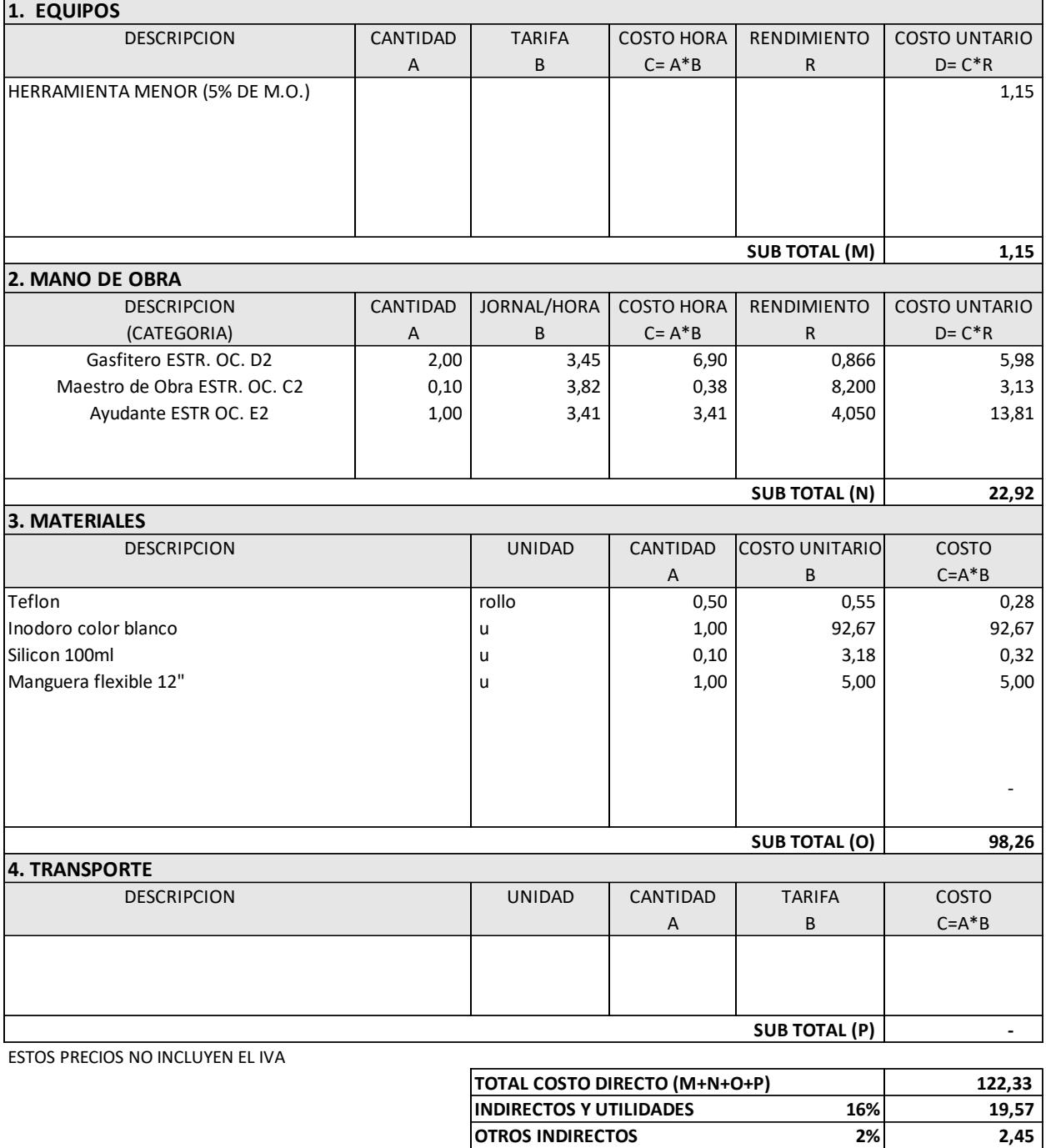

**COSTO TOTAL PROPUESTO USD. \$ 144,35**

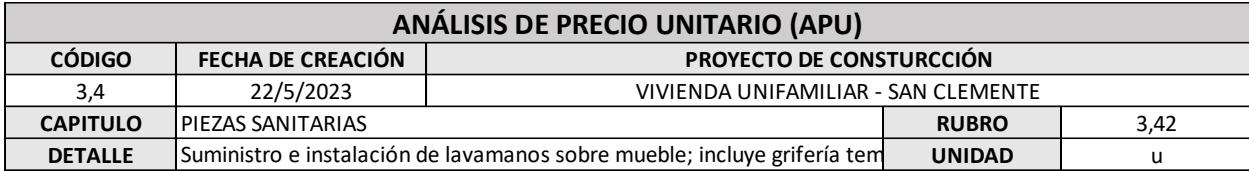

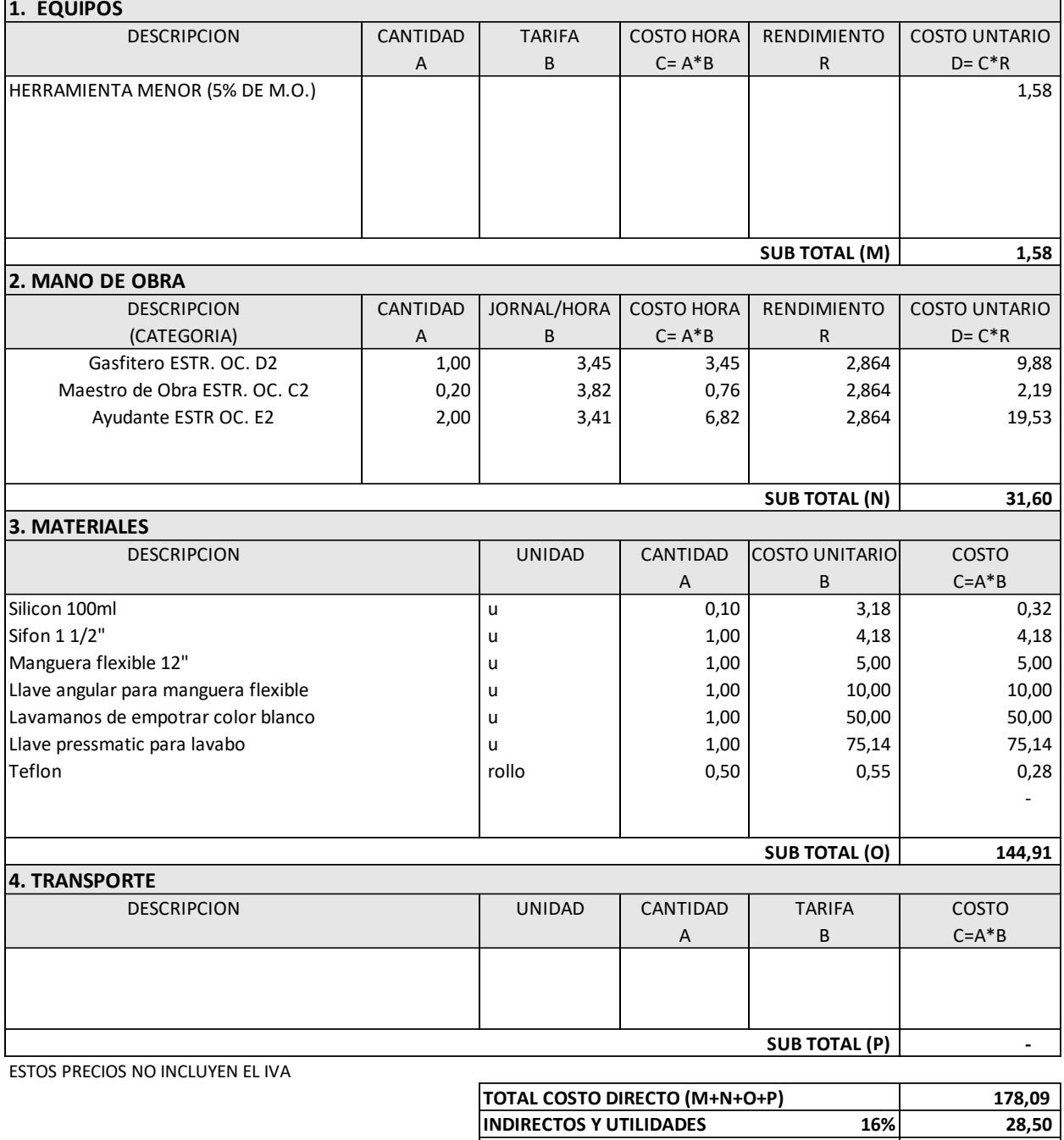

**OTROS INDIRECTOS 2% 3,56 COSTO TOTAL PROPUESTO USD. \$ 210,15**

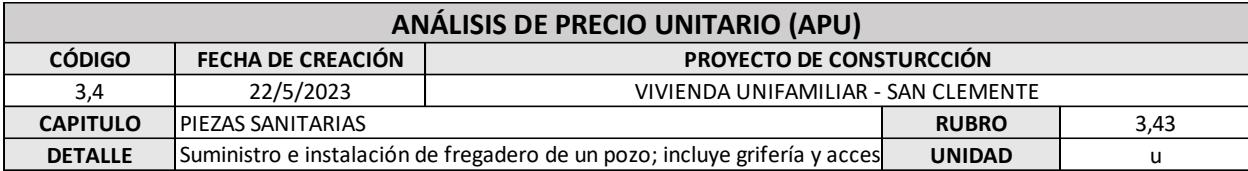

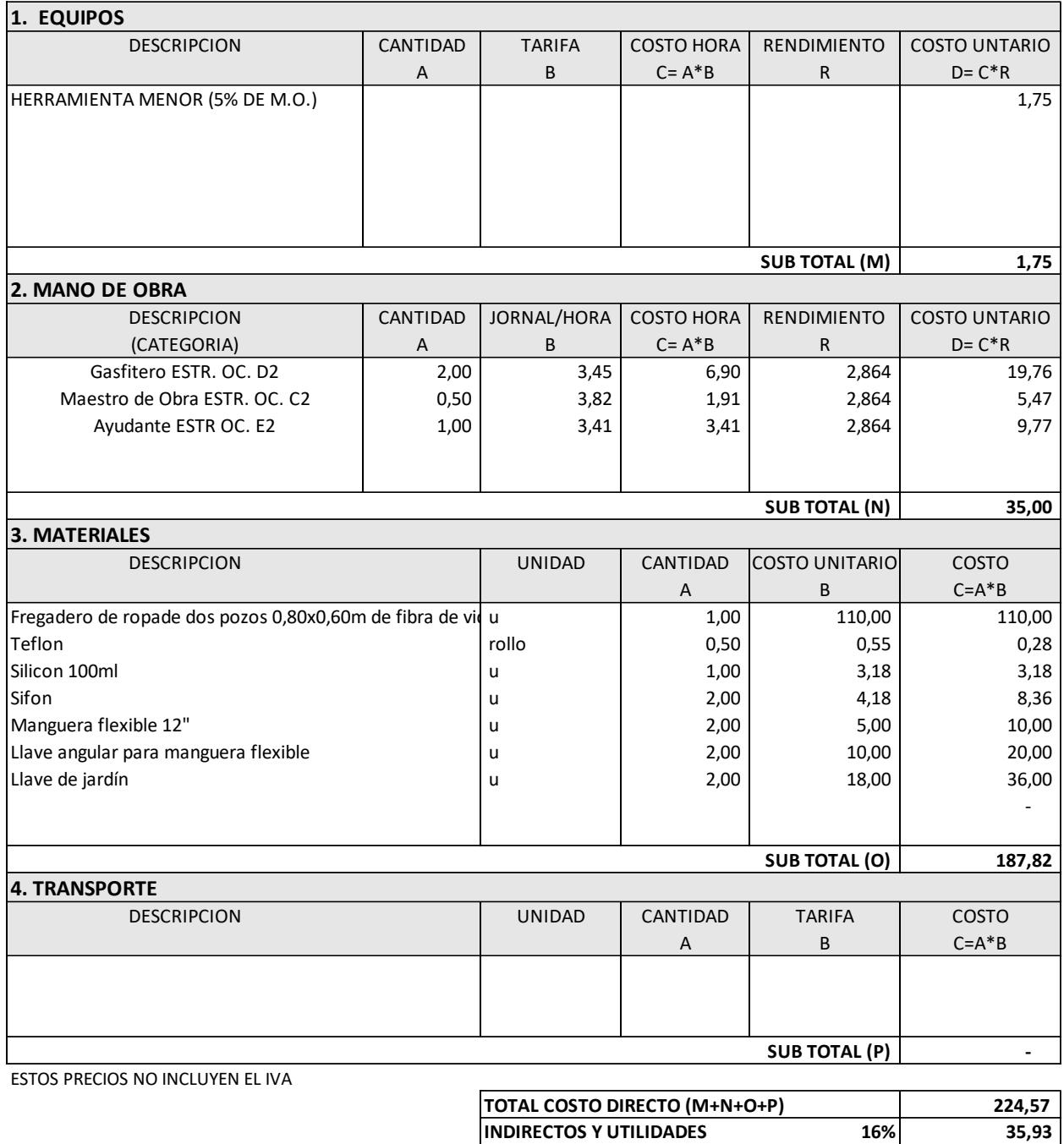

**OTROS INDIRECTOS 2% 4,49 COSTO TOTAL PROPUESTO USD. \$ 264,99**

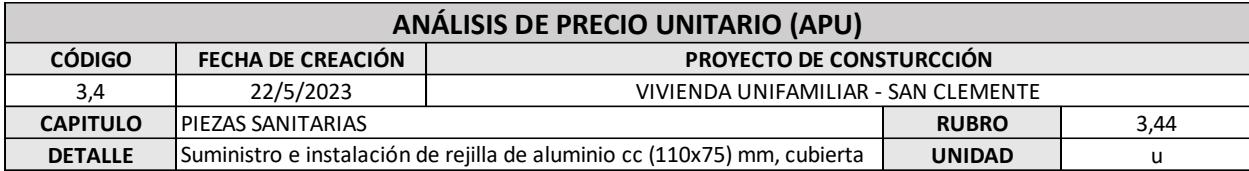

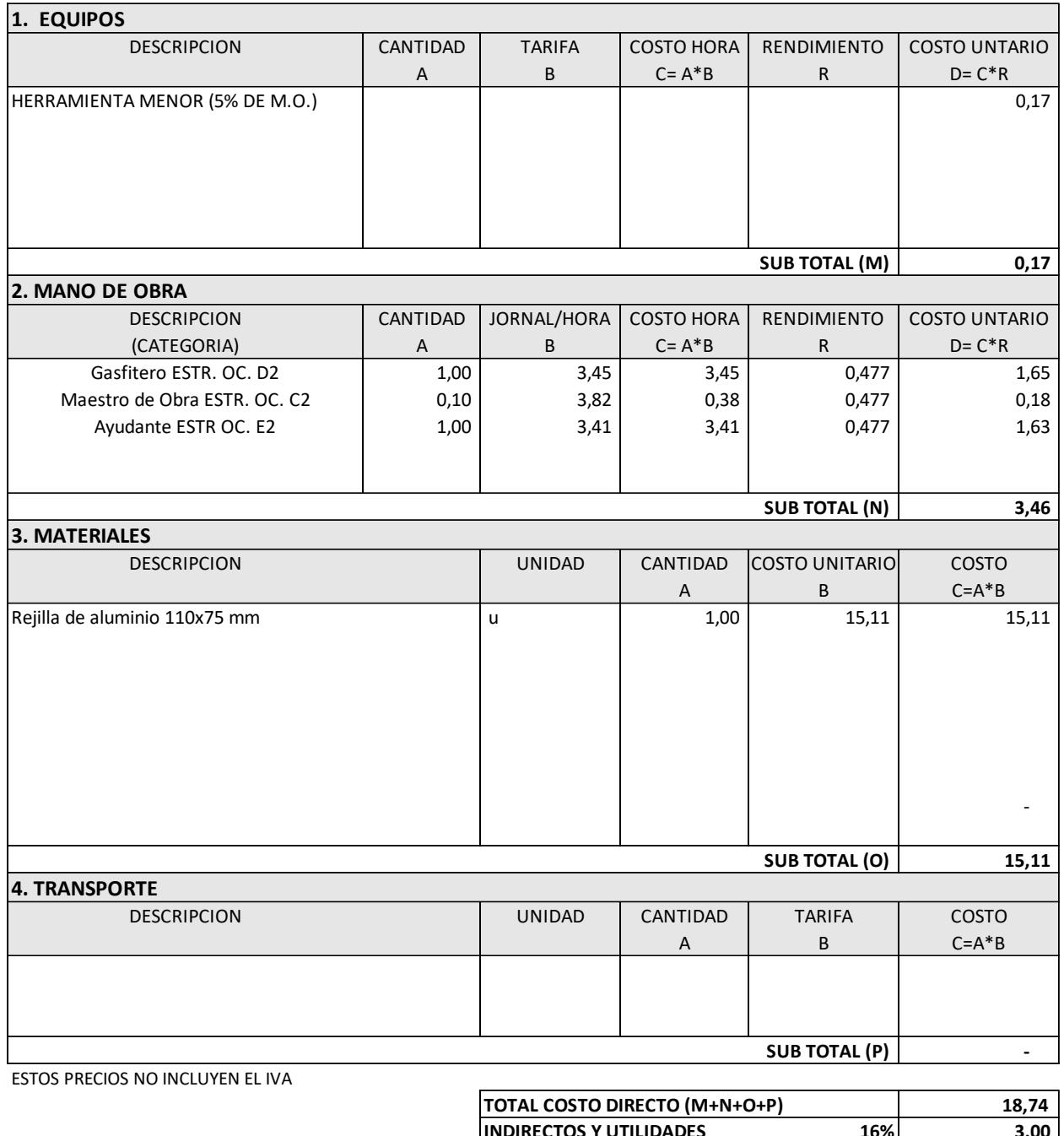

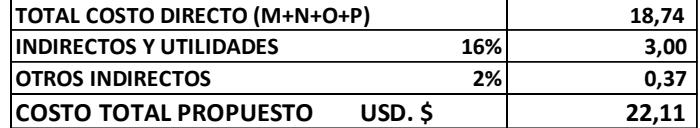

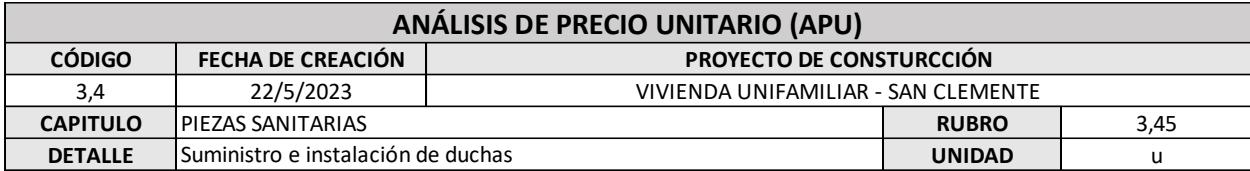

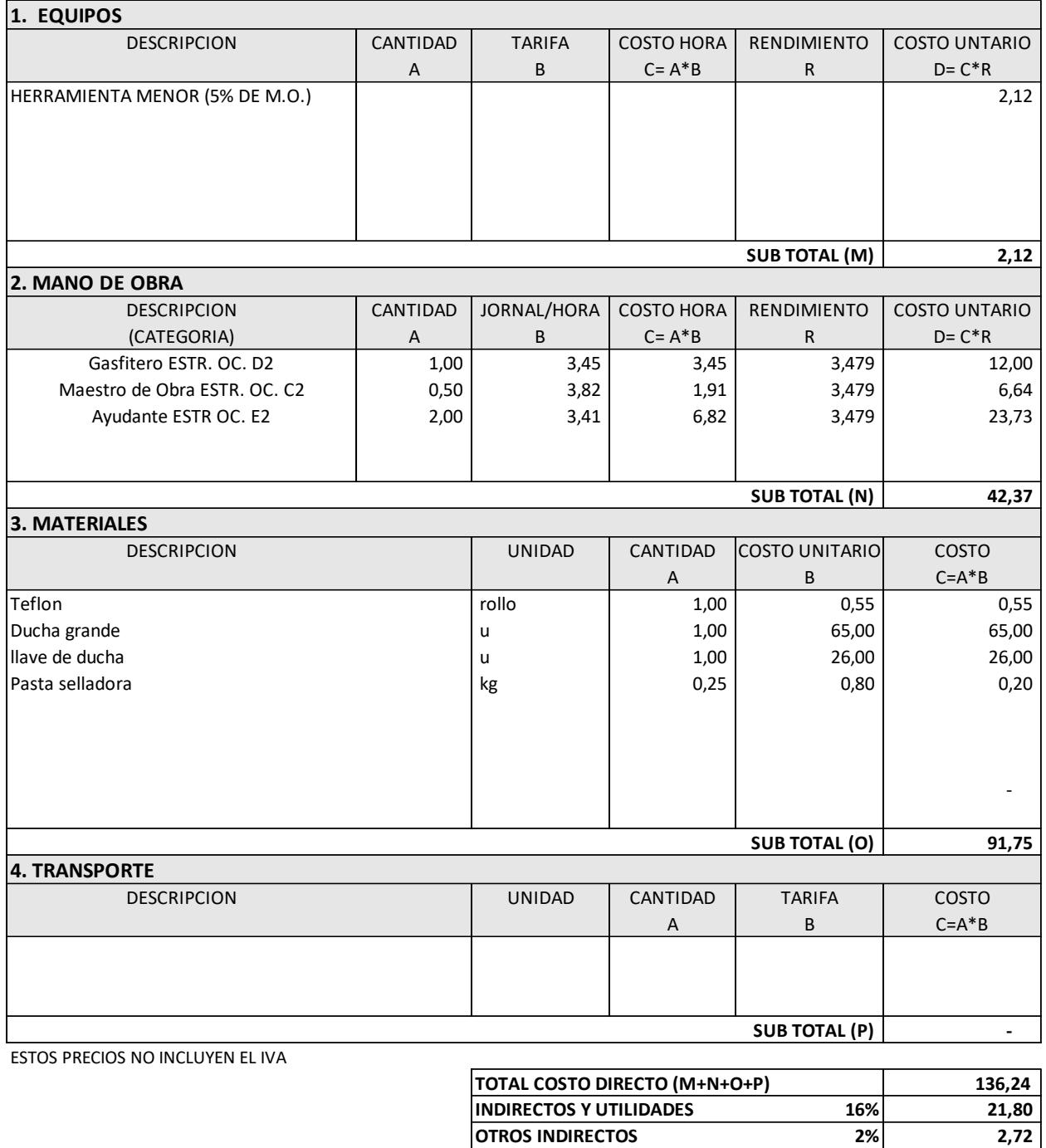

**COSTO TOTAL PROPUESTO USD. \$ 160,76**

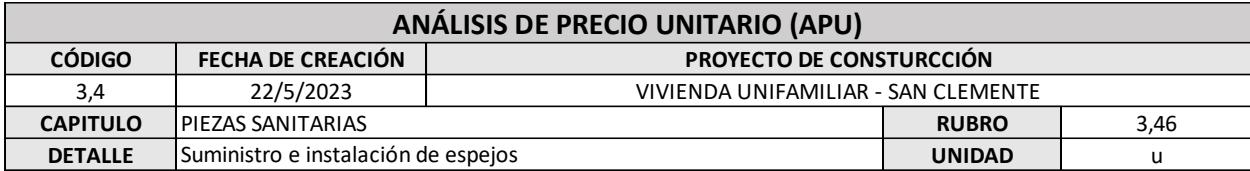

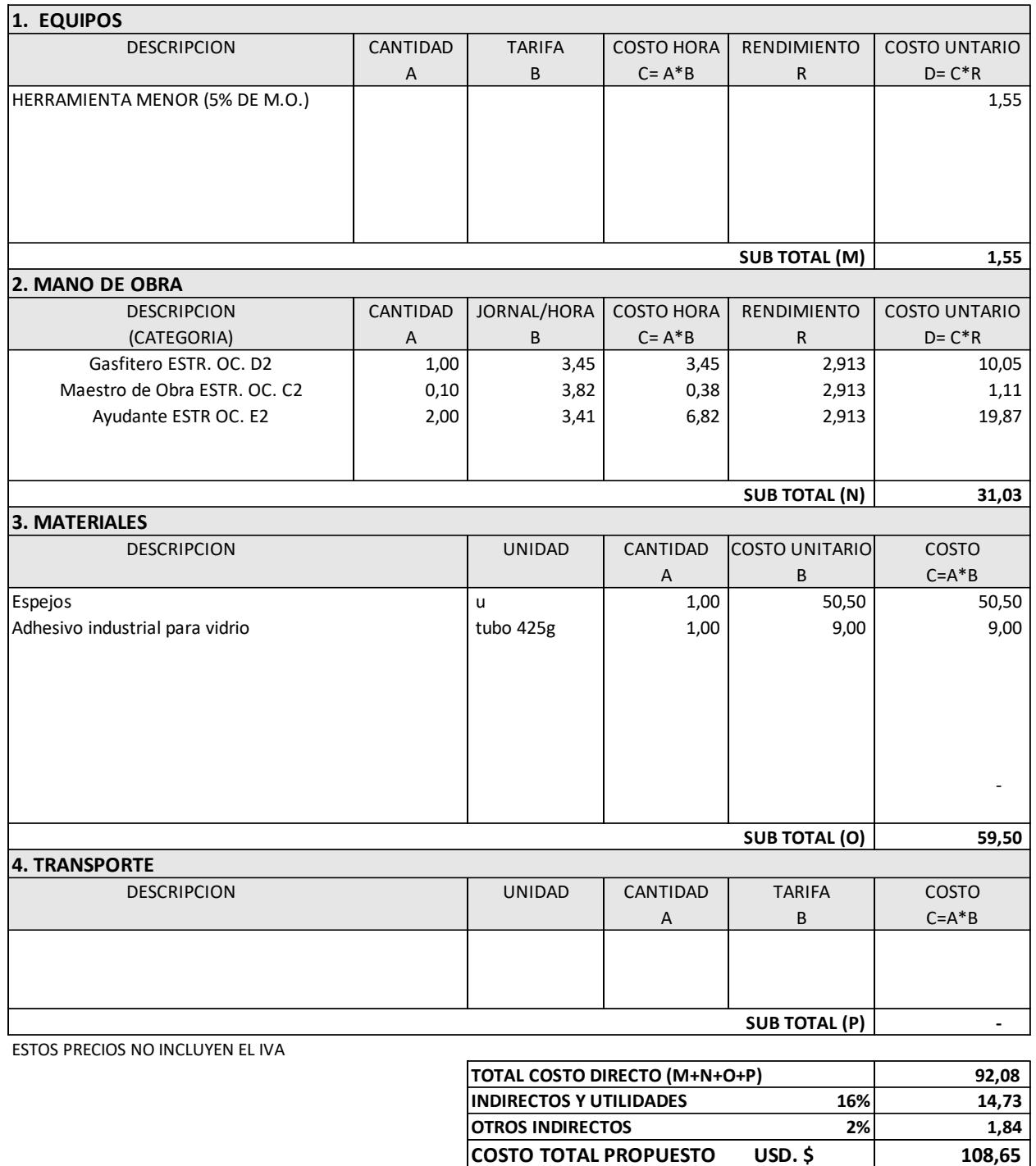

**COSTO TOTAL PROPUESTO USD. \$** 

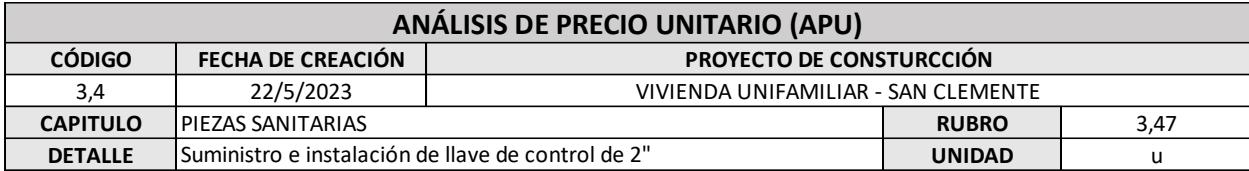

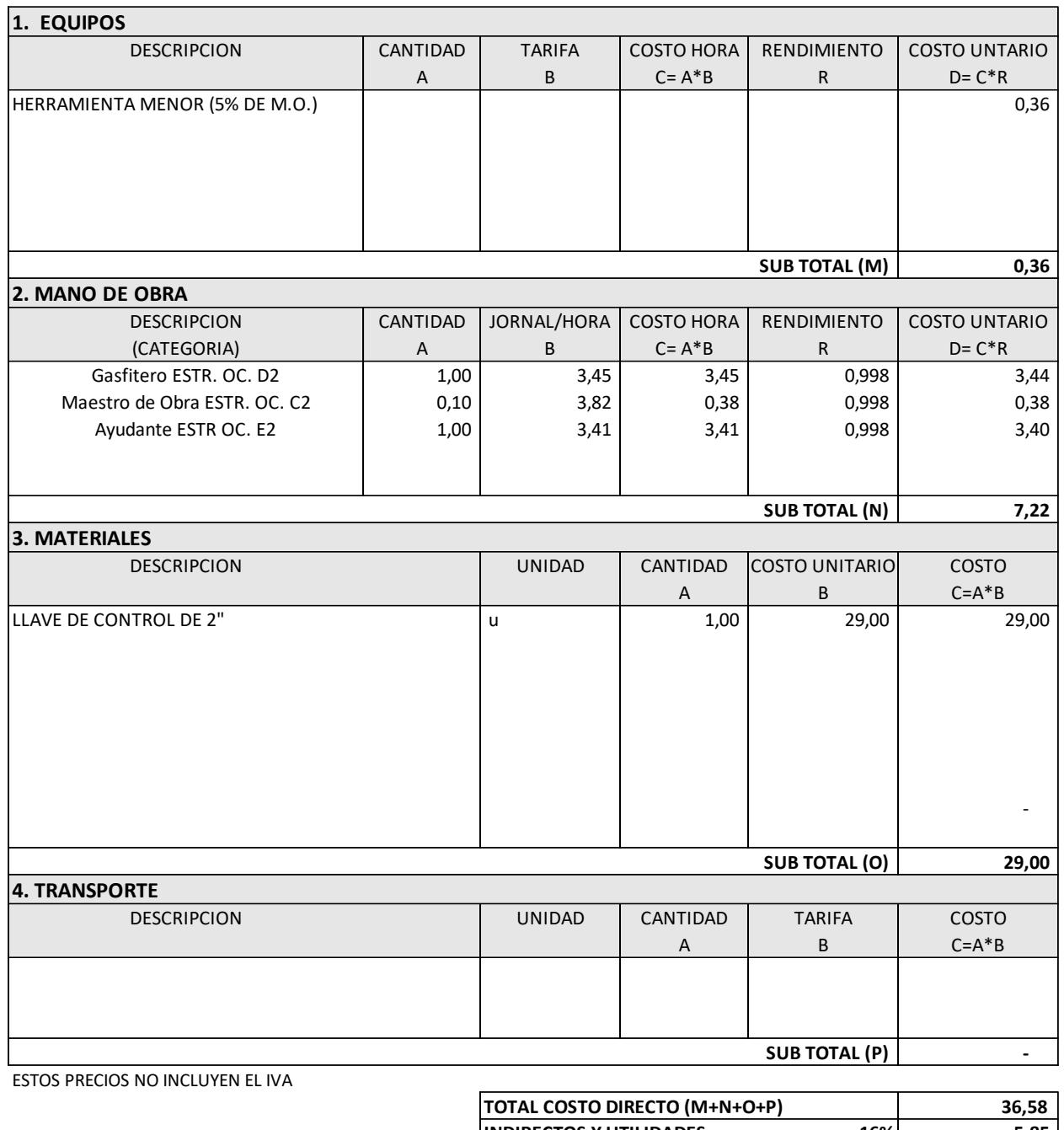

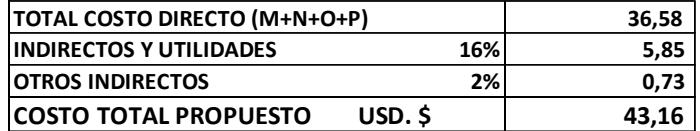
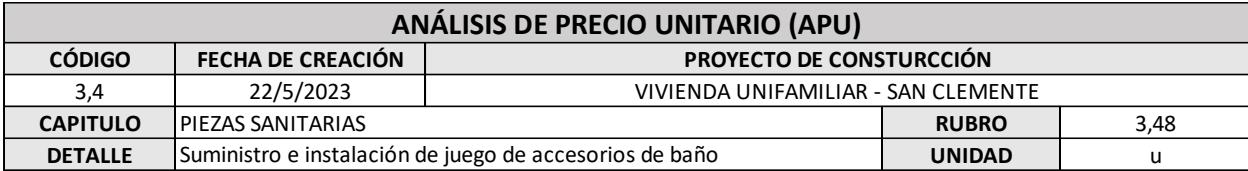

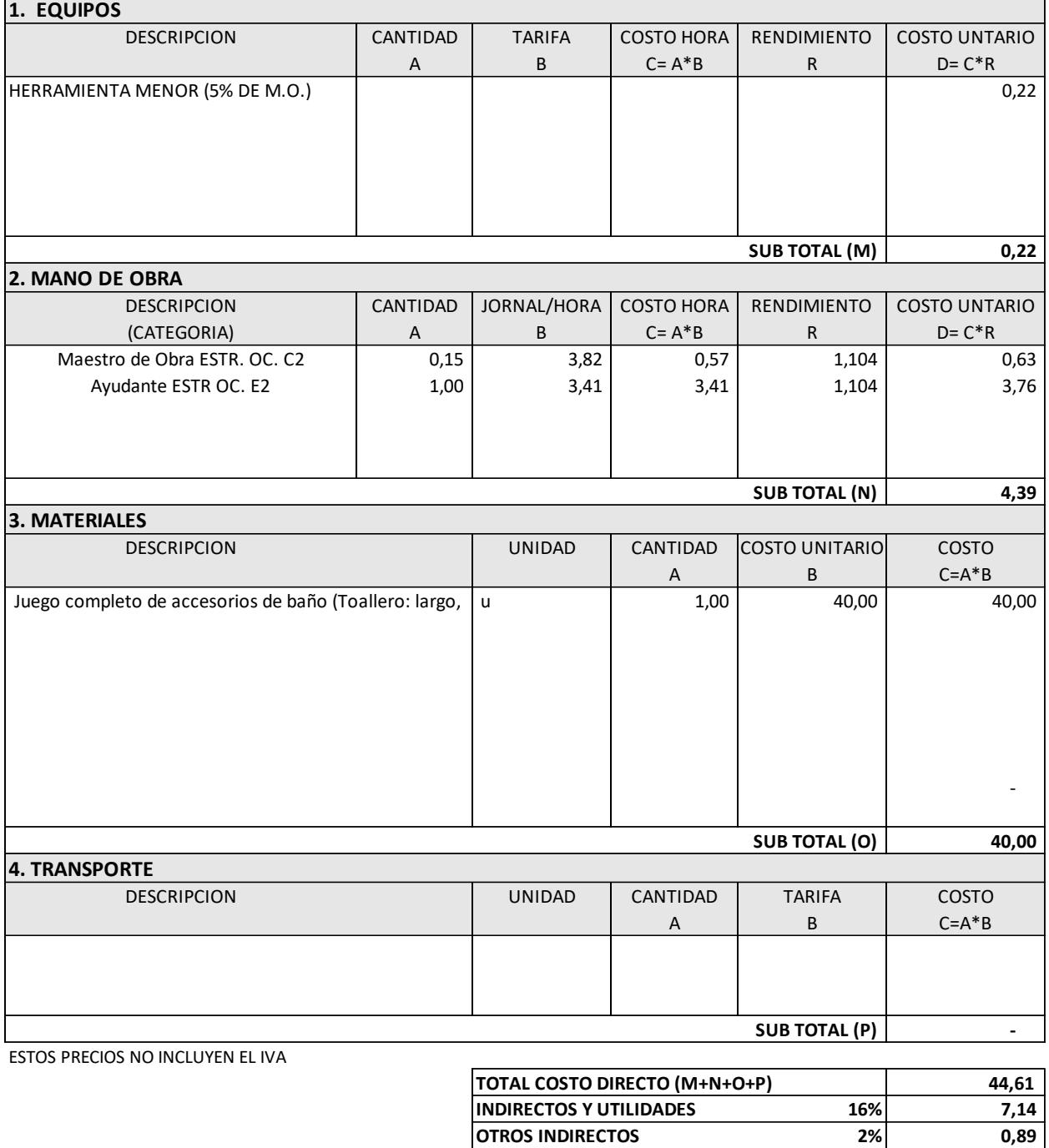

**COSTO TOTAL PROPUESTO USD. \$ 52,64**

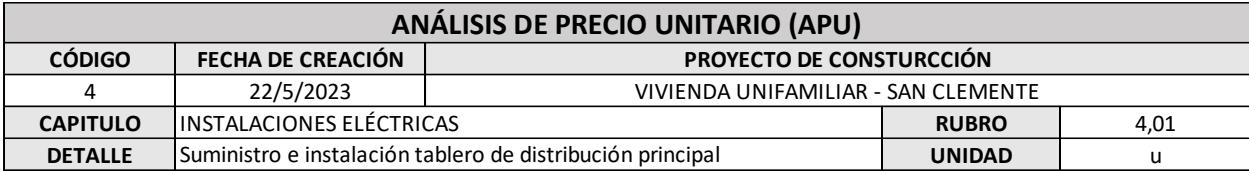

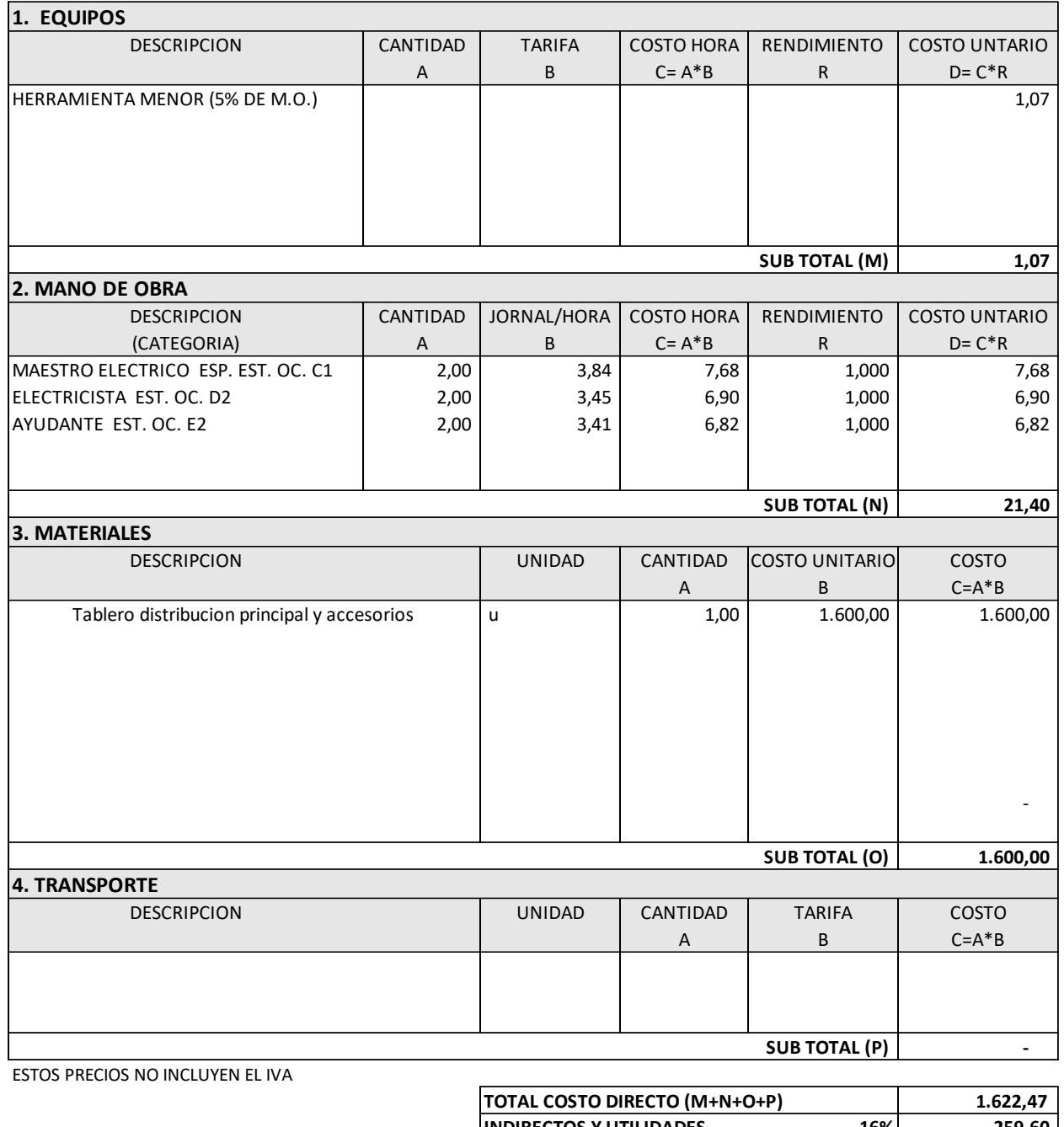

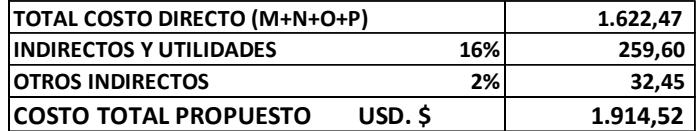

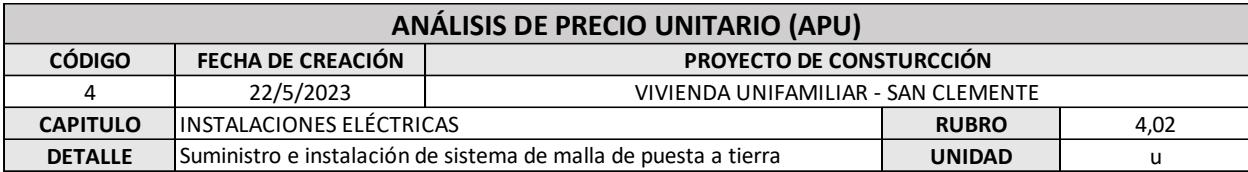

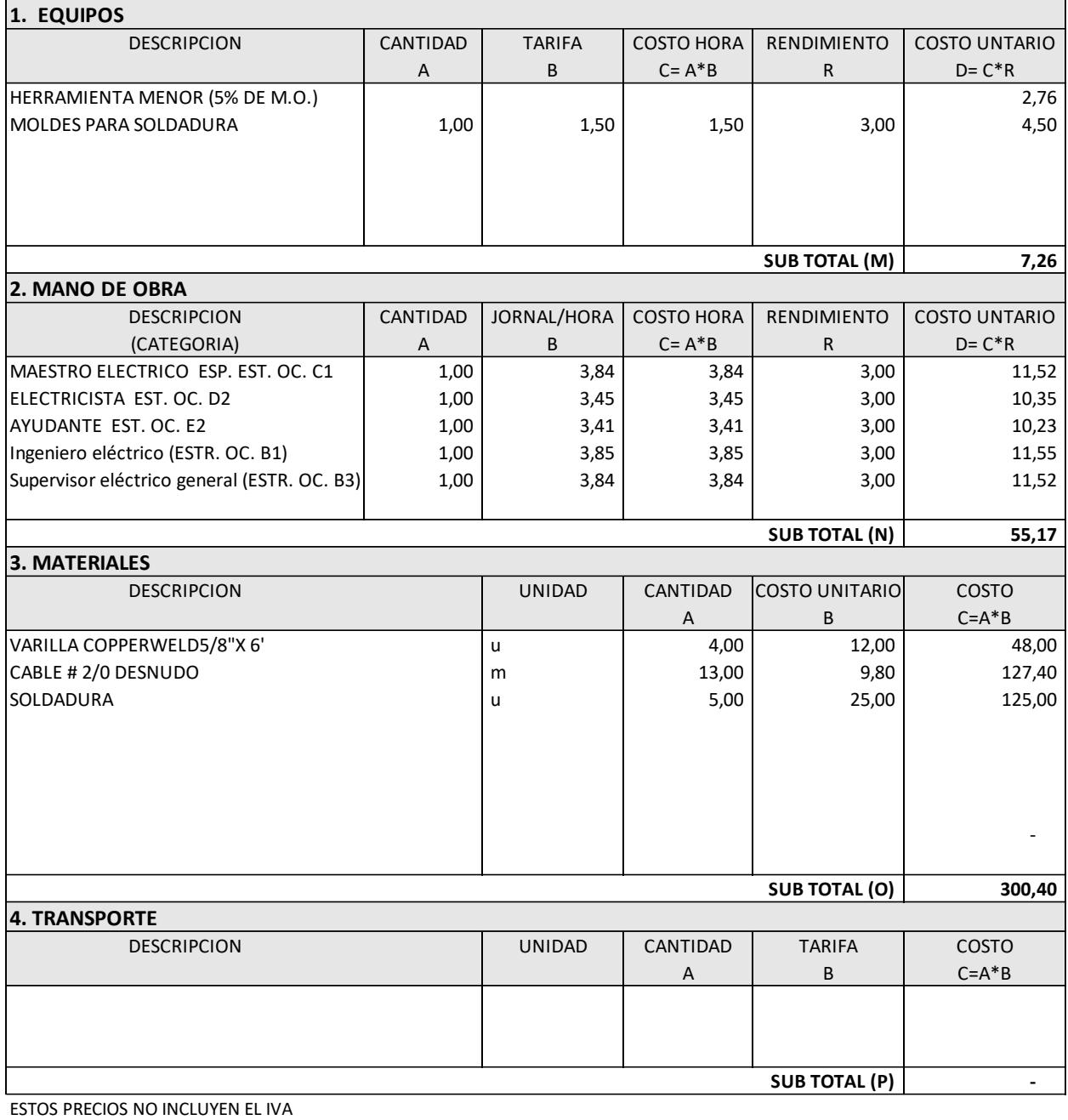

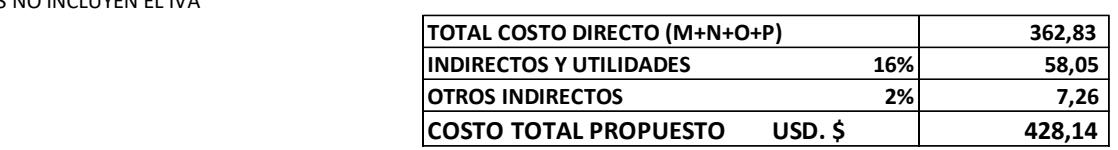

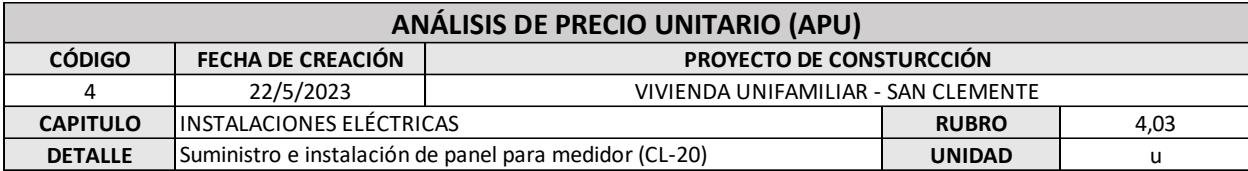

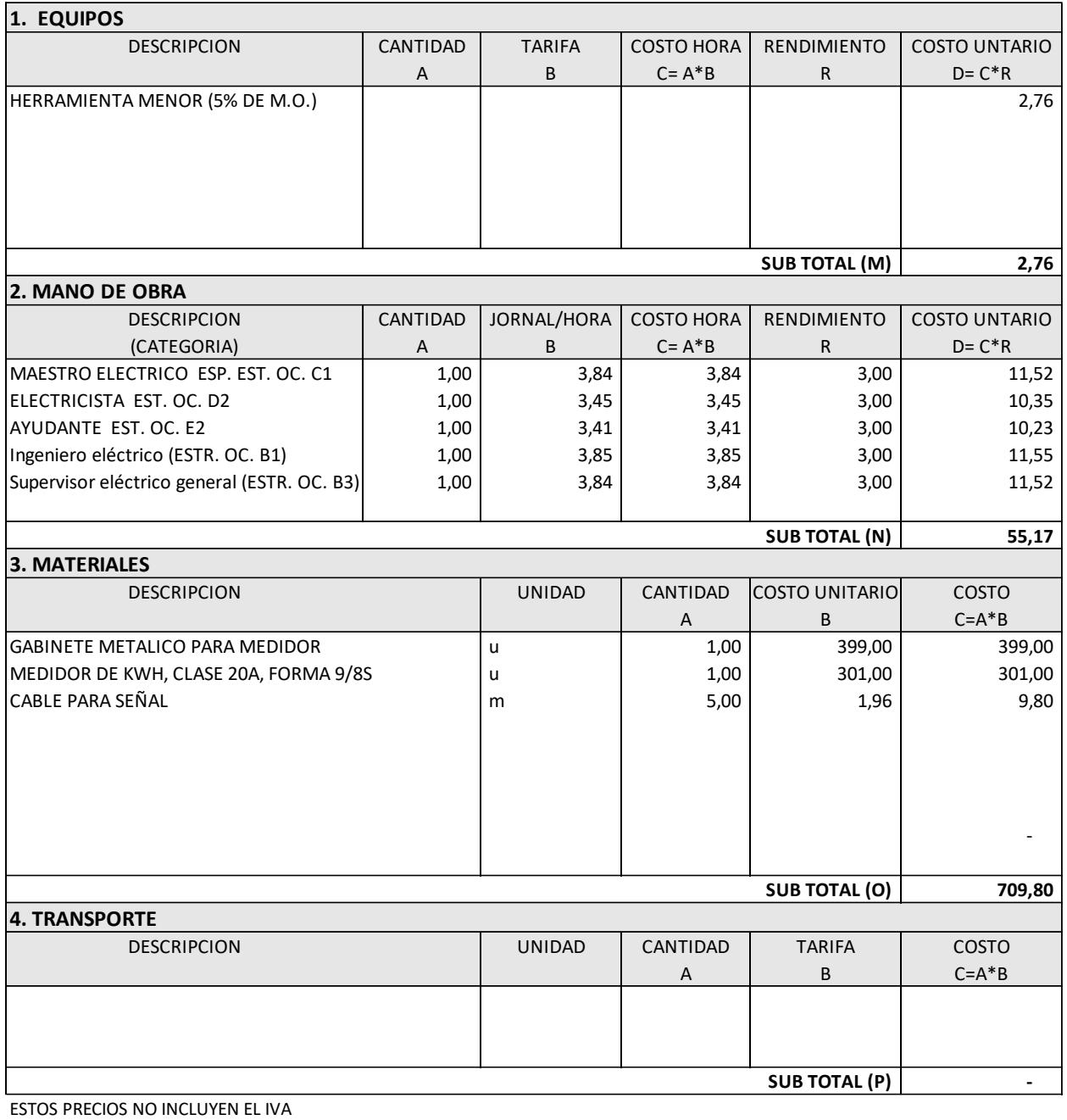

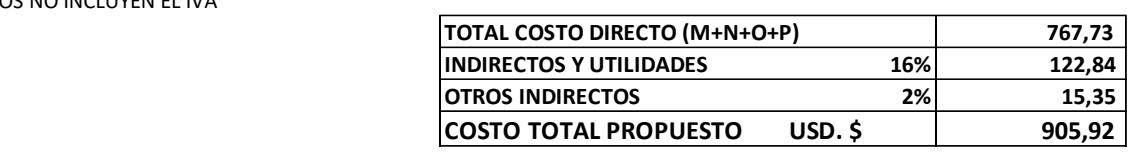

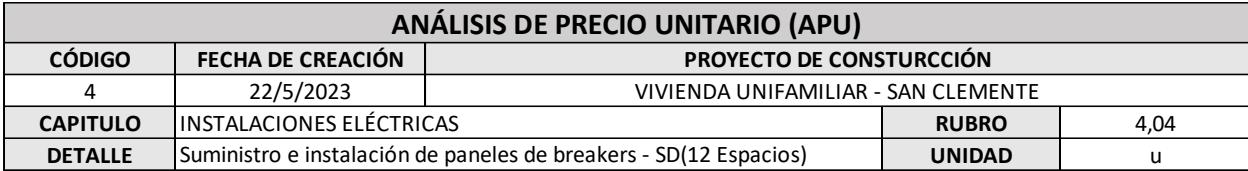

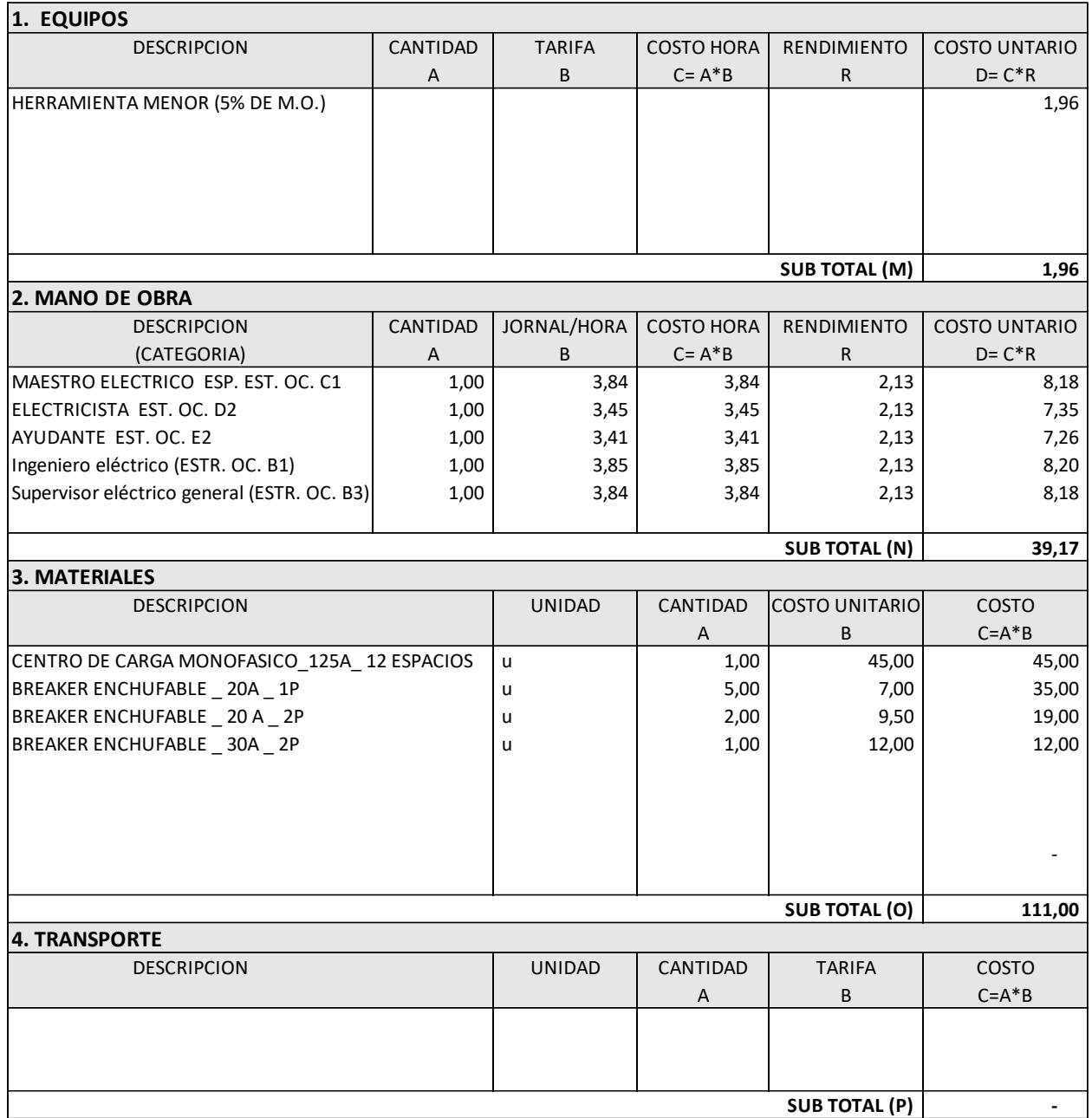

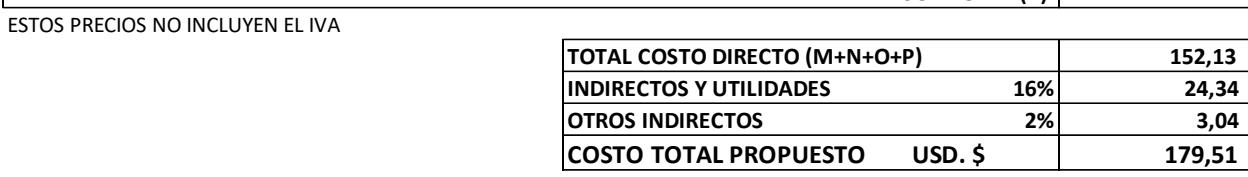

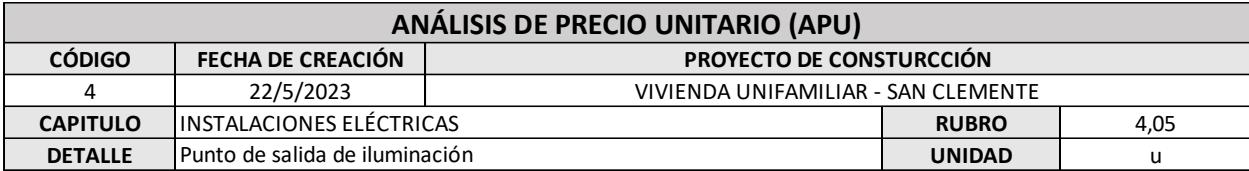

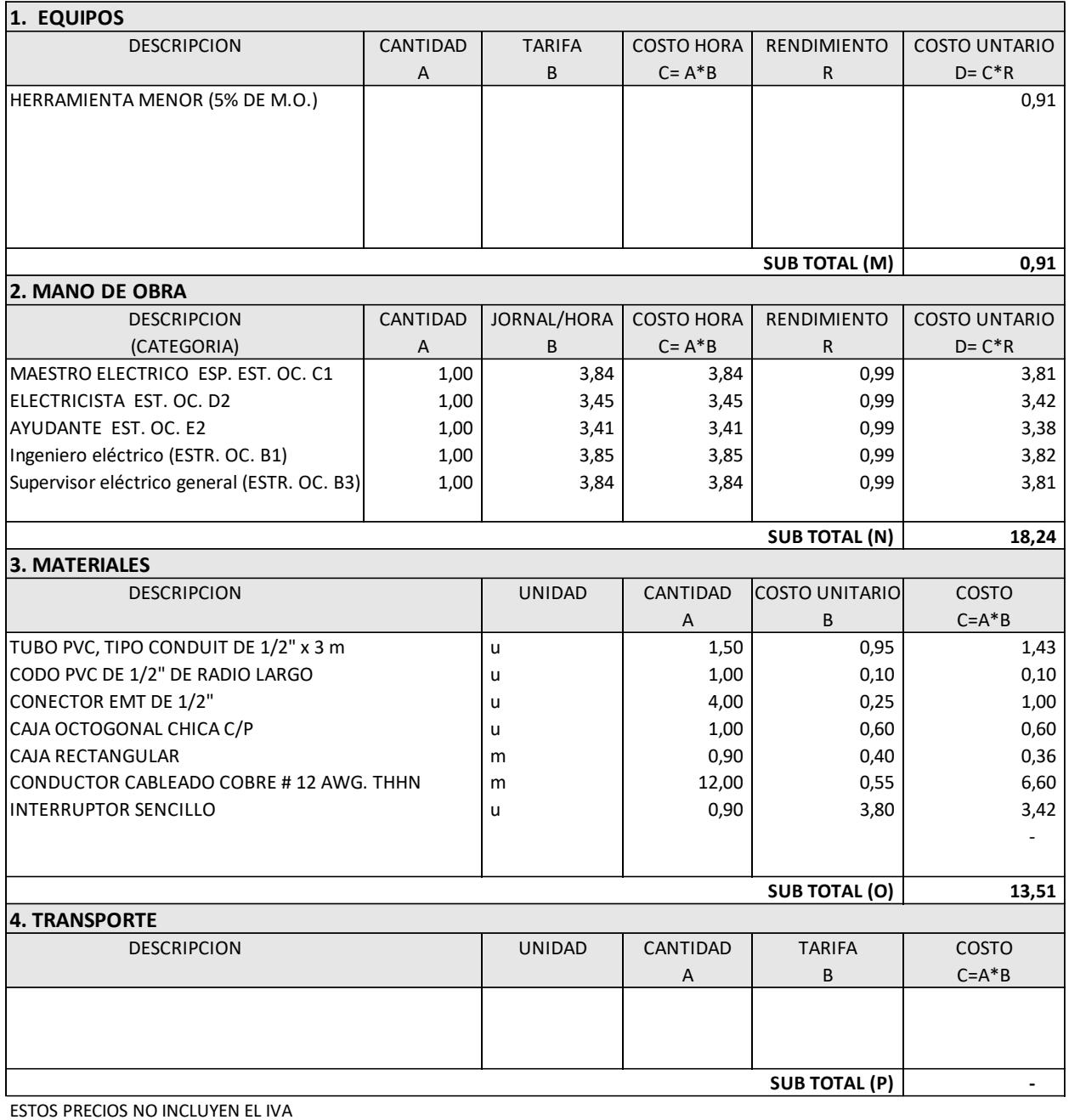

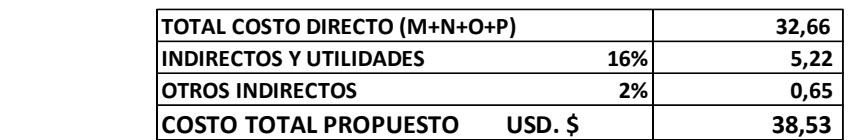

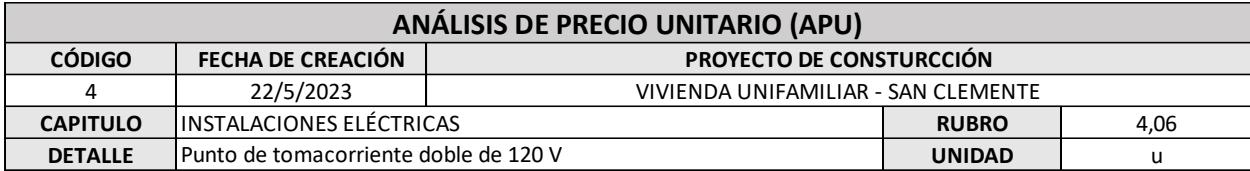

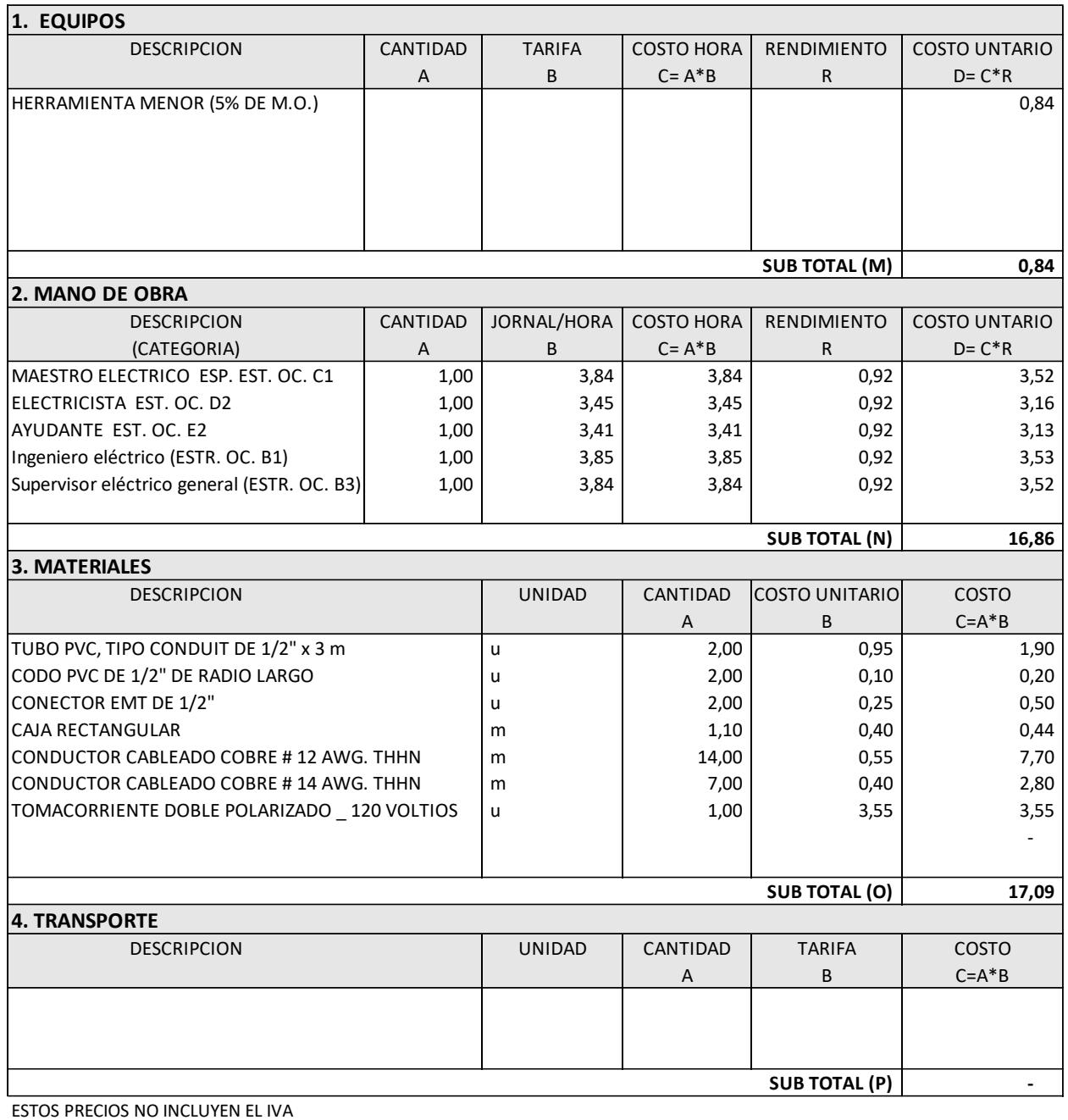

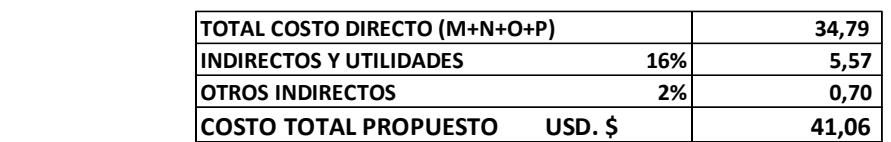

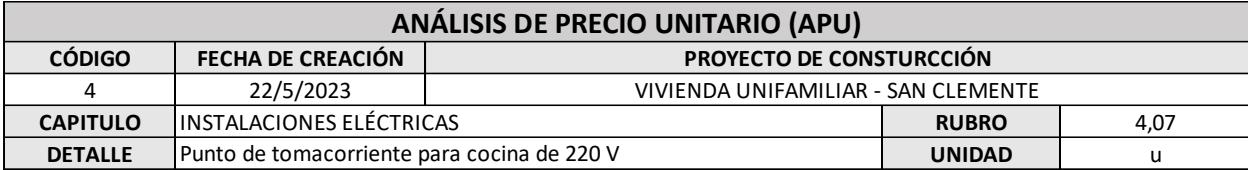

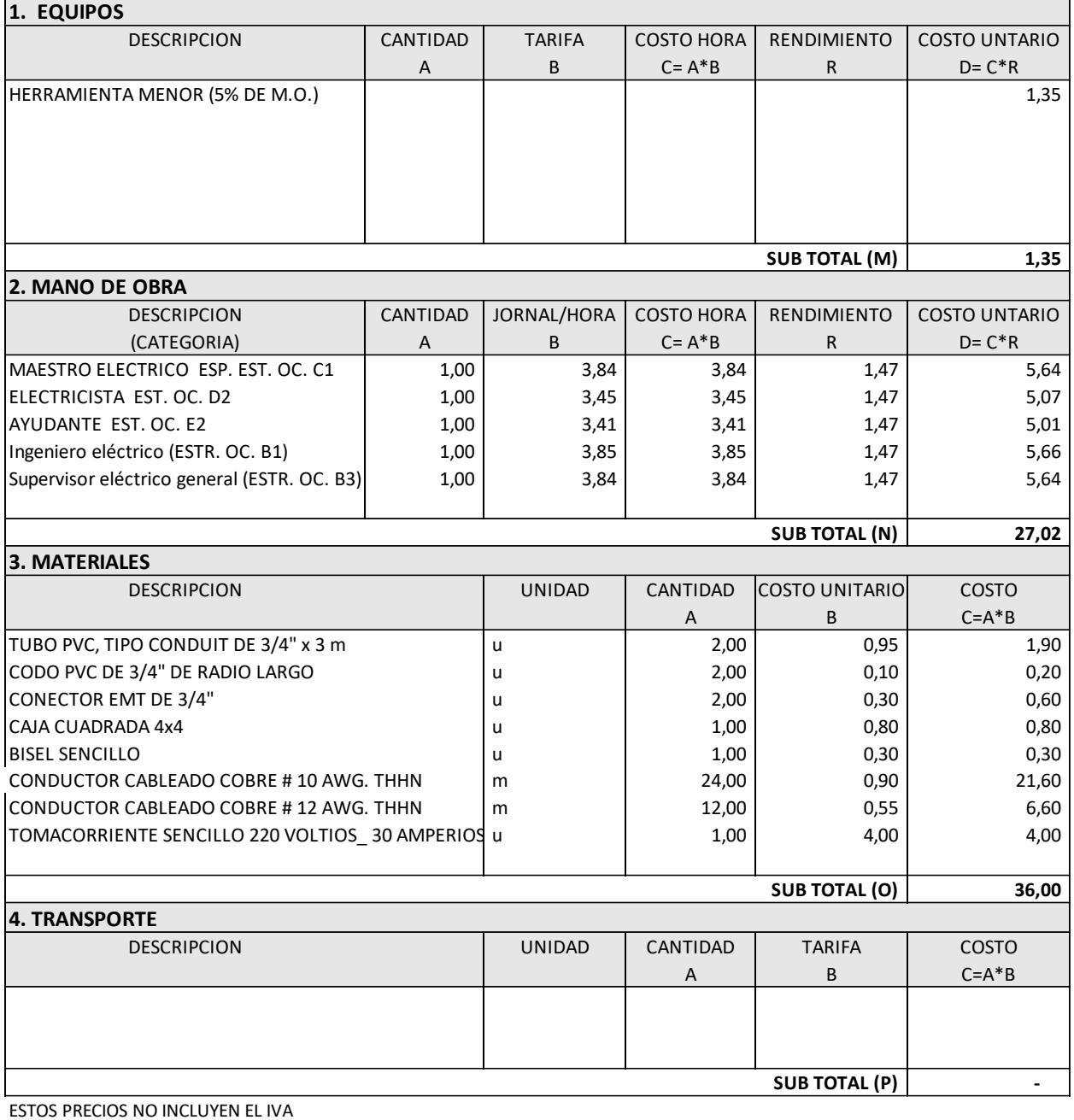

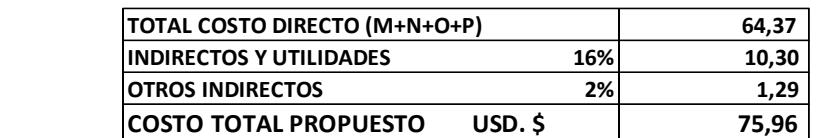

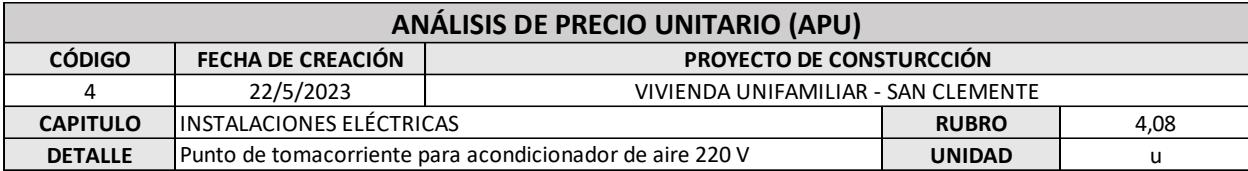

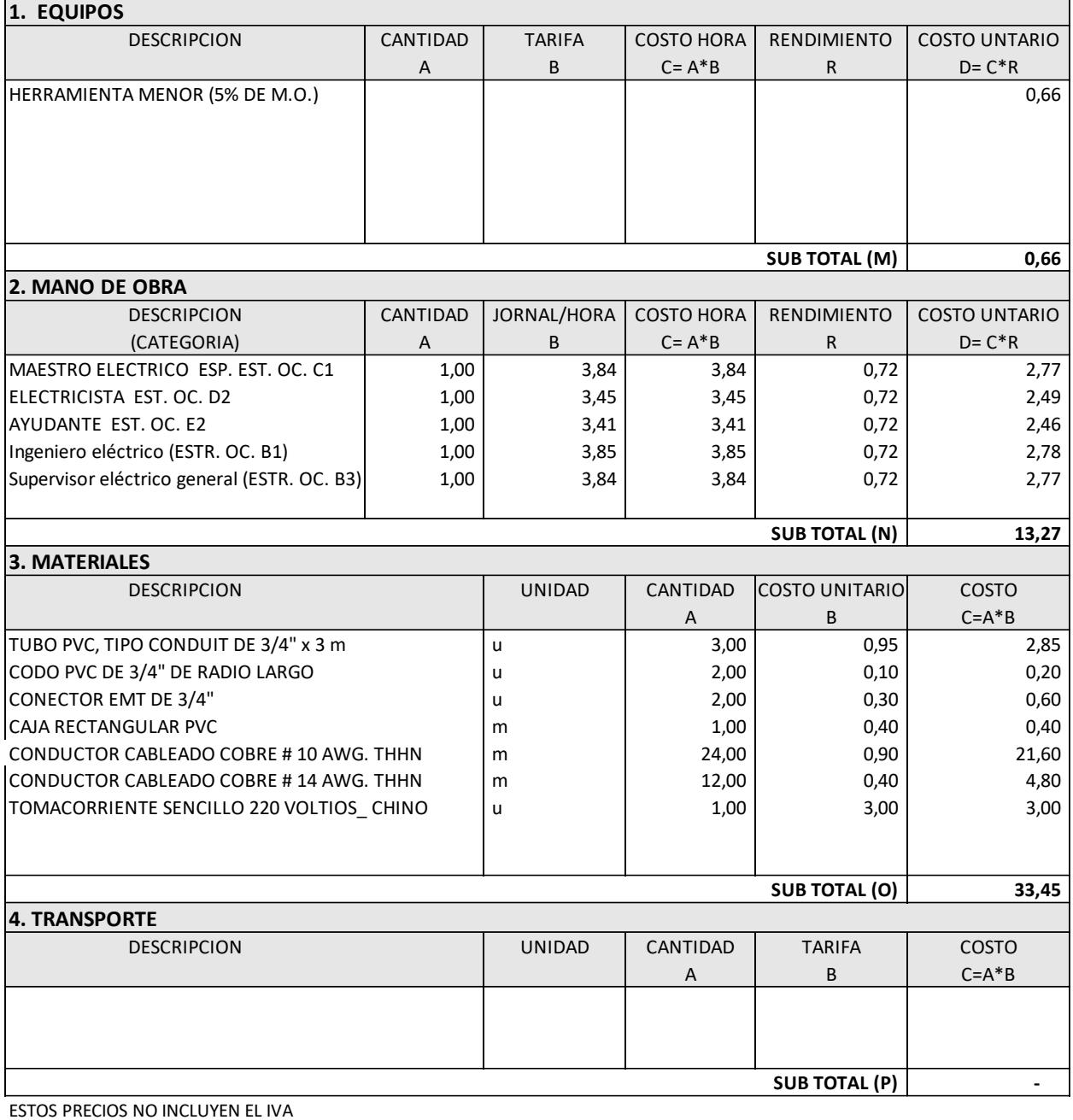

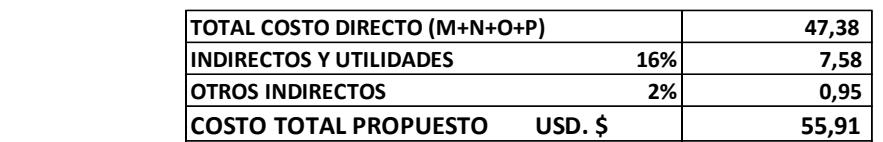

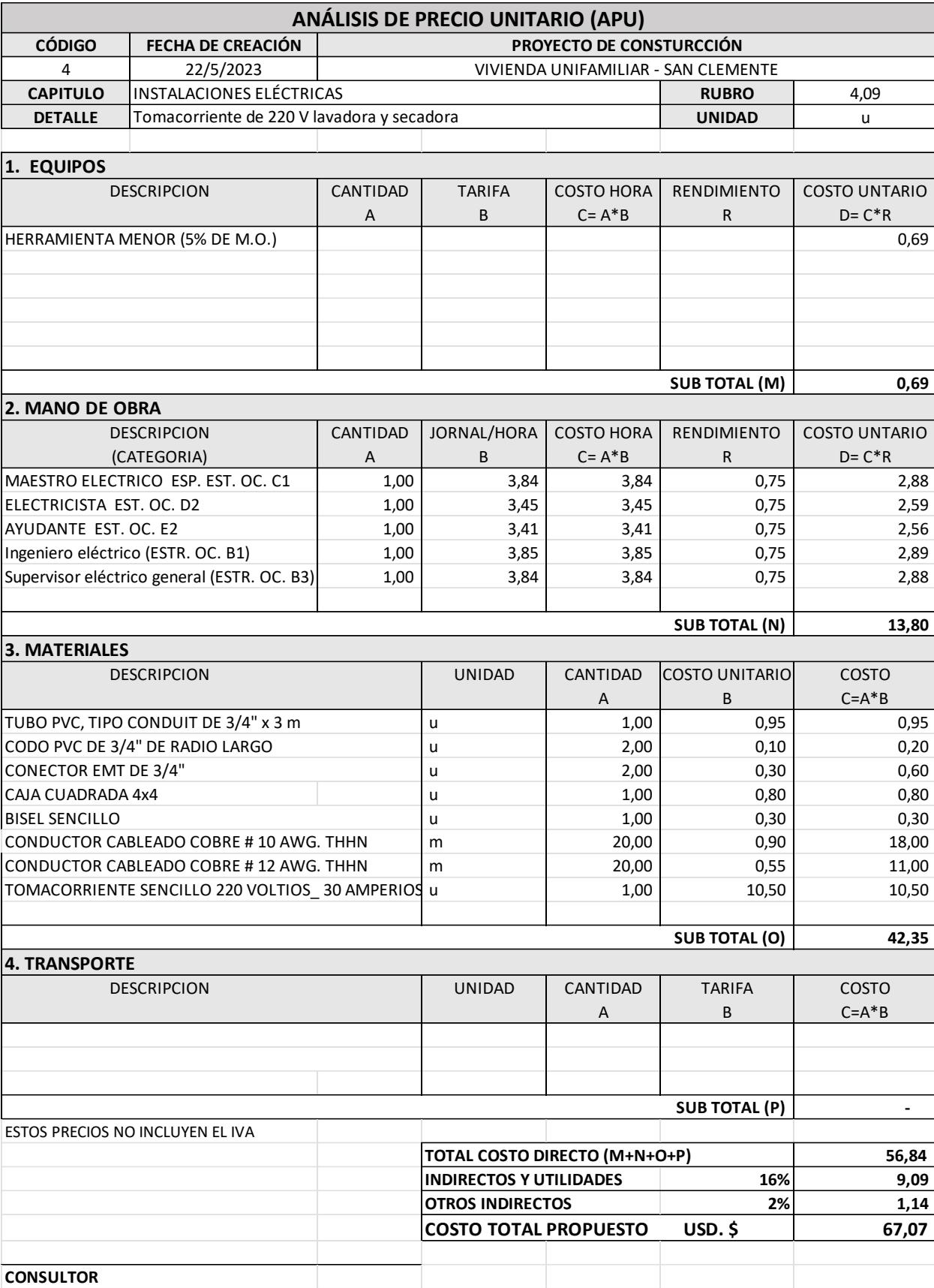

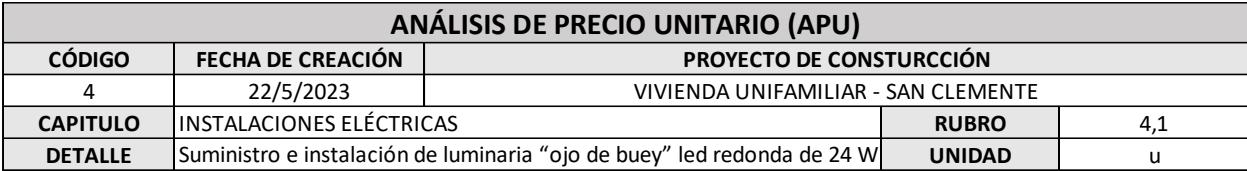

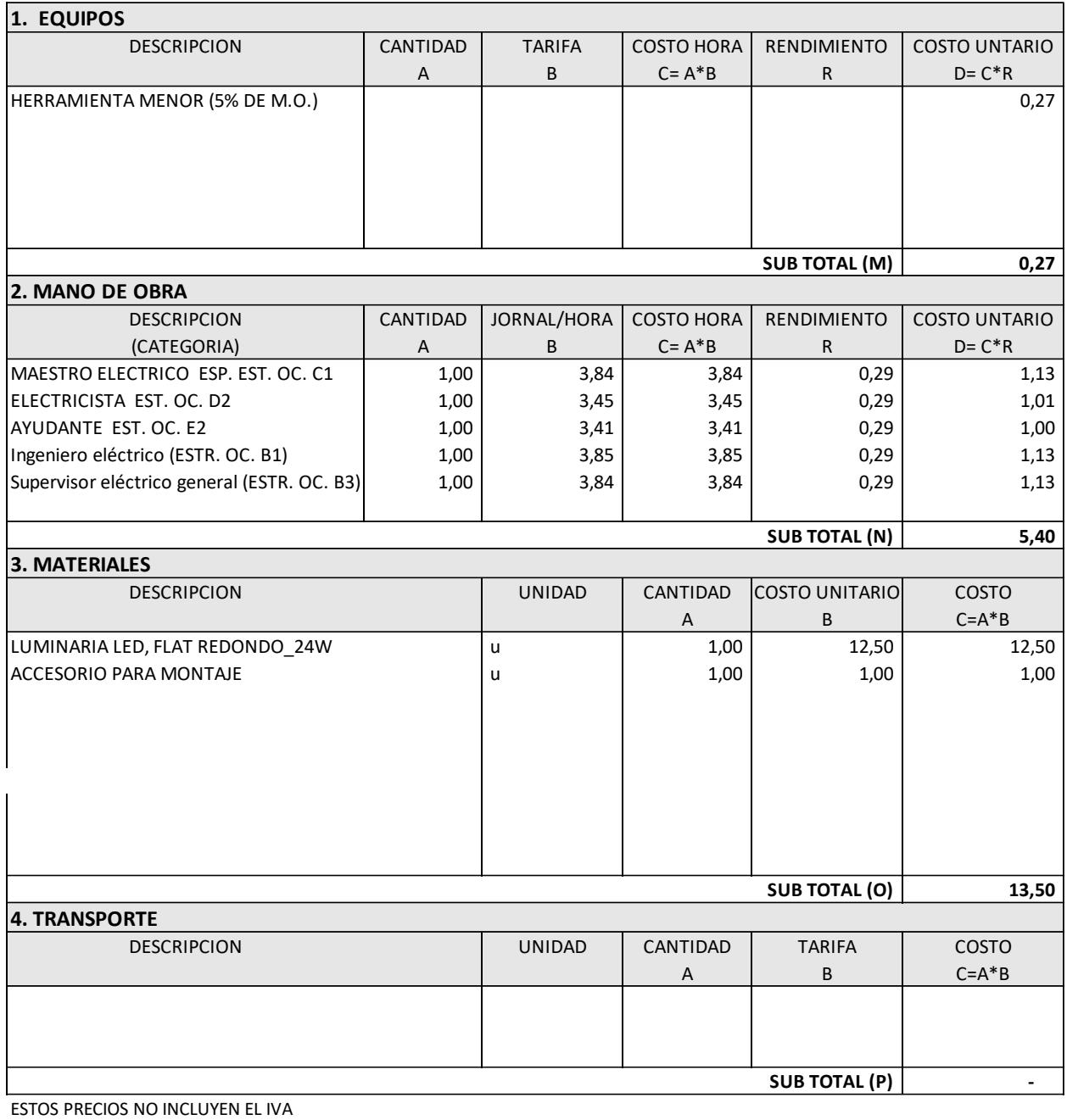

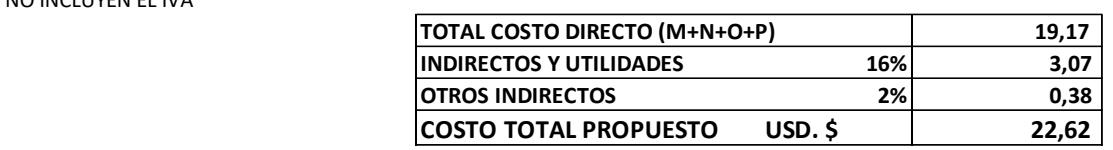

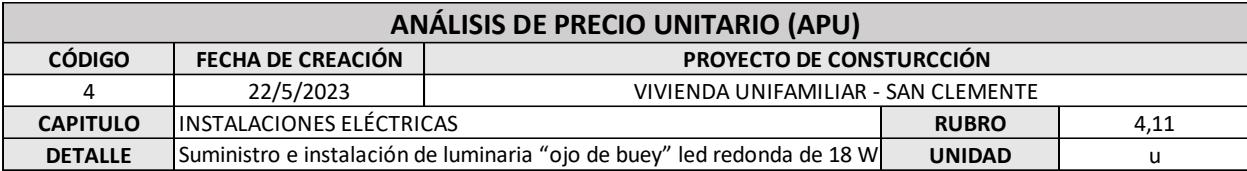

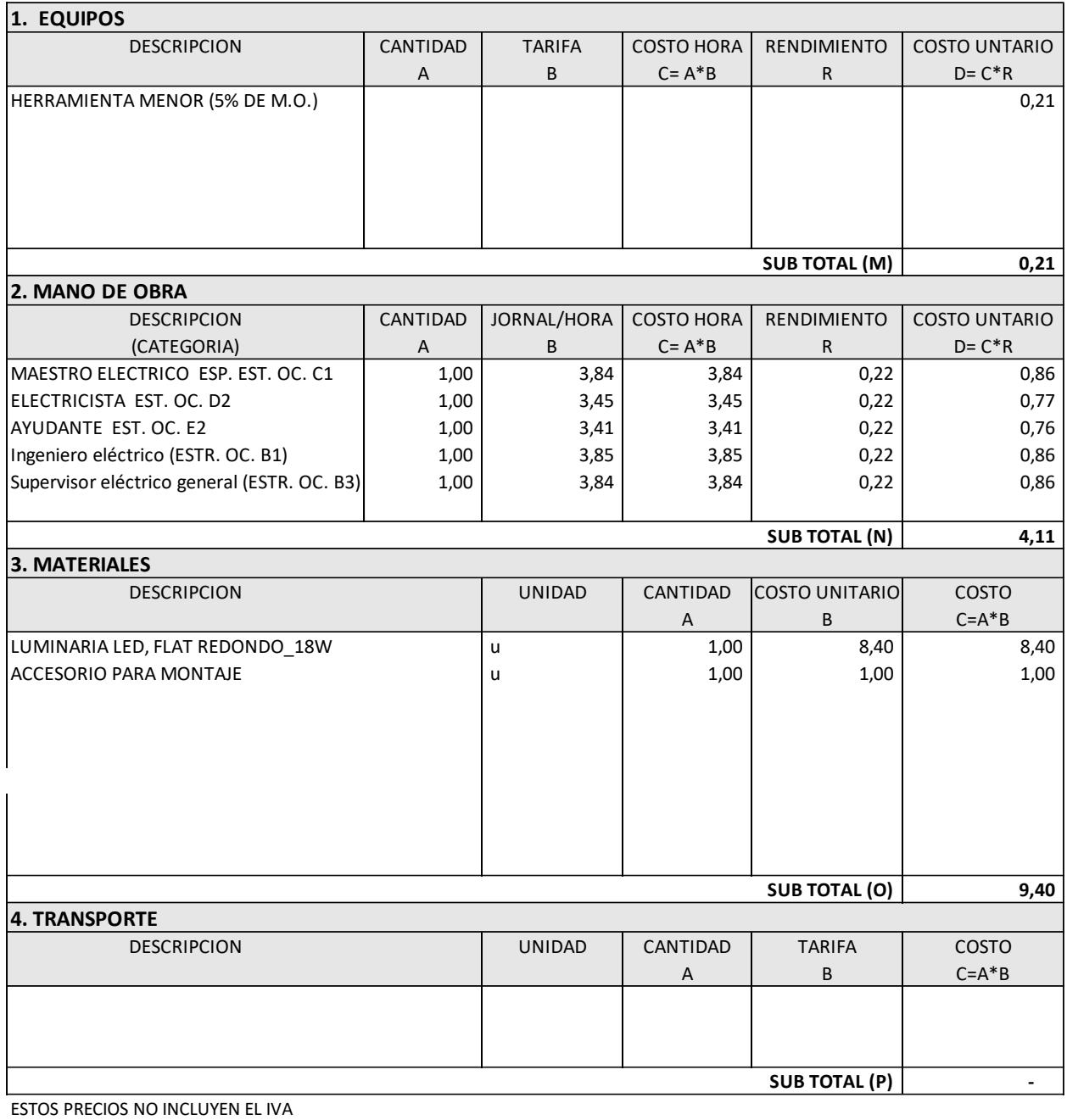

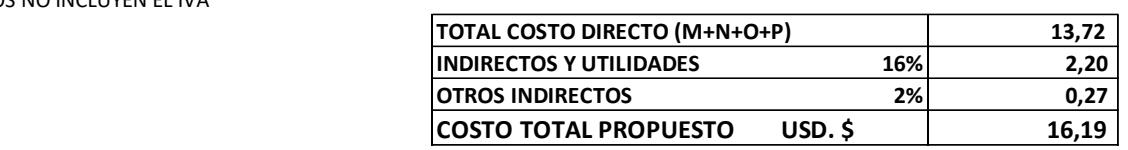

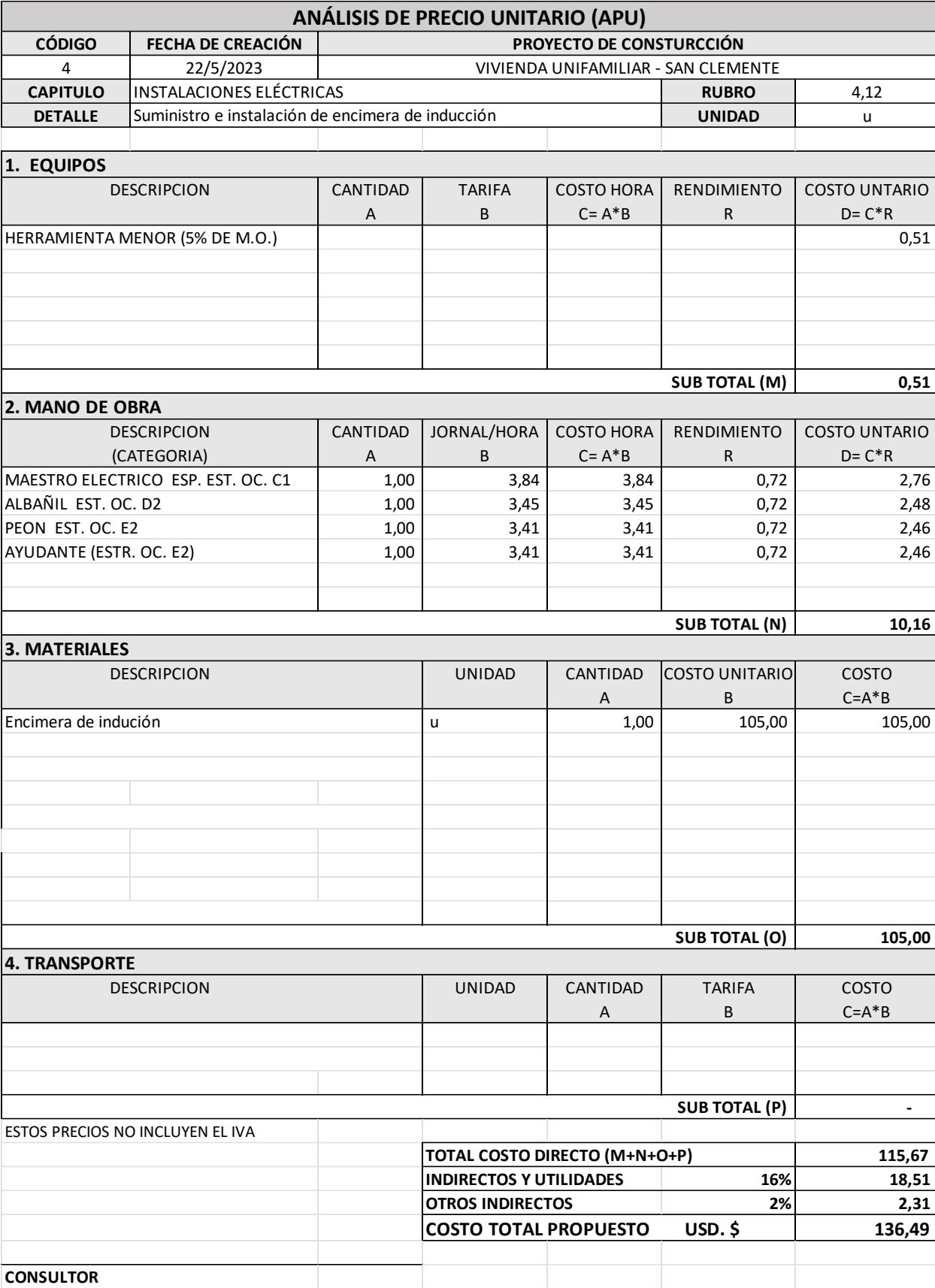

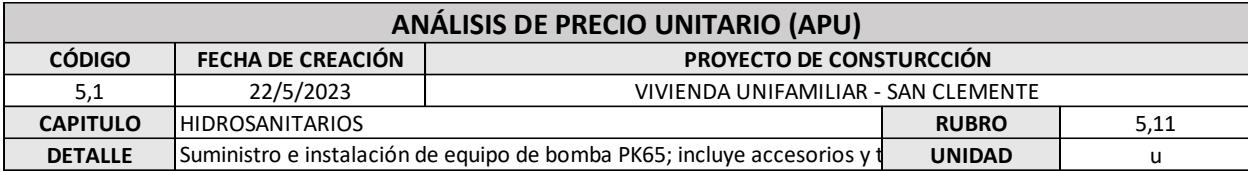

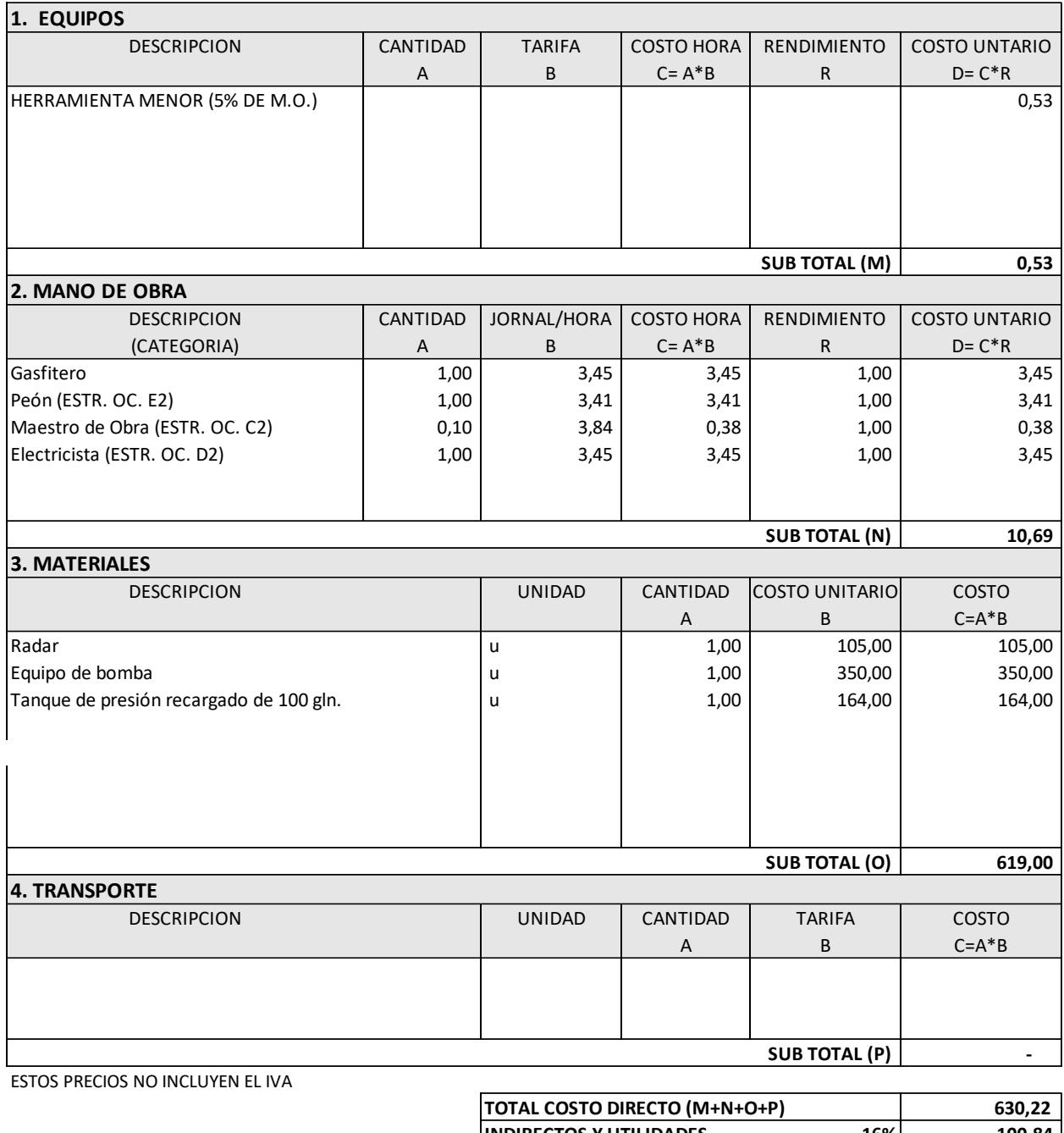

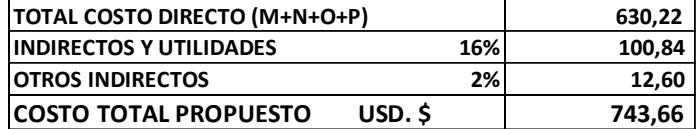

**CONSULTOR**

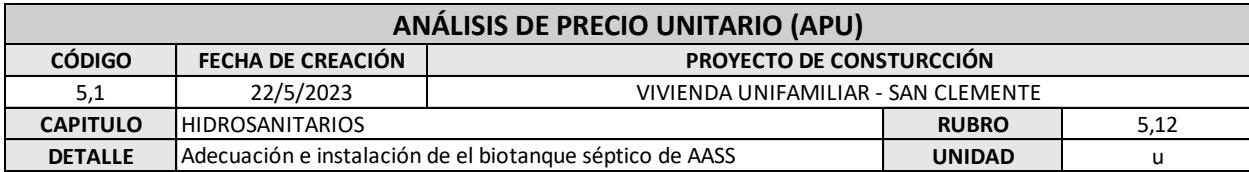

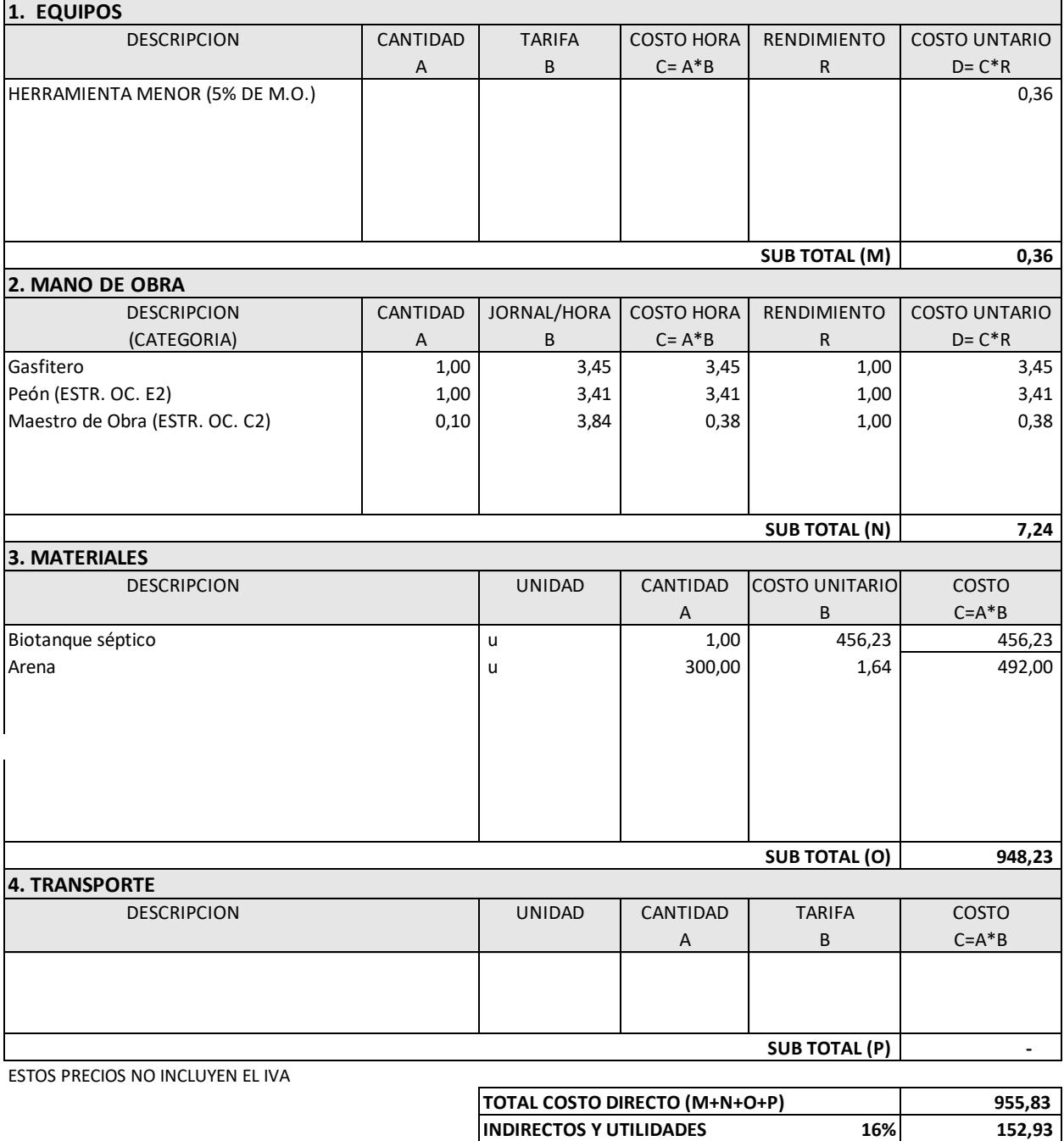

**OTROS INDIRECTOS**<br> **COSTO TOTAL PROPUESTO** USD. \$ 1.127,88

**COSTO TOTAL PROPUESTO USD. \$** 

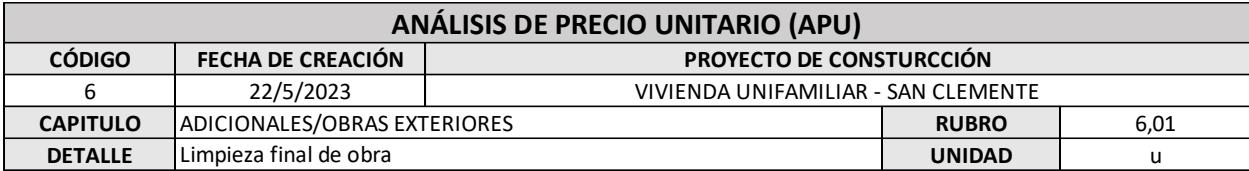

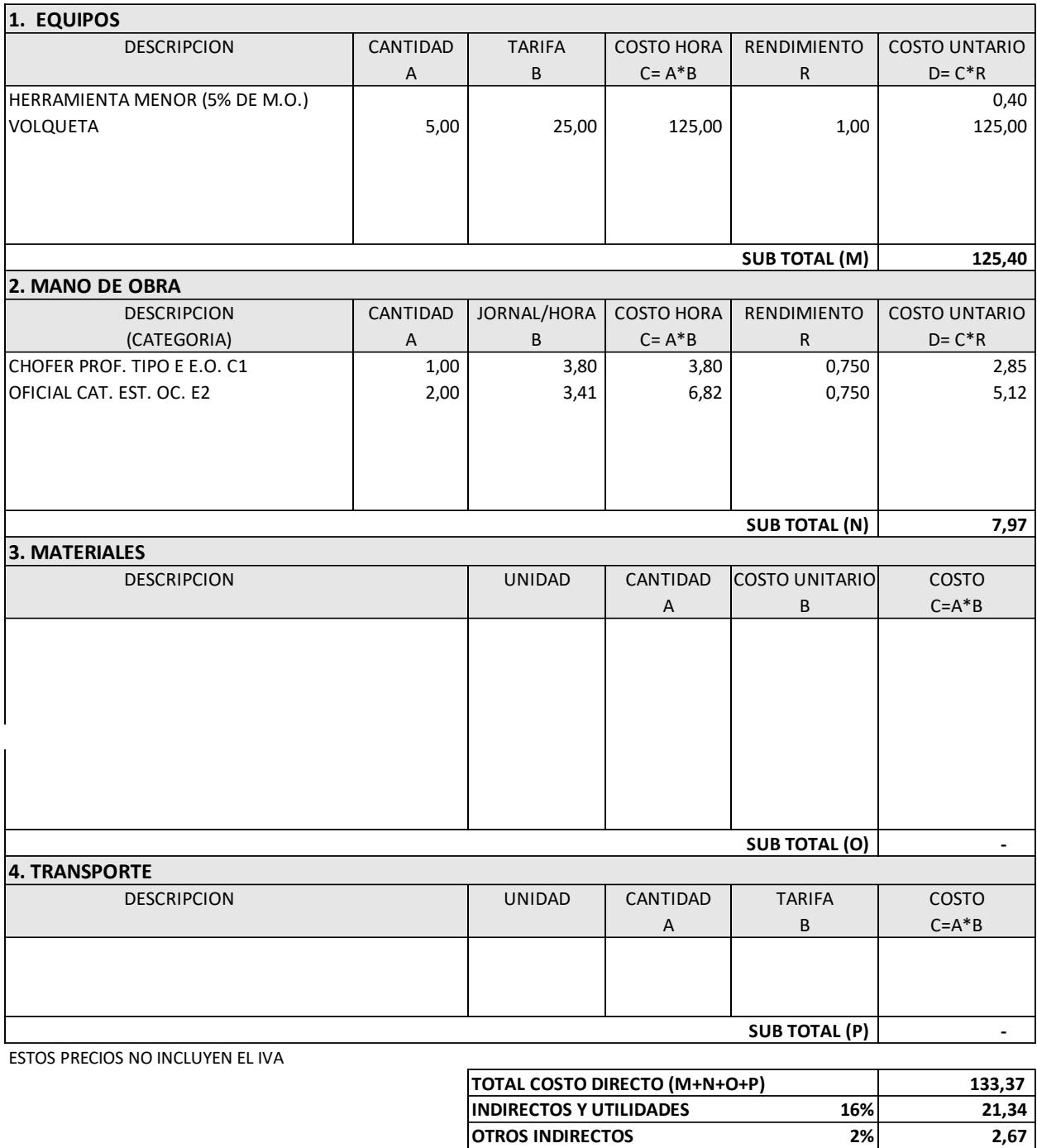

**COSTO TOTAL PROPUESTO USD. \$ 157,38**

#### **9. CUANTIFICACIÓN DE CANTIDADES EN REVIT**

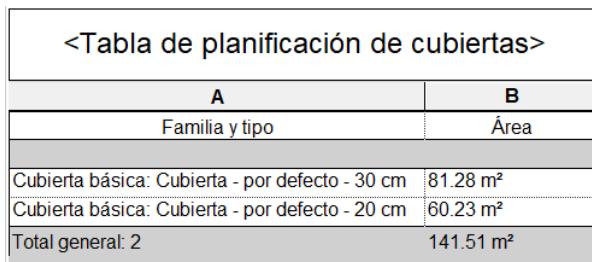

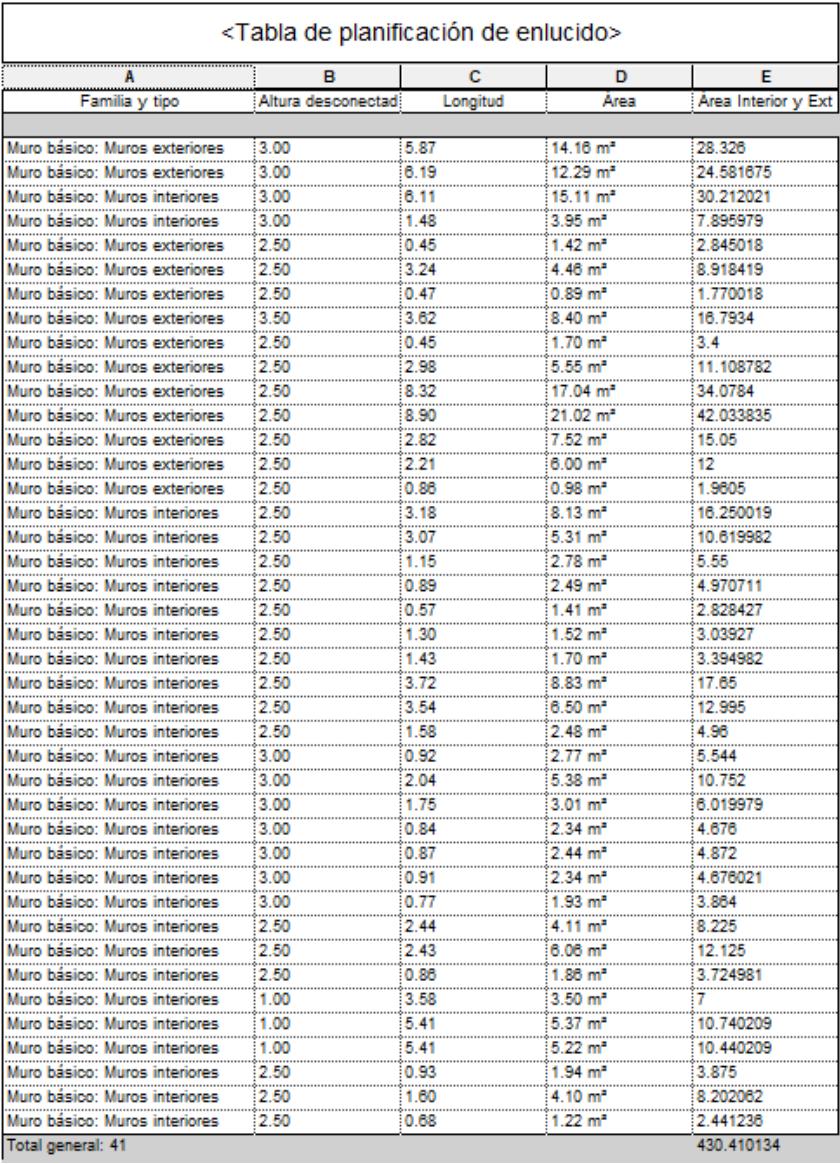

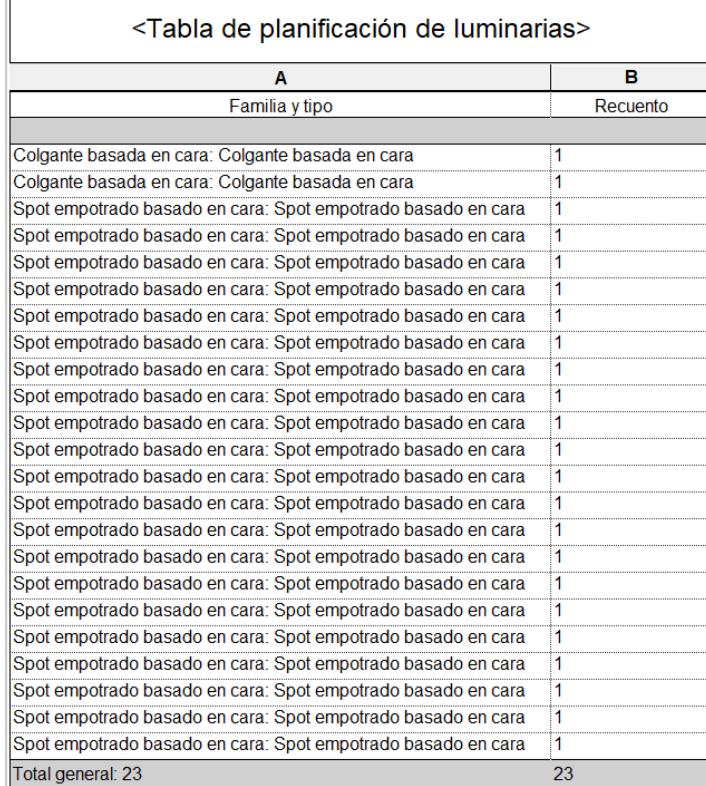

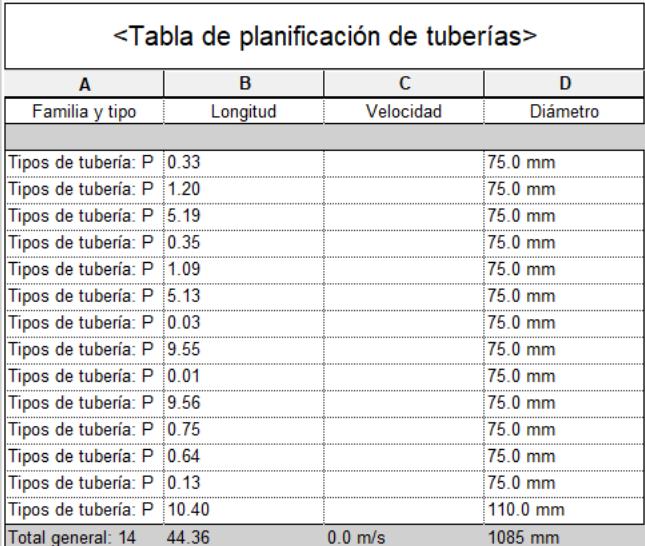

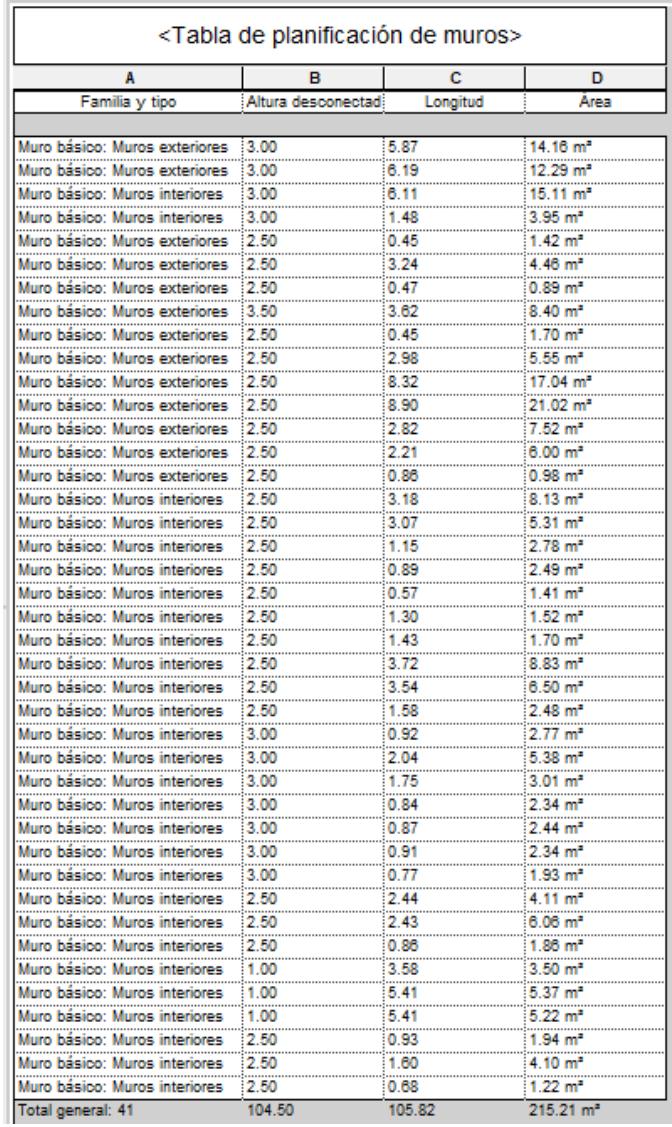

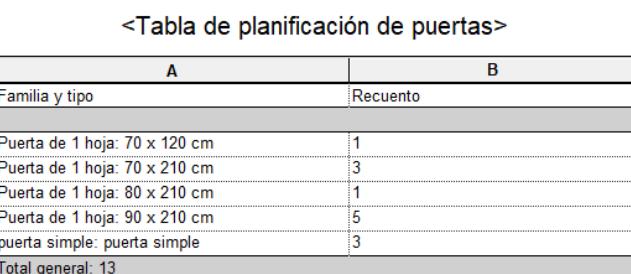

#### **10. PLANOS**

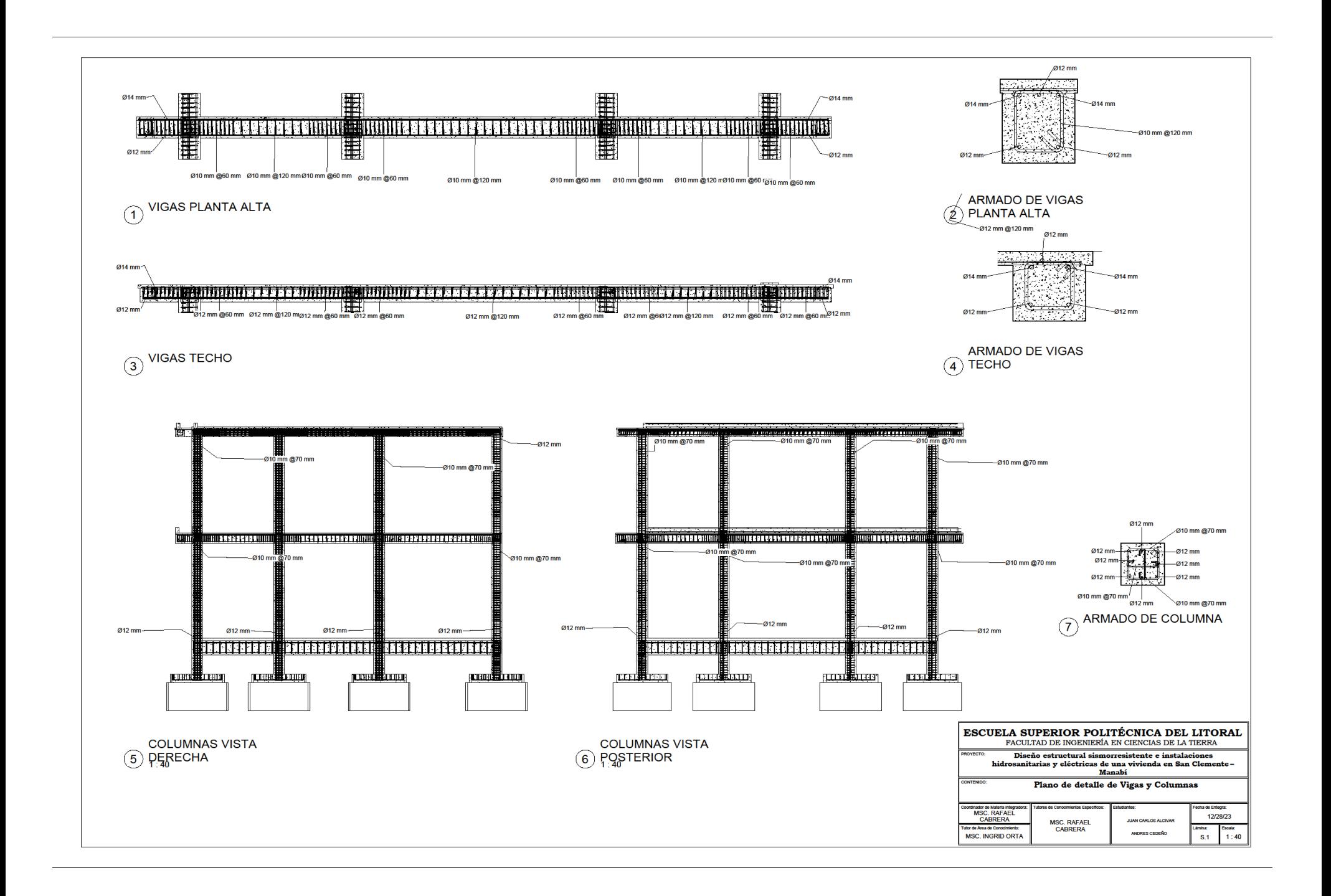

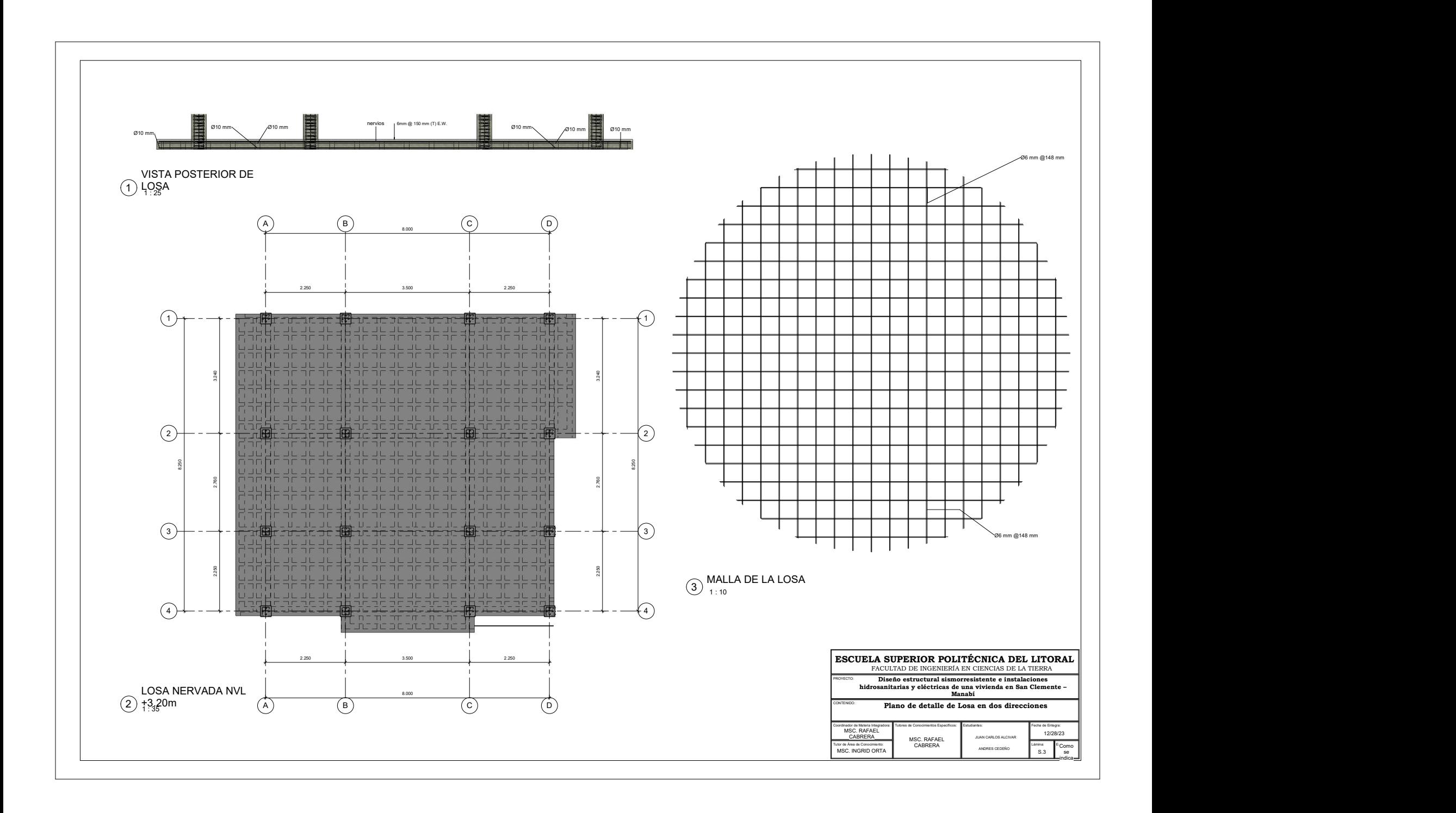

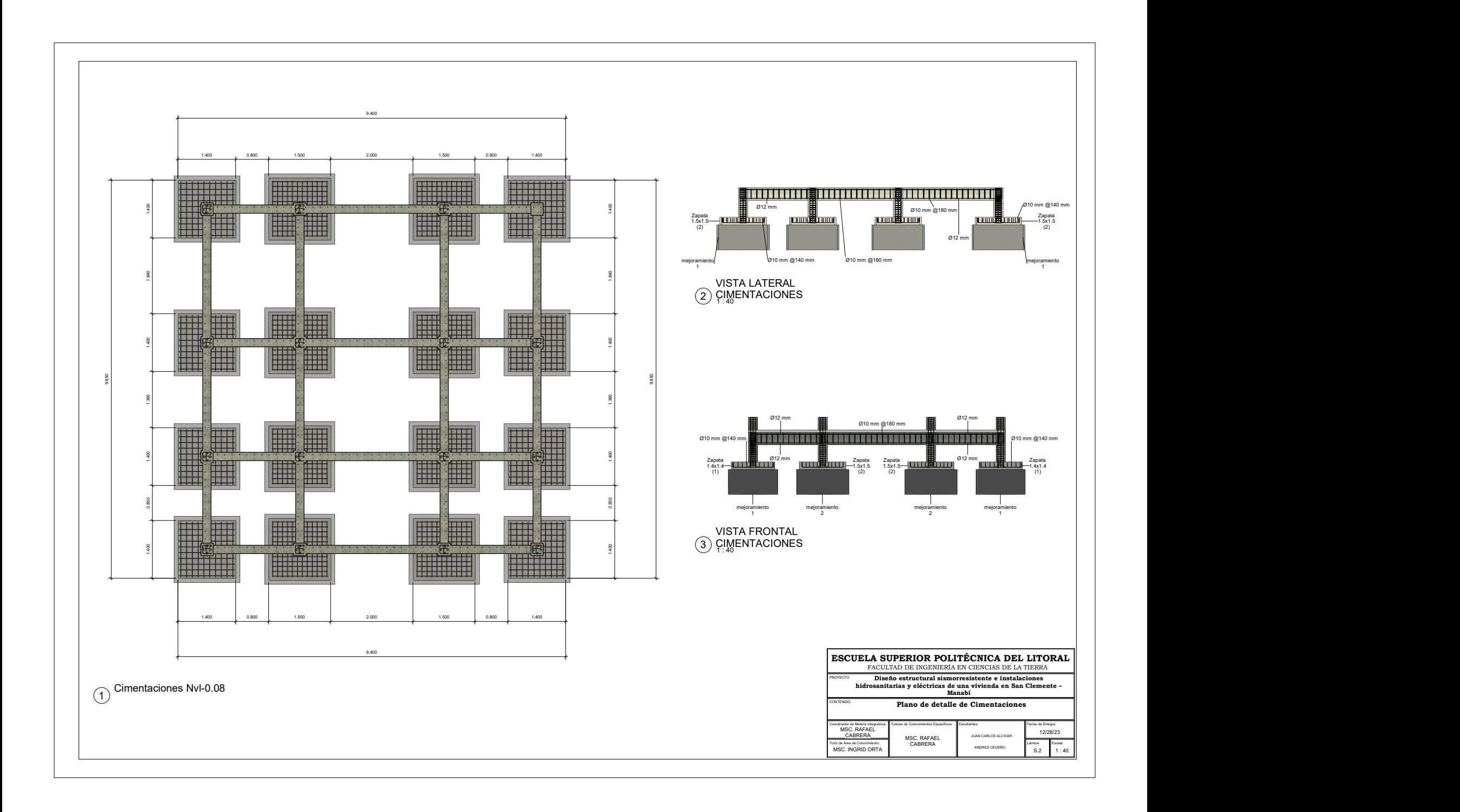

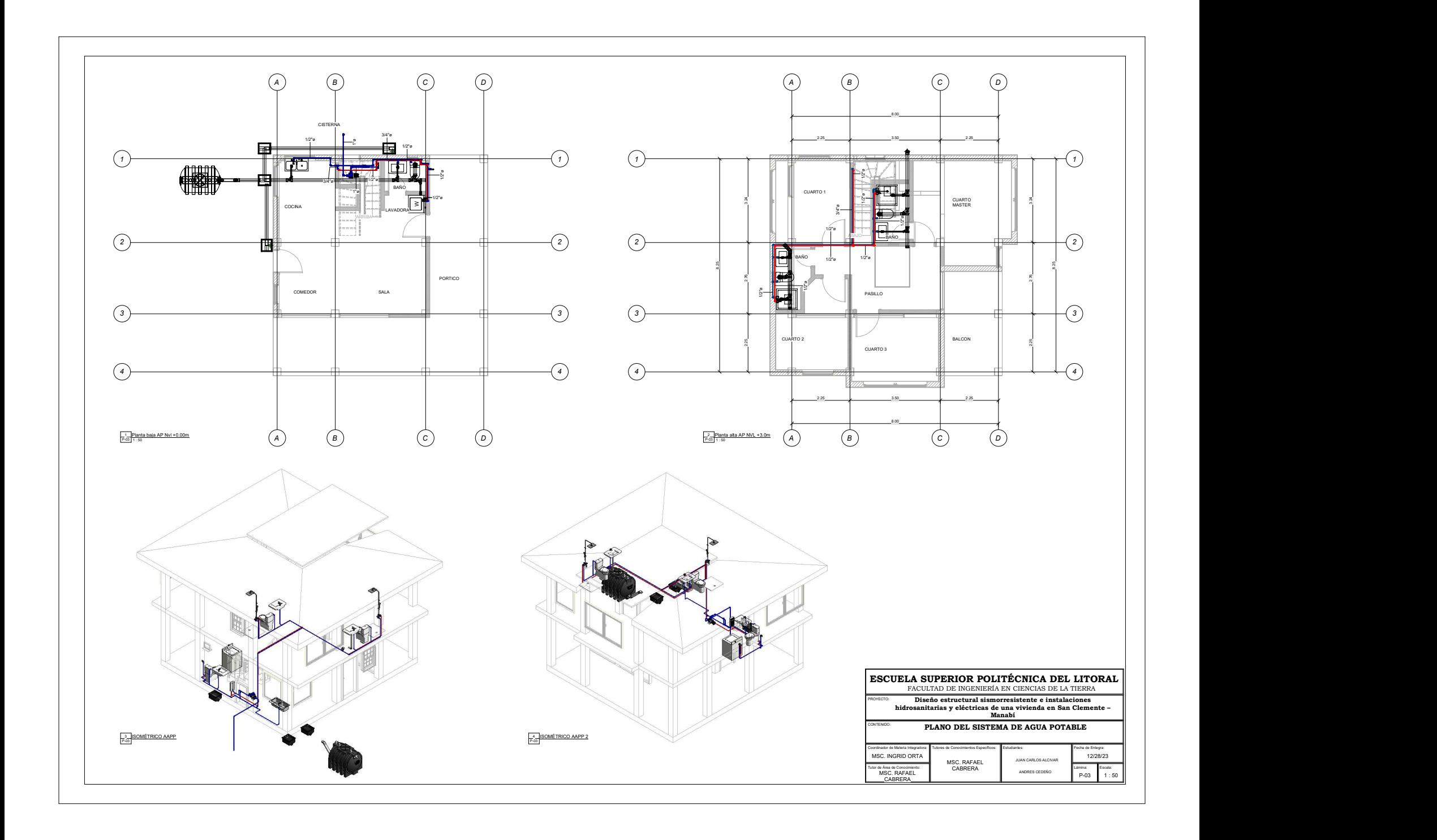

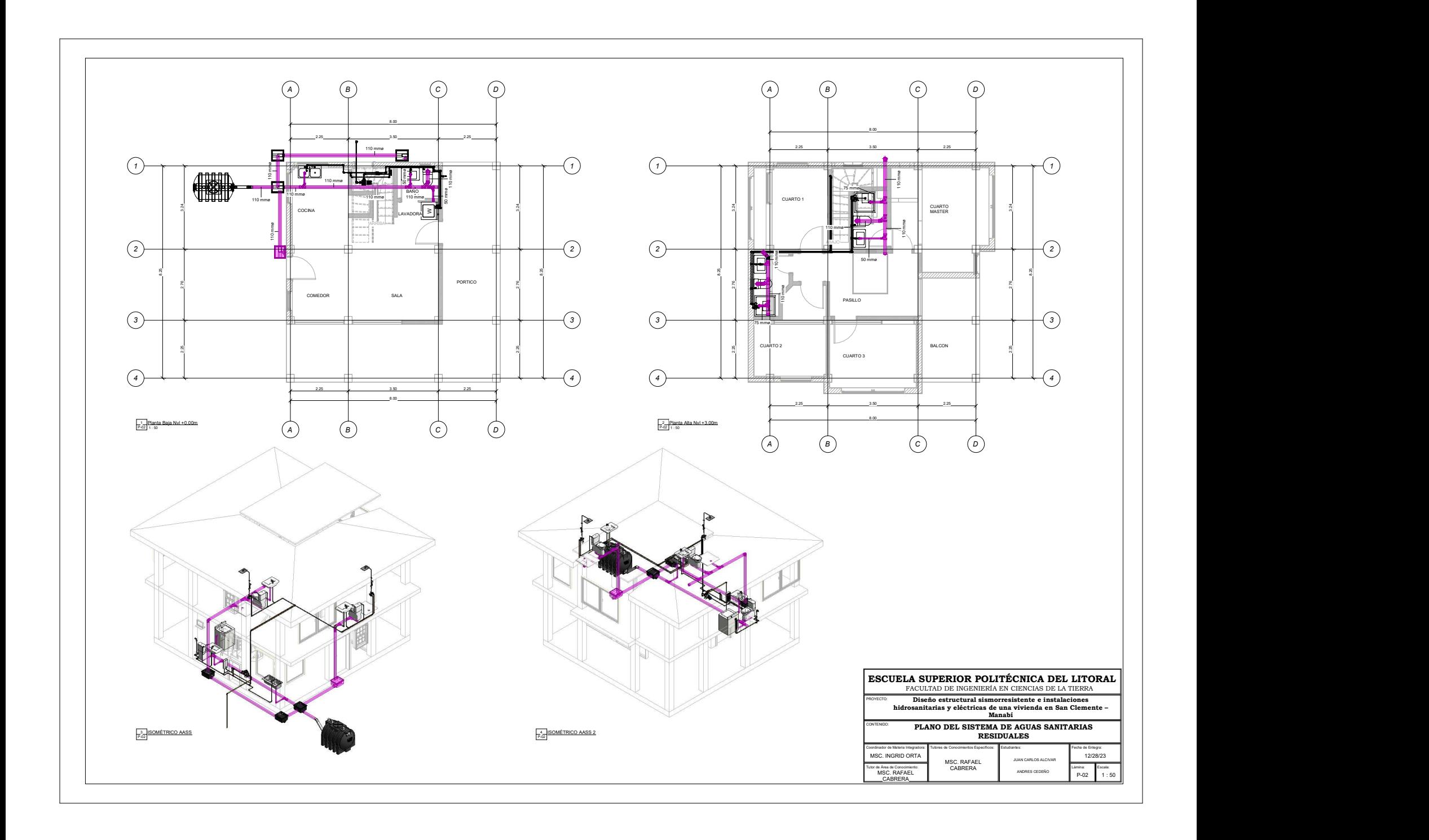

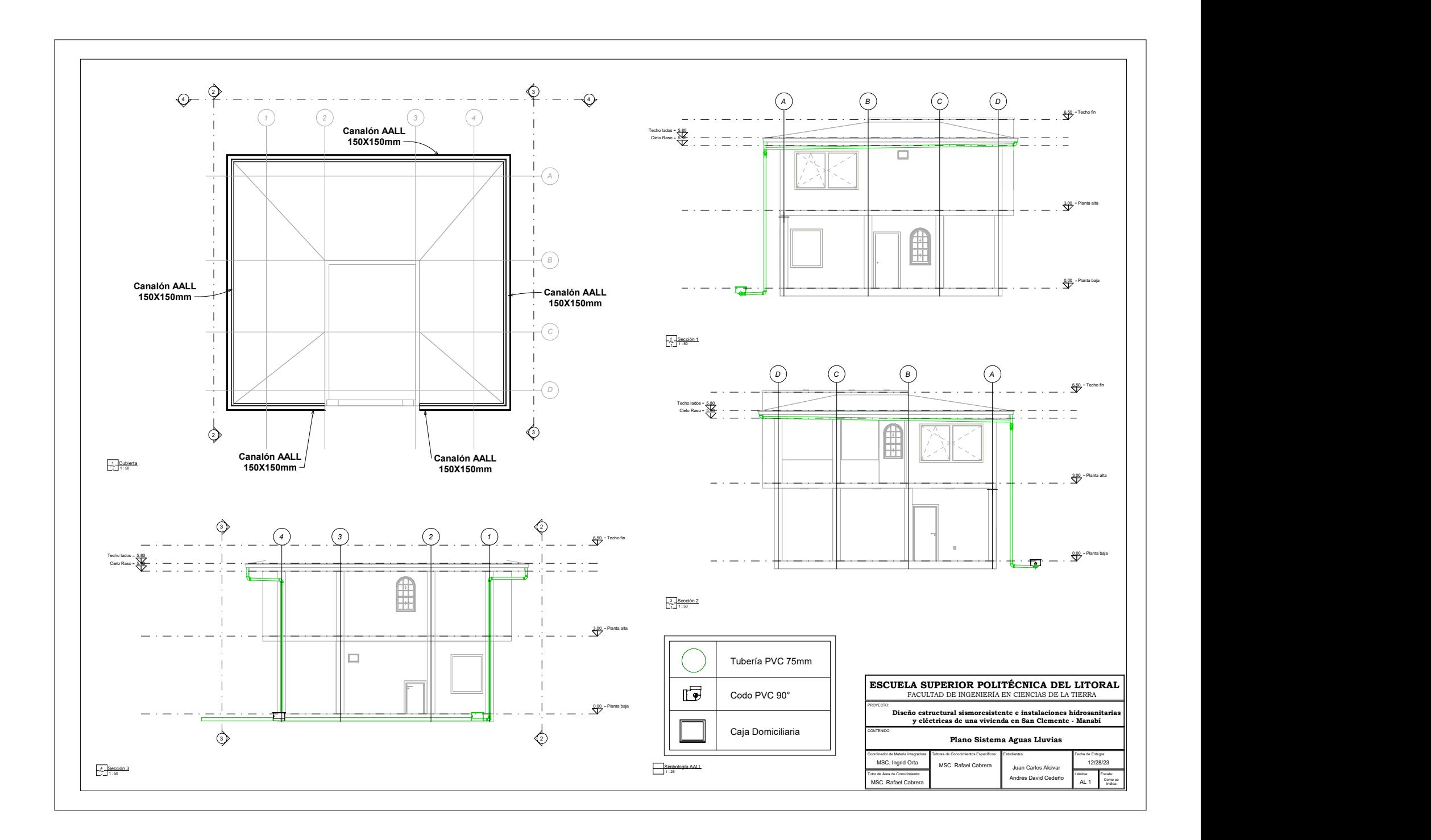

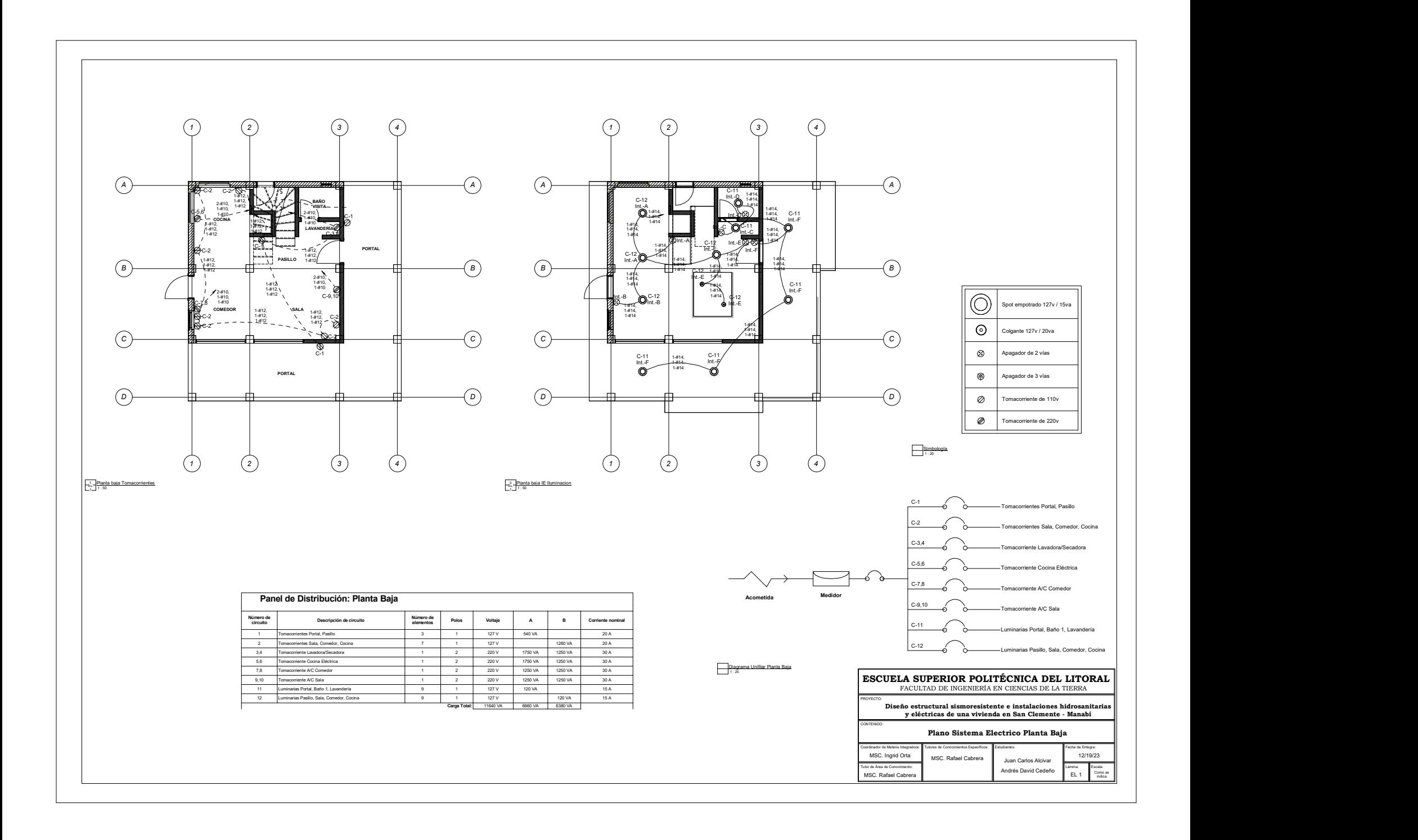

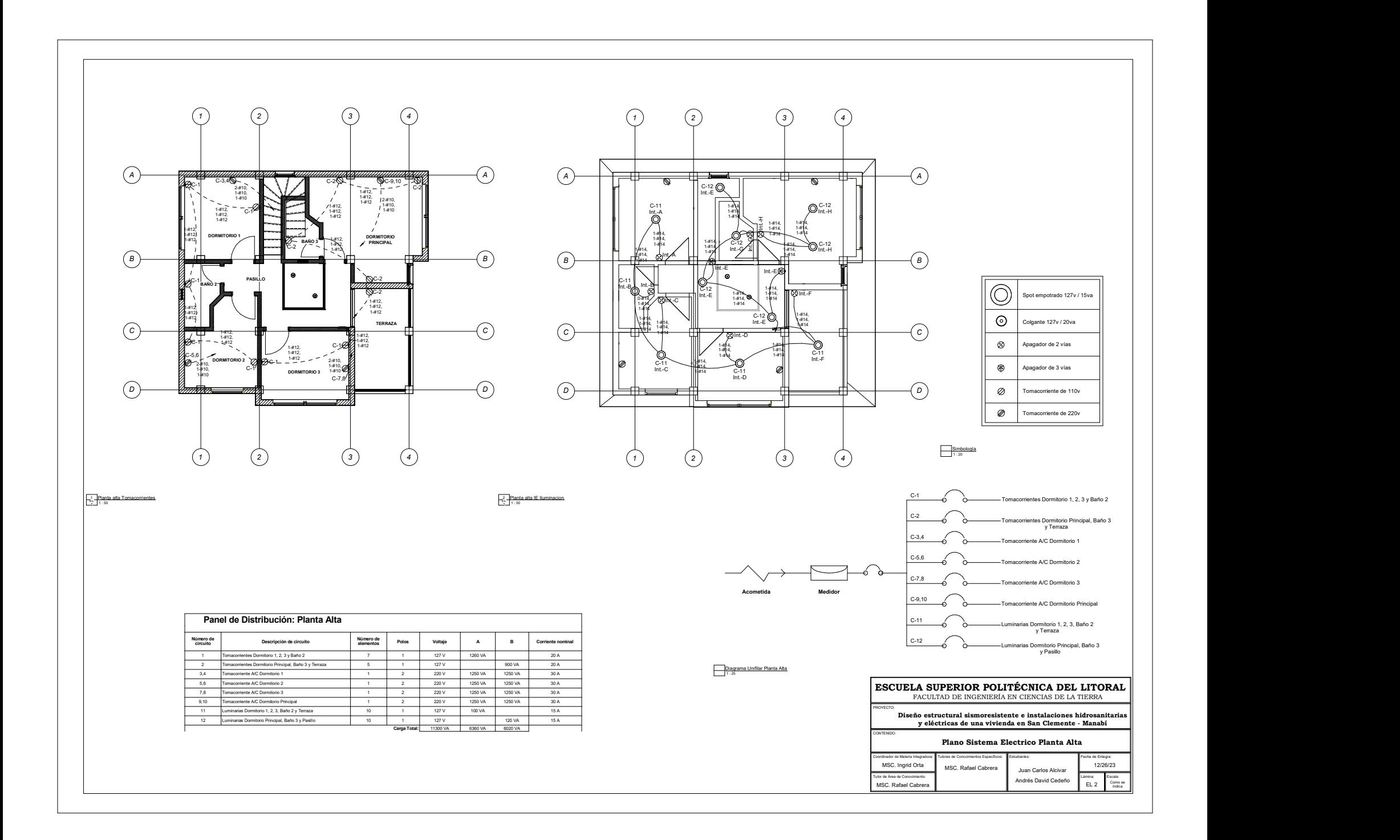

# **DISEÑO ESTRUCTURAL SISMORRESISTENTE E INSTALACIONES HIDROSANITARIAS Y ELÉCTRICAS DE UNA VIVIENDA EN SAN CLEMENTE- MANABÍ**

# **PROBLEMA**

# **OBJETIVO GENERAL**

## **PROPUESTA**

### **RESULTADOS**

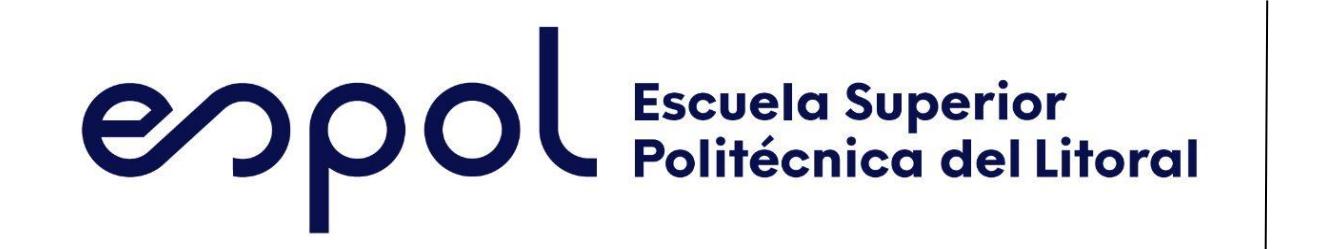

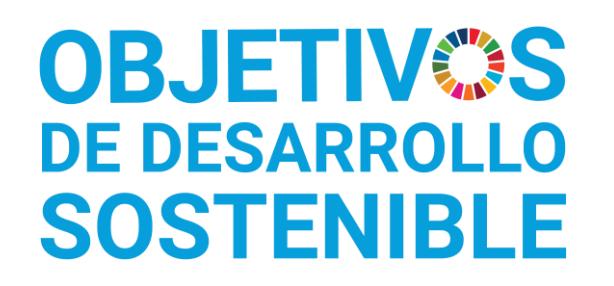

Andrés David Cedeño Cedeño adcedeno@espol.edu.ec

Juan Carlos Alcívar Molina juacalci@espol.edu.ec

### **CONCLUSIONES**

*La ESPOL promueve los Objetivos de Desarrollo Sostenible*

INGE-2282 *Código Proyecto*

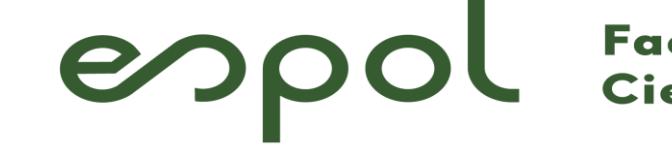

Facultad de Ingeniería en<br>Ciencias de la Tierra

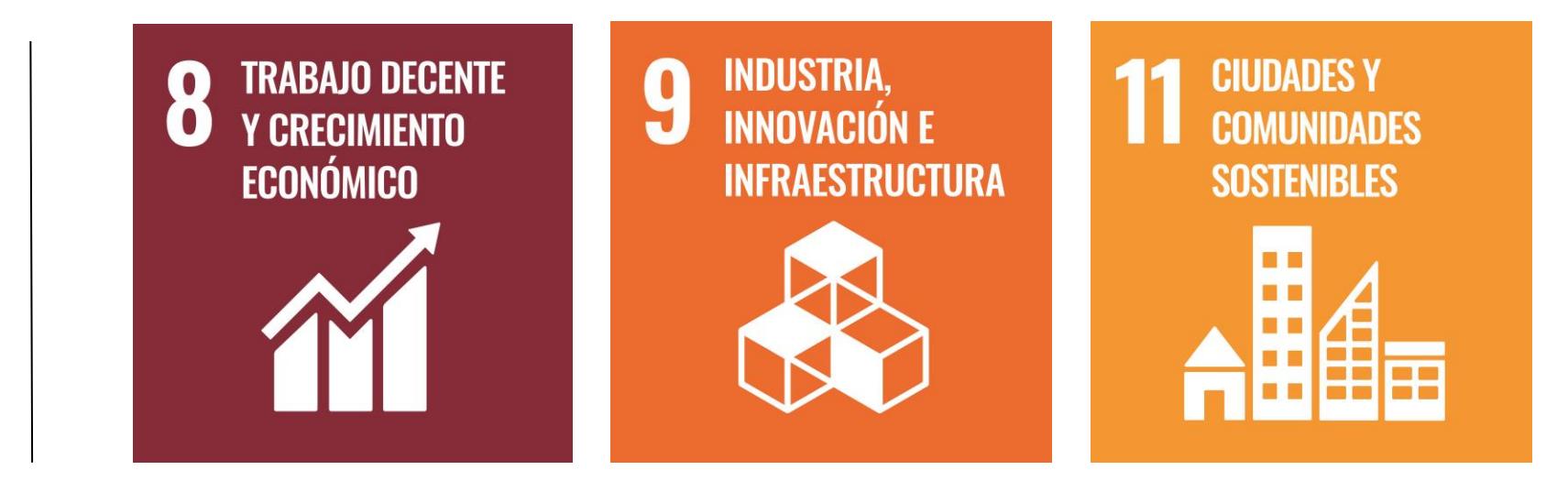

Entre los habitantes de la Costa existe la preocupación constante de tener una **vivienda capaz de resistir eventos sísmicos** como el del 16 de abril de 2016 que afectó decenas de edificaciones en Manabí. La construcción informal fue una de las principales razones de estas afectaciones, ya que los clientes se ven **tentados por su bajo costo al no ser realizadas por personal capacitado y supervisión técnica** que procuren el cumplimiento de normas de seguridad.

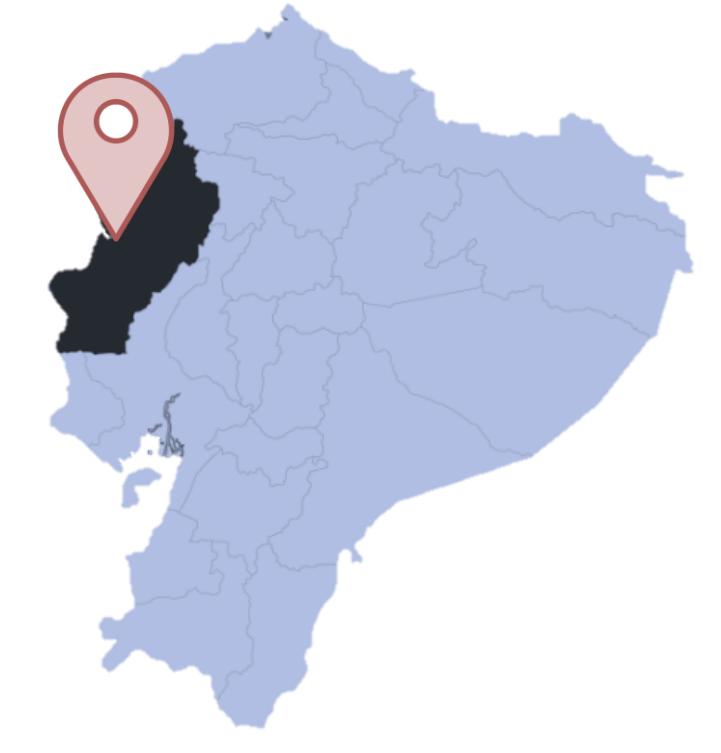

Desarrollar el diseño estructural sismorresistente e instalaciones de una vivienda unifamiliar, bajo conceptos de economía y sostenibilidad.

La propuesta de diseño fue una estructura de hormigón armada (Pórticos resistentes a momentos) basándose en el diseño arquitectónico propuesto por el cliente y una cimentación siguiendo las recomendaciones del estudio suelo, para el diseño eléctrico se basó principalmente en la entrada de luz natural a la vivienda y obtener una mayor eficiencia.

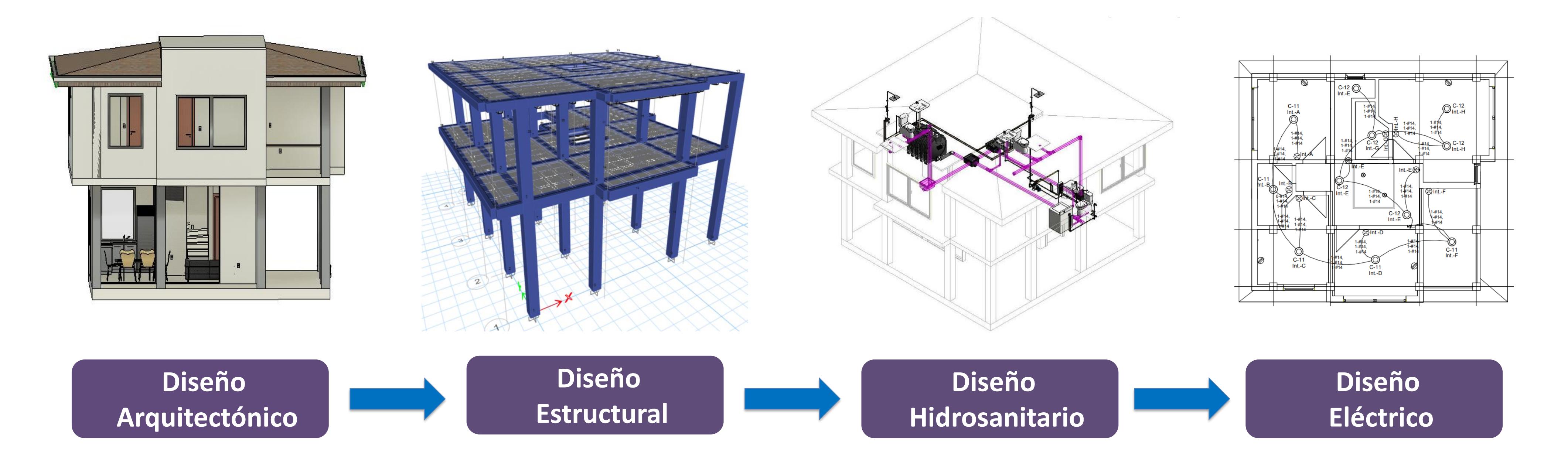

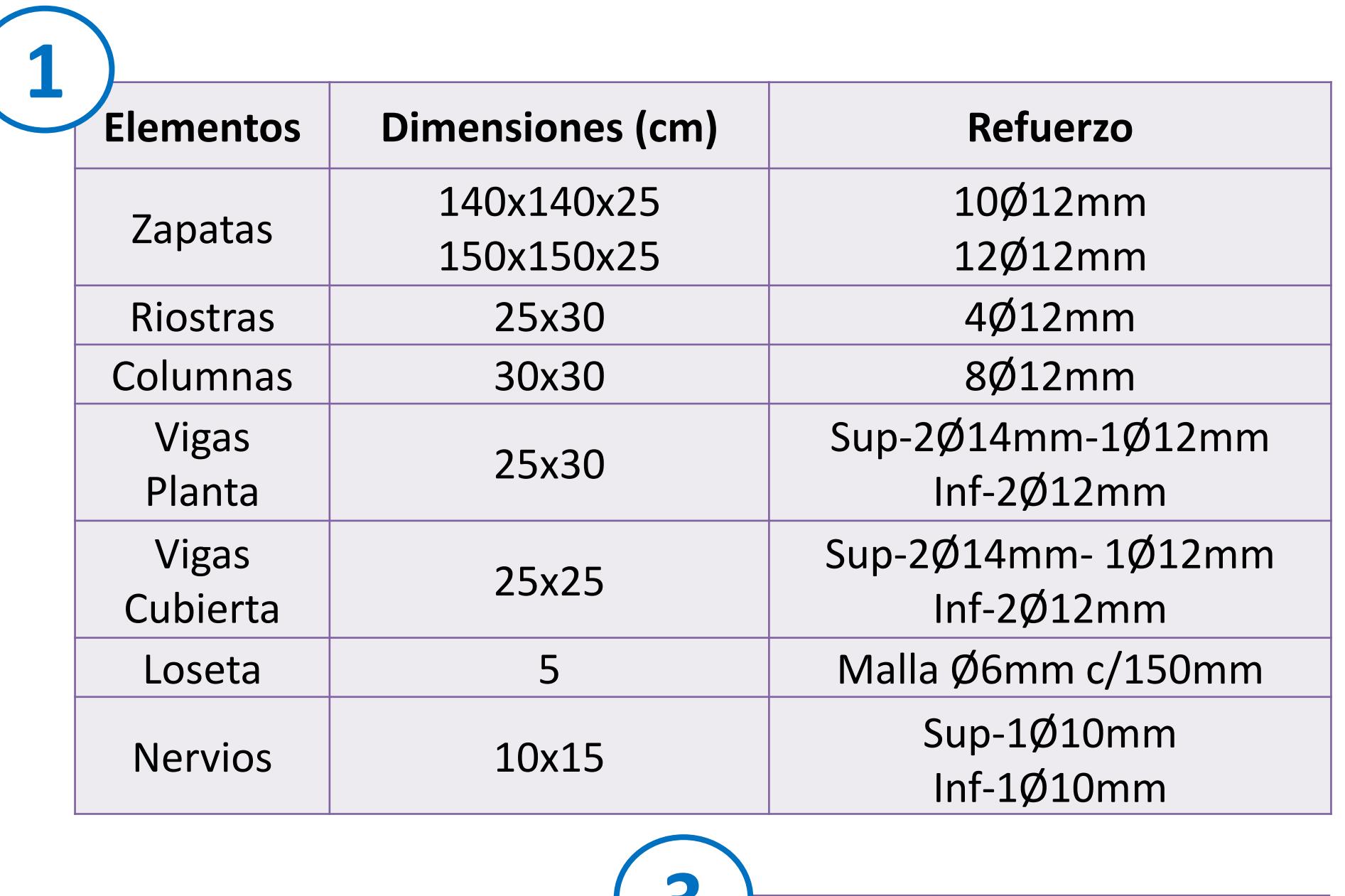

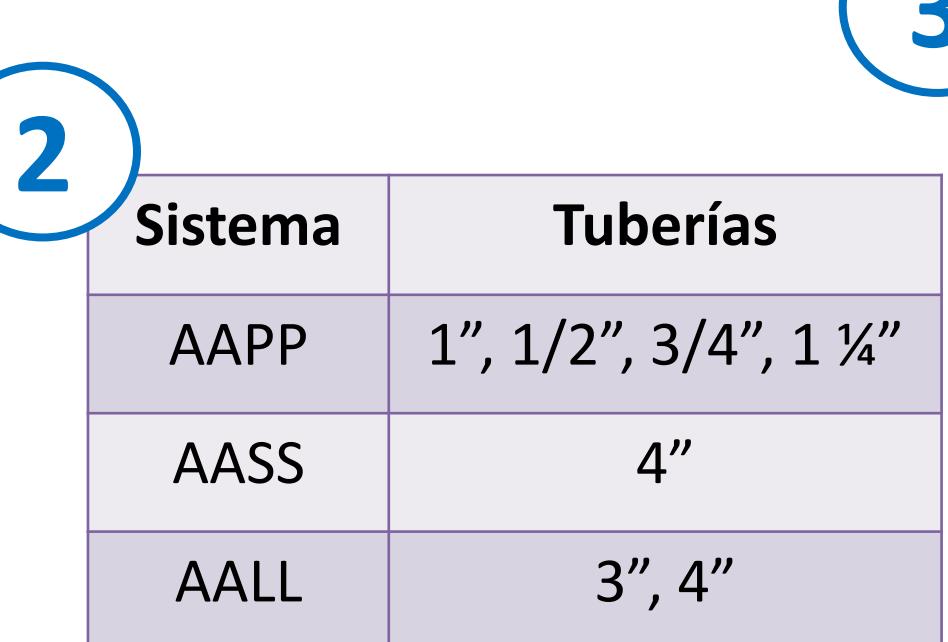

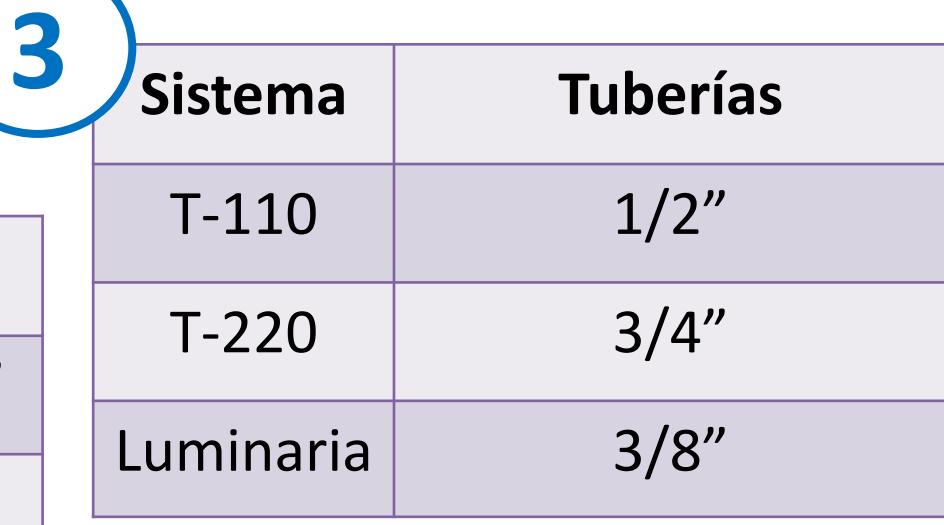

- 1. El diseño de los elementos estructurales se basó bajo criterios del diseño a flexión, cortante y capacidad; columna fuerte, viga débil; punzonamiento y aplastamiento, que se complementa con el análisis del software de ingeniería.
- 2. Se consideró el diseño de AAPP, tanto para agua fría y caliente.
- 3. Las instalaciones eléctricas se usaron tomas de 110 y 220 voltios. Así mismo, se consideró luces empotradas led para el ahorro energético.
- 4. El presupuesto general estimado para el proyecto es de \$69.867,62 y un valor aproximado de \$592/m2.

- Las tuberías hidrosanitarias **fueron diseñadas cumpliendo la Normativa Ecuatoriana de la Construcción** con valores que se encuentran dentro de los rangos del tirante y velocidad utilizando diámetros disponibles en el mercado nacional.
- Se diseñaron las instalaciones eléctricas logrando abastecer de suficiente energía e iluminación a la vivienda, preservando el uso de este recurso para un menor consumo.
- **Se aplicó la metodología BIM** para el modelado arquitectónico, estructural y de las instalaciones residenciales para obtener las cantidades y distribuciones precisas disminuyendo su margen de error al ejecutar en obra.
- **La vivienda es económicamente atractiva** costando muy por debajo de los \$100.000,00 y esto se debe tanto a eficiencia del diseño y de los materiales a usarse, esto no significa menor calidad.